#### **Análise, projeto e implementação de um inversor trifásico não convencional baseado no conversor CC-CC Buck-Boost**

Vitória-ES 2020

#### **Análise, projeto e implementação de um inversor trifásico não convencional baseado no conversor CC-CC Buck-Boost**

Tese submetida ao Programa de Pósgraduação em Engenharia Elétrica da Universidade Federal do Espírito Santo, como quesito parcial para a obtenção do título de Doutor em Engenharia Elétrica

Universidade do Espírito Santo - UFES Programa de Pós-Graduação em Engenharia Elétrica

Orientadora: Profa. Dr. Jussara Farias Fardin Coorientadores: Prof. Dr. Lucas Frizzera Encarnação e Prof. Dr. Walbermark Marques dos Santos

> Vitória-ES 2020

Análise, projeto e implementação de um inversor trifásico não convencional baseado no conversor CC-CC Buck-Boost/ Vinícius Secchin de Melo. – Vitória-ES, 2020- [239](#page-240-0) p. : il. (algumas color.) ; 30 cm.

Orientadora: Profa. Dr. Jussara Farias Fardin

Tese de Doutorado – Universidade do Espírito Santo - UFES

Programa de Pós-Graduação em Engenharia Elétrica, 2020.

1. Palavra-chave1. 2. Palavra-chave2. I. Orientador. II. Universidade xxx. III. Faculdade de xxx. IV. Título

CDU 02:141:005.7

#### **Análise, projeto e implementação de um inversor trifásico não convencional baseado no conversor CC-CC Buck-Boost**

Tese submetida ao Programa de Pósgraduação em Engenharia Elétrica da Universidade Federal do Espírito Santo, como quesito parcial para a obtenção do título de Doutor em Engenharia Elétrica

Trabalho aprovado. Vitória-ES, 27 de agosto de 2020:

**Profa. Dr. Jussara Farias Fardin** Orientadora (PPGEE/UFES)

**Prof. Dr. Lucas Frizzera Encarnação** Coorientador (PPGEE/UFES)

**Prof. Dr. Walbermark Marques dos Santos** Coorientador (PPGEE/UFES)

**Prof. Dr. Domingos Simonetti** PPGEE/UFES

**Prof. Dr. Cassiano Rech** UFSM

**Prof. Dr. Denizar Cruz Martins** INEP/UFSC

**Prof. Dr. Gilberto Souza Drumond UVV** 

**Prof. Dr. José Luiz de Freitas** UFES-Aposentado

Vitória-ES

2020

Dedico este trabalho à minha amada esposa Luize e aos meus queridos filhos, Davi, Laura e Lorenzo.

### AGRADECIMENTOS

Agradeço acima de tudo a Deus, por ter me abençoado e colocado pessoas em minha jornada que foram importantíssimas para o desenvolvimento e conclusão deste trabalho.

Agradeço aos meus familiares que sempre me apoiaram durante a jornada.

Agradeço aos meus orientadores. À professora Jussara que acreditou em mim, e proporcionou o sucesso deste trabalho. Aos professores Lucas e Walbermark que sempre estiveram dispostos e se empenharam em ajudar no planejamento, analise e discussão do tema abordado.

Agradeço aos professores Domingos Simonetti, Denizar Cruz Martins, Gilberto Souza Drumond e José Luiz de Freitas que aceitaram participar da banca de minha defesa.

Agradeço à Coordenadoria do Curso Técnico em Automação Industrial do IFES - Campus Serra, que autorizou a licença para realizar esta pesquisa de doutorado em regime integral.

Agradeço ao senhor Cristiano Pless, que nos doou em nome da Hércules Motores um motor de indução trifásico nas especificações particulares à pesquisa de doutorado. Ao senhor Roman Troesch, gerente de marketing e vendas da Plexim, que cedeu a UFES uma licença de servidor para até 50 usuários por um ano de forma gratuita o simulador de circuitos eletrônicos PLECS<sup>®</sup> que foi fundamental para as análises do inversor investigado na pesquisa de doutorado, e também à Brenda Barbosa e ao Magno Fernandes da STMicroelectronics, que nos cederam gentilmente os módulos IGBTs para a construção do protótipo.

Agradeço também aos colegas do LEPAC que sempre me deram força e apoio nos momentos em que precisei, e a todos aqueles que direta ou indiretamente contribuíram para a conclusão deste trabalho.

"Não fui eu que lhe ordenei? Seja forte e corajoso! Não se apavore, nem se desanime, pois o Senhor, o seu Deus, estará com você por onde você andar." Josué 1:9

#### Resumo

No cenário energético atual torna-se cada vez mais importante a utilização de fontes auxiliares de energia que contribuam para o sistema elétrico. A pesquisa e o aperfeiçoamento de novos inversores de potência são essenciais para garantir a viabilidade da utilização de fontes renováveis de energia em sistemas de geração distribuida, bem como no emprego destas em locais remotos como sistemas isolados. Neste ensejo, a eletrônica de potência é fundamental, pois normalmente no caso de sistemas fotovoltaicos e isolados, as fontes de energia elétrica fornecem tensões contínuas de valores baixos, que necessitam elevação para assim poderem ser convertidas em corrente alternada para conexão à rede elétrica ou acionar uma carga isolada com baixas distorções harmônicas. Muitas destas aplicações utilizam dois conversores, um CC-CC elevador e outro CC-CA, ou seja o inversor propriamente dito. A topologia apresentada neste trabalho tem como objetivo fazer o interfaceamento entre fonte e carga com apenas um único estágio, onde serão realizadas as operações de elevação e a inversão da tensão contínua em alternada nas amplitudes e frequências desejadas. O inversor utiliza três células do tipo Buck-Boost, com referenciais senoidais defasados de 120**◦** um do outro. As tensões trifásicas estarão disponíveis tomando-se as saídas dos três conversores em forma diferencial. Todo o modelamento do inversor é realizado utilizando-se o Modelo Médio Quase Instantâneo em Espaço de Estados, e por meio deste analisado o comportamento dinâmico do inversor operando em diferentes cenários através de simulações computacionais numéricas, e através de sofware dedicado à simulação de circuitos em eletrônica de potência. Através do modelo monofásico proposto, foi apresentada uma metodologia para o cálculo dos indutores e capacitores do inversor com base no comportamentos dinâmico. Para validação de toda análise teórica a as simulações eletrônicas, um protótipo de potência de 250 W é construído e experimentado alimentando cargas R, RL e RC.

**Palavras-chaves**: Inversor Buck-Boost, modelamento, painés fotovoltáicos, sistemas isolados, veículos elétricos, Python, PLECS®.

### Abstract

In the current power scenario it has becoming increasingly important to use alternative energy sources in order to contribute to the electrical system. Research and improvement of new power inverters topologies are essential to ensure the viability of renewable sources of energy in distributed generation systems, as well as in the use in remote locations such as isolated systems. In this occasion, power electronics is essential. In cases such as of photovoltaic systems, normally they produce low DC output voltages levels that need boost them to be converted into AC for conect to the grid or an isolated load. Many of these applications use two converters, the first stage uses a DC-DC boost converter and the second stage, a DC-AC converter. The topology presented in this paper became possible to conect source and load with a single stage, where the boost and inversion operations will be performed AC output voltages in the desired amplitudes and frequencies. The inverter will use three Buck-Boost DC-DC converters cells, where each one will follow specific references. The three-phase voltages will be available taking the outputs of the DC-DC Buck-Boost converters diferentialy. State space averaging model will be used to modeling the proposed inverter. In order to validate the dynamic behavior of the inverter operating in different scenarios, numerical computer and dedicated power electronics software simulations will be performed. A monophase model will be proposed, and from this, a methodology for the calculation of the inductors and capacitors of the will be presented based on the dynamic behavior of the inverter. Experimental results will be shown to validate the theoretical analises and electronic simulations by a 250 W power prototype feeding an RL load with a power factor of 0.86.

**Key-words**: Buck-Boost inverter, modeling, PV panels, isolated systems, electric vehicles, Python, PLECS®.

### Sumário

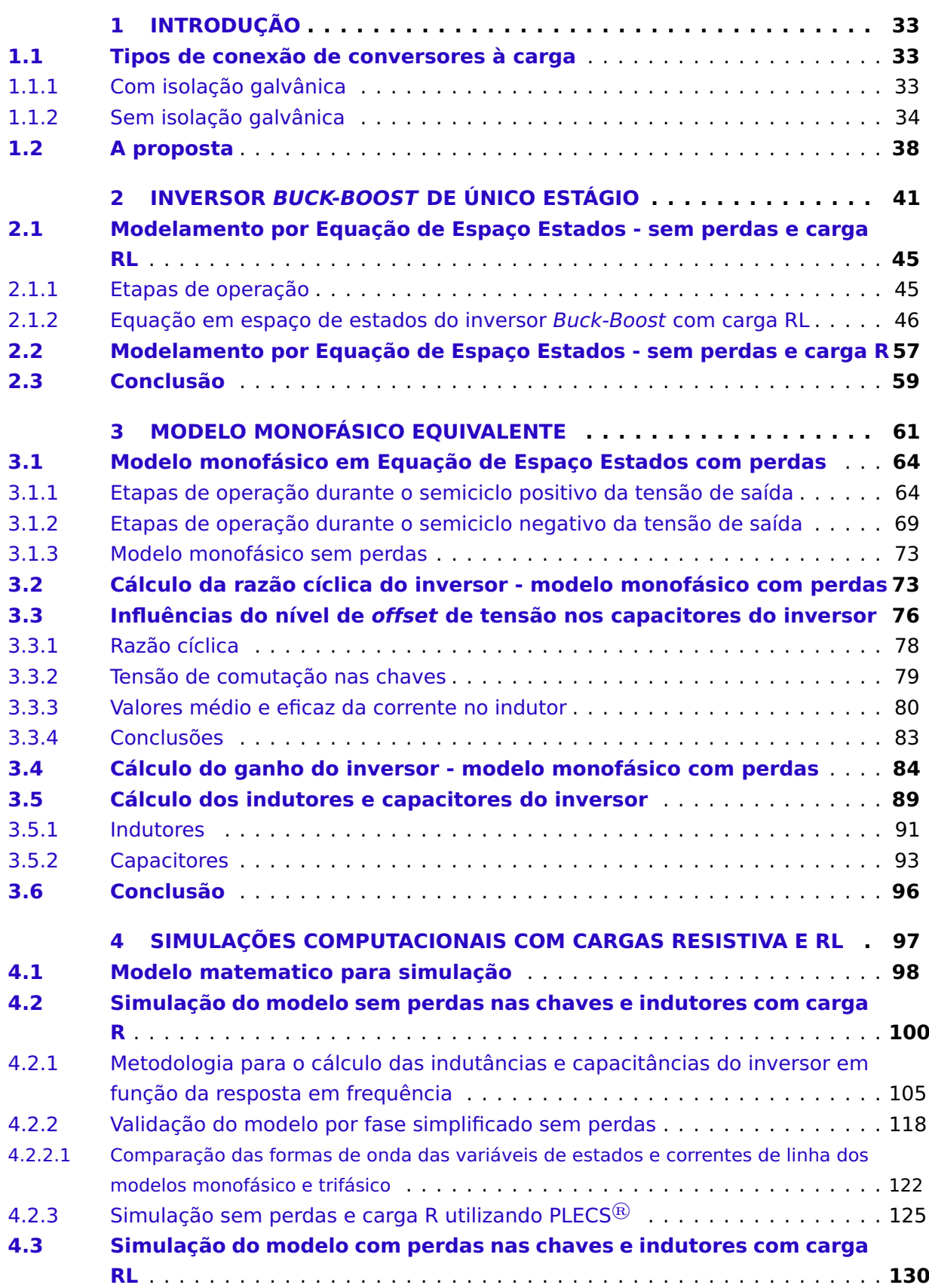

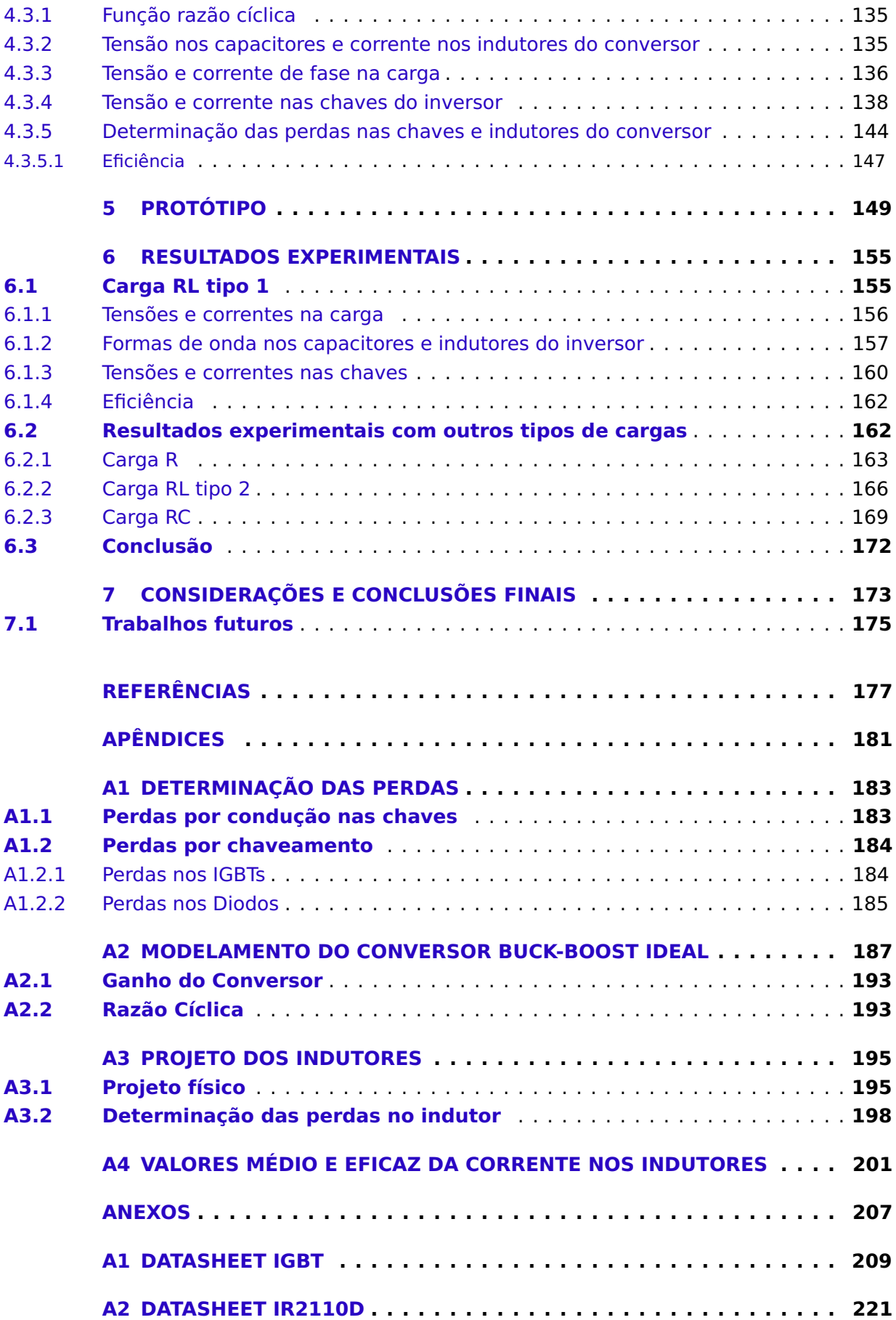

# Lista de ilustrações

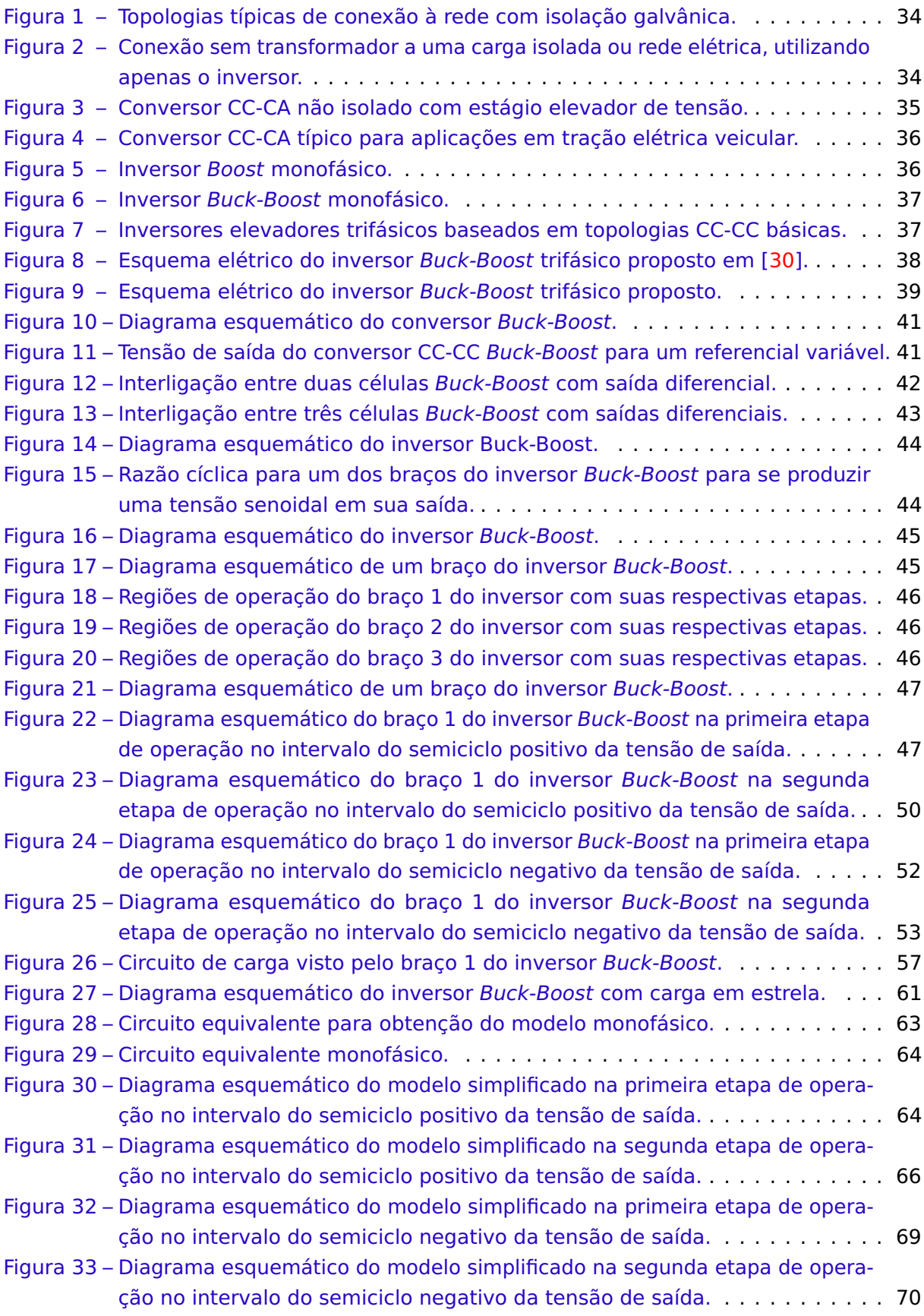

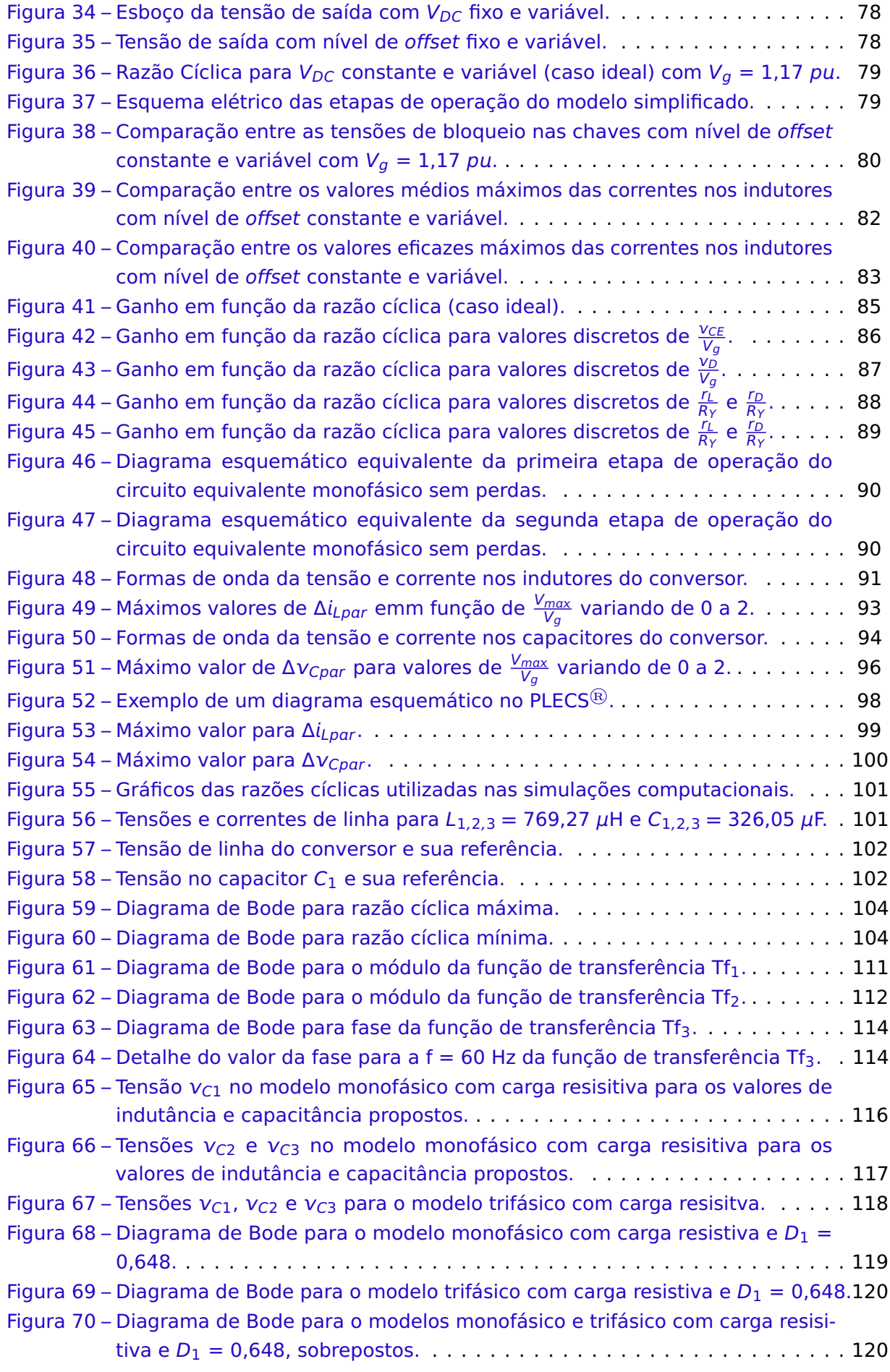

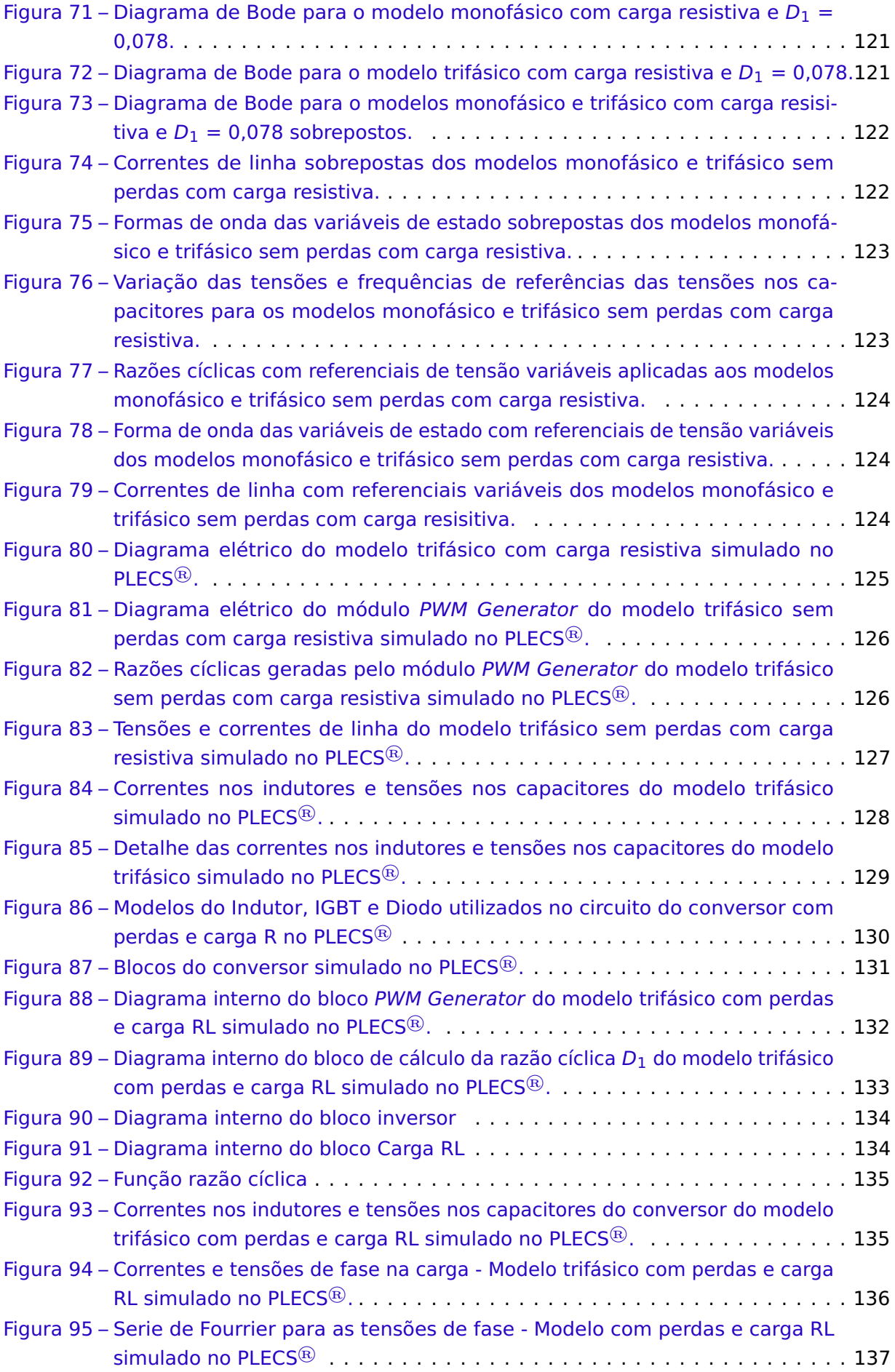

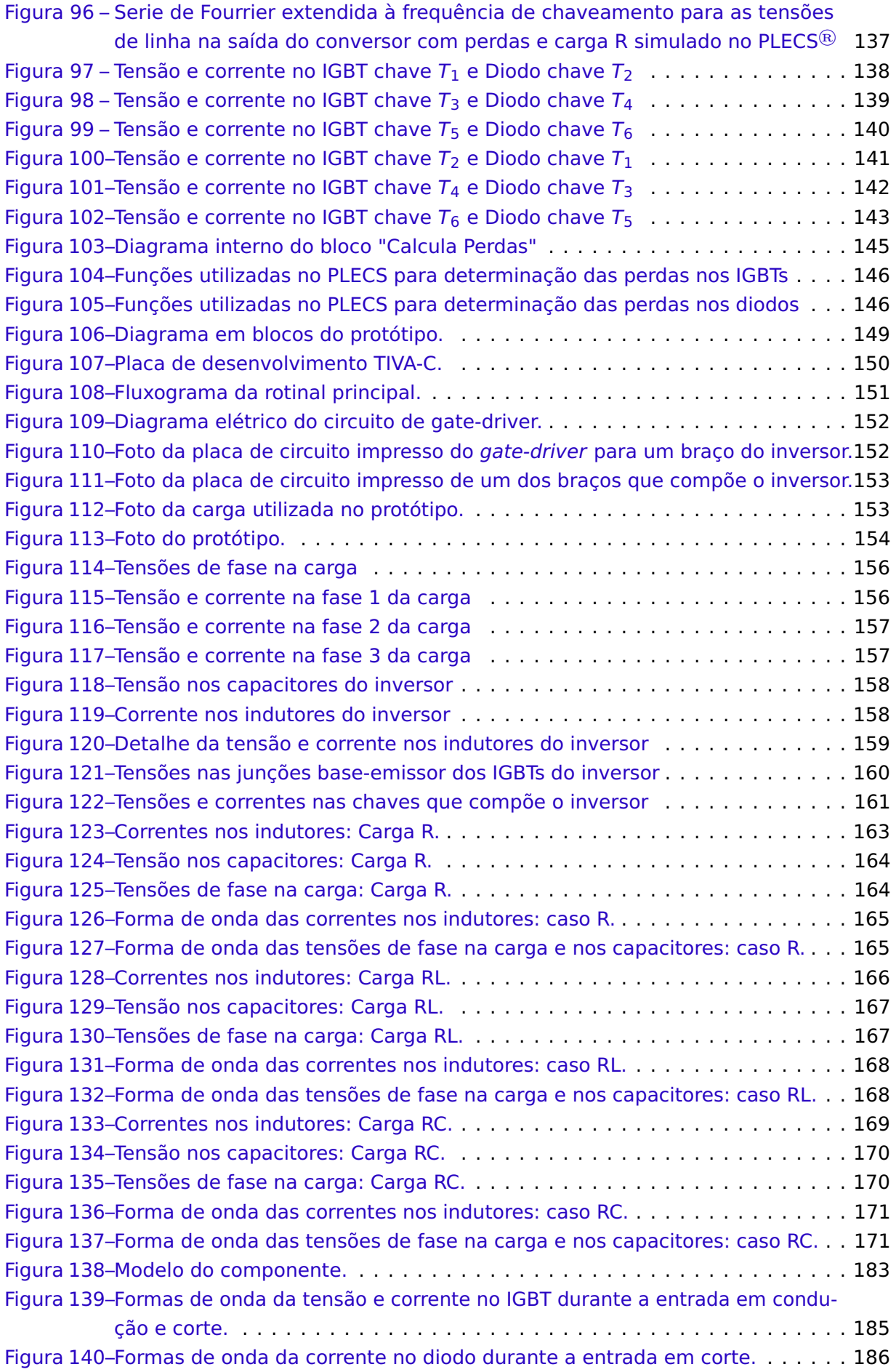

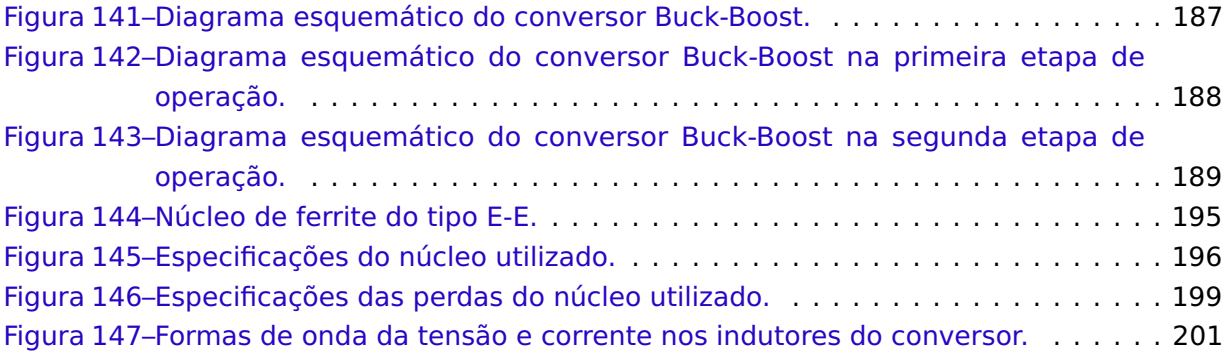

### Lista de tabelas

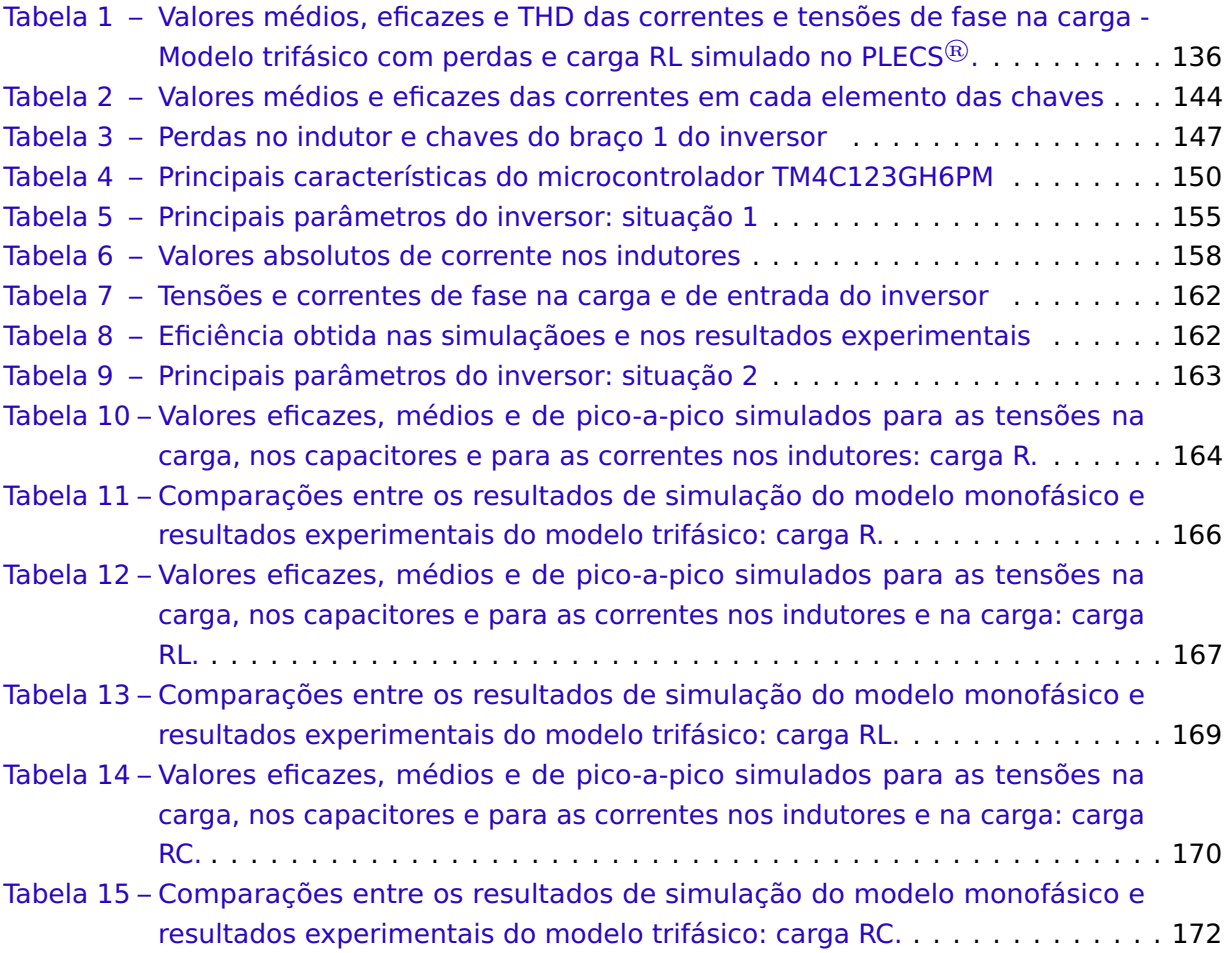

## LISTA DE ABREVIATURAS E SIGLAS

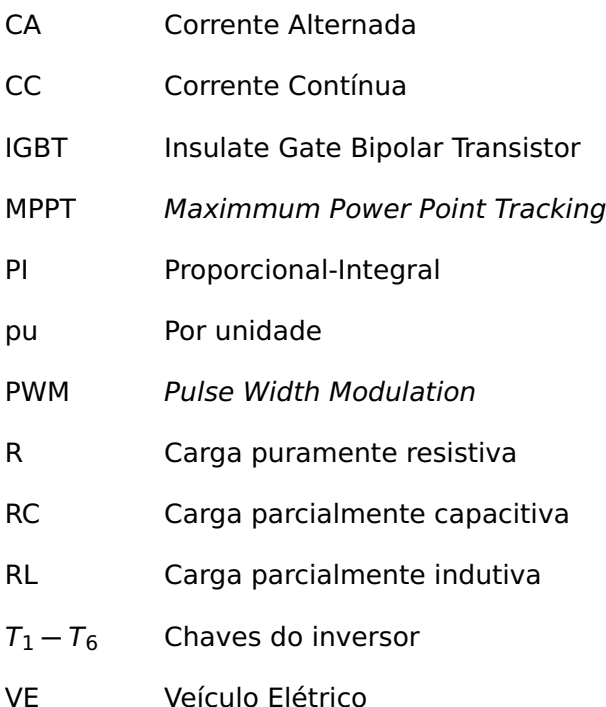

# LISTA DE SÍMBOLOS

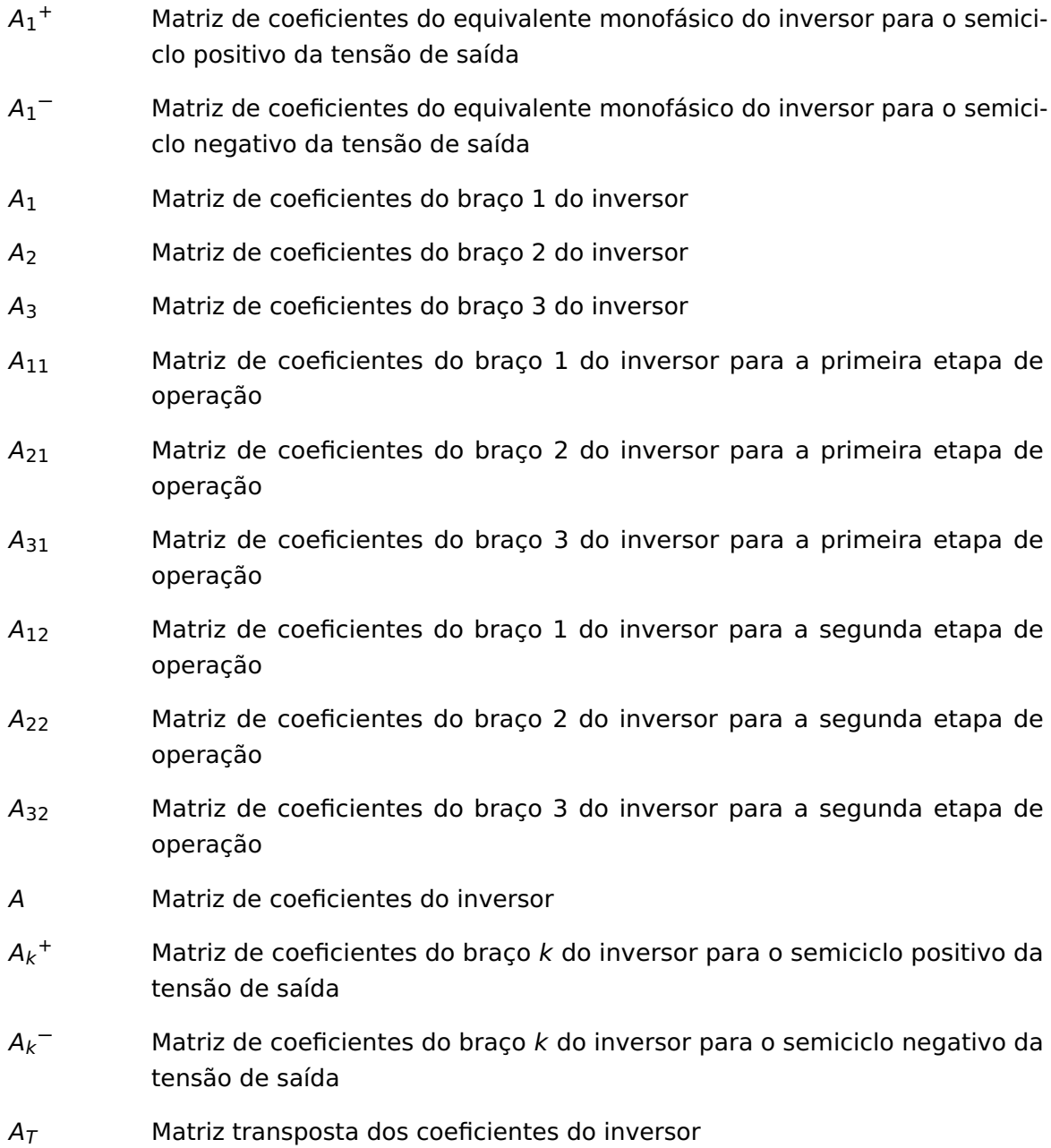

- $B_1$ <sup>+</sup> **+** Matriz de entrada do equivalente monofásico do inversor para o semiciclo positivo da tensão de saída
- $B_1$ <sup>-</sup> **<sup>−</sup>** Matriz de entrada do equivalente monofásico do inversor para o semiciclo negativo da tensão de saída
- B<sub>1</sub> Matriz de entrada do braço 1 do inversor
- B<sup>2</sup> Matriz de entrada do braço 2 do inversor
- B<sup>3</sup> Matriz de entrada do braço 3 do inversor
- $B_{11}$  Matriz de entrada do braço 1 do inversor para a primeira etapa de operação
- $B_{21}$  Matriz de entrada do braço 2 do inversor para a primeira etapa de operação
- $B_{31}$  Matriz de entrada do braço 3 do inversor para a primeira etapa de operação
- $B_{12}$  Matriz de entrada do braço 1 do inversor para a segunda etapa de operação
- B<sup>22</sup> Matriz de entrada do braço 2 do inversor para a segunda etapa de operação
- $B_{32}$  Matriz de entrada do braço 3 do inversor para a segunda etapa de operação
- B Matriz de entrada do inversor
- $B_{\nu}$ <sup>+</sup> **+** Matriz de entrada do braço k do inversor para o semiciclo positivo da tensão de saída
- $B_k$ <sup>-</sup> **<sup>−</sup>** Matriz de entrada do braço k do inversor para o semiciclo negativo da tensão de saída
- $B_T$  Matriz de entrada transposta do inversor
- C<sup>1</sup> Capacitância do conversor Buck-Boost do braço 1 do inversor
- C<sup>2</sup> Capacitância do conversor Buck-Boost do braço 2 do inversor
- C<sup>3</sup> Capacitância do conversor Buck-Boost do braço 3 do inversor
- $C_k$  Capacitância do conversor Buck-Boost do braço k do inversor
- D Razão cíclica
- D<sup>1</sup> Razão cíclica do braço 1 do inversor
- D<sup>2</sup> Razão cíclica do braço 2 do inversor
- D<sup>3</sup> Razão cíclica do braço 3 do inversor
- $D_F$  Razão cíclica para o caso de  $V_{DC}$  constante
- $D_{max}$  Razão cíclica máxima
- $D_{min}$  Razão cíclica mínima
- $D_V$  Razão cíclica para o caso de  $V_{DC}$  variável
- $D_{Vdc}$  Razão cíclica para se produzir o nível CC de tensão nos capacitores do inversor
- $f$  Frequência de uma função cíclica
- G**(**jω**)** Ganho da função de transferência
- $i_{C1}$  Corrente no capacitor do conversor Buck-Boost do braço 1 do inversor  $i_{C2}$  Corrente no capacitor do conversor Buck-Boost do braço 2 do inversor  $i_{C3}$  Corrente no capacitor do conversor Buck-Boost do braço 3 do inversor
- $i_{Ck}$  Corrente no capacitor k do inversor
- $i_{L1}$  Corrente no indutor do conversor Buck-Boost do braço 1 do inversor
- $i_{12}$  Corrente no indutor do conversor Buck-Boost do braço 2 do inversor
- $i_{13}$  Corrente no indutor do conversor Buck-Boost do braço 3 do inversor
- $i_{Lk}$  Corrente no indutor k do inversor
- $i_{LR1}$  Corrente no indutor da carga trifásica RL
- $l_{LR2}$  Corrente no indutor da carga trifásica RL
- $i_{IR3}$  Corrente no indutor da carga trifásica RL
- $i_{R1}$  Corrente no resistor da carga trifásica RL
- R<sup>2</sup> Corrente no resistor da carga trifásica RL
- $i_{R3}$  Corrente no resistor da carga trifásica RL
- j Número imaginário
- k Braço do inversor
- L<sup>1</sup> Indutância do conversor Buck-Boost do braço 1 do inversor
- L<sup>2</sup> Indutância do conversor Buck-Boost do braço 2 do inversor
- L<sup>3</sup> Indutância do conversor Buck-Boost do braço 3 do inversor
- $L_k$  Indutância do conversor Buck-Boost do braço k do inversor
- $L_{R1}$  Indutância da carga trifásica RL
- L<sub>R2</sub> Indutância da carga trifásica RL
- $L_{R3}$  Indutância da carga trifásica RL
- $R_1$  Resistência da carga trifásica RL
- R<sup>2</sup> Resistência da carga trifásica RL
- R<sup>3</sup> Resistência da carga trifásica RL
- $r_D$  Resistência direta dos diodos
- $r<sub>l</sub>$  Resistência dos enrolamentos dos indutores do inversor
- R<sup>Y</sup> Resistência em estrela

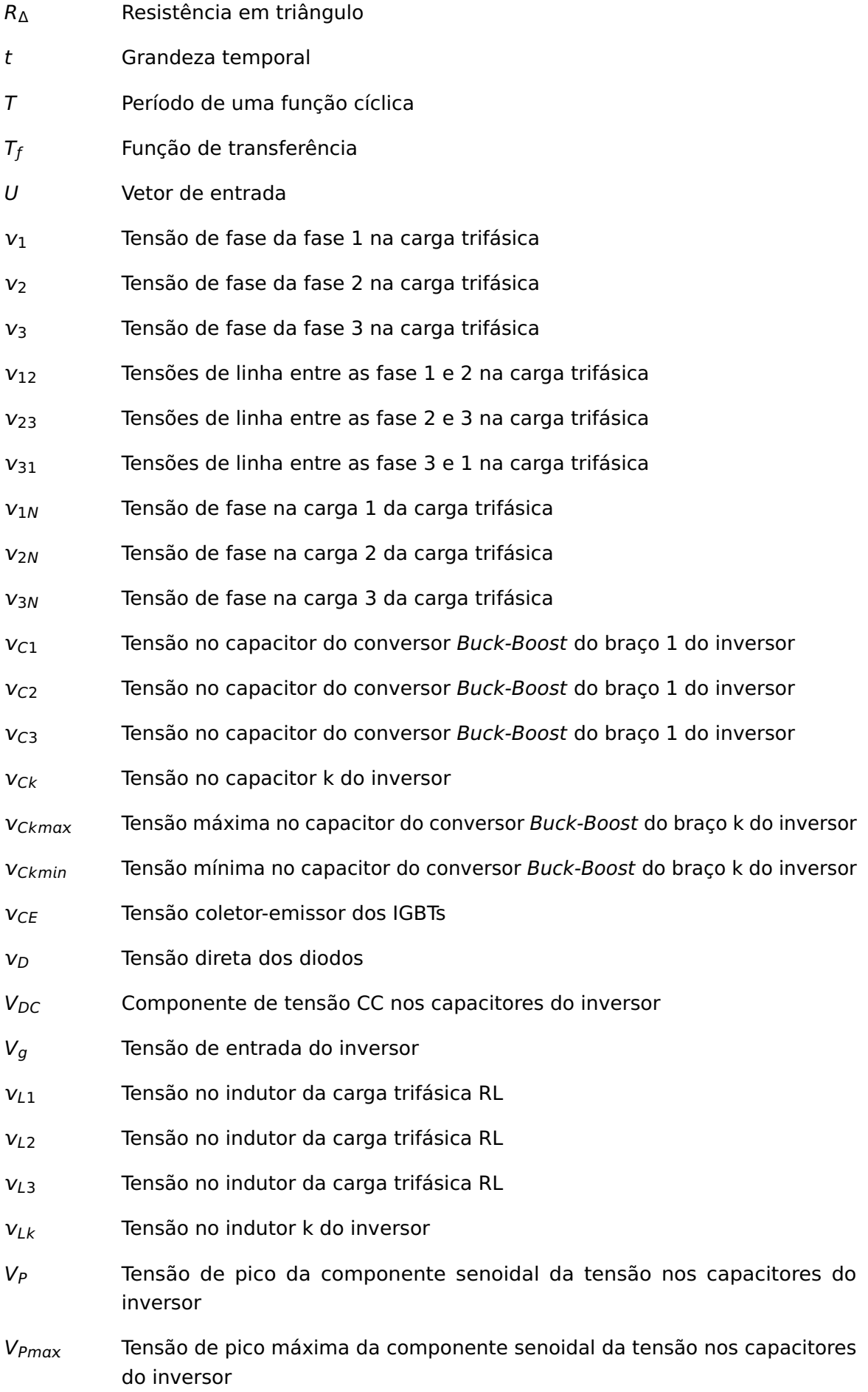

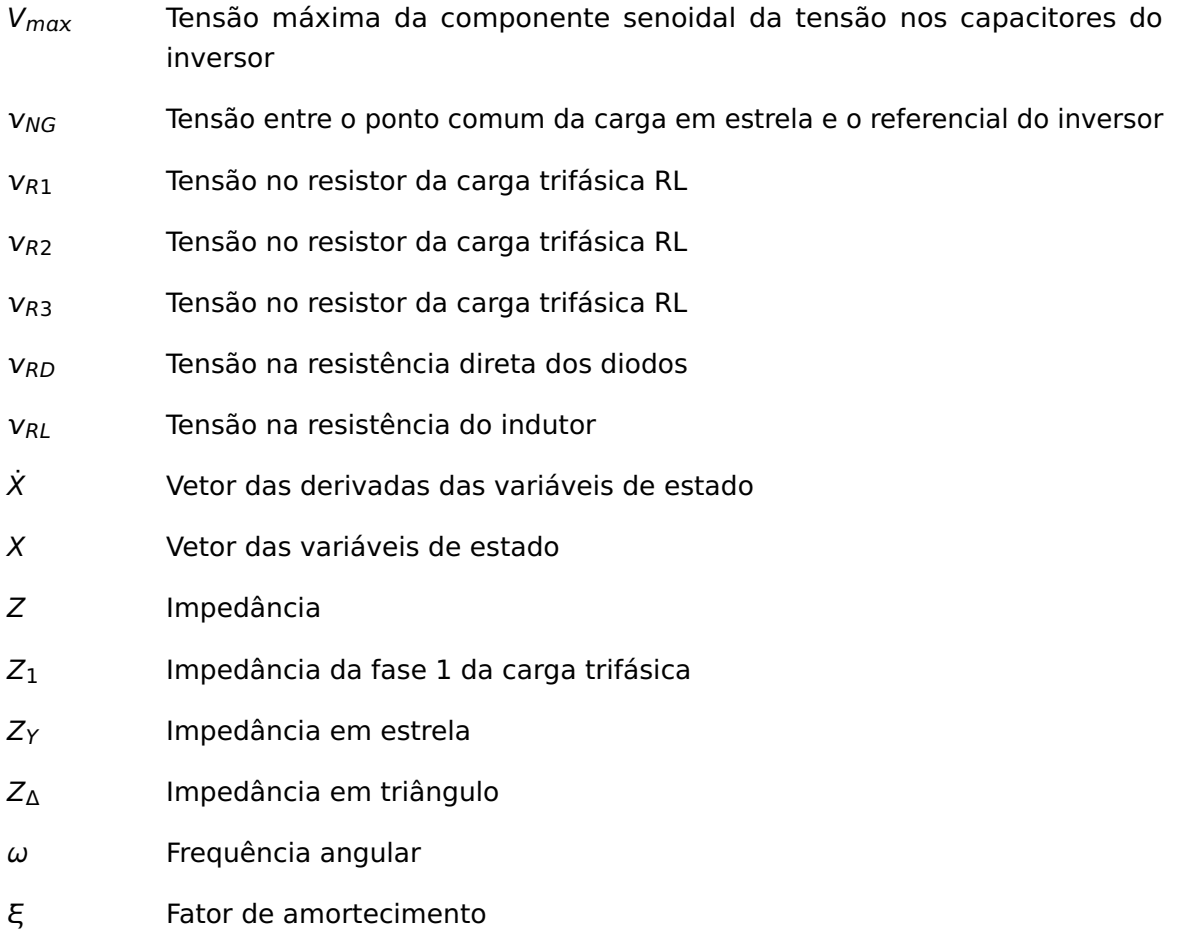

λ Relação L sobre C

## <span id="page-34-0"></span>**CAPÍTULO 1**

### INTRODUÇÃO

Com o crescimento da tecnologia para utilização de novas fontes de energias, e principalmente renováveis, os conversores CC-CA tem desempenhado um papel importante na concretização destes projetos. Suas aplicações são as mais diversas possíveis, tais como o controle de velocidade e torque de motores elétricos em aplicações industriais e veiculares, UPS (Uninterrupted Power Supplies) e geração distribuída. Entretanto, em algumas aplicações um estágio elevador de tensão é necessário, podendo ser divididos em dois grupos: conexão com isolação galvânica ou sem isolação galvânica.

#### <span id="page-34-1"></span>**1.1 Tipos de conexão de conversores à carga**

#### <span id="page-34-2"></span>**1.1.1 Com isolação galvânica**

Neste tipo de conexão[\[1\]](#page-178-1), o elemento utilizado para fazer a isolação é um transformador, podendo operar em baixa ou alta frequência. Na conexão com transformador em baixa frequência é empregado um inversor trifásico de 3 braços [\[2\]](#page-178-2) cuja entrada é conectada à saída da fonte CC, e sua saída conectada a um transformador elevador de tensão projetado para operar na frequência da rede elétrica ou carga isolada, e adequar os níveis de tensão da saída do inversor à rede, conforme mostrado na figura [1a.](#page-35-1) Nota-se que a tensão de saída do inversor deve ser na frequência do barramento de conexão.

Esta topologia possui a vantagem de ser simples e utilizar apenas dois componentes tradicionais (inversor e transformador trifásico), todavia, por ser utilizar um transformador de baixa frequência, o custo e o peso do sistema são elevados.

A conexão com transformador em alta frequência, utiliza um conversor CC-CC elevador isolado, operando com frequências na ordem de kHz. A saída do conversor é conectada a um inversor, que por sua vez é conectado uma carga CA ou rede elétrica conforme apre<span id="page-35-1"></span>sentado na figura [1b.](#page-35-1) Nesta topologia, tem-se a vantagem de se utilizar um transformador em alta frequência, o que diminui consideravelmente o tamanho e o peso do mesmo. Porém, observa-se a utilização de mais semicondutores devido à presença do conversor CC-CC.

Figura 1 – Topologias típicas de conexão à rede com isolação galvânica.

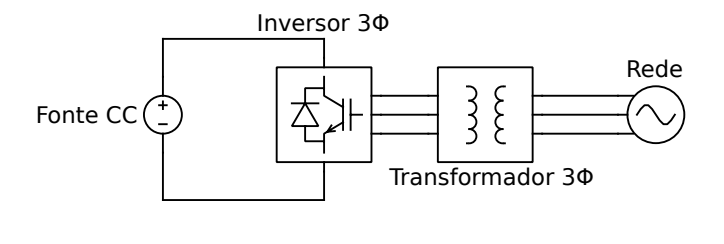

(a) Utilizando transformador em baixa frequência.

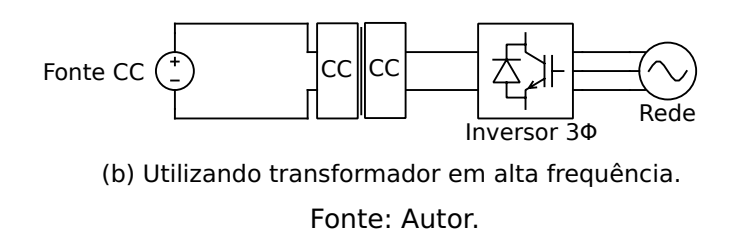

#### <span id="page-35-0"></span>**1.1.2 Sem isolação galvânica**

Neste tipo de conexão, não existe mais o elemento para se prover a isolação, ou seja, o transformador. Uma simples topologia deste tipo de conexão pode ser obtida somente com o interfaceamento da fonte CC com a carga CA ou rede utilizando um inversor de três braços, conforme mostrado na figura [2.](#page-35-2) Esta topologia tem sido muito utilizada onde não se requer um estágio elevador intermediário, ou seja, a tensão no barramento de entrada do inversor é suficiente para produzir em sua saída a tensão senoidal requerida.

<span id="page-35-2"></span>Figura 2 – Conexão sem transformador a uma carga isolada ou rede elétrica, utilizando apenas o inversor.

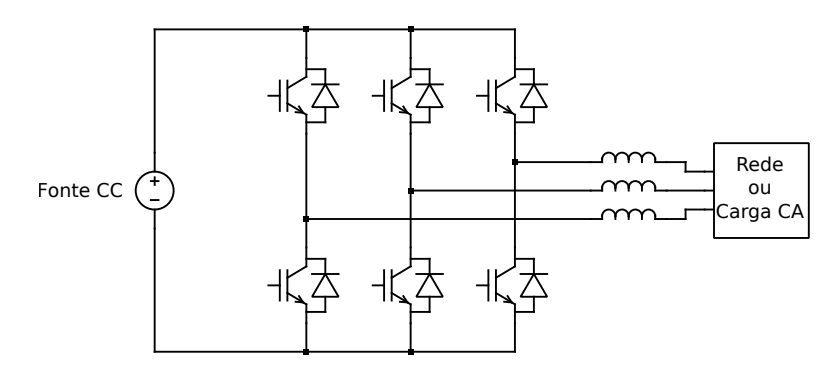

Fonte: Autor.
UPS, geração distribuída e veiculares [\[4\]](#page-178-0). A topologia de inversor utilizada nestas aplicações tem sido o Inversor como Fonte de Tensão ou VSI, do inglês Voltage Source Inverter. Entre suas características, está o fato de que a amplitude da tensão alternada em sua saída ser sempre menor que a tensão de entrada CC [\[5\]](#page-178-1), por isso a necessidade de um estágio elevador o preceder para utilização nas aplicações citadas. Na figura [3](#page-36-0) está ilustrado o esquema elétrico desta topologia.

<span id="page-36-0"></span>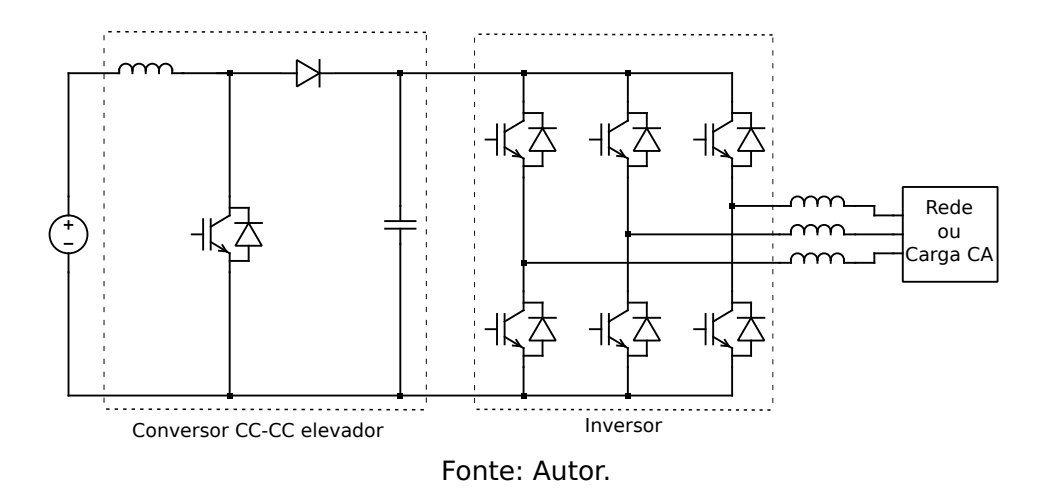

Figura 3 – Conversor CC-CA não isolado com estágio elevador de tensão.

Na geração distribuída destacam-se os sistemas fotovoltaicos. Nestes sistemas os inversores possuem a função de conectar os painéis fotovoltaicos à rede elétrica. Uma segunda forma de utilização é como um sistema isolado, ou seja, conectado diretamente a uma carga CA, como exemplo a alimentação de motores ou equipamentos eletrônicos em locais em que a rede elétrica não está disponível.

Nas aplicações veiculares os inversores são utilizados desde a sintetização de tensões alternadas comerciais para alimentação de dispositivos eletroeletrônicos, tais como equipamentos médicos em ambulâncias ou equipamentos de uso doméstico como televisores, reprodutores de mídia, e eletrodomésticos em motorhomes, até motores de tração em veículos elétricos que utilizam tensão alternada em sua alimentação.

De forma semelhante aos painéis fotovoltaicos e UPS, os conversores veiculares necessitam de um estágio elevador CC-CC, mais o estágio inversor pelo fato de a tensão disponível nos veículos ser padronizada em 12 ou 24 V contínua que devem ser convertidos em valores de tensões alternadas comerciais, tipicamente 127/220V. Para a utilização em tração elétrica também faz-se necessária a utilização de um estágio elevador antes do inversor [\[4\]](#page-178-0) podendo ser este bidirecional, funcionando como um conversor elevador durante a tração, e abaixador durante a frenagem permitindo a recuperação de energia para recarga dos elementos armazenadores. Na figura [4](#page-37-0) está ilustrado um diagrama elétrico típico deste conversor em tração elétrica veicular.

<span id="page-37-0"></span>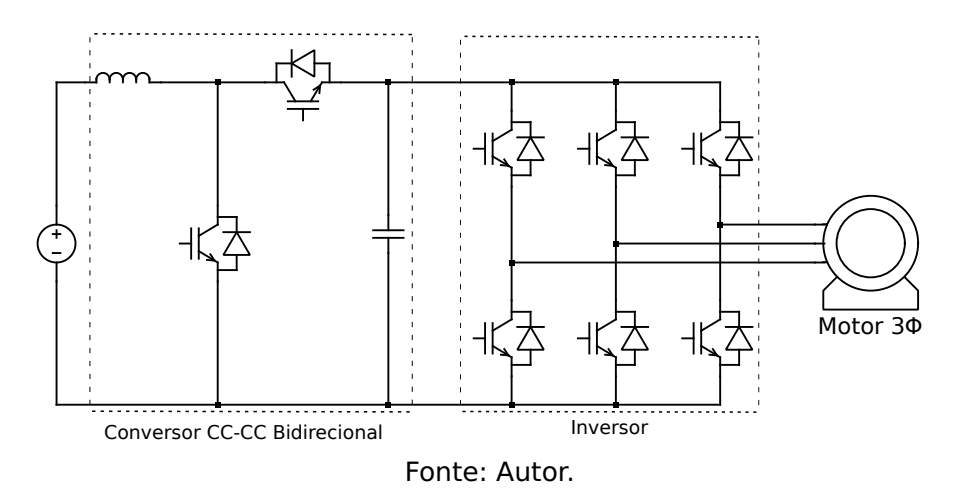

Figura 4 – Conversor CC-CA típico para aplicações em tração elétrica veicular.

Algumas variações de conversores CC-CA veiculares de dois estágios são apresentadas em [\[6\]](#page-178-2), [\[7\]](#page-178-3) e [\[8\]](#page-178-4), porém ainda utilizando-se um estágio elevador. Em [\[9\]](#page-178-5) é apresentado um conversor de apenas um estágio, porém utilizando um inversor de quatro braços.

Algumas topologias têm sido propostas com o objetivo de se reduzir o número de semicondutores, por conseguinte o volume e peso do conversor que são cruciais em aplicações veiculares ou onde o volume/peso do equipamento é uma restrição física. Também deseja-se que com apenas um estágio seja possível a operação de elevação da tensão CC e a conversão CC-CA. Várias propostas na versão monofásicas são apresentadas, dentre elas uma das primeiras contribuições foram introduzidas na década de 90 em [\[10\]](#page-179-0) e [\[11\]](#page-179-1), onde são utilizados dois conversores CC-CC na topologia Boost [\[12\]](#page-179-2) com saída diferencial para se produzir um inversor monofásico conforme mostrado no esquema elétrico da figura [5.](#page-37-1) Na mesma década em [\[13\]](#page-179-3) foi feito um estudo e análise experimental de conversores CC-CA elevadores monofásicos utilizando-se as topologias Boost e Buck-Boost [\[12\]](#page-179-2). Em [\[14\]](#page-179-4) foi proposto um controlador robusto para a topologia Buck-Boost inversor, porém foram feitas apenas simulações computacionais para testar o desempenho do inversor com mudanças abruptas de carga.

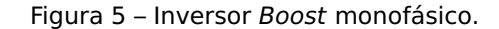

<span id="page-37-1"></span>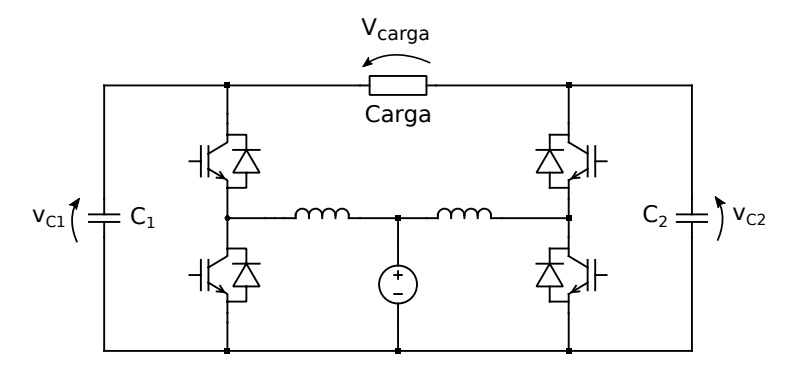

Fonte: Autor.

Na primeira década do ano 2000, em [\[15\]](#page-179-5) foi apresentada uma nova estratégia de controle, utilizando-se duas malhas linearizantes, uma interna de corrente e outra externa de tensão, controlando-se assim a corrente no indutor e a tensão no capacitor do conversor de um inversor Boost. Anos mais tarde, esta técnica foi reproduzida em uma topologia inversora Buck-Boost, apresentada em [\[16\]](#page-179-6) e em [\[17\]](#page-179-7) sua versão experimental. O esquema elétrico desta topologia é apresentado na figura [6.](#page-38-0)

Figura 6 – Inversor Buck-Boost monofásico.

<span id="page-38-0"></span>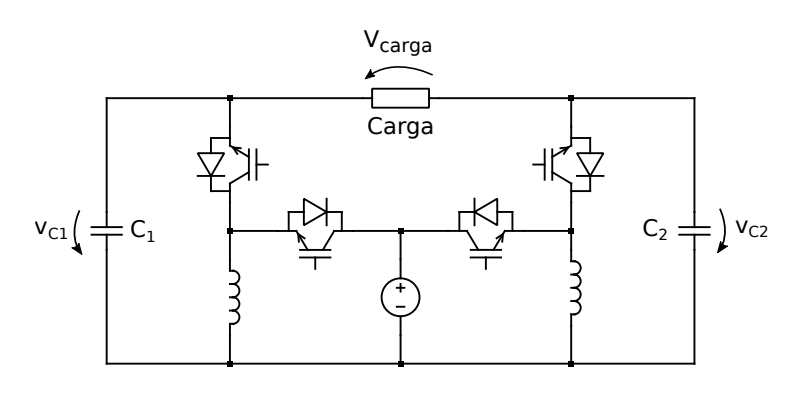

Fonte: Autor.

Somente a partir da segunda década do ano 2000 os inversores monofásicos de um estágio baseados nas topologias Boost e Buck-Boost começaram a ser relevantes nas aplicações com energias renováveis [\[18\]](#page-179-8), e em aplicações com painéis fotovoltaicos [\[19–](#page-179-9)[24\]](#page-180-0).

As aplicações trifásicas aparecem de forma mais tímida tomando como base 3 células Boost ou Buck-Boost conforme mostrado na figura [7](#page-38-1) para se produzir uma saída trifásica. Cada célula sintetiza em sua saída uma tensão alternada de mesma amplitude e frequência deslocada de um nível CC e defasadas de 120**◦** . Como as saídas são tomadas de forma diferencial, os níveis CC são cancelados, obtendo-se assim na carga tensões trifásicas.

<span id="page-38-1"></span>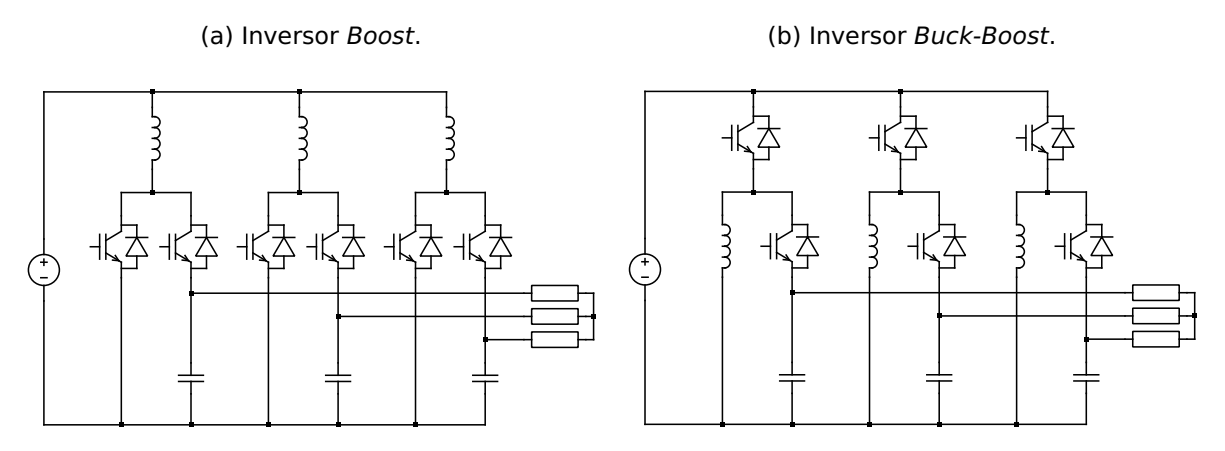

Figura 7 – Inversores elevadores trifásicos baseados em topologias CC-CC básicas.

Uma das primeiras análises feitas para uma versão trifásica do inversor Boost utilizando a topologia mostrada na figura [7a](#page-38-1) foi abordada em [\[25\]](#page-180-1) no início da primeira década de 2000, onde foi apresentado o modelo do conversor em espaço estados, e uma análise para determinação dos valores das indutâncias e capacitâncias do conversor. Ainda no final desta década em [\[26\]](#page-180-2), foram apresentadas simulações para cargas resistivas, e em [\[27\]](#page-180-3), com resultados experimentais acionando um motor CA. Concomitantemente, foram implementados para a versão Boost trifásica a técnica de controle Slide Mode Control apresentada pela primeira vez em [\[11\]](#page-179-1) no caso monofásico. Anos mais tarde em [\[28\]](#page-180-4) foram feitas análises por simulações sobre a viabilidade de acionamento de um motor de indução utilizando a topologia Boost inversora.

Ainda na segunda década de 2000 em [\[29\]](#page-180-5) foram apresentadas simulações das topo-logias apresentadas na figura [7,](#page-38-1) Boost inversora, utilizando a técnica de controle proposta em [\[15\]](#page-179-5), e Buck-Boost inversora utilizando a técnica de controle Slide Mode Control.

Uma pequena variante da topologia mostrada na figura [7b,](#page-38-1) é proposta em [\[30\]](#page-180-6). Foi utilizada uma modulação por vetores espaciais adaptada, e o controle foi realizado via transformada dq0 utilizando-se controladores do tipo PI. O conversor foi utilizado para alimentar um carga a partir de um painel fotovoltaico. Foi também implementado um algorítimo de MPPT (Maximum Power Point Tracking). O esquema elétrico da topologia Buck-Boost proposta em [\[30\]](#page-180-6) é mostrada na figura [8.](#page-39-0)

<span id="page-39-0"></span>Figura 8 – Esquema elétrico do inversor Buck-Boost trifásico proposto em [\[30\]](#page-180-6).

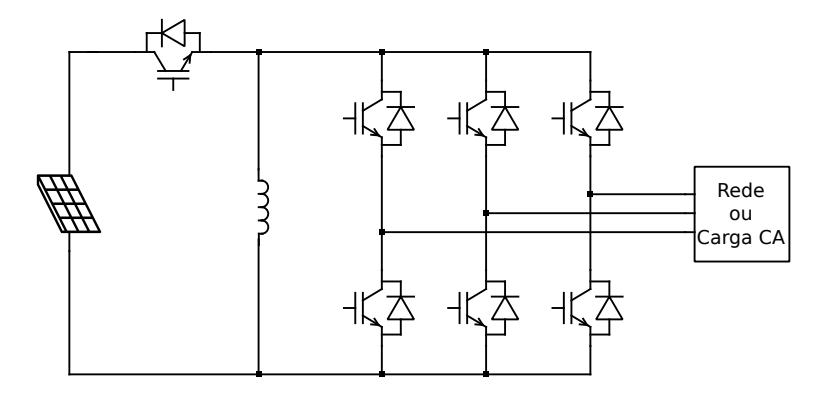

Fonte: Autor.

#### **1.2 A proposta**

Devido o notável crescimento das análises e aplicações de conversores CC-CA de único estágio e com número de chaves reduzidas, é proposto então no presente trabalho, a análise, projeto, simulação e prototipagem de um inversor utilizando células básicas da topologia Buck-Boost. O inversor operará em malha aberta, e serão propostos referenciais específicos defasados de 120**◦** como objetivo de se produzir tensões senoidais em sua saída, visto que nesta topologia não apresenta uma relação linear entre razão cíclica e saída [\[12\]](#page-179-2). <span id="page-40-0"></span>O inversor será experimentado com cargas R, RL e RC com potência máxima de 250 W. O esquema elétrico do inversor proposto conectado a uma carga RL trifásica equilibrada é apresentado na figura [9.](#page-40-0)

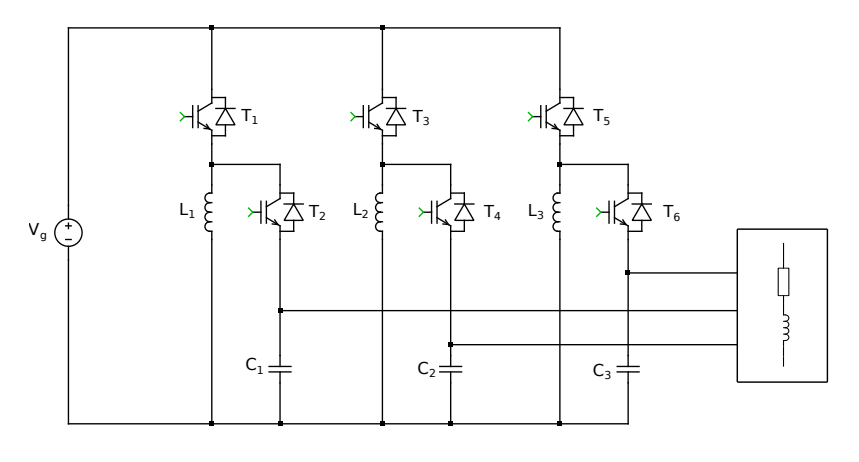

Figura 9 – Esquema elétrico do inversor Buck-Boost trifásico proposto.

Fonte: Autor.

Para se detalhar a apresentação da proposta, bem como o funcionamento de cada bloco da topologia, este trabalho será apresentado em mais sete capítulos. No capítulo dois será apresentado o modelo trifásico em espaço de estados sem perdas nas chaves conectado em sua saída uma carga RL série, e também o modelamento para carga R. No capítulo três, será proposto o modelo monofásico do inversor conectado a uma carga resistiva e a metodologia de cálculo para os indutores e os capacitores do inversor. No capítulo quatro serão apresentadas as simulações numéricas baseadas nos modelos trifásico e monofásicos propostos conectados a cargas R e RL, utilizando-se o pacote científico Scipy da linguagem de programação interpretada Python, e também o simulador de circuitos eletrônicos PLECS voltado para aplicações em eletrônica de potência. No capítulo cinco serão feitas simulações utilizando o PLECS com o inversor alimentando uma carga RL série. No capítulo seis será abordado o projeto e construção do protótipo do inversor. Finalmente no capítulo sete serão apresentados os resultados experimentais com cargas R, RL e RC, e no capítulo oito a conclusão do trabalho, propostas de futuros trabalhos e temas para pesquisa.

## **CAPÍTULO 2**

# INVERSOR BUCK-BOOST DE ÚNICO ESTÁGIO

O conversor Buck-Boost, cujo diagrama esquemático está ilustrado na figura [10,](#page-42-0) por ser um conversor CC-CC, não é capaz produzir em sua saída uma tensão alternada. Porém, definindo-se um ponto específico de operação e modulando-se a razão cíclica em torno deste ponto através de uma função modulação específica, a saída (carga R) pode apresentar um comportamento senoidal deslocada de um nível CC, como apresentado na figura [11.](#page-42-1)

<span id="page-42-0"></span>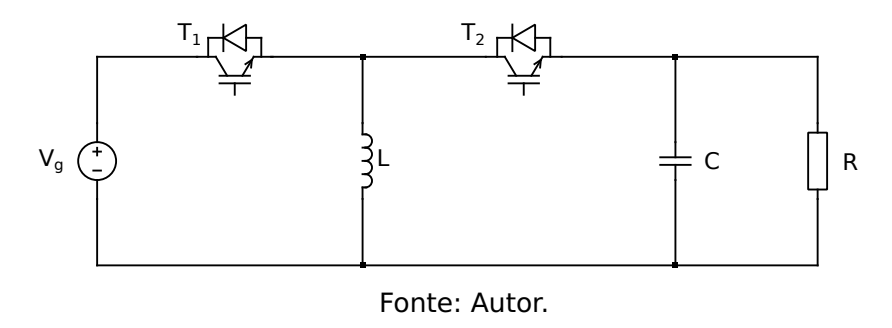

Figura 10 – Diagrama esquemático do conversor Buck-Boost.

<span id="page-42-1"></span>Figura 11 – Tensão de saída do conversor CC-CC Buck-Boost para um referencial variável.

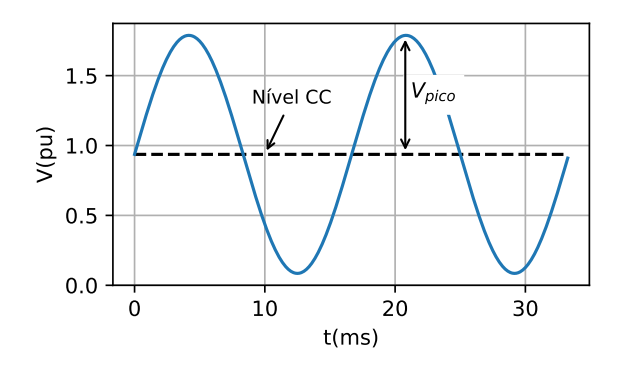

Fonte: Autor.

Caso seja tomada a tensão diferencial entre dois conversores, cujo esquema elétrico da interligação é mostrado na figura [12,](#page-43-0) a tensão de saída será a diferença entre as tensões produzidas por cada conversor, dada por:

$$
V_{12}=V_1-V_2
$$

<span id="page-43-0"></span>Figura 12 – Interligação entre duas células Buck-Boost com saída diferencial.

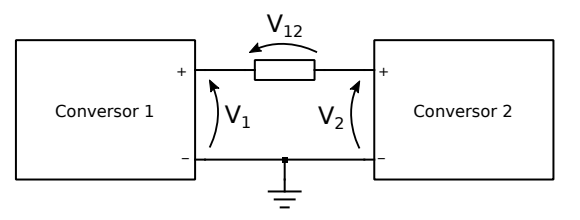

Fonte: Autor.

Supondo-se que as tensões produzidas na saídas do conversor sejam:

 $V_1 = V_{DC} + V_{max}$ sen  $(\omega t + \theta_1)$  $V_2 = V_{DC} + V_{max}$ sen  $(\omega t + \theta_2)$ 

Sendo  $V_{DC}$  um nível CC constante e maior que  $V_{max}$ , a tensão de saída  $V_{12}$  será puramente senoidal, pois

> $V_{12} = V_1 - V_2$  $V_{12} = V_{DC} + V_{max}$ sen  $(\omega t + \theta_1) - V_{DC} - V_{max}$ sen  $(\omega t + \theta_2)$  $V_{12} = V_{DC} + V_{max}$ sen  $(\omega t + \theta_1) - V_{DC} - V_{max}$ sen  $(\omega t + \theta_2)$  $V_{12} = V_{max}$ sen  $(\omega t + \theta_1) - V_{max}$ sen  $(\omega t + \theta_2)$

Para θ<sup>1</sup> **=** 0 **◦** <sup>e</sup> <sup>θ</sup><sup>2</sup> **<sup>=</sup>** <sup>180</sup>**◦** , tem-se o Inversor Buck-Boost Monofásico, cuja tensão de saída será dada por:

$$
V_{12}=2V_{max}\text{sen}(\omega t)
$$

Utilizando-se agora três conversores Buck-Boost conectados de acordo com a figura [13,](#page-44-0) pode-se obter uma versão trifásica do inversor.

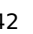

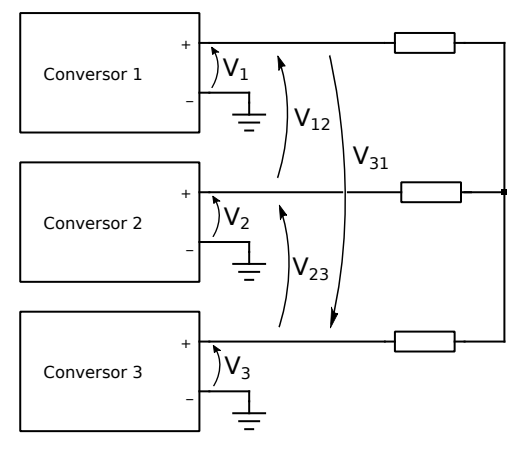

<span id="page-44-0"></span>Figura 13 – Interligação entre três células Buck-Boost com saídas diferenciais.

Fonte: Autor.

Supondo que os conversores que compõem o inversor da figura [13](#page-44-0) sigam referências de tensão dadas por  $v_{ref_n} = V_{DC} + V_{max} \sin(\omega t + \theta_n)$ , defasadas de 120<sup>°</sup> com  $V_{max} < V_{DC}$ para se garantir que a tensão na saída seja contínua, as tensões resultantes na carga serão senoidais tal qual em um sistema trifásico, sendo dadas por:

> $V_{12} = V_1 - V_2$  $V_{23} = V_2 - V_3$  $V_{31} = V_3 - V_1$

Sendo  $V_1 = V_{DC} + V_{max} \sin(\omega t + 0^\circ)$ ,  $V_2 = V_{DC} + V_{max} \sin(\omega t + 120^\circ)$  e  $V_3 = V_{DC} + V_{DC} + V_{DC}$ <sup>V</sup>m sin**(**ωt **<sup>+</sup>** <sup>240</sup>**◦ )**, as tensões de linha serão dadas por:

> $V_{12} = V_1 - V_2$  $V_{12} = V_{DC} + V_{max} \sin(\omega t + 0^{\circ}) - V_{DC} - V_{max} \sin(\omega t + 120^{\circ})$  $V_{12} = V_{\text{DC}} + V_{\text{max}} \sin(\omega t + 0^{\circ}) - V_{\text{DC}} - V_{\text{max}} \sin(\omega t + 120^{\circ})$  $V_{12} = V_{max} \sin(\omega t + 0^\circ) - V_{max} \sin(\omega t + 120^\circ)$

<span id="page-44-1"></span>
$$
V_{12} = V_{max} \sin(\omega t - 30^{\circ})
$$
 (2.1)

<span id="page-44-2"></span>Fazendo-se o mesmo para as tensões  $V_{23}$  e  $V_{31}$ , obtem-se:

$$
V_{23} = V_{max} \sin(\omega t + 90^\circ) \tag{2.2}
$$

<span id="page-44-3"></span>
$$
V_{31} = V_{max} \sin(\omega t - 150^{\circ})
$$
\n(2.3)

De acordo com as equações [2.1,](#page-44-1) [2.2](#page-44-2) e [2.3](#page-44-3) chega-se a conclusão que de fato as tensões de linha  $V_{12}$ ,  $V_{23}$  e  $V_{31}$  são tensões senoidais trifásicas com offset nulo.

O esquema elétrico do inversor Buck-Boost estudado é mostrado na figura [14.](#page-45-0)

<span id="page-45-0"></span>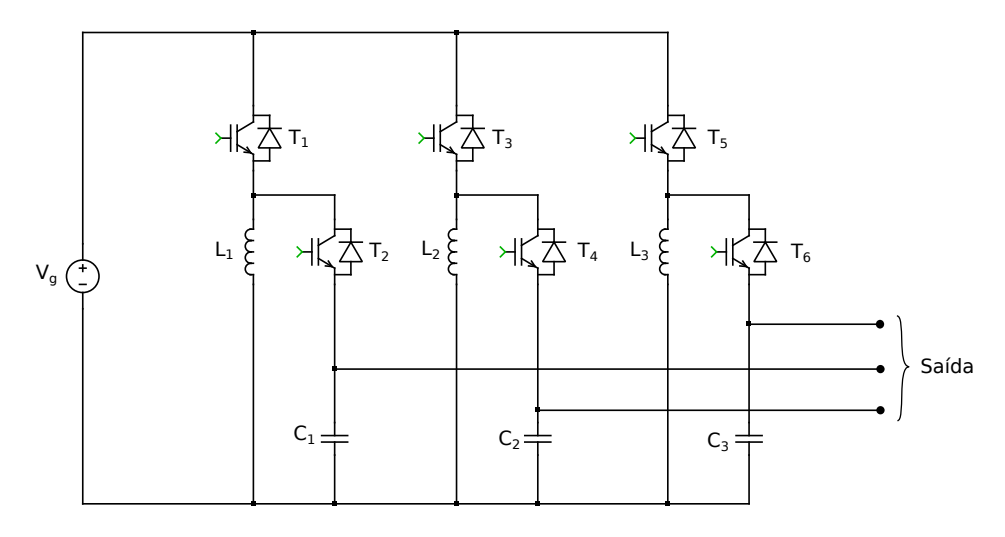

Figura 14 – Diagrama esquemático do inversor Buck-Boost.

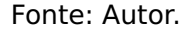

Devido a relação entre tensão de saída e entrada no conversor Buck-Boost não ser linear, conforme equação [A2.14](#page-194-0) apresentada no Apêndice [A2,](#page-188-0) a saída não será capaz de seguir um referencial senoidal para a razão cíclica para amplitudes elevadas, tal qual em um inversor convencional. Desta forma, para se obter a tensão de saída desejada, primeiramente determinou-se a função razão cíclica com o objetivo de se produzir uma modulação senoidal na saída do inversor em torno de um ponto de equilíbrio para cada braço do inversor Buck-Boost.

Utilizando-se a solução numérica para a determinação da função razão cíclica a partir da equação [A2.15,](#page-194-1) e impondo-se uma saída do tipo  $V_{DC} + V_{max}$ sen ( $\omega t$ ) com  $V_{DC} > V_{max}$ , chega-se ao seguinte perfil mostrado na figura [15](#page-45-1) para dois ciclos da tensão de saída.

<span id="page-45-1"></span>Figura 15 – Razão cíclica para um dos braços do inversor Buck-Boost para se produzir uma tensão senoidal em sua saída.

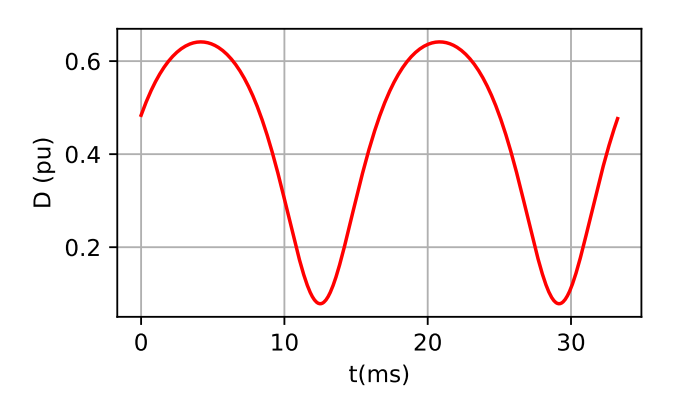

Fonte: Autor.

Para se determinar a referência dos outros braços do inversor, basta modificar o defasamento da tensão de saída desejada para se obter o sistema trifásico.

### **2.1 Modelamento por Equação de Espaço Estados - sem perdas e carga RL**

Nesta seção será apresentado o equacionamento em Espaço de Estados do inversor Buck-Boost utilizando elementos ideais. O modelo a ser obtido utilizará como base o circuito da figura [16.](#page-46-0)

<span id="page-46-0"></span>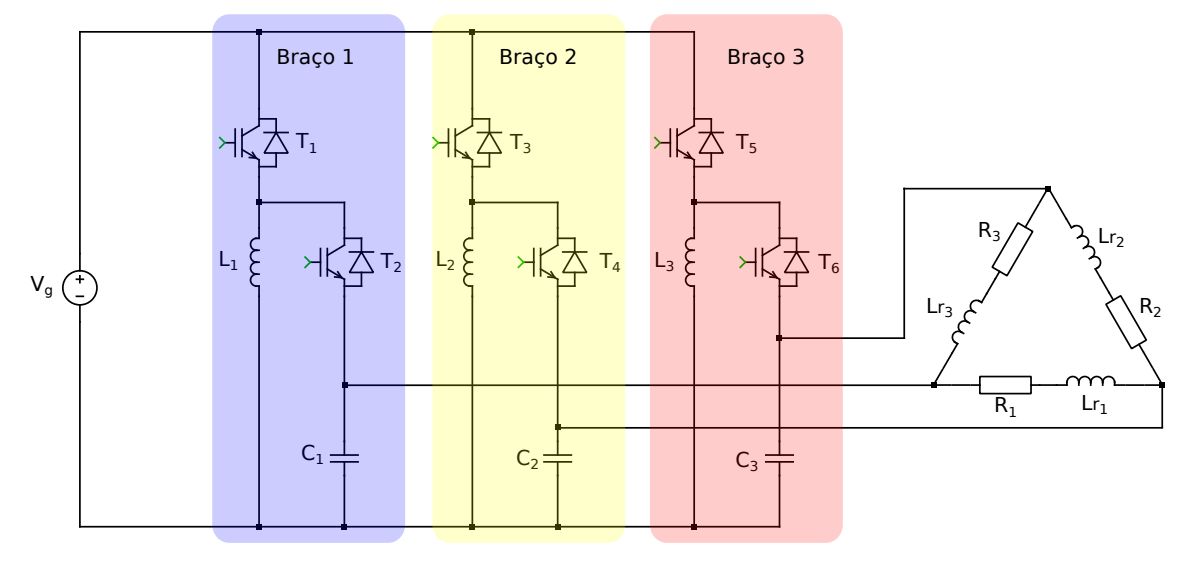

Figura 16 – Diagrama esquemático do inversor Buck-Boost.

Fonte: Autor.

#### **2.1.1 Etapas de operação**

Analisando-se apenas um dos braços do inversor, apresentado na figura [17](#page-46-1) onde Z<sub>1</sub> representa a impedância vista pelo braço, tem-se ao todo 4 etapas de operação, onde as duas primeiras, A<sub>k</sub> e B<sub>k</sub> correspondem ao intervalo do semiciclo positivo da tensão de saída, e as outras duas A $\overline{a}$  $\frac{\kappa}{k}$  e B $\frac{\kappa}{k}$  $\frac{1}{k}$ , relativas ao intervalo do semiciclo negativo da tensão de saída. O índice k **=** 1, 2, 3, refere-se ao braço do inversor utilizado. Desta forma são definidas duas regiões de operação para cada braço do inversor, em particular o braço 1, conforme mostrado na figura [18.](#page-47-0)

<span id="page-46-1"></span>Figura 17 – Diagrama esquemático de um braço do inversor Buck-Boost.

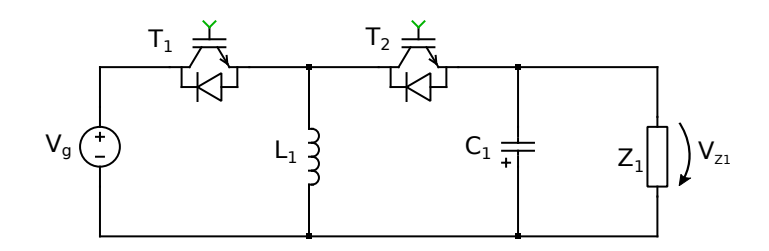

Fonte: Autor.

<span id="page-47-0"></span>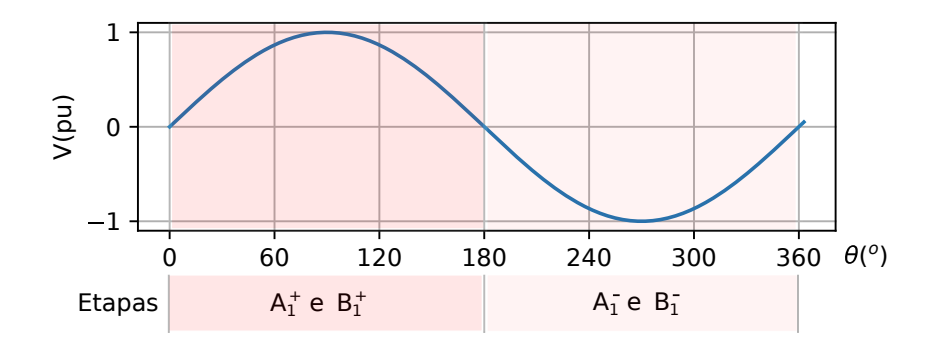

Figura 18 – Regiões de operação do braço 1 do inversor com suas respectivas etapas.

<span id="page-47-1"></span>Os demais braços obedecem a mesma lógica, conforme apresentado nas figuras [19](#page-47-1) e [20.](#page-47-2)

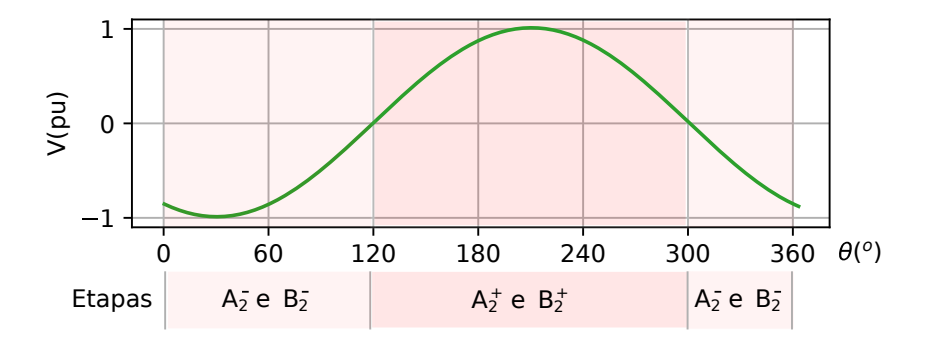

<span id="page-47-2"></span>Figura 19 – Regiões de operação do braço 2 do inversor com suas respectivas etapas.

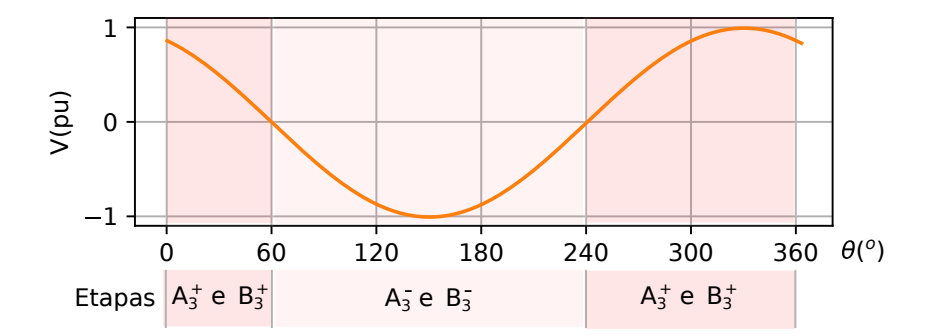

Figura 20 – Regiões de operação do braço 3 do inversor com suas respectivas etapas.

### **2.1.2 Equação em espaço de estados do inversor Buck-Boost com carga RL**

A determinação da equação em espaço de estados do modelo referido será realizada utilizando o circuito por fase apresentado na figura [17,](#page-46-1) sendo a impedância  $Z_1$  substituida pelo circuito que a representa, conforme figura [21.](#page-48-0) Desta forma, serão analisadas as 4 etapas de operações conforme apresentadas na figura [18.](#page-47-0)

<span id="page-48-0"></span>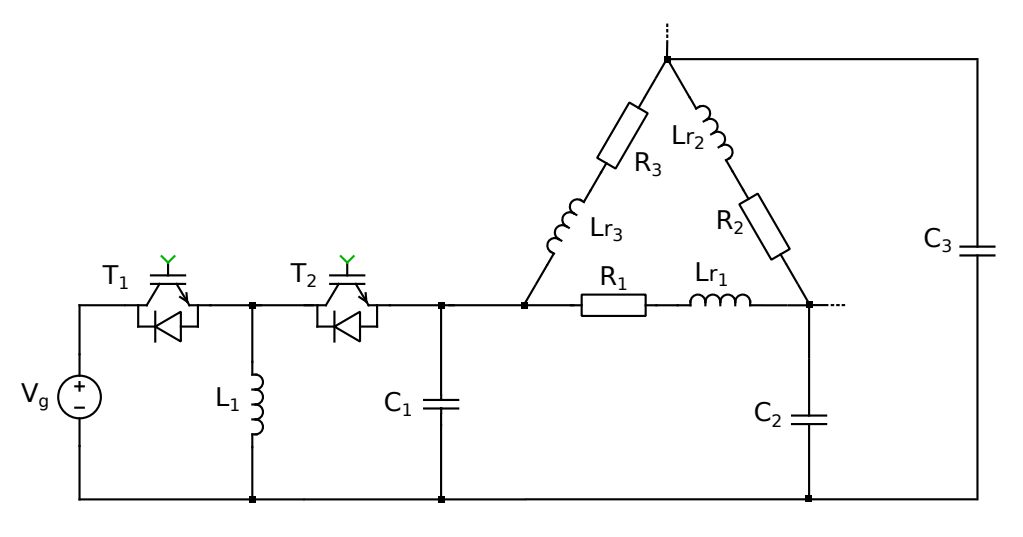

Figura 21 – Diagrama esquemático de um braço do inversor Buck-Boost.

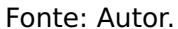

- 1. Etapa A<sub>1</sub>: O diagrama elétrico desta etapa de operação é mostrado na figura [22.](#page-48-1) Nesta etapa considera-se apenas o IGBT da chave  $T_1$  conduzindo, enquanto os semicondutores da chave  $T_2$  permanecem em corte.
- <span id="page-48-1"></span>Figura 22 – Diagrama esquemático do braço 1 do inversor Buck-Boost na primeira etapa de operação no intervalo do semiciclo positivo da tensão de saída.

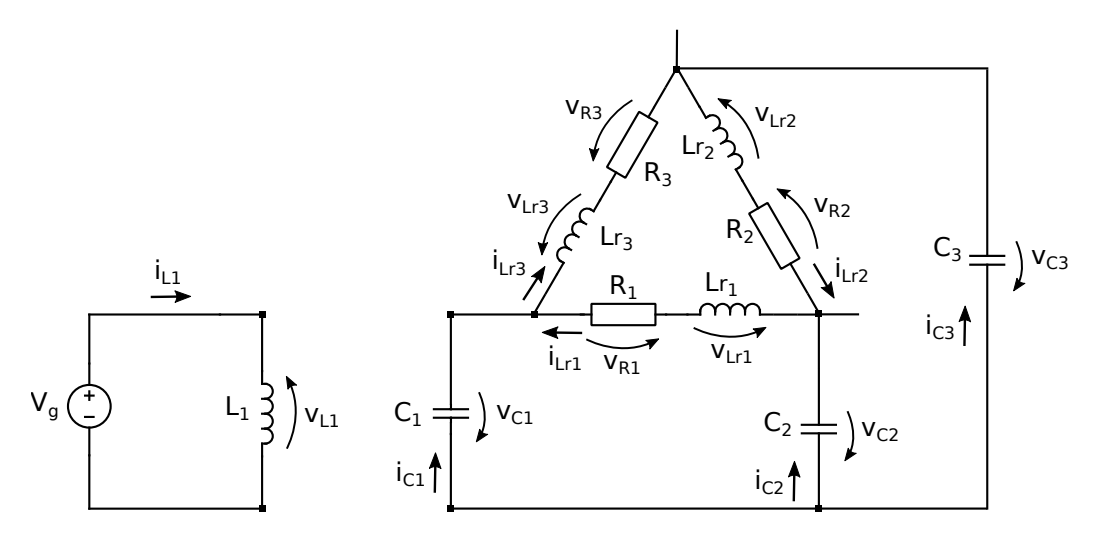

Fonte: Autor.

 $\bullet$  Indutor  $L_1$ :

<span id="page-48-2"></span>
$$
v_{L1} = V_g
$$
  
\n
$$
L_1 \frac{di_{L1}}{dt} = V_g
$$
  
\n
$$
\frac{di_{L1}}{dt} = \frac{1}{L_1} V_g
$$
\n(2.4)

• Capacitor  $C_1$ :

<span id="page-49-0"></span>
$$
i_{Lr3} = i_{C1} + i_{R1}
$$
  
\n
$$
i_{C1} = i_{Lr3} - i_{Lr1}
$$
  
\n
$$
C_1 \frac{dV_{C1}}{dt} = i_{Lr3} - i_{Lr1}
$$
  
\n
$$
\frac{dV_{C1}}{dt} = -\frac{1}{C_1}i_{Lr1} + \frac{1}{C_1}i_{Lr3}
$$
\n(2.5)

• Indutor  $L_{r1}$ :

<span id="page-49-1"></span> $+$   $V_{Lr1}$  **+**  $V_{C2}$   $V_{C1}$  **+**  $V_{R1}$  **=** 0

$$
v_{Lr1} = v_{C1} - v_{C2} - v_{R1}
$$

substituindo  $v_{R1}$  por  $R_1$ i<sub>Lr1</sub> :

$$
v_{Lr1} = v_{C1} - v_{C2} - R_1 i_{Lr1}
$$
  
\n
$$
L_{r1} \frac{di_{Lr1}}{dt} = v_{C1} - v_{C2} - R_1 i_{Lr1}
$$
  
\n
$$
\frac{di_{Lr1}}{dt} = -\frac{R_1}{L_{r1}} i_{Lr1} + \frac{1}{L_{r1}} v_{C1} - \frac{1}{L_{r1}} v_{C2}
$$
 (2.6)

<span id="page-49-2"></span>Com as equações [2.4,](#page-48-2) [2.5](#page-49-0) e [2.6,](#page-49-1) chega-se ao seguinte sistema de equações:

$$
\begin{cases}\n\frac{di_{L1}}{dt} = \frac{1}{L_1} V_g \\
\frac{di_{L1}}{dt} = -\frac{R_1}{L_{r1}} i_{Lr1} + \frac{1}{L_{r1}} V_{C1} - \frac{1}{L_{r1}} V_{C2} \\
\frac{dV_{C1}}{dt} = -\frac{1}{C_1} i_{Lr1} + \frac{1}{C_1} i_{Lr3}\n\end{cases}
$$
\n(2.7)

<span id="page-49-3"></span>De forma análoga pode-se determinar os sistemas de equações que regem os braços 2 e 3 do inversor:

$$
\begin{cases}\n\frac{di_{L2}}{dt} = \frac{1}{L_2} V_g \\
\frac{di_{Lr2}}{dt} = -\frac{R_2}{L_{r2}} i_{Lr2} + \frac{1}{L_{r2}} V_{C2} - \frac{1}{L_{r2}} V_{C3} \\
\frac{dV_{C2}}{dt} = \frac{1}{C_2} i_{Lr1} - \frac{1}{C_2} i_{Lr2} \\
\frac{di_{L3}}{dt} = \frac{1}{L_3} V_g\n\end{cases}
$$
\n(2.8)\n
$$
\begin{cases}\n\frac{di_{L3}}{dt} = \frac{1}{L_3} V_g \\
\frac{di_{Lr3}}{dt} = -\frac{R_3}{L_{r3}} i_{Lr3} + \frac{1}{L_{r3}} V_{C3} - \frac{1}{L_{r1}} V_{C1} \\
\frac{dV_{C3}}{dt} = \frac{1}{C_3} i_{Lr2} - \frac{1}{C_3} i_{Lr3}\n\end{cases}
$$
\n(2.9)

<span id="page-49-4"></span>Com os sistemas de equações [2.7,](#page-49-2) [2.8](#page-49-3) e [2.9,](#page-49-4) obtem-se as equações matriciais para os braços 1, 2 e 3 do conversor respectivamente na primeira etapa de operação:

$$
\dot{X} = A_{11}X + B_{11}U
$$
\n
$$
\begin{bmatrix}\n\dot{u}_{1} \\
\dot{u}_{1} \\
\dot{u}_{r1} \\
\dot{v}_{r1}\n\end{bmatrix} =\n\begin{bmatrix}\n0 & 0 & 0 & 0 & 0 & 0 & 0 & 0 \\
0 & 0 & 0 & -\frac{R_1}{L_1} & 0 & 0 & \frac{1}{L_{r1}} & -\frac{1}{L_{r1}} & 0 \\
0 & 0 & 0 & -\frac{1}{C_1} & 0 & \frac{1}{C_1} & 0 & 0 & 0\n\end{bmatrix}\n\begin{bmatrix}\n\dot{u}_{1} \\
\dot{u}_{2} \\
\dot{u}_{r2} \\
\dot{u}_{r1} \\
\dot{u}_{r2} \\
\dot{u}_{r3} \\
\dot{u}_{r4} \\
\dot{v}_{r1} \\
\dot{v}_{r2} \\
\dot{v}_{r3}\n\end{bmatrix} +\n\begin{bmatrix}\n\frac{1}{L_1} \\
\frac{1}{L_1} \\
0 \\
0\n\end{bmatrix}\n\begin{bmatrix}\nV_g\n\end{bmatrix}
$$
\n(2.10)

$$
\dot{X} = A_{11}X + B_{11}U
$$
\n
$$
\begin{bmatrix}\n\dot{u}_{12} \\
\dot{u}_{12} \\
\dot{u}_{12} \\
\dot{v}_{12} \\
\dot{v}_{12}\n\end{bmatrix} = \begin{bmatrix}\n0 & 0 & 0 & 0 & 0 & 0 & 0 & 0 \\
0 & 0 & 0 & 0 & -\frac{R_2}{L_2} & 0 & 0 & \frac{1}{L_{r2}} \\
0 & 0 & 0 & \frac{1}{C_2} & -\frac{1}{C_2} & 0 & 0 & 0 & 0\n\end{bmatrix} \begin{bmatrix}\n\dot{u}_{11} \\
\dot{u}_{21} \\
\dot{u}_{12} \\
\dot{u}_{12} \\
\dot{u}_{13} \\
\dot{u}_{14} \\
\dot{u}_{15} \\
\dot{u}_{16} \\
\dot{v}_{17} \\
\dot{v}_{18} \\
\dot{v}_{19}\n\end{bmatrix} + \begin{bmatrix}\n\frac{1}{L_2} \\
0 \\
0 \\
0\n\end{bmatrix} \begin{bmatrix}\nV_g\n\end{bmatrix}
$$
\n(2.11)

$$
\dot{X} = A_{11}X + B_{11}U
$$
\n
$$
\begin{bmatrix}\n\dot{u}_{12} \\
\dot{u}_{13} \\
\dot{u}_{13} \\
\dot{v}_{13}\n\end{bmatrix} =\n\begin{bmatrix}\n0 & 0 & 0 & 0 & 0 & 0 & 0 & 0 \\
0 & 0 & 0 & 0 & 0 & -\frac{R_3}{L_1} & -\frac{1}{L_2} & 0 & \frac{1}{L_{13}} \\
0 & 0 & 0 & 0 & \frac{1}{C_3} & -\frac{1}{C_3} & 0 & 0 & 0\n\end{bmatrix}\n\begin{bmatrix}\n\dot{u}_{11} \\
\dot{u}_{12} \\
\dot{u}_{11} \\
\dot{u}_{12} \\
\dot{u}_{12} \\
\dot{u}_{13} \\
\dot{u}_{14} \\
\dot{u}_{15} \\
\dot{u}_{16} \\
\dot{v}_{17} \\
\dot{v}_{18} \\
\dot{v}_{19}\n\end{bmatrix} \begin{bmatrix}\nV_g\n\end{bmatrix}
$$
\n(2.12)

2. Etapa B<sup>+</sup>: O diagrama elétrico desta etapa de operação para o braço 1 do inver-sor é mostrado na figura [23.](#page-51-0) Nesta etapa considera-se apenas o diodo da chave  $T_2$ conduzindo, enquanto os semicondutores da chave e chave  $T_1$  permanecem em corte.

<span id="page-51-0"></span>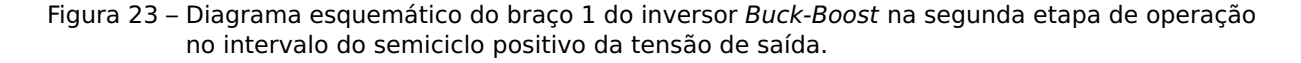

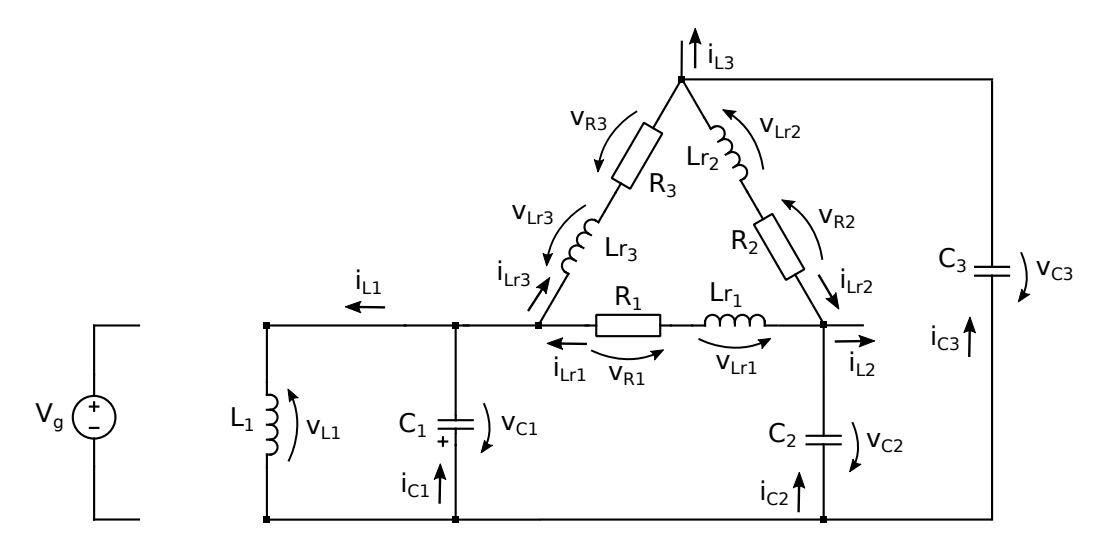

Fonte: Autor.

 $\bullet$  Indutor  $L_1$ :

<span id="page-51-1"></span>+ 
$$
v_{L1}
$$
 +  $v_{C1}$  = 0  
\n
$$
v_{L1} = -v_{C1}
$$
\n
$$
L_1 \frac{di_{L1}}{dt} = -v_{C1}
$$
\n
$$
\frac{di_{L1}}{dt} = -\frac{1}{L_1}v_{C1}
$$
\n(2.13)

<span id="page-51-2"></span>• Capacitor  $C_1$ :

$$
i_{Lr3} + i_{L1} = i_{C1} + i_{R1}
$$
  
\n
$$
i_{C1} = i_{Lr3} + i_{L1} - i_{Lr1}
$$
  
\n
$$
C_1 \frac{dV_{C1}}{dt} = i_{L1} + i_{Lr3} - i_{Lr1}
$$
  
\n
$$
\frac{dV_{C1}}{dt} = \frac{1}{C_1} i_{L1} - \frac{1}{C_1} i_{Lr1} + \frac{1}{C_1} i_{Lr3}
$$
\n(2.14)

• Indutor  $L_{r1}$ :

<span id="page-51-3"></span> $+ v_{Lr1} + v_{C2} - v_{C1} + v_{R1} = 0$  $V_{Lr1} = V_{C1} - V_{C2} - V_{R1}$ 

substituindo  $v_{R1}$  por  $R_1$ i $_{Lr1}$  :

$$
v_{Lr1} = v_{C1} - v_{C2} - R_1 i_{Lr1}
$$
  

$$
L_{r1} \frac{di_{Lr1}}{dt} = v_{C1} - v_{C2} - R_1 i_{Lr1}
$$

$$
\frac{di_{Lr1}}{dt} = -\frac{R_1}{L_{r1}}i_{Lr1} + \frac{1}{L_{r1}}V_{C1} - \frac{1}{L_{r1}}V_{C2}
$$
\n(2.15)

<span id="page-52-0"></span>Com as equações [2.13,](#page-51-1) [2.14](#page-51-2) e [2.15,](#page-51-3) chega-se ao seguinte sistema de equações:

$$
\begin{cases}\n\frac{di_{L1}}{dt} = -\frac{1}{L_1}V_{C1} - \frac{1}{L_1}V_{D2} \\
\frac{di_{L1}}{dt} = -\frac{R_1}{L_{r1}}i_{Lr1} + \frac{1}{L_{r1}}V_{C1} - \frac{1}{L_{r1}}V_{C2} \\
\frac{dV_{C1}}{dt} = \frac{1}{C_1}i_{L1} - \frac{1}{C_1}i_{Lr1} + \frac{1}{C_1}i_{Lr3}\n\end{cases}
$$
\n(2.16)

<span id="page-52-1"></span>De forma análoga pode-se determinar os sistemas de equações que regem os braços 2 e 3 do inversor:

$$
\begin{cases}\n\frac{di_{L2}}{dt} = -\frac{1}{L_{2}}V_{C2} - \frac{1}{L_{2}}V_{D4} \\
\frac{di_{L72}}{dt} = -\frac{R_{2}}{L_{r2}}i_{Lr2} + \frac{1}{L_{r2}}V_{C2} - \frac{1}{L_{r2}}V_{C3} \\
\frac{dV_{C2}}{dt} = \frac{1}{C_{2}}i_{L2} + \frac{1}{C_{2}}i_{Lr1} - \frac{1}{C_{2}}i_{Lr2}\n\end{cases}
$$
\n(2.17)

<span id="page-52-2"></span>
$$
\begin{cases}\n\frac{di_{L3}}{dt} = -\frac{1}{L_3}V_{C3} - \frac{1}{L_3}V_{D6} \\
\frac{di_{L73}}{dt} = -\frac{R_3}{L_{r3}}i_{L73} + \frac{1}{L_{r3}}V_{C3} - \frac{1}{L_{r1}}V_{C1} \\
\frac{dV_{C3}}{dt} = \frac{1}{C_3}i_{L3} + \frac{1}{C_3}i_{L72} - \frac{1}{C_3}i_{L73}\n\end{cases}
$$
\n(2.18)

Com os sistemas de equações [2.16,](#page-52-0) [2.17](#page-52-1) e [2.18,](#page-52-2) obtêm-se as equações matriciais para os braços 1, 2 e 3 do conversor respectivamente na segunda etapa de operação:

$$
\dot{X} = A_{12}X + B_{12}U
$$
\n
$$
\begin{bmatrix}\n\dot{i}_{L1} \\
\dot{i}_{L1} \\
\dot{i}_{L1} \\
\dot{V}_{C1}\n\end{bmatrix} =\n\begin{bmatrix}\n0 & 0 & 0 & 0 & 0 & 0 & -\frac{1}{L_1} & 0 & 0 \\
0 & 0 & 0 & -\frac{R_1}{L_1} & 0 & 0 & \frac{1}{L_1} & -\frac{1}{L_1} & 0 \\
0 & 0 & 0 & -\frac{1}{C_1} & 0 & \frac{1}{C_1} & 0 & 0 & 0\n\end{bmatrix}\n\begin{bmatrix}\n\dot{i}_{L1} \\
\dot{i}_{L2} \\
\dot{i}_{L2} \\
\dot{i}_{L1} \\
\dot{i}_{L2} \\
\dot{i}_{L2} \\
\dot{i}_{L3} \\
\dot{i}_{L4} \\
\dot{i}_{L5} \\
\dot{i}_{L7} \\
\dot{i}_{L8} \\
\dot{i}_{L9} \\
\dot{i}_{L1} \\
\dot{i}_{L2} \\
\dot{i}_{L3} \\
\dot{i}_{L1} \\
\dot{i}_{L2} \\
\dot{i}_{L2} \\
\dot{i}_{L3} \\
\dot{i}_{L3} \\
\dot{i}_{L4} \\
\dot{i}_{L5} \\
\dot{i}_{L7} \\
\dot{i}_{L8} \\
\dot{i}_{L9} \\
\dot{i}_{L1} \\
\dot{i}_{L2} \\
\dot{i}_{L3} \\
\dot{i}_{L1} \\
\dot{i}_{L2} \\
\dot{i}_{L3} \\
\dot{i}_{L4} \\
\dot{i}_{L5} \\
\dot{i}_{L8} \\
\dot{i}_{L9} \\
\dot{i}_{L1} \\
\dot{i}_{L2} \\
\dot{i}_{L3} \\
\dot{i}_{L1} \\
\dot{i}_{L2} \\
\dot{i}_{L2} \\
\dot{i}_{L3} \\
\dot{i}_{L3} \\
\dot{i}_{L4} \\
\dot{i}_{L5} \\
\dot{i}_{L3} \\
\dot{i}_{L5} \\
\dot{i}_{L7} \\
\dot{i}_{L8} \\
\dot{i}_{L9} \\
\dot{i}_{L1} \\
\dot{i}_{L1} \\
\dot{i}_{L2} \\
\dot{i}_{L1} \\
\dot{i}_{L2} \\
\dot{i}_{L2} \\
\dot{i}_{L3} \\
\dot{i}_{L1} \\
\dot{i}_{L2} \\
\dot{i}_{L2} \\
\dot{i}_{L3} \\
\dot{i}_{L1} \\
\dot{i}_{L2} \\
\dot{i}_{L2} \\
\dot{i}_{L3} \\
\dot{i}_{L1} \\
\dot{i}_{L2} \\
$$

$$
\dot{X} = A_{22}X + B_{22}U
$$

$$
\begin{bmatrix} i_{L2} \\ i_{Lr2} \\ v_{C2} \end{bmatrix} = \begin{bmatrix} 0 & 0 & 0 & 0 & 0 & 0 & 0 & -\frac{1}{L2} & 0 \\ 0 & 0 & 0 & 0 & -\frac{R_2}{L_2} & 0 & 0 & \frac{1}{L_{r2}} & -\frac{1}{L_{r2}} \\ 0 & -\frac{1}{L_{r2}} & 0 & \frac{1}{C_2} & -\frac{1}{C_2} & 0 & 0 & 0 & 0 \end{bmatrix} \begin{bmatrix} i_{L1} \\ i_{L2} \\ i_{L2} \\ i_{Lr2} \\ i_{Lr3} \\ i_{Lr4} \\ v_{C1} \\ v_{C2} \\ v_{C3} \end{bmatrix} + \begin{bmatrix} 0 \\ 0 \\ 0 \\ 0 \end{bmatrix} \begin{bmatrix} V_g \end{bmatrix}
$$
(2.20)

 $\dot{X} = A_{32}X + B_{32}U$  $\Gamma$  $\mathbf{I}$  $\overline{t_{L3}}$ .<br>ادر  $\dot{v_{C3}}$ ٦ **<sup>=</sup>**  $\Gamma$  $\mathbf{r}$ 0 0 0 0 0 0 0 −<del><u>−</u></del>  $\overline{L_3}$ 0 0 0 0 0 −<sup>R<sub>3</sub></sup>  $\frac{R_3}{L_{r3}} - \frac{1}{L_{r3}}$  $rac{1}{L_{r3}}$  0  $rac{1}{L_{r}}$ 0 0 0 0 0  $\frac{1}{C_3}$  0  $\frac{1}{C_3}$   $-\frac{1}{C_3}$  0 0 0<br>0 0  $\frac{1}{C_3}$  0  $\frac{1}{C_3}$   $-\frac{1}{C_3}$  0 0 0  $\frac{1}{C_3}$   $-\frac{1}{C_3}$  $\frac{1}{C_3}$  0 0 0 ı  $\overline{\phantom{a}}$  $\Gamma$  $\mathbf{I}$  $\mathbf{I}$  $\mathbf{I}$  $\left| \begin{array}{c} L_3 \\ i_{Lr1} \end{array} \right|$   $\mathbf{I}$  $\mathbf{I}$  $\mathbf{I}$  $\mathbf{I}$  $\mathbf{I}$  $i_{L1}$  $i_{L2}$  $\frac{1}{i_{L3}}$  $i_{Lr2}$  $i_{Lr3}$  $V_{C1}$  $V_{C2}$  $V<sub>C3</sub>$ 1  $\mathbf{I}$   $\mathbf{I}$  $\mathbf{I}$  $\mathbf{I}$  $\overline{1}$ **+**  $\Gamma$  $\overline{0}$ 0 0 ٦  $\mathbf{I}$  $\perp$ Г  $V_{q}$ ٦ (2.21)

- 3. Etapa A.  $\frac{1}{1}$ : O diagrama elétrico desta etapa de operação é mostrado na figura [24.](#page-53-0) Nesta etapa considera-se apenas o diodo da chave  $T_1$  conduzindo, enquanto os semicondutores da chave e chave  $T_2$  permanecem em corte.
- <span id="page-53-0"></span>Figura 24 – Diagrama esquemático do braço 1 do inversor Buck-Boost na primeira etapa de operação no intervalo do semiciclo negativo da tensão de saída.

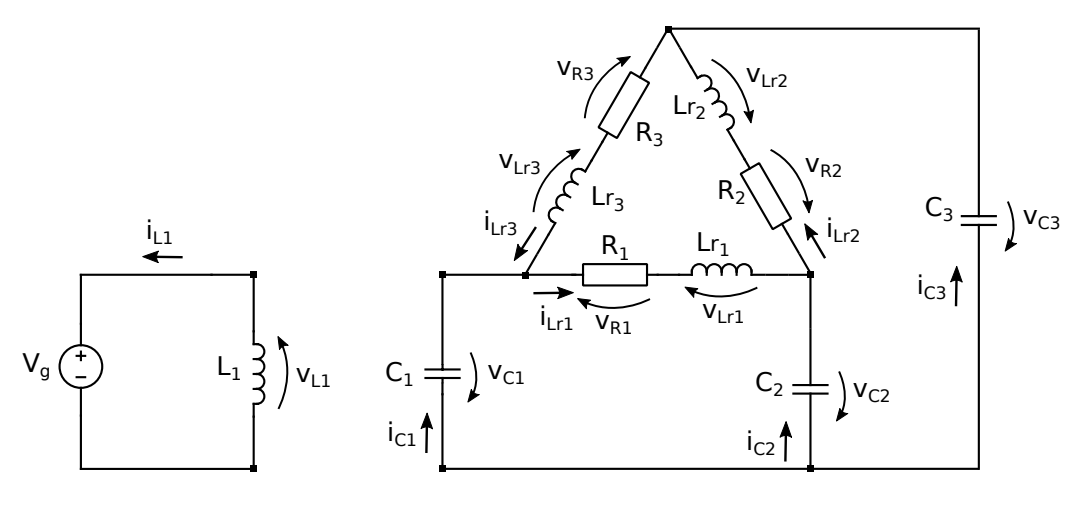

Fonte: Autor.

Comparando-se o circuito equivalente desta etapa com o da etapa A<sup>+</sup> apresentado na figura [22,](#page-48-1) percebe-se que são idênticos, visto que não foram consideradas as perdas nas chaves e elementos passivos. Desta forma as equações que o regem serão as mesmas, conforme apresentadas em [2.7.](#page-49-2) A mesma conclusão se estende para os demais braços do inversor.

4. Etapa B.  $\frac{1}{1}$ : O diagrama elétrico desta etapa de operação para o braço 1 do inversor é mostrado na figura [25.](#page-54-0) Nesta etapa considera-se apenas o diodo da chave  $T_2$  conduzindo, enquanto os semicondutores da chave e chave  $T_1$  permanecem em corte.

<span id="page-54-0"></span>Figura 25 – Diagrama esquemático do braço 1 do inversor Buck-Boost na segunda etapa de operação no intervalo do semiciclo negativo da tensão de saída.

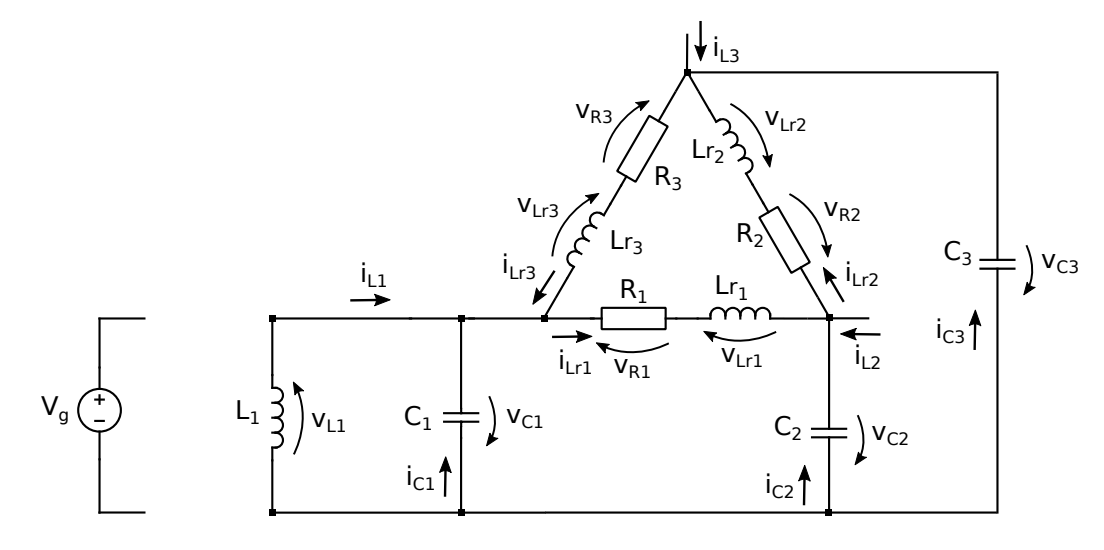

Fonte: Autor.

Comparando-se o circuito equivalente desta etapa com o da etapa B<sub>1</sub> apresentado na figura [23,](#page-51-0) percebe-se que também são idênticos. Desta forma as equações que o regem serão as mesmas, conforme apresentadas em [2.16.](#page-52-0) Esta conclusão também se estende para os demais braços do inversor.

Conclui-se que os parâmetros das equações que regem o comportamento do inversor em ambos semiciclos positivo e negativo da tensão de saída são idênticos para a análise considerada. Caso sejam consideradas as perdas nas chaves e nos elementos passivos do conversor, esta afirmação não será mais garantida, devido o fato de que as características de condução das chaves mudam em função do sentido da corrente nas mesmas, bem como a queda de tensão na resistência do indutor que tem sua polaridade invertida. Esta situação será analisada em detalhes futuramente.

Para se determinar a equação final de espaço estados que representa o inversor em todas as etapas de operação de um braço, deve-se encontrar as matrizes de espaço-estado A e B dadas pela média entre as matrizes  $A_{11}$ ; $A_{12}$ ,  $A_{21}$ ; $A_{22}$ ,  $A_{31}$ ; $A_{32}$ ,  $B_{11}$ ; $B_{12}$ ,  $B_{21}$ ; $B_{22}$  e  $B_{31}$ ; $B_{32}$  dentro do período de chaveamento T, ou seja:

$$
A_1 = \frac{A_{11}D_1T + A_{12}(1 - D_1)T}{T}
$$
  
\n
$$
A_2 = \frac{A_{21}D_2T + A_{22}(1 - D_2)T}{T}
$$
  
\n
$$
A_3 = \frac{A_{31}D_3T + A_{32}(1 - D_3)T}{T}
$$
  
\n
$$
B_1 = \frac{B_{11}D_1T + B_{12}(1 - D_1)T}{T}
$$
  
\n
$$
B_2 = \frac{B_{21}D_2T + B_{22}(1 - D_2)T}{T}
$$
  
\n
$$
B_3 = \frac{B_{31}D_3T + B_{32}(1 - D_3)T}{T}
$$

Desta forma:

$$
A_1 = \frac{A_{11}D_1\ddot{\jmath} + A_{12}(1 - D_1)\ddot{\jmath}}{\dot{\jmath}}
$$
  

$$
A_1 = A_{11}D_1 + A_{12}(1 - D_1)
$$

$$
A_{1} = \begin{bmatrix} 0 & 0 & 0 & 0 & 0 & 0 & 0 & 0 \\ 0 & 0 & 0 & -\frac{R_{1}}{L_{r1}} & 0 & 0 & \frac{1}{L_{r1}} & -\frac{1}{L_{r1}} & 0 \\ 0 & 0 & 0 & -\frac{1}{C_{1}} & 0 & \frac{1}{C_{1}} & 0 & 0 & 0 \end{bmatrix} D_{1}
$$

$$
+ \begin{bmatrix} 0 & 0 & 0 & 0 & 0 & 0 & -\frac{1}{L_{1}} & 0 & 0 \\ 0 & 0 & 0 & -\frac{R_{1}}{L_{r1}} & 0 & 0 & \frac{1}{L_{r1}} & -\frac{1}{L_{r1}} & 0 \\ \frac{1}{C_{1}} & 0 & 0 & -\frac{1}{C_{1}} & 0 & \frac{1}{C_{1}} & 0 & 0 & 0 \end{bmatrix} (1 - D_{1})
$$

$$
A_{111} = 0 \times D_1 + 0 \times (1 - D_1) = 0
$$
\n
$$
A_{112} = 0 \times D_1 + 0 \times (1 - D_1) = 0
$$
\n
$$
A_{113} = 0 \times D_1 + 0 \times (1 - D_1) = 0
$$
\n
$$
A_{114} = 0 \times D_1 + 0 \times (1 - D_1) = 0
$$
\n
$$
A_{115} = 0 \times D_1 + 0 \times (1 - D_1) = 0
$$
\n
$$
A_{116} = 0 \times D_1 + 0 \times (1 - D_1) = 0
$$
\n
$$
A_{117} = 0 \times D_1 - \frac{1}{L_1}(1 - D_1) = \frac{1}{L_1}(D_1 - 1)
$$
\n
$$
A_{118} = 0 \times D_1 + 0 \times (1 - D_1) = 0
$$
\n
$$
A_{119} = 0 \times D_1 + 0 \times (1 - D_1) = 0
$$

$$
A_{121} = 0 \times D_1 + 0 \times (1 - D_1) = 0
$$
\n
$$
A_{122} = 0 \times D_1 + 0 \times (1 - D_1) = 0
$$
\n
$$
A_{123} = 0 \times D_1 + 0 \times (1 - D_1) = 0
$$
\n
$$
A_{124} = -\frac{R_1}{L_{r1}} \times D_1 - \frac{R_1}{L_{r1}} \times (1 - D_1) = -\frac{R_1}{L_{r1}}
$$
\n
$$
A_{125} = 0 \times D_1 + 0 \times (1 - D_1) = 0
$$
\n
$$
A_{126} = 0 \times D_1 + 0 \times (1 - D_1) = 0
$$
\n
$$
A_{127} = \frac{1}{L_{r1}} D_1 + \frac{1}{L_{r1}} (1 - D_1) = \frac{1}{L_{r1}}
$$
\n
$$
A_{128} = -\frac{1}{L_{r1}} D_1 - \frac{1}{L_{r1}} (1 - D_1) = -\frac{1}{L_{r1}}
$$
\n
$$
A_{129} = 0 \times D_1 + 0 \times (1 - D_1) = 0
$$

$$
A_{131} = 0 \times D_1 + \frac{1}{C_1} \times (1 - D_1) = \frac{1}{C_1} (1 - D_1)
$$
  
\n
$$
A_{132} = 0 \times D_1 + 0 \times (1 - D_1) = 0
$$
  
\n
$$
A_{133} = 0 \times D_1 + 0 \times (1 - D_1) = 0
$$
  
\n
$$
A_{134} = -\frac{1}{C_1} \times D_1 - \frac{1}{C_1} \times (1 - D_1) = -\frac{1}{C_1}
$$
  
\n
$$
A_{135} = 0 \times D_1 + 0 \times (1 - D_1) = 0
$$
  
\n
$$
A_{136} = \frac{1}{C_1} \times D_1 + \frac{1}{C_1} \times (1 - D_1) = \frac{1}{C_1}
$$
  
\n
$$
A_{137} = 0 \times D_1 + 0 \times (1 - D_1) = 0
$$
  
\n
$$
A_{138} = 0 \times D_1 + 0 \times (1 - D_1) = 0
$$
  
\n
$$
A_{139} = 0 \times D_1 + 0 \times (1 - D_1) = 0
$$

Obtendo-se então a matriz A1:

$$
A_1 = \begin{bmatrix} 0 & 0 & 0 & 0 & 0 & 0 & \frac{(D_1 - 1)}{L_1} & 0 & 0 \\ 0 & 0 & 0 & -\frac{R_1}{L_{r1}} & 0 & 0 & \frac{1}{L_{r1}} & -\frac{1}{L_{r1}} & 0 \\ \frac{(1 - D_1)}{C_1} & 0 & 0 & -\frac{1}{C_1} & 0 & \frac{1}{C_1} & 0 & 0 & 0 \end{bmatrix}
$$

Para a determinação da matriz  $B_1$  considera-se a utilização de chaves idênticas no inversor. Desta forma a tensão coletor-emissor de todas as chaves serão as mesmas dada apenas por  $v_{CE}$ , e as barreiras de potenciais e resistências dos diodos também serão consideradas iguais dadas respectivamente por  $v_D$  e  $r_D$  o que reduzirá tanto o número de colunas da matriz B final quanto o número de linhas da matriz de entrada U de sete para três.

Determina-se então a matriz  $B_1$  da seguinte forma:

$$
B_1 = \frac{B_{11}D_1\ddot{\gamma} + B_{12}(1 - D)\dot{\gamma}}{\dot{\gamma}}
$$

$$
B_1 = B_{11}D_1 + B_{12}(1 - D_1)
$$

$$
B_1 = \begin{bmatrix} \frac{1}{L_1} \\ 0 \\ 0 \end{bmatrix} D_1 + \begin{bmatrix} 0 \\ 0 \\ 0 \end{bmatrix} (1 - D_1)
$$

$$
B_{1_1} = \frac{1}{L_1}D_1 + 0 \times (1 - D_1) = \frac{D_1}{L_1}
$$
  
\n
$$
B_{1_2} = 0 \times D_1 + 0 \times (1 - D_1) = 0
$$
  
\n
$$
B_{1_3} = 0 \times D_1 + 0 \times (1 - D_1) = 0
$$

Chegando-se a matriz  $B_1$  como sendo:

$$
B_1 = \begin{bmatrix} \frac{D_1}{L_1} \\ 0 \\ 0 \end{bmatrix}
$$

De forma analoga pode-se encontrar as matrizes  $A_2$ ,  $B_2$ ,  $A_3$  e  $B_3$ :

$$
A_2 = \begin{bmatrix} 0 & 0 & 0 & 0 & 0 & 0 & \frac{(D_2 - 1)}{L_2} & 0 \\ 0 & 0 & 0 & 0 & -\frac{R_2}{L_{r2}} & 0 & 0 & \frac{1}{L_{r1}} & -\frac{1}{L_{r1}} \\ 0 & \frac{(1 - D_2)}{C_2} & 0 & \frac{1}{C_2} & -\frac{1}{C_2} & 0 & 0 & 0 & 0 \end{bmatrix} \qquad e \quad B_2 = \begin{bmatrix} \frac{D_2}{L_2} \\ 0 \\ 0 \end{bmatrix}
$$

$$
A_3 = \begin{bmatrix} 0 & 0 & -0 & 0 & 0 & 0 & 0 & \frac{(D_3 - 1)}{L_3} \\ 0 & 0 & 0 & 0 & 0 & -\frac{R_3}{L_{r3}} & -\frac{1}{L_{r3}} & 0 & \frac{1}{L_{r3}} \\ 0 & 0 & \frac{(1 - D_3)}{C_3} & 0 & \frac{1}{C_3} & -\frac{1}{C_3} & 0 & 0 & 0 \end{bmatrix} \qquad e \quad B_3 = \begin{bmatrix} \frac{D_3}{L_3} \\ 0 \\ 0 \end{bmatrix}
$$

Com as matrizes  $A_1$ ,  $A_2$ ,  $A_3$ ,  $B_1$ ,  $B_2$  e  $B_3$  determinadas, obtem-se as matrizes A e B dadas por:  $A^{\mathcal{T}} = \begin{bmatrix} A_{11} & A_{21} & A_{31} & A_{12} & A_{22} & A_{32} & A_{13} & A_{23} & A_{33} \end{bmatrix}$ e  $B^T = \begin{bmatrix} B_{11} & B_{21} & B_{31} & B_{12} & B_{22} & B_{32} & B_{13} & B_{23} \end{bmatrix}$ 

Chegando-se assim a equação matricial final  $\dot{X} = AX + BU$ :

<span id="page-58-1"></span>
$$
\begin{bmatrix}\ni_{L1} \\
i_{L2} \\
i_{L3} \\
i_{L4} \\
i_{L7} \\
i_{L7} \\
i_{L7} \\
i_{L7} \\
i_{L7} \\
i_{L7} \\
i_{L7} \\
i_{L7} \\
i_{L7} \\
i_{L8} \\
i_{L9} \\
i_{L1} \\
i_{L2} \\
i_{L3} \\
i_{L5} \\
i_{L1} \\
i_{L2} \\
i_{L3} \\
i_{L4} \\
i_{L5} \\
i_{L1} \\
i_{L2} \\
i_{L3} \\
i_{L4} \\
i_{L5} \\
i_{L7} \\
i_{L8} \\
i_{L9} \\
i_{L1} \\
i_{L1} \\
i_{L2} \\
i_{L3} \\
i_{L4} \\
i_{L5} \\
i_{L7} \\
i_{L8} \\
i_{L9} \\
i_{L1} \\
i_{L1} \\
i_{L1} \\
i_{L2} \\
i_{L3} \\
i_{L1} \\
i_{L2} \\
i_{L1} \\
i_{L2} \\
i_{L2} \\
i_{L3} \\
i_{L4} \\
i_{L5} \\
i_{L7} \\
i_{L8} \\
i_{L9} \\
i_{L1} \\
i_{L1} \\
i_{L1} \\
i_{L2} \\
i_{L3} \\
i_{L4} \\
i_{L1} \\
i_{L2} \\
i_{L3} \\
i_{L4} \\
i_{L5} \\
i_{L7} \\
i_{L8} \\
i_{L9} \\
i_{L1} \\
i_{L1} \\
i_{L1} \\
i_{L2} \\
i_{L3} \\
i_{L4} \\
i_{L7} \\
i_{L8} \\
i_{L9} \\
i_{L1} \\
i_{L1} \\
i_{L1} \\
i_{L1} \\
i_{L1} \\
i_{L2} \\
i_{L3} \\
i_{L4} \\
i_{L1} \\
i_{L2} \\
i_{L3} \\
i_{L4} \\
i_{L5} \\
i_{L7} \\
i_{L8} \\
i_{L9} \\
i_{L1} \\
i_{L1} \\
i_{L1} \\
i_{L1} \\
i_{L2} \\
i_{L2} \\
i_{L3} \\
i_{L4} \\
i_{L7} \\
i_{L8} \\
i_{L9} \\
i_{L1} \\
i_{L1} \\
i_{L1} \\
i_{L1} \\
i_{L1} \\
i_{L2} \\
i_{L2} \\
i_{L3} \\
i_{L3} \\
i_{L4} \\
i_{L1} \\
i_{L2} \\
i_{L3} \\
i_{L5} \\
i_{L7} \\
i_{L8} \\
i_{L9} \\
i_{L1} \\
i_{L1
$$

### **2.2 Modelamento por Equação de Espaço Estados - sem perdas e carga R**

Para se obter as equações do referido modelo, será tomado novamente como referência o braço 1 do inversor apresentado na figura [26.](#page-58-0) As seguintes simplificações serão realizadas na equação matricial [2.22:](#page-58-1)

- 1- Eliminar as linhas 4, 5 e 6 das matrizes A, B, e  $\dot{X}$ .
- 2- Substituir  $i_{Lrn}$  na matriz X por  $i_{R_n}$ .

Figura 26 – Circuito de carga visto pelo braço 1 do inversor Buck-Boost.

<span id="page-58-0"></span>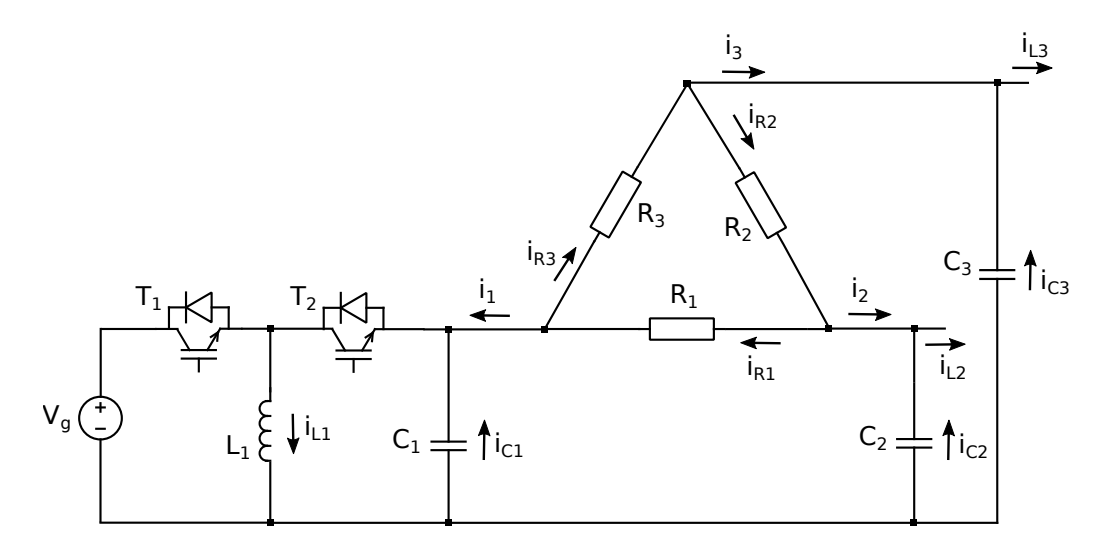

Obtendo-se assim a seguinte equação matricial:

<span id="page-59-0"></span>
$$
\begin{bmatrix}\ni_{L1} \\
i_{L2} \\
i_{L3} \\
i_{L3} \\
i_{C1} \\
i_{C2} \\
i_{C3}\n\end{bmatrix} =\n\begin{bmatrix}\n0 & 0 & 0 & 0 & 0 & 0 & \frac{(D_1-1)}{L_1} & 0 & 0 \\
0 & 0 & 0 & 0 & 0 & 0 & \frac{(D_2-1)}{L_2} & 0 \\
0 & 0 & 0 & 0 & 0 & 0 & 0 & \frac{(D_3-1)}{L_3} \\
\frac{(1-D_1)}{C_1} & 0 & 0 & -\frac{1}{C_1} & 0 & \frac{1}{C_1} & 0 & 0 & 0 \\
0 & \frac{(1-D_2)}{C_2} & 0 & \frac{1}{C_2} & -\frac{1}{C_2} & 0 & 0 & 0 & 0 \\
0 & 0 & 0 & \frac{1}{C_3} & -\frac{1}{C_3} & 0 & 0 & 0 & 0 \\
0 & 0 & \frac{(1-D_3)}{C_3} & 0 & \frac{1}{C_3} & -\frac{1}{C_3} & 0 & 0 & 0\n\end{bmatrix}\n\begin{bmatrix}\ni_{L1} \\
i_{L2} \\
i_{L3} \\
i_{R1} \\
i_{R2} \\
i_{R3} \\
i_{R4} \\
i_{R5} \\
i_{R6} \\
i_{R7} \\
i_{R8} \\
i_{R9} \\
i_{R1} \\
i_{R2} \\
i_{R3} \\
i_{R4} \\
i_{R5} \\
i_{R7} \\
i_{R8} \\
i_{R9} \\
i_{R1} \\
i_{R2} \\
i_{R3} \\
i_{R4} \\
i_{R5} \\
i_{R7} \\
i_{R8} \\
i_{R9} \\
i_{R1} \\
i_{R1} \\
i_{R2} \\
i_{R3} \\
i_{R4} \\
i_{R5} \\
i_{R7} \\
i_{R8} \\
i_{R9} \\
i_{R1} \\
i_{R1} \\
i_{R2} \\
i_{R3} \\
i_{R4} \\
i_{R1} \\
i_{R2} \\
i_{R3} \\
i_{R4} \\
i_{R5} \\
i_{R7} \\
i_{R8} \\
i_{R9} \\
i_{R1} \\
i_{R1} \\
i_{R2} \\
i_{R3} \\
i_{R4} \\
i_{R5} \\
i_{R7} \\
i_{R8} \\
i_{R9} \\
i_{R1} \\
i_{R1} \\
i_{R2} \\
i_{R3}
$$

Expandindo-se a linha 4 da equação matricial [2.23,](#page-59-0) tem-se:

$$
v_{C1} = \frac{(1 - D_1)}{C_1} i_{L1} - \frac{i_{R1}}{C_1} + \frac{i_{R3}}{C_1}
$$

<span id="page-59-2"></span>De acordo com a figura [26](#page-58-0) pode-se definir  $i_1 = i_{R1} - i_{R3}$ . Desta forma tem-se:

$$
\dot{V_{C1}} = \frac{(1 - D_1)}{C_1} \dot{i}_{11} - \frac{\dot{i}_1}{C_1} \tag{2.24}
$$

$$
i_{R1} = \frac{v_{R1}}{R_1} = \frac{(v_{C1} - v_{C2})}{R_1}
$$
 (2.25)

$$
i_{R3} = \frac{v_{R3}}{R_1} = \frac{(v_{C3} - v_{C1})}{R_3}
$$
 (2.26)

Obtendo-se:

$$
i_1 = \frac{(v_{C1} - v_{C2})}{R_1} - \frac{(v_{C3} - v_{C1})}{R_3}
$$

<span id="page-59-1"></span>Por se tratar de uma carga equilibrada, R<sup>1</sup> **=** R<sup>2</sup> **=** R<sup>3</sup> **=** RΔ, então,

$$
i_1 = \frac{(v_{C1} - v_{C2})}{R_{\Delta}} - \frac{(v_{C3} - v_{C1})}{R_{\Delta}}
$$
  
\n
$$
i_1 = \frac{(v_{C1} - v_{C2} - v_{C3} + v_{C1})}{R_{\Delta}}
$$
  
\n
$$
i_1 = \frac{(2v_{C1} - v_{C2} - v_{C3})}{R_{\Delta}}
$$
\n(2.27)

<span id="page-59-3"></span>Substituindo-se [2.27](#page-59-1) em [2.24,](#page-59-2) obtem-se:

$$
\dot{v_{C1}} = \frac{(1 - D_1)}{C_1} i_{L1} - \frac{(2v_{C1} - v_{C2} - v_{C3})}{R_{\Delta}C_1}
$$
\n
$$
\dot{v_{C1}} = \frac{(1 - D_1)}{C_1} i_{L1} - \frac{1}{R_{\Delta}C_1} 2v_{C1} + \frac{1}{R_{\Delta}C_1} v_{C2} + \frac{1}{R_{\Delta}C_1} v_{C3}
$$
\n(2.28)

<span id="page-60-1"></span><span id="page-60-0"></span>De forma análoga pode-se obter:

$$
\dot{V_{C2}} = \frac{(1 - D_2)}{C_2} i_{L2} + \frac{1}{R_{\Delta}C_1} V_{C1} - \frac{1}{R_{\Delta}C_1} 2V_{C2} + \frac{1}{R_{\Delta}C_1} V_{C3}
$$
(2.29)

$$
\mathbf{v}_{C3} = \frac{(1 - D_3)}{C_3} i_{L3} + \frac{1}{R_{\Delta}C_1} \mathbf{v}_{C1} + \frac{1}{R_{\Delta}C_1} \mathbf{v}_{C2} - \frac{1}{R_{\Delta}C_1} 2 \mathbf{v}_{C3}
$$
(2.30)

Incorporando-se as equações [2.28,](#page-59-3) [2.29](#page-60-0) e [2.30](#page-60-1) chega-se à seguinte equação matricial para o modelo proposto:

$$
\dot{X} = AX + BU
$$
\n
$$
\begin{bmatrix}\n\dot{i}_{11} \\
\dot{i}_{12} \\
\dot{i}_{13} \\
\dot{V}_{14} \\
\dot{V}_{15} \\
\dot{V}_{16} \\
\dot{V}_{17} \\
\dot{V}_{18}\n\end{bmatrix} = \begin{bmatrix}\n0 & 0 & 0 & \frac{(D_1 - 1)}{L_1} & 0 & 0 \\
0 & 0 & 0 & \frac{(D_2 - 1)}{L_2} & 0 \\
0 & 0 & 0 & 0 & \frac{(D_3 - 1)}{L_3} \\
\frac{(1 - D_1)}{C_1} & 0 & 0 & -\frac{2}{R_{\Delta}C_1} & \frac{1}{R_{\Delta}C_1} \\
0 & \frac{(1 - D_2)}{C_2} & 0 & \frac{1}{R_{\Delta}C_2} & -\frac{2}{R_{\Delta}C_2} & \frac{1}{R_{\Delta}C_2} \\
0 & 0 & \frac{(1 - D_3)}{C_3} & \frac{1}{R_{\Delta}C_3} & \frac{1}{R_{\Delta}C_3} & -\frac{2}{R_{\Delta}C_3}\n\end{bmatrix} \begin{bmatrix}\n\dot{i}_{11} \\
\dot{i}_{12} \\
\dot{i}_{13} \\
\dot{i}_{14} \\
\dot{i}_{15} \\
\dot{i}_{16} \\
\dot{i}_{17} \\
\dot{i}_{18} \\
\dot{i}_{19} \\
\dot{i}_{10} \\
\dot{i}_{11} \\
\dot{i}_{12} \\
\dot{i}_{13} \\
\dot{i}_{14} \\
\dot{i}_{15} \\
\dot{i}_{18} \\
\dot{i}_{19} \\
\dot{i}_{10} \\
\dot{i}_{11} \\
\dot{i}_{12} \\
\dot{i}_{13} \\
\dot{i}_{14} \\
\dot{i}_{15} \\
\dot{i}_{18} \\
\dot{i}_{19} \\
\dot{i}_{10} \\
\dot{i}_{11} \\
\dot{i}_{12} \\
\dot{i}_{13} \\
\dot{i}_{14} \\
\dot{i}_{15} \\
\dot{i}_{18} \\
\dot{i}_{19} \\
\dot{i}_{10} \\
\dot{i}_{11} \\
\dot{i}_{12} \\
\dot{i}_{13} \\
\dot{i}_{14} \\
\dot{i}_{15} \\
\dot{i}_{18} \\
\dot{i}_{19} \\
\dot{i}_{10} \\
\dot{i}_{11} \\
\dot{i}_{12} \\
\dot{i}_{13} \\
\dot{i}_{14} \\
\dot{i
$$

#### **2.3 Conclusão**

Neste capítulo foram apresentados os modelamentos em Espaço Estados do inversor Buck-Boost trifásico com carga RL série e puramente resistiva, não levando em consideração as perdas nos indutores e semicondutores. Observa-se que nos modelos apresentados existe um acoplamento entre as derivadas das tensões nos capacitores, o que indica que a mudança no comportamento dinâmico em uma das fases do inversor provoca disturbios de tensão nas demais fases.

## **CAPÍTULO 3**

# MODELO MONOFÁSICO EQUIVALENTE

Normalmente os circuitos trifásicos equilibrados podem ter suas soluções mais simplificadas quando obtido o seu equivalente monofásico, porém isto somente é possível em ligações do tipo estrela (Y). Desta forma um circuito em triângulo (Δ) deve ser primeiramente transformado em seu equivalente estrela para assim obter-se o seu equivalente monofásico. Desta forma a partir do circuito da figura [16](#page-46-0) pode ser obtido seu equivalente em estrela apresentado na figura [27,](#page-62-0) obedecendo a relação entre suas impedâncias dada por:

$$
Z_{y} = \frac{Z_{\Delta}}{3} \tag{3.1}
$$

<span id="page-62-0"></span>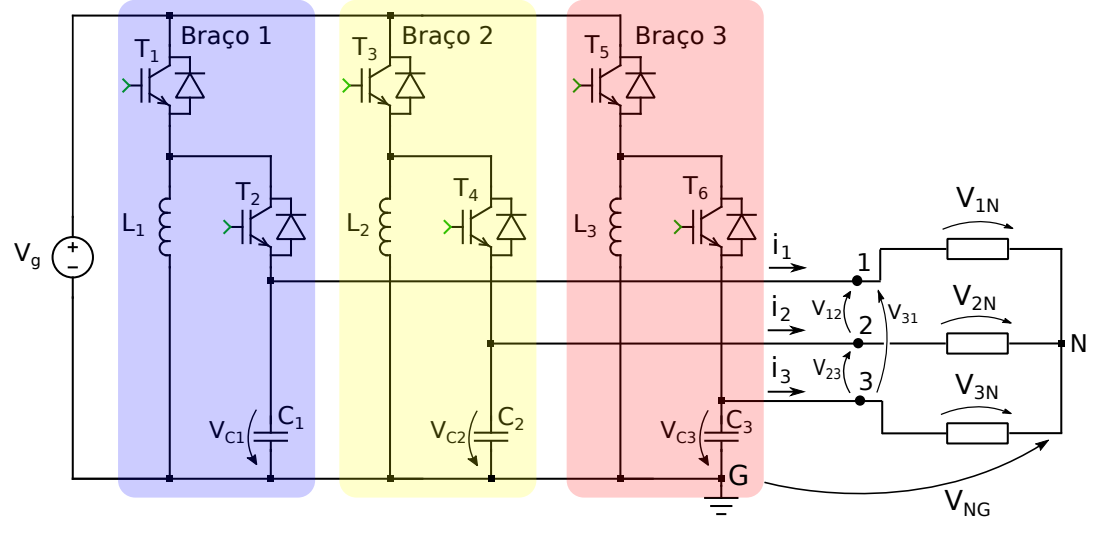

Figura 27 – Diagrama esquemático do inversor Buck-Boost com carga em estrela.

Fonte: Autor.

<span id="page-63-0"></span>Conforme apresentado no capítulo anterior, para que o inversor Buck-Boost sintetize tensões senoidais em sua saída, é necessário que cada braço seja chaveado de tal forma que as tensões nos capacitores  $C_1$ ,  $C_2$  e  $C_3$  possuam componentes CA superpostas a um nível de tensão CC, como se segue:

$$
v_{C1} = V_{DC} + v_1 \tag{3.2}
$$

$$
v_{C2} = V_{DC} + v_2 \tag{3.3}
$$

$$
v_{C3} = V_{DC} + v_3 \tag{3.4}
$$

<span id="page-63-2"></span><span id="page-63-1"></span>Onde:

$$
v_1 = V_{max} \sin(\omega t + 0^\circ)
$$
 (3.5)

$$
v_2 = V_{max} \sin(\omega t + 120^\circ)
$$
 (3.6)

$$
v_3 = V_{max} \sin(\omega t + 240^\circ) \tag{3.7}
$$

<span id="page-63-4"></span><span id="page-63-3"></span>Com base nas representações de tensões e correntes do circuito elétrico apresentado na figura [27,](#page-62-0) e considerando-se a carga trifásica equilibrada e puramente resistiva, tem-se que:

$$
v_{NG} + v_{C1} - v_{1N} = 0 \tag{3.8}
$$

$$
v_{NG} + v_{C2} - v_{2N} = 0 \tag{3.9}
$$

$$
v_{NG} + v_{C3} - v_{3N} = 0 \tag{3.10}
$$

<span id="page-63-7"></span><span id="page-63-6"></span><span id="page-63-5"></span>Substituindo-se as equações [3.2,](#page-63-0) [3.3](#page-63-1) e [3.4](#page-63-2) respectivamente em [3.8,](#page-63-3) [3.9](#page-63-4) e [3.10,](#page-63-5) obtém-se:

$$
v_{NG} + V_{DC} + v_1 - v_{1N} = 0 \tag{3.11}
$$

$$
v_{NG} + V_{DC} + v_2 - v_{2N} = 0 \tag{3.12}
$$

$$
v_{NG} + V_{DC} + v_3 - v_{3N} = 0 \tag{3.13}
$$

<span id="page-63-9"></span><span id="page-63-8"></span>Somando-se as equações [3.11,](#page-63-6) [3.12](#page-63-7) e [3.13,](#page-63-8) tem-se que:

$$
3v_{NG} + 3V_{DC} + (v_1 + v_2 + v_3) - (v_{1N} + v_{2N} + v_{3N}) = 0
$$
  

$$
3v_{NG} + 3V_{DC} + 0 - 0 = 0
$$
  

$$
3v_{NG} + 3V_{DC} = 0
$$

$$
v_{NG} = -V_{DC} \tag{3.14}
$$

<span id="page-64-1"></span>Substituindo-se [3.14](#page-63-9) em [3.11,](#page-63-6) [3.12](#page-63-7) e [3.13,](#page-63-8) são determinadas as tensões de fase na carga, dadas por:

$$
v_{1N} = v_1 \tag{3.15}
$$

$$
v_{2N} = v_2 \tag{3.16}
$$

$$
v_{3N} = v_3 \tag{3.17}
$$

Nota-se que as tensões de fase na carga trifásica são exatamente as componentes senoidais das tensões nos capacitores do inversor Buck-Boost.

<span id="page-64-0"></span>Para a obtenção do modelo monofásico será considerado o circuito equivalente da Figura [28,](#page-64-0) tomando-se como referência o braço 1 do inversor.

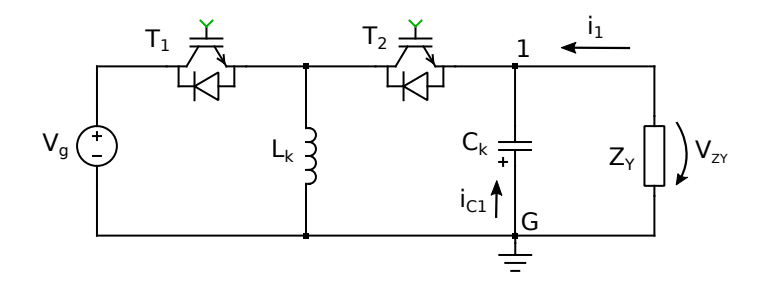

Figura 28 – Circuito equivalente para obtenção do modelo monofásico.

<span id="page-64-3"></span>De acordo com a equação [\(3.8\)](#page-63-3), pode-se escrever que:

$$
V_{ZY} = V_{G1} = V_{C1}
$$
  
\n
$$
V_{ZY} = V_{1N} - V_{NG}
$$
  
\n
$$
V_{ZY} = V_1 - (-V_{DC})
$$
  
\n
$$
V_{ZY} = V_1 + V_{DC}
$$
\n(3.18)

<span id="page-64-2"></span>De acordo com a equação [\(3.15\)](#page-64-1) tem-se que:

$$
v_1 = R_Y \cdot i_1 \tag{3.19}
$$

Substituindo-se [\(3.19\)](#page-64-2) em [\(3.18\)](#page-64-3) obtém-se:

$$
V_{ZY} = R_Y \cdot i_1 + V_{DC} \tag{3.20}
$$

Conclui-se então, que a impedância Z pode ser substituída por um resistor em série com uma fonte CC, conforme apresentado no circuito da figura [29.](#page-65-0) Este circuito representa o circuito equivalente monofásico do inversor Buck-Boost trifásico.

<span id="page-65-0"></span>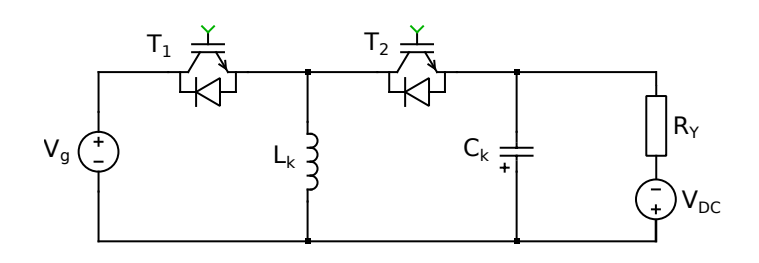

Figura 29 – Circuito equivalente monofásico.

Este modelo é de grande utilidade, pois através dele pode-se simular o inversor trifásico com apenas um inversor monofásico bastando-se alterar a fase das referências, e analisar assim as correntes e tensões em cada conversor, bem como as perdas nos semicondutores.

#### **3.1 Modelo monofásico em Equação de Espaço Estados com perdas**

O modelamento descrito terá como base o circuito elétrico apresentado na figura [29,](#page-65-0) levando em consideração as perdas nos semicondutores e indutor do circuito. Serão consideradas as etapas de operação do inversor tal qual apresentada para o braço 1 do inversor no capítulo anterior, e por conseguinte a determinação das equações diferenciais que regem a dinâmica do circuito. Também serão consideradas que todas as chaves possuem mesmas características elétricas, bem como os indutores e capacitores.

#### **3.1.1 Etapas de operação durante o semiciclo positivo da tensão de saída**

- 1. Etapa A<sub>1</sub>: O diagrama elétrico desta etapa de operação é mostrado na figura [30.](#page-65-1) Nesta etapa considera-se apenas o IGBT da chave  $T_1$  conduzindo e os demais semicondutores da chave T<sup>2</sup> em corte. O índice k **=** 1, 2, 3, representa os braços do inversor.
- <span id="page-65-1"></span>Figura 30 – Diagrama esquemático do modelo simplificado na primeira etapa de operação no intervalo do semiciclo positivo da tensão de saída.

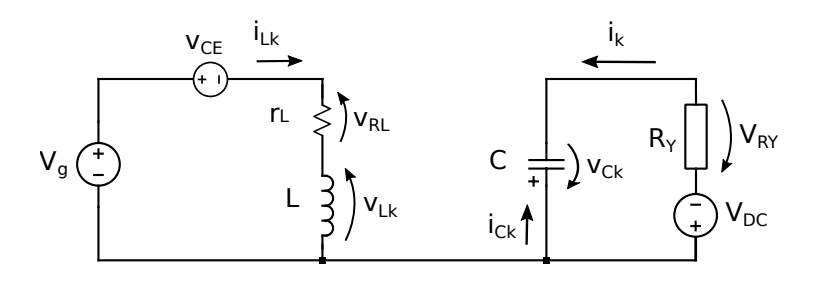

<span id="page-66-1"></span>• Indutor:

$$
V_g - V_{CE} - r_L i_{Lk} - V_{Lk} = 0
$$
  
\n
$$
V_{Lk} = V_g - V_{CE} - r_L i_{Lk}
$$
  
\n
$$
L \frac{di_{Lk}}{dt} = -r_L i_{Lk} + V_g - V_{CE}
$$
  
\n
$$
\frac{di_{Lk}}{dt} = -\frac{r_L}{L} i_{Lk} + \frac{1}{L} V_g - \frac{1}{L} V_{CE}
$$
 (3.21)

<span id="page-66-0"></span>• Capacitor:

 $i_{Ck} + i_{k} = 0$  $i_{Ck} = -i_k$  (3.22)

<span id="page-66-2"></span>Da figura [30,](#page-65-1) conclui-se-se que  $i_k = \frac{(v_{Ck}-V_{DC})}{R_Y}$ . Substituindo-se então em [3.22](#page-66-0) tem-se:

$$
i_{Ck} = -\frac{(v_{Ck} - V_{DC})}{R_Y}
$$
  
\n
$$
C\frac{d v_{Ck}}{dt} = -\frac{v_{Ck}}{R_Y} + \frac{V_{DC}}{R_Y}
$$
  
\n
$$
\frac{d v_{Ck}}{dt} = -\frac{1}{R_Y C} v_{Ck} + \frac{1}{R_Y C} V_{DC}
$$
\n(3.23)

<span id="page-66-3"></span>Com as equações [3.21](#page-66-1) e [3.23,](#page-66-2) chega-se ao seguinte sistema de equações:

$$
\begin{cases}\n\frac{di_{Lk}}{dt} = -\frac{r_L}{L}i_{Lk} + \frac{1}{L}V_g - \frac{1}{L}V_{CE} \\
\frac{dV_{CK}}{dt} = -\frac{1}{R\gamma C}V_{CK} + \frac{1}{R\gamma C}V_{DC}\n\end{cases}
$$
\n(3.24)

Com o sistema de equações [3.24,](#page-66-3) obtém-se a equação matricial para o modelo simplificado do conversor na etapa de operação A<sub>1</sub>:

$$
\dot{X} = A_1^+ X + B_1^+ U
$$
\n
$$
\begin{bmatrix} \dot{u}_{Lk} \\ \dot{v}_{Ck} \end{bmatrix} = \begin{bmatrix} -\frac{r_L}{L} & 0 & 0 \\ 0 & -\frac{1}{R_Y C} \end{bmatrix} \begin{bmatrix} \dot{u}_{Lk} \\ v_{Ck} \end{bmatrix} + \begin{bmatrix} \frac{1}{L} & 0 & -\frac{1}{L} \\ 0 & \frac{1}{R_Y C} & 0 \end{bmatrix} \begin{bmatrix} V_g \\ V_{DC} \\ v_{CE} \end{bmatrix}
$$
\n(3.25)

2. Etapa B<sup>+</sup>: O diagrama elétrico desta etapa de operação é mostrado na figura [31.](#page-67-0) Nesta etapa considera-se apenas o diodo da chave  $T_2$  conduzindo e os demais semicondutores da chave  $T_1$  em corte.

<span id="page-67-0"></span>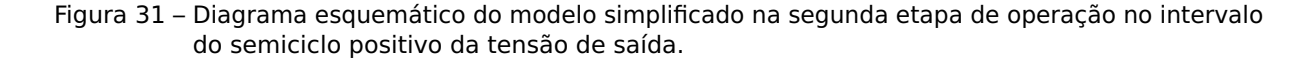

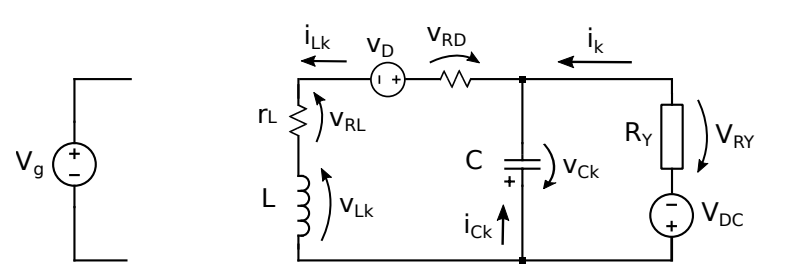

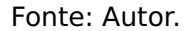

<span id="page-67-1"></span>• Indutor:

+ 
$$
v_{Lk}
$$
 +  $r_L i_{Lk}$  +  $v_D$  +  $r_D i_{Lk}$  +  $v_{Ck}$  = 0  
\n
$$
v_{Lk} = -r_L i_{Lk} - v_{Ck} - v_D - r_D i_{Lk}
$$
\n
$$
L \frac{di_{Lk}}{dt} = -(r_L + r_D)i_{Lk} - v_{Ck} - v_D
$$
\n
$$
\frac{di_{Lk}}{dt} = -\frac{(r_L + r_D)}{L}i_{Lk} - \frac{1}{L}v_{Ck} - \frac{1}{L}v_D
$$
\n(3.26)

• Capacitor  $C_1$ :

<span id="page-67-2"></span>
$$
i_{Lk} = i_{Ck} + i_k
$$

Da equação [3.23](#page-66-2) tem-se que  $i_k =$  $(V_{CK} - V_{DC})$ R<sup>Y</sup>

$$
i_{Lk} = i_{Ck} + \frac{(v_{Ck} - V_{DC})}{R_Y}
$$
  
\n
$$
i_{Ck} = i_{Lk} - \frac{(v_{Ck} - V_{DC})}{R_Y}
$$
  
\n
$$
C\frac{d v_{Ck}}{dt} = i_{Lk} - \frac{v_{Ck}}{R_Y} + \frac{V_{DC}}{R_Y}
$$
  
\n
$$
\frac{d v_{Ck}}{dt} = \frac{1}{C}i_{Lk} - \frac{1}{R_YC}v_{Ck} + \frac{1}{R_YC}v_{DC}
$$
 (3.27)

<span id="page-67-3"></span>Com as equações [3.26](#page-67-1) e [3.27,](#page-67-2) chega-se ao seguinte sistema de equações:

$$
\begin{cases}\n\frac{di_{Lk}}{dt} = -\frac{(r_L + r_D)}{L} i_{Lk} - \frac{1}{L} v_{Ck} - \frac{1}{L} v_D \\
\frac{d v_{Ck}}{dt} = \frac{1}{C} i_{Lk} - \frac{1}{R_{\gamma C}} v_{Ck} + \frac{1}{R_{\gamma C}} v_{DC}\n\end{cases}
$$
\n(3.28)

Com o sistema de equações [3.28,](#page-67-3) obtém-se a equação matricial para o modelo simplificado do conversor na etapa de operação B<sup>+</sup><sub>1</sub>:

$$
\dot{X} = A_2^+ X + B_2^+ U
$$
\n
$$
\begin{bmatrix} \dot{u}_{Lk} \\ \dot{v}_{Ck} \end{bmatrix} = \begin{bmatrix} -\frac{(r_L + r_D)}{L} & -\frac{1}{L} \\ \frac{1}{C} & -\frac{1}{R_Y C} \end{bmatrix} \begin{bmatrix} \dot{u}_{Lk} \\ \dot{v}_{Ck} \end{bmatrix} + \begin{bmatrix} 0 & 0 & -\frac{1}{L} \\ 0 & \frac{1}{R_Y C} & 0 \end{bmatrix} \begin{bmatrix} V_g \\ V_{DC} \\ V_D \end{bmatrix}
$$
\n(3.29)

Nas etapas de operação descritas para o semiciclo positivo da tensão de saída, percebese elementos diferentes nas matrizes  $B_1^+$  e  $B_2^+$ , sendo assim necessário a adequação destas matrizes. As equações matriciais para a primeira e segunda etapas de operação podem ser reescritas respectivamente como:

$$
\begin{bmatrix} \dot{u}_{LK} \\ \dot{v}_{Ck} \end{bmatrix} = \begin{bmatrix} -\frac{r_L}{L} & 0 \\ 0 & -\frac{1}{R_YC} \end{bmatrix} \begin{bmatrix} \dot{u}_{LK} \\ v_{Ck} \end{bmatrix} + \begin{bmatrix} \frac{1}{L} & 0 & -\frac{1}{L} & 0 \\ 0 & \frac{1}{R_YC} & 0 & 0 \end{bmatrix} \begin{bmatrix} V_g \\ V_{DC} \\ v_{CE} \\ v_D \end{bmatrix}
$$
(3.30)

$$
\begin{bmatrix} i_{Lk} \\ v_{Ck} \end{bmatrix} = \begin{bmatrix} -\frac{(r_L + r_D)}{L} & -\frac{1}{L} \\ \frac{1}{C} & -\frac{1}{R_YC} \end{bmatrix} \begin{bmatrix} i_{Lk} \\ v_{Ck} \end{bmatrix} + \begin{bmatrix} 0 & 0 & 0 & -\frac{1}{L} \\ 0 & \frac{1}{R_YC} & 0 & 0 \end{bmatrix} \begin{bmatrix} V_g \\ V_{DC} \\ v_{CE} \\ v_D \end{bmatrix}
$$
(3.31)

Para se determinar a equação final de espaço estados que representa o inversor em suas duas etapas de operação durante o intervalo do semiciclo positivo da tensão de saída, deve-se encontrar as matrizes de espaço-estado A **+** e B **+** dadas pela média entre as matrizes  $A_1^+$ ; $A_2^+$  e  $B_1^+$ ; $B_2^+$  dentro do período de chaveamento T, ou seja:

$$
A^{+} = \frac{A_{1}^{+}D_{k}T + A_{2}^{+}(1 - D_{k})T}{T}
$$

Desta forma:

$$
A^{+} = \frac{A_1 D_k \mathcal{T} + A_2 (1 - D_k) \mathcal{T}}{\mathcal{T}}
$$

$$
A^{+} = A_1^{+} D_k + A_2^{+} (1 - D_k)
$$

$$
A^{+} = \begin{bmatrix} -\frac{r_L}{L} & 0\\ 0 & -\frac{1}{R_Y C} \end{bmatrix} D_k + \begin{bmatrix} -\frac{(r_L + r_D)}{L} & -\frac{1}{L} \\ \frac{1}{C} & -\frac{1}{R_Y C} \end{bmatrix} (1 - D_k)
$$
  

$$
A^{+} = \begin{bmatrix} -\frac{r_L}{L} D_k & 0\\ 0 & -\frac{1}{R_Y C} D_k \end{bmatrix} + \begin{bmatrix} -\frac{(r_L + r_D)}{L} (1 - D_k) & -\frac{1}{L} (1 - D_k)\\ \frac{1}{C} (1 - D_k) & -\frac{1}{R_Y C} (1 - D_k) \end{bmatrix}
$$

$$
A^{+} \Rightarrow \begin{cases} A_{11}^{+} = -\frac{r_{L}}{L} \times D_{k} - \frac{(r_{L} + r_{D})}{L_{1}} \times (1 - D_{k}) = -\frac{r_{L} + r_{D}(1 - D_{k})}{L_{1}} \\ A_{12}^{+} = 0 \times D_{k} + \frac{1}{L} \times (1 - D_{k}) = -\frac{(D_{k} - 1)}{L_{1}} \\ A_{21}^{+} = 0 \times D_{k} + \frac{1}{C} \times (1 - D_{k}) = \frac{(1 - D_{k})}{C} \\ A_{22}^{+} = -\frac{1}{R_{\gamma}C} \times D_{k} + \frac{1}{R_{\gamma}C} \times (1 - D_{k}) = -\frac{1}{R_{\gamma}C} \end{cases}
$$

Obtendo-se então a matriz A:

$$
A^+ = \begin{bmatrix} -\frac{r_L + r_D(1 - D_k)}{L} & -\frac{(D_k - 1)}{L} \\ \frac{(1 - D_k)}{C} & -\frac{1}{R_Y C} \end{bmatrix}
$$

De forma análoga determina-se a matriz B:

$$
B^{+} = \frac{B_{1}D_{k}\mathcal{F} + B_{2}(1-D)\mathcal{F}}{\mathcal{F}}
$$
  
\n
$$
B^{+} = B_{1}D_{k} + B_{2}(1-D_{k})
$$
  
\n
$$
B^{+} = \begin{bmatrix} \frac{1}{L_{1}} & 0 & -\frac{1}{L} & 0\\ 0 & \frac{1}{R_{Y}C} & 0 & 0 \end{bmatrix} D_{k} + \begin{bmatrix} 0 & 0 & 0 & -\frac{1}{L} \\ 0 & \frac{1}{R_{Y}C} & 0 & 0 \end{bmatrix} (1-D_{k})
$$
  
\n
$$
B^{+} = \begin{bmatrix} \frac{1}{L_{1}}D_{k} & 0 & -\frac{1}{L}D_{k} & 0\\ 0 & \frac{1}{R_{Y}C}D_{k} & 0 & 0 \end{bmatrix} + \begin{bmatrix} 0 & 0 & 0 & -\frac{1}{L}(1-D_{k})\\ 0 & \frac{1}{R_{Y}C}(1-D_{k}) & 0 & 0 \end{bmatrix}
$$

$$
\begin{cases}\nB_{11}^{+} = \frac{1}{L_{1}}D_{k} + 0 \times (1 - D_{k}) = \frac{D_{k}}{L_{1}} \\
B_{12}^{+} = 0 \times D_{k} + 0 \times (1 - D_{k}) = 0 \\
B_{13}^{+} = -\frac{1}{L_{1}}D_{k} + 0(1 - D_{k}) = -\frac{D_{k}}{L_{1}} \\
B_{14}^{+} = 0D_{k} + -\frac{1}{L_{1}}(1 - D_{k}) = -\frac{(1 - D_{k})}{L_{1}} \\
B_{21}^{+} = 0 \times D_{k} + 0 \times (1 - D_{k}) = 0 \\
B_{22}^{+} = \frac{1}{R_{\gamma}C} \times D_{k} + \frac{1}{R_{\gamma}C} \times (1 - D_{k}) = \frac{1}{R_{\gamma}C} \\
B_{23}^{+} = 0 \times D_{k} + 0 \times (1 - D_{k}) = 0 \\
B_{24}^{+} = 0 \times D_{k} + 0 \times (1 - D_{k}) = 0\n\end{cases}
$$

Chegando-se a matriz  $B$  como sendo:

$$
B^{+} = \begin{bmatrix} \frac{D_{k}}{L_{1}} & 0 & -\frac{D_{k}}{L_{1}} & -\frac{(1-D_{k})}{L_{1}} \\ 0 & \frac{1}{R_{\gamma}C} & 0 & 0 \end{bmatrix}
$$

Com as matrizes A **+** e B **+** determinadas, obtém-se a equação matricial final:

$$
\dot{X} = A^{+}X + B^{+}U
$$
\n
$$
\begin{bmatrix}\n\dot{u}_{L} \\
\dot{v}_{C}\n\end{bmatrix} = \begin{bmatrix}\n-\frac{r_{L} + r_{D}(1 - D_{k})}{L} & \frac{(D_{k} - 1)}{L} \\
\frac{(1 - D_{k})}{C} & -\frac{1}{R_{\gamma C}}\n\end{bmatrix}\n\begin{bmatrix}\n\dot{u}_{L} \\
v_{C}\n\end{bmatrix} + \begin{bmatrix}\n\frac{D_{k}}{L} & 0 & -\frac{D_{k}}{L} & -\frac{(1 - D_{k})}{L} \\
0 & \frac{1}{R_{\gamma C}} & 0 & 0\n\end{bmatrix}\n\begin{bmatrix}\nV_{g} \\
V_{DC} \\
V_{C} \\
V_{D}\n\end{bmatrix}
$$
\n(3.32)

### **3.1.2 Etapas de operação durante o semiciclo negativo da tensão de saída**

- 1. Etapa A.  $\frac{1}{1}$ : O diagrama elétrico desta etapa de operação é mostrado na figura [32.](#page-70-0) Nesta etapa considera-se apenas o diodo da chave  $T_1$  conduzindo e os demais semicondutores da chave  $T_2$  em corte.
- <span id="page-70-0"></span>Figura 32 – Diagrama esquemático do modelo simplificado na primeira etapa de operação no intervalo do semiciclo negativo da tensão de saída.

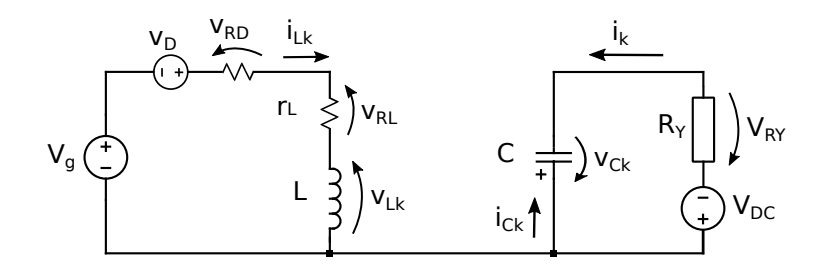

Fonte: Autor.

<span id="page-70-2"></span>• Indutor L:

$$
+ V_g - r_D i_{Lk} + v_D - r_L i_{Lk} - v_{Lk} = 0
$$
  
\n
$$
v_{Lk} = V_g + v_D - (r_L + r_D) i_{Lk}
$$
  
\n
$$
L \frac{di_{Lk}}{dt} = -(r_L + r_D) i_{Lk} + V_g + v_D
$$
  
\n
$$
\frac{di_{Lk}}{dt} = -\frac{(r_L + r_D)}{L} i_{Lk} + \frac{1}{L} V_g + \frac{1}{L} v_D
$$
 (3.33)

<span id="page-70-1"></span>• Capacitor C:

$$
i_{Ck} + i_k = 0
$$
  
\n
$$
i_{Ck} = -i_k
$$
\n(3.34)

<span id="page-71-0"></span>Da figura [30,](#page-65-1) conclui-se-se que  $i_k = \frac{(v_{Ck}-V_{DC})}{R_Y}$ . Substituindo-se então em [3.34](#page-70-1) tem-se:

$$
i_{Ck} = -\frac{(v_{Ck} - V_{DC})}{R_Y}
$$
  
\n
$$
C\frac{dV_{Ck}}{dt} = -\frac{V_{Ck}}{R_Y} + \frac{V_{DC}}{R_Y}
$$
  
\n
$$
\frac{dV_{Ck}}{dt} = -\frac{1}{R_YC}V_{Ck} + \frac{1}{R_YC}V_{DC}
$$
\n(3.35)

<span id="page-71-1"></span>Com as equações [3.33](#page-70-2) e [3.35,](#page-71-0) chega-se ao seguinte sistema de equações:

$$
\begin{cases}\n\frac{di_{Lk}}{dt} = -\frac{(r_L + r_D)}{L} i_{Lk} + \frac{1}{L} V_g + \frac{1}{L} V_D \\
\frac{dV_{CK}}{dt} = -\frac{1}{R_Y C} V_{CK} + \frac{1}{R_Y C} V_{DC}\n\end{cases}
$$
\n(3.36)

Com o sistema de equações [3.36,](#page-71-1) obtém-se a equação matricial para o modelo simplificado do conversor na etapa de operação  $A_1^2$ :

$$
\dot{X} = A_1^{\top} X + B_1^{\top} U
$$
\n
$$
\begin{bmatrix}\n\dot{u}_{Lk} \\
\dot{v}_{Ck}\n\end{bmatrix} = \begin{bmatrix}\n-\frac{(r_L + r_D)}{L} & 0 & 0 \\
0 & -\frac{1}{R_Y C}\n\end{bmatrix} \begin{bmatrix}\n\dot{u}_{Lk} \\
v_{Ck}\n\end{bmatrix} + \begin{bmatrix}\n\frac{1}{L} & 0 & \frac{1}{L} \\
0 & \frac{1}{R_Y C} & 0\n\end{bmatrix} \begin{bmatrix}\nV_g \\
V_{DC} \\
V_D\n\end{bmatrix}
$$
\n(3.37)

- 2. Etapa B.  $\frac{1}{1}$ : O diagrama elétrico desta etapa de operação é mostrado na figura [33.](#page-71-2) Nesta etapa considera-se apenas o IGBT da chave  $T_2$  conduzindo e os demais semicondutores da chave  $T_1$  em corte.
- <span id="page-71-2"></span>Figura 33 – Diagrama esquemático do modelo simplificado na segunda etapa de operação no intervalo do semiciclo negativo da tensão de saída.

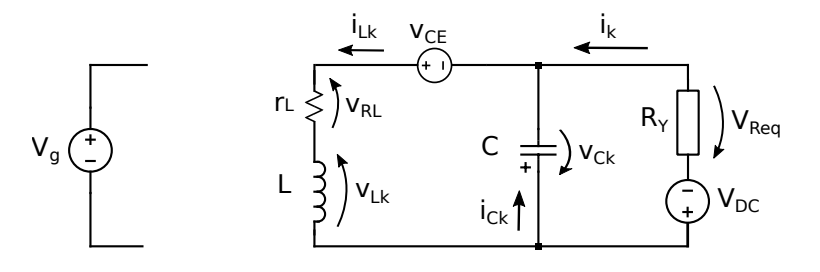

Fonte: Autor.
<span id="page-72-0"></span>• Indutor L:

+ 
$$
v_{Lk} + r_L i_{Lk} - v_{CE} + v_{Ck} = 0
$$
  
\n $v_{Lk} = -r_L i_{Lk} - v_{Ck} + v_{CE}$   
\n $L \frac{di_{Lk}}{dt} = -r_L i_{Lk} - v_{Ck} + v_{CE}$   
\n $\frac{di_{Lk}}{dt} = -\frac{r_L}{L} i_{Lk} - \frac{1}{L} v_{Ck} + \frac{1}{L} v_{CE}$  (3.38)

• Capacitor C:

<span id="page-72-1"></span>
$$
i_{Lk} = i_{Ck} + i_k
$$

Da equação [3.23](#page-66-0) tem-se que  $i_k =$  $(V_{CK} - V_{DC})$ R<sup>Y</sup>

$$
i_{Lk} = i_{Ck} + \frac{(v_{Ck} - V_{DC})}{R_Y}
$$
  
\n
$$
i_{Ck} = i_{Lk} - \frac{(v_{Ck} - V_{DC})}{R_Y}
$$
  
\n
$$
C\frac{dV_{CK}}{dt} = i_{Lk} - \frac{v_{Ck}}{R_Y} + \frac{V_{DC}}{R_Y}
$$
  
\n
$$
\frac{dV_{CK}}{dt} = \frac{1}{C}i_{Lk} - \frac{1}{R_YC}V_{CK} + \frac{1}{R_YC}V_{DC}
$$
 (3.39)

<span id="page-72-2"></span>Com as equações [3.38](#page-72-0) e [3.39,](#page-72-1) chega-se ao seguinte sistema de equações:

$$
\begin{cases}\n\frac{di_{lk}}{dt} = -\frac{r_l}{L}i_{lk} - \frac{1}{L}V_{Ck} + \frac{1}{L}V_{CE} \\
\frac{dV_{Ck}}{dt} = \frac{1}{C}i_{lk} - \frac{1}{R_{\gamma C}}V_{Ck} + \frac{1}{R_{\gamma C}}V_{DC}\n\end{cases}
$$
\n(3.40)

Com o sistema de equações [3.40,](#page-72-2) obtém-se a equação matricial para o modelo simplificado do conversor na etapa de operação B<sup>+</sup><sub>1</sub>:

$$
\dot{X} = A_2^- X + B_2^- U
$$
\n
$$
\begin{bmatrix}\n\dot{u}_{LK} \\
\dot{v}_{CK}\n\end{bmatrix} = \begin{bmatrix}\n-\frac{r_L}{L} & -\frac{1}{L} \\
\frac{1}{C} & -\frac{1}{R_YC}\n\end{bmatrix} \begin{bmatrix}\n\dot{u}_{LK} \\
\dot{v}_{CK}\n\end{bmatrix} + \begin{bmatrix}\n0 & 0 & \frac{1}{L} \\
0 & \frac{1}{R_YC} & 0\n\end{bmatrix} \begin{bmatrix}\nV_g \\
V_{DC} \\
V_{CE}\n\end{bmatrix}
$$
\n(3.41)

Nas etapas de operação descritas para o semiciclo negativo da tensão de saída, percebe-se elementos diferentes nas matrizes B -  $\frac{1}{1}$  e  $B_2^+$ -<br><sub>2</sub>, sendo assim necessário a adequação destas matrizes. Desta forma as equações matriciais para a primeira e segunda etapas de operação podem ser reescritas respectivamente como:

$$
\begin{bmatrix} i_{Lk} \\ v_{Ck} \end{bmatrix} = \begin{bmatrix} -\frac{(r_L + r_D)}{L} & 0 \\ 0 & -\frac{1}{R_Y C} \end{bmatrix} \begin{bmatrix} i_{Lk} \\ v_{Ck} \end{bmatrix} + \begin{bmatrix} \frac{1}{L} & 0 & 0 & \frac{1}{L} \\ 0 & \frac{1}{R_Y C} & 0 & 0 \end{bmatrix} \begin{bmatrix} V_g \\ V_{DC} \\ v_{CE} \\ v_D \end{bmatrix}
$$
(3.42)

$$
\begin{bmatrix} i_{Lk} \\ v_{Ck} \end{bmatrix} = \begin{bmatrix} -\frac{r_L}{L} & -\frac{1}{L} \\ \frac{1}{C} & -\frac{1}{R_{\gamma C}} \end{bmatrix} \begin{bmatrix} i_{Lk} \\ v_{Ck} \end{bmatrix} + \begin{bmatrix} 0 & 0 & \frac{1}{L} & 0 \\ 0 & \frac{1}{R_{\gamma C}} & 0 & 0 \end{bmatrix} \begin{bmatrix} V_g \\ V_{DC} \\ v_{CE} \\ v_D \end{bmatrix}
$$
(3.43)

Utilizando-se o mesmo procedimento realizado com as equações matriciais que regem o comportamento dinâmico do inversor durante o semiciclo positivo da tensão de saída, obtém-se a matriz A - da seguinte forma:

$$
A^{-} = A_{1}^{-}D_{k} + A_{2}^{-}(1 - D_{k})
$$

Obtendo-se então:

$$
A^{-} = \begin{bmatrix} -\frac{(r_L + r_D D_k)}{L} & \frac{(D_k - 1)}{L} \\ \frac{(1 - D_k)}{C} & -\frac{1}{R_Y C} \end{bmatrix}
$$

De forma análoga determina-se a matriz B<sup>-</sup>:

$$
B^{-} = B_{1}^{-}D_{k} + B_{2}^{-}(1 - D_{k})
$$

Chegando-se a matriz B<sup>-</sup> como sendo:

$$
B^{-} = \begin{bmatrix} \frac{D_k}{L} & 0 & \frac{(1 - D_k)}{L} & \frac{D_k}{L} \\ 0 & \frac{1}{R_Y C} & 0 & 0 \end{bmatrix}
$$

<span id="page-73-0"></span>Com as matrizes A<sup>-</sup> e B<sup>-</sup> determinadas, obtém-se a equação matricial final:

$$
\dot{X} = A^{\top}X + B^{\top}U
$$
\n
$$
\begin{bmatrix}\n\dot{u}_{LK} \\
\dot{v}_{CK}\n\end{bmatrix} = \begin{bmatrix}\n-\frac{(r_L + r_D D_K)}{L} & \frac{(D_K - 1)}{L} \\
\frac{(1 - D_K)}{C} & -\frac{1}{R_Y C}\n\end{bmatrix}\n\begin{bmatrix}\n\dot{u}_{LK} \\
v_{CK}\n\end{bmatrix} + \begin{bmatrix}\n\frac{D_K}{L} & 0 & \frac{(1 - D_K)}{L} & \frac{D_K}{L} \\
0 & \frac{1}{R_Y C} & 0 & 0\n\end{bmatrix}\n\begin{bmatrix}\nV_g \\
V_{DC} \\
V_{CE} \\
V_D\n\end{bmatrix}
$$
\n(3.44)

Observando-se as equações matriciais [3.32](#page-70-0) e [3.44,](#page-73-0) percebe-se que exitem diferenças entre os coeficientes das matrizes A<sup>+</sup> e A<sup>-</sup>, em particular o elemento da primeira linha e coluna. Em relação às matrizes B **+** e B - os elementos que se diferem se encontram na primeira linha pertencentes às terceira e quarta colunas. Este fato é devido às diferenças das características elétricas das chaves em função do sentido da corrente nas mesmas, pois para um sentido de corrente, quando polarizada, possui o comportamento de um IGBT, enquanto no outro, o de um diodo.

Conclui-se então que para a solução que mais se aproxima da realidade, será necessário encontrar a solução de duas equações matriciais, uma para o semiciclo positivo (equação [3.32\)](#page-70-0), e outra para o semiciclo negativo (equação [3.44\)](#page-73-0).

## **3.1.3 Modelo monofásico sem perdas**

<span id="page-74-0"></span>Para a determinação do modelo monofásico sem perdas, basta-se igualar a zero as resistências dos indutores, e de condução dos diodos, bem como as quedas de tensão nos diodos e IGBTs quando em condução, resultando-se nas seguintes equações para os semiciclos positivo [\(3.45\)](#page-74-0) e negativo [\(3.46\)](#page-74-1).

$$
\dot{X} = A^{+}X + B^{+}U
$$
\n
$$
\begin{bmatrix}\n\dot{i}_L \\
\dot{v}_C\n\end{bmatrix} = \begin{bmatrix}\n0 & \frac{(D_k - 1)}{L} \\
\frac{(1 - D_k)}{C} & -\frac{1}{R_Y C}\n\end{bmatrix} \begin{bmatrix}\n\dot{i}_L \\
v_C\n\end{bmatrix} + \begin{bmatrix}\n\frac{D_k}{L_1} & 0 \\
0 & \frac{1}{R_Y C}\n\end{bmatrix} \begin{bmatrix}\nV_g \\
V_{DC}\n\end{bmatrix}
$$
\n(3.45)

$$
\dot{X} = A^T X + B^T U
$$
\n
$$
\begin{bmatrix}\n\dot{u}_{lk} \\
\dot{v}_{ck}\n\end{bmatrix} = \begin{bmatrix}\n0 & \frac{(D_k - 1)}{L} \\
\frac{(1 - D_k)}{C} & -\frac{1}{R_Y C}\n\end{bmatrix} \begin{bmatrix}\n\dot{u}_{lk} \\
v_{Ck}\n\end{bmatrix} + \begin{bmatrix}\n\frac{D_k}{L} & 0 \\
0 & \frac{1}{R_Y C}\n\end{bmatrix} \begin{bmatrix}\nV_g \\
V_{DC}\n\end{bmatrix}
$$
\n(3.46)

<span id="page-74-2"></span><span id="page-74-1"></span>Nota-se que ao se desconsiderar as perdas, as duas matrizes tornam-se idênticas, não necessitando assim de um modelo para cada semiciclo em um período da tensão de saída. Desta forma chega-se ao modelo monofásico sem perdas dado pela equação matricial [3.47.](#page-74-2)

$$
\begin{bmatrix} i_{Lk} \\ v_{Ck} \end{bmatrix} = \begin{bmatrix} 0 & \frac{(D_k - 1)}{L} \\ \frac{(1 - D_k)}{C} & -\frac{1}{R_Y C} \end{bmatrix} \begin{bmatrix} i_{Lk} \\ v_{Ck} \end{bmatrix} + \begin{bmatrix} \frac{D_k}{L} & 0 \\ 0 & \frac{1}{R_Y C} \end{bmatrix} \begin{bmatrix} V_g \\ V_{DC} \end{bmatrix}
$$
(3.47)

# **3.2 Cálculo da razão cíclica do inversor - modelo monofásico com perdas**

O cálculo da razão cíclica para o modelo monofásico levará em conta a situação de regime permanente, ou seja, a derivada das variáveis de estado serão iguais a zero, porém devido o fato de o conversor possuir um modelo para cada semiciclo da tensão de saída, isto será feito em duas partes:

## **i- Semiciclo positivo da tensão de saída:**

<span id="page-74-3"></span>Igualando-se a primeira e a segunda linhas da equação matricial [3.32](#page-70-0) a zero tem-se:

$$
0 = -\frac{r_L + r_D(1 - D_k)}{\ell} i_{Lk} + \frac{(D_k - 1)}{\ell} v_{Ck} + \frac{D_k}{\ell} v_g - \frac{D_k}{\ell} v_{CE} - \frac{(1 - D_k)}{\ell} v_D
$$
  
\n
$$
0 = -(r_L + r_D(1 - D_k)) i_{Lk} + (D_k - 1) v_{Ck} + D_k v_g - D_k v_{CE} - (1 - D_k) v_D
$$
 (3.48)

<span id="page-75-0"></span>
$$
0 = \frac{(1 - D_k)}{C} i_{Lk} + \frac{1}{R_Y C} v_{Ck} + \frac{1}{R_Y C} V_{DC}
$$
  
\n
$$
0 = \frac{(1 - D_k)}{\mathcal{L}} i_{Lk} - \frac{1}{R_Y \mathcal{L}} v_{Ck} + \frac{1}{R_Y \mathcal{L}} V_{DC}
$$
  
\n
$$
0 = (1 - D_k) i_{Lk} - \frac{v_{Ck}}{R_Y} + \frac{V_{DC}}{R_Y}
$$
  
\n
$$
(1 - D_k) i_{Lk} = \frac{v_{Ck}}{R_Y} - \frac{V_{DC}}{R_Y}
$$
  
\n
$$
i_{Lk} = \frac{v_{Ck}}{R_Y (1 - D_k)} - \frac{V_{DC}}{R_Y (1 - D_k)}
$$
 (3.49)

Substituindo-se a equação [3.49](#page-75-0) em [3.48,](#page-74-3) obtém-se:

$$
0 = -(r_L + r_D(1 - D_k)) \left(\frac{v_{Ck}}{R_Y(1 - D_k)} - \frac{V_{DC}}{R_Y(1 - D_k)}\right) + (D_k - 1)v_{Ck} + D_kV_g
$$
  
\n
$$
-D_k v_{CE} - (1 - D_k)v_D
$$
  
\n
$$
0 = -\frac{r_L}{R_Y(1 - D_k)}v_{Ck} + \frac{r_L}{R_Y(1 - D_k)}v_{DC} - \frac{r_D(1 - D_k)}{R_Y(1 - D_k)}v_{Ck} + \frac{r_D(1 - D_k)}{R_Y(1 - D_k)}v_{DC}
$$
  
\n
$$
+ (D_k - 1)v_{Ck} + D_kv_g - D_kv_{CE} - (1 - D_k)v_D
$$
  
\n
$$
0 = -r_Lv_{Ck} + r_Lv_{DC} - r_D(1 - D_k)v_{Ck} + r_D(1 - D_k)v_{DC} - R_Y(1 - D_k)^2v_{Ck}
$$
  
\n
$$
+ R_Y(1 - D_k)D_kv_g - R_Y(1 - D_k)D_kv_{CE} - R_Y(1 - D_k)^2v_D
$$
  
\n
$$
0 = -r_Lv_{Ck} + r_Lv_{DC} - r_Dv_{Ck} + r_Dv_{Ck}D_k + r_Dv_{DC} - r_Dv_{DC}D_k
$$
  
\n
$$
-(R_Y - 2R_YD_k + R_YD_k^2)v_{Ck} + (R_YD_k - R_YD_k^2)v_g - (R_YD_k - R_YD_k^2)v_{CE}
$$
  
\n
$$
- (R_Y - 2R_YD_k + R_YD_k^2)v_D
$$
  
\n
$$
0 = -r_Lv_{Ck} + r_Lv_{DC} - r_Dv_{Ck} + r_Dv_{Ck}D_k + r_Dv_{DC} - r_Dv_{DC}D_k
$$
  
\n
$$
- R_Yv_{Ck} + 2R_YD_kv_{Ck} - R_YD_k^2v_{Ck} + R_YD_kv_g - R_YD_k^2v_g - R_YD_kv_{CE} + R_YD_k^2v_{CE}
$$
  
\n
$$
- R_Yv_D + 2R_YD_kv_D - R_YD_k^2v_D
$$

<span id="page-75-1"></span>Agrupando-se os termos em comum, tem-se:

$$
0 = -R_{Y}D_{k}^{2}v_{Ck} - R_{Y}D_{k}^{2}V_{g} + R_{Y}D_{k}^{2}v_{CE} - R_{Y}D_{k}^{2}v_{D}
$$
  
+ 2R\_{Y}D\_{k}v\_{Ck} + R\_{Y}D\_{k}V\_{g} - R\_{Y}D\_{k}v\_{CE} + 2R\_{Y}D\_{k}v\_{D} + r\_{D}v\_{Ck}D\_{k} - r\_{D}V\_{DC}D\_{k}  
- R\_{Y}v\_{Ck} - r\_{L}v\_{Ck} - r\_{D}v\_{Ck} + r\_{L}V\_{DC} + r\_{D}V\_{DC} - R\_{Y}v\_{D}  
0 = + R\_{Y}(-v\_{Ck} - V\_{g} + v\_{CE} - v\_{D})D\_{k}^{2}  
+ [R\_{Y}(2v\_{Ck} + V\_{g} - v\_{CE} + 2v\_{D}) + r\_{D}(v\_{Ck} - V\_{DC})]D\_{k}  
+ R\_{Y}(-v\_{Ck} - v\_{D}) - r\_{L}(v\_{Ck} - v\_{DC}) - r\_{D}(v\_{Ck} - v\_{DC})(3.50)

<span id="page-76-0"></span>Fazendo-se  $r_L$ ,  $r_D$ ,  $v_D$  e  $v_{CE}$  iguais a zero na equação [3.50](#page-75-1) (caso ideal), tem-se:

$$
0 = +R_Y(-v_{Ck} - V_g)D_k^2 + R_Y(2v_{Ck} + V_g)D_k - R_Yv_{Ck}
$$
  
\n
$$
0 = -B_Y'v_{Ck}D_k^2 + 2B_Y'v_{Ck} - B_Y'v_{Ck} - B_Y'V_gD_k^2 + B_Y'V_gD_k
$$
  
\n
$$
0 = -v_{Ck}(D_k^2 - 2D_k + 1) + V_g(D_k - D_k^2)
$$
  
\n
$$
0 = -v_{Ck}(1 - D_k)^2 + V_gD_k(1 - D_k^2)
$$
  
\n
$$
0 = -v_{Ck}(1 - D_k) + V_gD_k
$$
  
\n
$$
0 = -v_{Ck} + v_{Ck}D_k + V_gD_k
$$
  
\n
$$
D_k(v_{Ck} + V_g) = v_{Ck}
$$
  
\n
$$
D_k = \frac{v_{Ck}}{v_{Ck} + V_g}
$$
  
\n(3.51)

Com era de se esperar, a equação [3.51](#page-76-0) é a mesma equação [A2.15](#page-194-0) encontrada no Apêncide [A2.](#page-188-0)

## **ii- Semiciclo negativo da tensão de saída:**

<span id="page-76-1"></span>Realizando-se os mesmos passos descritos na determinação da razão cíclica para o semiciclo positivo, encontra-se a seguinte equação para o cálculo da razão cíclica durante o semiciclo negativo:

$$
0 = + R_{Y}(-v_{Ck} - V_g + v_{CE} - v_D)D_k^2
$$
  
+  $[R_{Y}(2v_{Ck} + V_g - 2v_{CE} + v_D) - r_D(v_{Ck} - V_{DC})]D_k$   
+  $R_{Y}(-v_{Ck} + v_{CE}) - r_L(v_{Ck} - V_{DC})$  (3.52)

Analisando-se as equações [3.50](#page-75-1) e [3.52,](#page-76-1) observa-se que as mesmas são do tipo D<sup>k</sup> <sup>2</sup> **<sup>+</sup>** bD<sup>k</sup> **<sup>+</sup>** <sup>c</sup>, ou seja, equações do segundo grau. Para se determinar os valores da razão cíclica dentro de um período da tensão de saída, e obter a função de referência para o chaveamento dos semicondutores, faz-se necessária a solução destas equações para cada período de chaveamento, sendo esta feita numericamente.

Nas soluções das equações do segundo grau, suas raízes podem assumir os seguintes tipos:

- Reais: Neste caso pelo menos umas das raízes deve representar uma solução realizável, ou seja, seu valor deve compreender o intervalo fechado entre 0 e 1. Caso sejam raízes iguais e duplas, a mesma condição deverá ser obedecida para que o sistema seja realizável.
- Complexas conjugadas: Neste caso o sistema não será realizável com os valores propostos no projeto.

De acordo com as equações [3.50](#page-75-1) e [3.52,](#page-76-1) o valor instantâneo da razão cíclica depende dos valores instantâneos da tensão de saída ( $v_{ck}$ ), da tensão de entrada ( $V_q$ ) e as não

idealidades consideradas: resistência do enrolamento dos indutores, e parâmetros das chaves. Estas duas, apesar de influenciarem, podem ser consideradas constantes para um determinado projeto. Os termos que necessitam de uma maior análise são a tensão de entrada e o nível de *offset* da tensão no capacitor ( $V_{DC}$ ), lembrando-se que este deve possuir um valor mínimo para que se garanta que a tensão no capacitor seja sempre contínua, pois  $V_{CK} = V_{DC} + V_{max} \sin(\omega t + \theta)$ . A tensão de entrada idealmente poderia assumir qualquer valor, porém isto não é verdade na situação em que são levadas em consideração as não idealidades, pois deverá existir um valor mínimo para a tensão de entrada que seja suficiente para compensar as quedas de tensão nas chaves e nas resistências do indutor e diodo. Na próxima seção será analisada a influência do nível de tensão CC presente nos capacitores do inversor com mais detalhes.

## **3.3 Influências do nível de offset de tensão nos capacitores do inversor**

Em aplicações onde se necessitam ajuste da amplitude da tensão na saída de inversor, tal como controle de velocidade de motores CA, o valor do nível de offset da tensão no capacitor, pode apresentar um valor fixo para qualquer valor da amplitude da componente da tensão senoidal no capacitor, ou em função desta, ou seja, o valor de  $V_{DC}$ será proporcional ao valor de pico da componente senoidal da tensão  $v_{Ck}$ . Porém em ambas as situações deve-se garantir que o valor mínimo da tensão  $v_{Ck}$  seja sempre maior que zero. Estabelece-se então, por critérios de projeto, este valor igual a 0,1 pu, tendo como valor de base a tensão de pico da componente senoidal da tensão  $v_{Ck}$ . Desta forma chegam-se as seguintes formulações para o cálculo do nível de tensão contínua da tensão  $V_{CK}$ :

1.  $V_{DC}$  constante:

Para que o mínimo valor de  $v_{Ck}$  seja maior ou igual a 0,1 pu, deve-se considerar a situação em que a tensão de saída possua amplitude máxima, ou seja, 1 pu. Chamandose de  $V_{p_{max}}$  o valor de pico da componente senoidal de  $V_{Ck}$ , tem-se:

$$
v_{Ckmin} = 0.1 V_{p_{max}}
$$

$$
v_{Ckmax} = v_{Ckmin} + 2V_{Pmax}
$$

Substituindo-se  $v_{Ckmin}$ , tem-se:

$$
v_{Ckmax} = 0.1V_{p_{max}} + 2V_{p_{max}}
$$

<span id="page-77-0"></span> $V_{DC}$  pode ser calculado como:

$$
V_{DC} = \frac{V_{Ckmax} + V_{Ckmin}}{2}
$$
 (3.53)

<span id="page-78-0"></span>Substituindo-se agora os valores de  $v_{Ckmin}$  e  $v_{Ckmax}$  em [3.53,](#page-77-0) obtém-se:

$$
V_{DC} = \frac{0.1V_{p_{max}} + 2V_{p_{max}} + 0.1V_{p_{max}}}{2}
$$
  
\n
$$
V_{DC} = \frac{0.2V_{p_{max}} + 2V_{p_{max}}}{2}
$$
  
\n
$$
V_{DC} = 0.1V_{p_{max}} + V_{p_{max}}
$$
  
\n
$$
V_{DC} = 1.1V_{p_{max}}
$$
\n(3.54)

Dividindo-se a equação [3.54](#page-78-0) pela tensão de base  $V_{p_{max}}$ , obtém-se:

<span id="page-78-3"></span>
$$
V_{DC(pu)} = 1.1pu \tag{3.55}
$$

Desta forma, independentemente da amplitude da tensão de saída o valor do offset será sempre constante, e igual a 1,1 pu.

2. V<sub>DC</sub> variável:

<span id="page-78-1"></span>Neste caso, deve-se também garantir um mínimo valor para a tensão  $v_{Ck}$ . Será adotado também o valor de 0,1 pu, porém o valor de  $V_{DC}$  não será mais constante, sendo calculado da forma que se segue:

$$
V_{DC} = \frac{V_{Ckmax} + V_{Ckmin}}{2}
$$
 (3.56)

O valores de  $v_{Ckmin}$  e  $v_{Ckmax}$  serão dados por:

$$
v_{Ckmin} = 0.1 V_{p_{max}}
$$

$$
v_{Ckmax} = v_{Ckmin} + 2V_p
$$

Substituindo-se  $v_{Ckmin}$ , tem-se:

$$
v_{Ckmax} = 0.1 V_{p_{max}} + 2V_p
$$

Desta forma  $v_{Ckmax}$  depende não somente do valor de pico da máxima amplitude da componente senoidal de saída  $V_{p_{max}}$ , mas também do valor de pico da componente senoidal da tensão de saída requerida, ou seja  $V_p$ .

<span id="page-78-2"></span>Substituindo-se agora os valores de  $v_{Ckmin}$  e  $v_{Ckmax}$  em [3.56,](#page-78-1) obtém-se:

$$
V_{DC} = \frac{0.1V_{p_{max}} + 2V_p + 0.1_{max}V_p}{2}
$$
  
\n
$$
V_{DC} = \frac{0.2V_{p_{max}} + 2V_p}{2}
$$
  
\n
$$
V_{DC} = 0.1V_{p_{max}} + V_p
$$
 (3.57)

Divindo-se a equação [3.57](#page-78-2) pela tensão de base  $V_{p_{max}}$ , obtém-se:

<span id="page-79-1"></span>
$$
V_{DC(pu)} = 0.1 + V_{P(pu)} \tag{3.58}
$$

Como V<sub>p(pu)</sub> pode assumir valores entre 0 e 1 *pu*, dizemos então que V<sub>DC</sub> não é mais constante, e sim variável.

Na figura [34](#page-79-0) são ilustradas as aplicações das equações [3.55](#page-78-3) e [3.58,](#page-79-1) para a obtenção de dois ciclos da tensão  $v_{Ck}$  com amplitudes da componente senoidal iguais a 1 e 0,2 pu respectivamente. A figura [35](#page-79-2) apresenta os valores máximos e mínimos da tensão  $v_{Ck}$ , bem como os valores de  $V_{DC}$ , com a amplitude da componente senoidal da tensão  $v_{Ck}$  variando de zero a 1 pu para  $V_{DC}$  constante e variável respectivamente.

<span id="page-79-0"></span>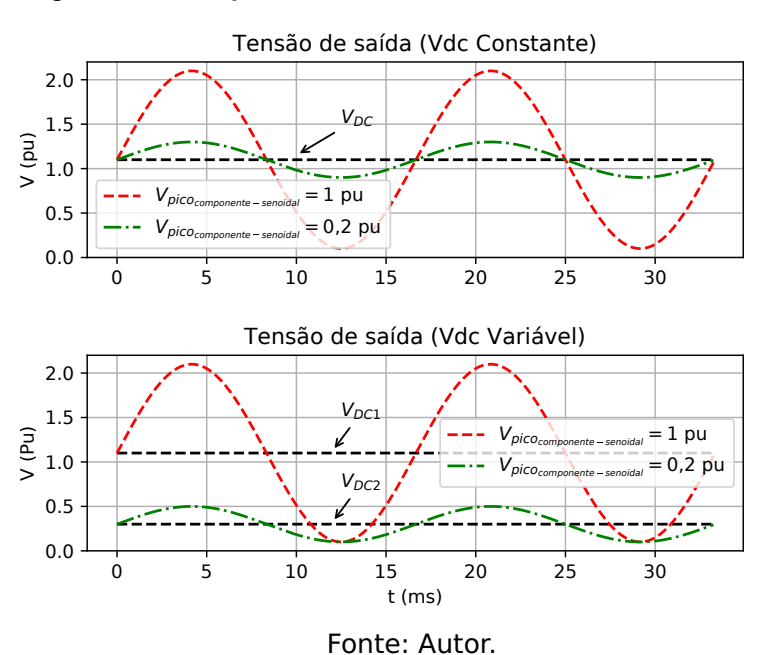

Figura 34 – Esboço da tensão de saída com  $V_{DC}$  fixo e variável.

Figura 35 – Tensão de saída com nível de offset fixo e variável.

<span id="page-79-2"></span>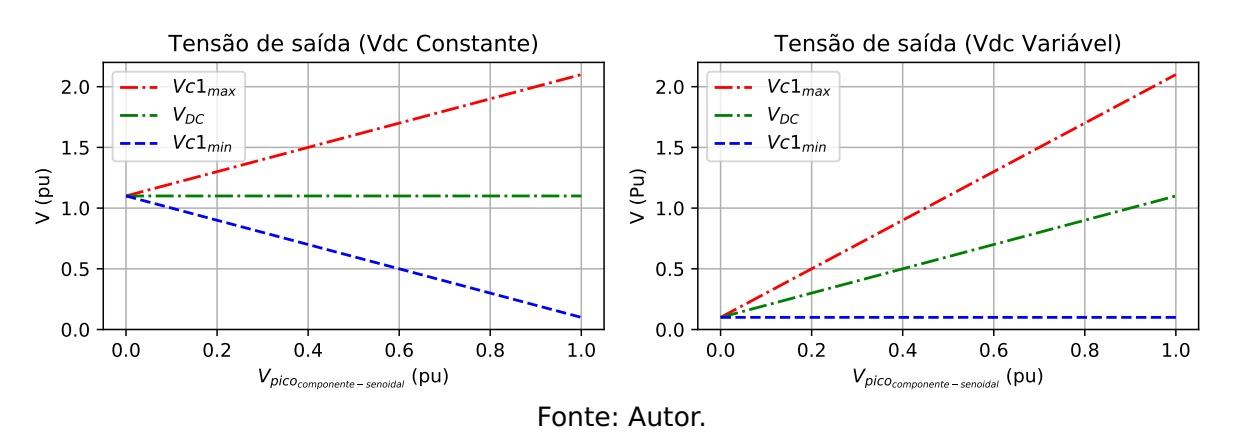

## **3.3.1 Razão cíclica**

Tomando-se a equação [3.51,](#page-76-0) e substituindo-se  $v_{Ck} = V_{DC} + V_{max} \sin(\omega t + \theta)$ , obtém-se a seguinte equação para a função razão cíclica considerando a fase 1 do inversor:

<span id="page-80-0"></span>
$$
D = \frac{V_{DC} + V_{max} \sin(\omega t)}{[V_{DC} + V_{max} \sin(\omega t) + V_g]}
$$
(3.59)

Substituindo-se as formulações encontradas nas equações [3.55](#page-78-3) e [3.58](#page-79-1) em [3.59,](#page-80-0) obtém-se respectivamente as equações [3.60](#page-80-1) e [3.61.](#page-80-2) Plotando-se a solução gráfica para ambas com  $V_q = 1.17$  pu e  $V_{max}$  variando de 0 até 1 pu, obtém-se, conforme apresentado na figura [36](#page-80-3) os valores máximos ( $D_{max}$ ) e mínimos ( $D_{min}$ ) da razão cíclica, bem como os valores  $D_{Vdc}$  que representa a razão cíclica correspondente para se produzir o nível de offset requerido para os dois casos.

<span id="page-80-2"></span><span id="page-80-1"></span>
$$
D_{F} = \frac{1.1 + V_{p(pu)} \sin(\omega t)}{[2.27 + V_{p(pu)} \sin(\omega t)]}
$$
(3.60)

$$
D_V = \frac{0.1 + V_{p(pu)} + \sin(\omega t)}{[1.27 + V_{p(pu)} + V_{p(pu)}\sin(\omega t)]}
$$
(3.61)

Figura 36 – Razão Cíclica para 
$$
V_{DC}
$$
 constante e variável (caso ideal) com  $V_g = 1.17 \, \text{pu}$ .

<span id="page-80-3"></span>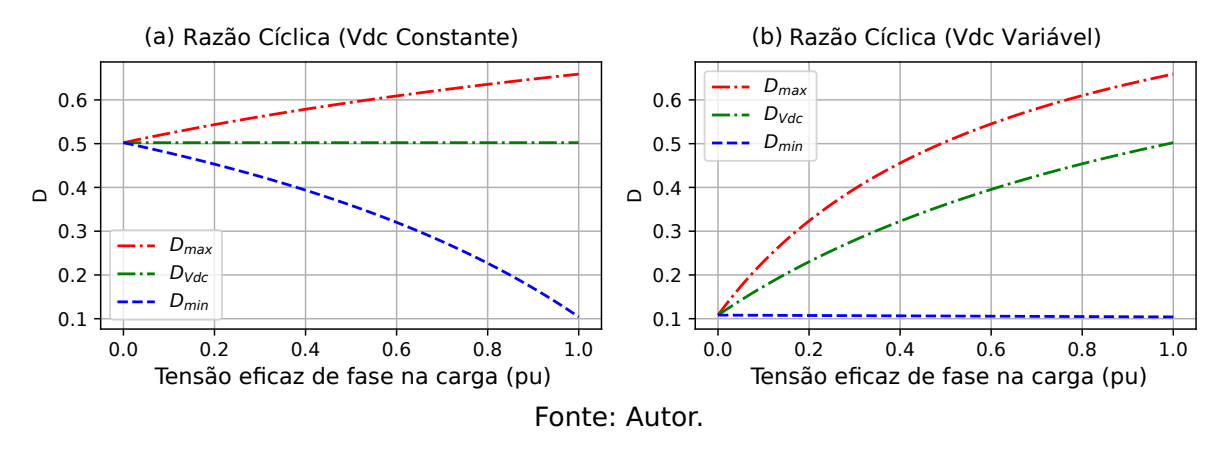

## **3.3.2 Tensão de comutação nas chaves**

Outro fato que justifica a escolha do método que será utilizado,  $V_{DC}$  constante ou variável, está relacionado à tensão de comutação nas chaves durante as etapas de operação representadas esquematicamente na figura [37.](#page-80-4)

Figura 37 – Esquema elétrico das etapas de operação do modelo simplificado.

<span id="page-80-4"></span>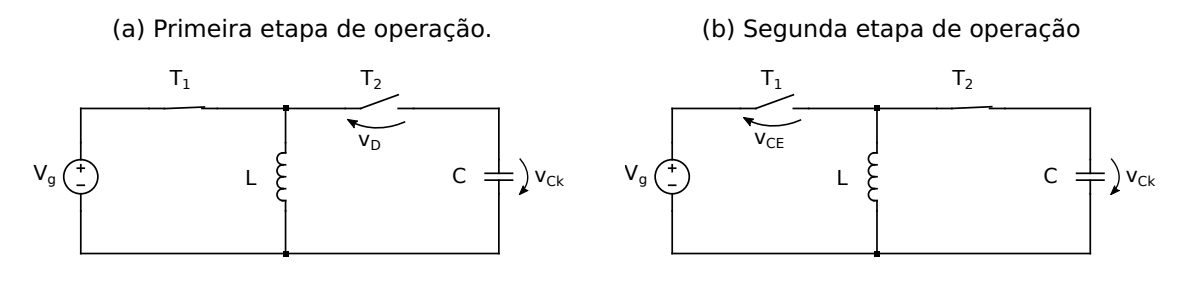

<span id="page-81-0"></span>Utilizando as leis das malhas para ambos os circuitos das figuras [37a](#page-80-4) e [37b,](#page-80-4) obtém-se:

$$
V_g - v_D + v_{Ck} = 0
$$
  

$$
v_D = V_g + v_{Ck}
$$
 (3.62)

$$
V_g - v_{CE} + v_{Ck} = 0
$$
  
\n
$$
v_{CE} = V_g + v_{Ck}
$$
\n(3.63)

<span id="page-81-1"></span>Observa-se que ambas as chaves estão sujeitas aos mesmos valores de tensão de comutação, atingindo seu máximo na situação em que  $v_{Ck}$  atinge também atinge seu máximo valor. Analisando ainda as equações [3.62](#page-81-0) e [3.63](#page-81-1) em função das curvas da figura [35,](#page-79-2) observa-se que se for escolhida a situação em que o valor de  $V_{DC}$  é variável, a tensão máxima de comutação nas chaves serão sempre menores que na situação de  $V_{DC}$  constante. A exceção existe na situação em que a amplitude da componente da tensão senoidal no capacitor atinge seu valor máximo de  $1$  pu conforme mostrado no gráfico da figura [38.](#page-81-2)

<span id="page-81-2"></span>Figura 38 – Comparação entre as tensões de bloqueio nas chaves com nível de offset constante e variável com  $V_a = 1.17 \text{ pu.}$ 

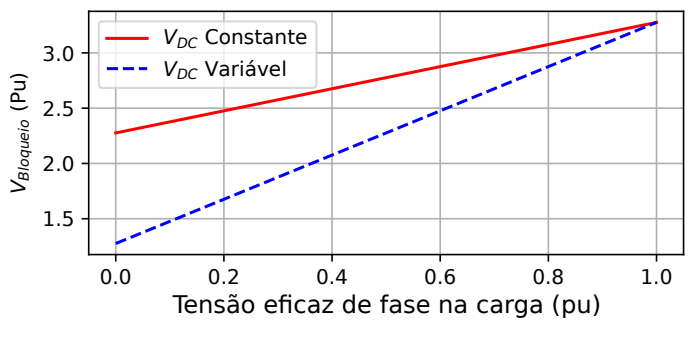

Fonte: Autor.

Conclui-se então que devido a tensão de comutação ser menor para situações em que a tensão de saída é menor que a máxima possível utilizando-se o  $V_{DC}$  variável, as chaves sofrerão menos stress e também terão menos perdas por chaveamento em tensões nominais, visto que esta também depende da tensão de comutação na chave.

### **3.3.3 Valores médio e eficaz da corrente no indutor**

#### ✔ Valor médio:

<span id="page-81-3"></span>A partir da equação [3.49](#page-75-0) pode-se determinar o valor médio quase instantâneo da corrente no indutor para um determinado período de chaveamento. Substituindo-se  $V_{Ck} = V_{DC} + V_{max} \sin(\omega t + \theta)$ , a equação [3.49](#page-75-0) pode ser reescrita como:

$$
i_{L_{med}} = \frac{v_1}{R_Y(1 - D_1)}
$$
(3.64)

<span id="page-82-0"></span>Substituindo-se as equações das razões cíclicas [3.60](#page-80-1) e [3.61](#page-80-2) encontradas para os casos de  $V_{DC}$  variável e fixo em [3.64,](#page-81-3) e  $v_1 = V_{\rho_{(pu)}} \sin(\omega t)$  , tem-se respectivamente:

$$
i_{L_{med_{F}}} = \frac{V_{p(pu)} \sin(\omega t)}{R_{Y} \left[1 - \left(\frac{1.1 + V_{p(pu)} \sin(\omega t)}{(1.1 + V_{p(pu)} \sin(\omega t) + 1.17)}\right)\right]}
$$
(3.65)

$$
i_{L_{medv}} = \frac{V_{p(pu)} \sin(\omega t)}{R_{\gamma} \left[1 - \left(\frac{0.1 + V_{p(pu)} + V_{p(pu)} \sin(\omega t)}{(0.1 + V_{p(pu)} + V_{p(pu)} \sin(\omega t) + 1.17)}\right)\right]}
$$
(3.66)

<span id="page-82-2"></span><span id="page-82-1"></span>O valor médio máximo quase instantâneo da corrente no indutor, dar-se-á na situação em que  $\omega t = \frac{\pi}{2}$  $\frac{\pi}{2}$ , desta forma as equações [3.65](#page-82-0) e [3.66](#page-82-1) podem ser reescritas respectivamente pelas equações [3.67](#page-82-2) e [3.68](#page-82-3) apresentadas como se segue.

$$
i_{L_{med_{F}}(\rho u)} = \frac{V_{\rho(\rho u)}}{R_{Y} \left[1 - \left(\frac{2.1 + V_{\rho(\rho u)} \sin(\omega t)}{(1.1 + V_{\rho(\rho u)} \sin(\omega t) + 1.17)}\right)\right]}
$$
(3.67)

$$
i_{L_{med_V(pu)}} = \frac{V_{p(pu)}}{R_Y \left[1 - \left(\frac{0.1 + V_{p(pu)} + V_{p(pu)} \sin(\omega t)}{(0.1 + V_{p(pu)} + V_{p(pu)} \sin(\omega t) + 1.17)}\right)\right]}
$$
(3.68)

<span id="page-82-4"></span><span id="page-82-3"></span>Considerando-se o valor de base da corrente como sendo o valor eficaz da corrente de fase na carga, os máximos valores médios em pu para a corrente nos indutores em função de  $V_{DC}$  constante e variável serão dados por:

$$
i_{L_{med_{F}}(pu)} = \frac{V_{p(pu)}}{R_{Y} \left[1 - \left(\frac{2.1 + V_{p(pu)}}{(2.27 + V_{p(pu)})}\right)\right]}
$$
(3.69)

$$
i_{L_{med_V(pu)}} = \frac{V_{p(pu)}}{R_Y \left[1 - \left(\frac{0.1 + 2V_{p(pu)}}{(1.27 + 2V_{p(pu)})}\right)\right]}
$$
(3.70)

<span id="page-82-5"></span>Através da solução gráfica das equações [3.69](#page-82-4) e [3.70](#page-82-5) para R<sup>Y</sup> **=** 6Ω, chegam-se aos gráficos apresentados na figura [39](#page-83-0) que representam o comportamento dos valores médios das correntes para o período de chaveamento em que são máximas, em função do valor eficaz da tensão de fase na carga variando de 0 a 1 pu. Pode-se concluir que os valores médios quase instantâneos das correntes no caso em que o offset de tensão nos capacitores é variável, serão sempre menores que no caso constante.

#### <span id="page-83-0"></span>Figura 39 – Comparação entre os valores médios máximos das correntes nos indutores com nível de offset constante e variável.

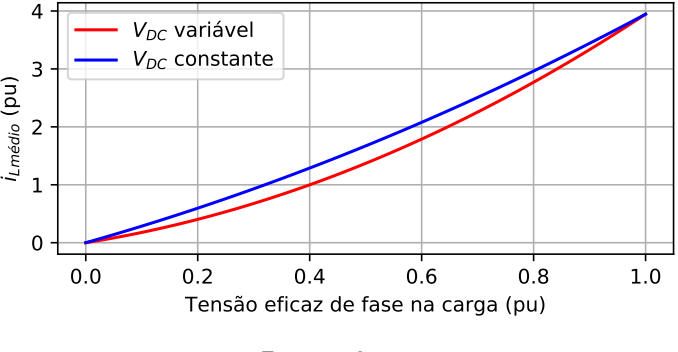

Fonte: Autor.

## $\boldsymbol{\nu}$  Valor eficaz:

Conforme demostrado no Anexo [A4,](#page-202-0) o valor eficaz da corrente nos indutores pode ser dada por:

<span id="page-83-1"></span>
$$
i_{L_{rms}} = \sqrt{i_{Lmed}^2 + \frac{\Delta i_L^2}{12}}
$$
 (3.71)

Substituindo-se a valor médio máximo, dado pela equação [3.64,](#page-81-3) e a equação [A4.7](#page-206-0) apresentada no Anexo [A4](#page-202-0) em [3.71,](#page-83-1) tem-se que:

<span id="page-83-2"></span>
$$
i_{L_{rms}} = \sqrt{\left(\frac{v_1}{R_Y(1-D)}\right)^2 + \frac{\left(\frac{v_g}{L}DT_S\right)^2}{12}}
$$
(3.72)

Substituindo-se as equações das razões cíclicas [3.60](#page-80-1) e [3.61](#page-80-2) encontradas para os casos de  $V_{DC}$  variável e fixo em [3.72,](#page-83-2) tem-se respectivamente:

$$
i_{L_{rms_{F}}(pu)} = \sqrt{\left\{\frac{V_{p(pu)}}{R_{Y}\left[1 - \left(\frac{2.1 + V_{p(pu)}\sin(\omega t)}{(2.27 + V_{p(pu)}\sin(\omega t))}\right)\right]}\right\}^{2} + \frac{\left\{\frac{V_{g}}{L}\left[\frac{1.1 + V_{p(pu)}\sin(\omega t)}{(2.27 + V_{p(pu)}\sin(\omega t))}\right]T_{s}\right\}^{2}}{12}}
$$
(3.73)

$$
i_{L_{rms_V}(\rho u)} = \sqrt{\left\{\frac{V_{\rho_{(\rho u)}}}{R_Y \left[1 - \left(\frac{0.1 + V_{\rho_{(\rho u)}} + V_{\rho_{(\rho u)}} \sin(\omega t)}{(1.27 + V_{\rho_{(\rho u)} + V_{\rho_{(\rho u)}} \sin(\omega t))}\right)}\right]^2 + \frac{\left\{\frac{V_g}{L} \left[\frac{0.1 + V_{\rho_{(\rho u)} + V_{\rho_{(\rho u)}} \sin(\omega t)}{(1.27 + V_{\rho_{(\rho u)} + V_{\rho_{(\rho u)}} \sin(\omega t))}\right]T_s\right\}^2}{12}}\right\}}
$$
(3.74)

O valor máximo de i<sub>lems</sub> ocorrerá quando  $\omega t = \frac{\pi}{2}$  $\frac{\pi}{2}$ , obtendo-se:

$$
i_{L_{rms_{F}}(\rho u)} = \sqrt{\left\{\frac{V_{\rho(\rho u)}}{R_{Y}\left[1 - \left(\frac{2,1 + V_{\rho(\rho u)}}{2,27 + V_{\rho(\rho u)}}\right)\right]}\right\}^{2} + \frac{\left\{\frac{V_{g}}{L}\left[\frac{1,1 + V_{\rho(\rho u)}}{2,27 + V_{\rho(\rho u)}}\right]T_{s}\right\}^{2}}{12}}
$$
(3.75)

$$
i_{L_{rms_V(pu)}} = \sqrt{\left\{\frac{V_{p(pu)}}{R_Y \left[1 - \left(\frac{0.1 + 2V_{p(pu)}}{1.27 + 2V_{p(pu)}}\right)\right]}\right\}^2 + \frac{\left\{\frac{V_g}{L} \left[\frac{0.1 + 2V_{p(pu)}}{1.27 + 2V_{p(pu)}}\right]T_S\right\}^2}{12}} \qquad (3.76)
$$

Para uma frequência de chaveamento de 20 kHz, com <sup>1</sup> **<sup>=</sup>** <sup>V</sup>p**(**p**)** , L **=** 85 μH, R<sup>Y</sup> **=** 6  $Ω$  e considerando-se  $V_q = 1.17$  pu com  $V_p$  variando-se de 0 a 1 pu, obtêm-se as seguintes soluções gráficas para o valor eficaz da corrente nos indutores para os casos  $V_{DC}$  constante e variável apresentadas na figura [40,](#page-84-0) considerando o valor eficaz da corrente de fase na carga em estrela igual a 1 pu.

<span id="page-84-0"></span>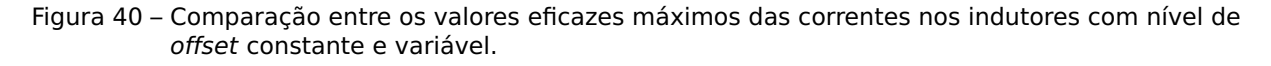

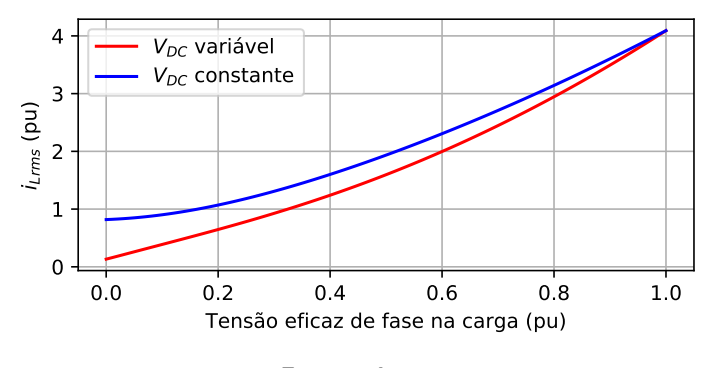

Fonte: Autor.

## **3.3.4 Conclusões**

As analises realizadas neste capítulo demostram que dependendo da técnica utilizada para a determinação do nível de *offset* de tensão nos capacitores ( $V_{DC}$ ), as tensões de bloqueio e correntes nas chaves e indutores assumem valores diferentes para um mesmo valor de amplitude da tensão de saída. Em virtude das perdas por chaveamento serem proporcionais ao produto da tensão de bloqueio pela corrente na chave no instante da comutação, pode-se concluir que utilizando-se a técnica do  $V_{DC}$  variável, as perdas médias por chaveamento serão menores para um determinado valor de tensão de saída entre 0 e 1 pu.

Em se tratando das perdas por condução, pode-se chegar à mesma conclusão pois elas dependem da tensão de polarização direta da chave e o valor médio da corrente na mesma. Como esta é sempre menor trabalhando-se com a técnica do  $V_{DC}$  variável, as perdas por condução serão também menores com esta técnica.

Com relação aos indutores as perdas em seus enrolamentos por efeito Joule são diretamente proporcionais ao quadrado do valor eficaz da corrente, fazendo com que

este seja um dos elementos que mais possam contribuir com as perdas no inversor em questão, pois verifica-se que devido ao fato de o inversor realizar duas funções (elevação e inversão da tensão), os valores eficazes das correntes nos indutores possuem valores maiores comparados aos conversores CC-CC do tipo Buck-Boost. Em se tratando do inversor Buck-Boost proposto, de acordo com a figura [40,](#page-84-0) percebe-se mesmo que a amplitude da tensão de saída seja zero, ainda existe um valor eficaz considerável de corrente nos indutores para a técnica do  $V_{DC}$  fixo se comparada com o variável. Sendo assim, concluí-se que utilizando-se a técnica do  $V_{DC}$  variável, as perdas médias nos indutores podem ser minimizadas para uma mesma potência de saída.

Em virtude da técnica do  $V_{DC}$  variável minimizar as perdas do conversor, e a tensão de bloqueio nas chaves em aplicações onda a amplitude da tensão de saída seja variável, optou-se neste trabalho a utilização desta técnica.

## **3.4 Cálculo do ganho do inversor - modelo monofásico com perdas**

 $\checkmark$  Caso ideal:

Idealmente o ganho do modelo monofásico para o conversor pode ser determinado a partir da equação [3.51,](#page-76-0) visto que nesta situação ambos os modelos apresentados pelas equações matriciais [3.32](#page-70-0) e [3.44,](#page-73-0) possuirão as matrizes A e B com mesmos coeficientes. Desta forma:

$$
D_k = \frac{v_{Ck}}{v_{Ck} + V_g}
$$
  
\n
$$
D_k(v_{Ck} + V_g) = v_{Ck}
$$
  
\n
$$
D_k v_{Ck} + D_k V_g = v_{Ck}
$$
\n(3.77)

<span id="page-85-0"></span>Dividindo-se todos os termos por  $V_a$ :

$$
D_k \frac{V_{Ck}}{V_g} + D_k \frac{V_g}{V_g} = \frac{V_{Ck}}{V_g}
$$
  
\n
$$
\frac{V_{Ck}}{V_g} - D_k \frac{V_{Ck}}{V_g} = D_k
$$
  
\n
$$
\frac{V_{Ck}}{V_g} (1 - D_k) = D_k
$$
  
\n
$$
\frac{V_{Ck}}{V_g} = \frac{D_k}{(1 - D_k)}
$$
\n(3.78)

A equação encontrada para o ganho ideal, é a tradicional equação do conversor CC-CC Buck-Boost ideal. Na figura [41](#page-86-0) mostra-se a evolução do ganho em função da razão cíclica para a equação [3.78.](#page-85-0)

<span id="page-86-0"></span>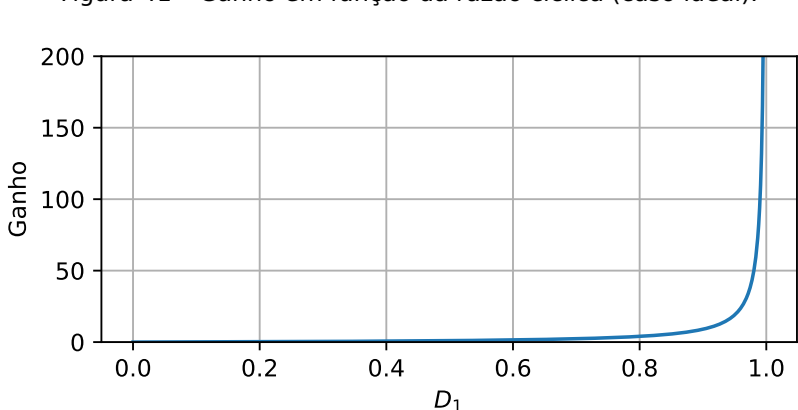

Figura 41 – Ganho em função da razão cíclica (caso ideal).

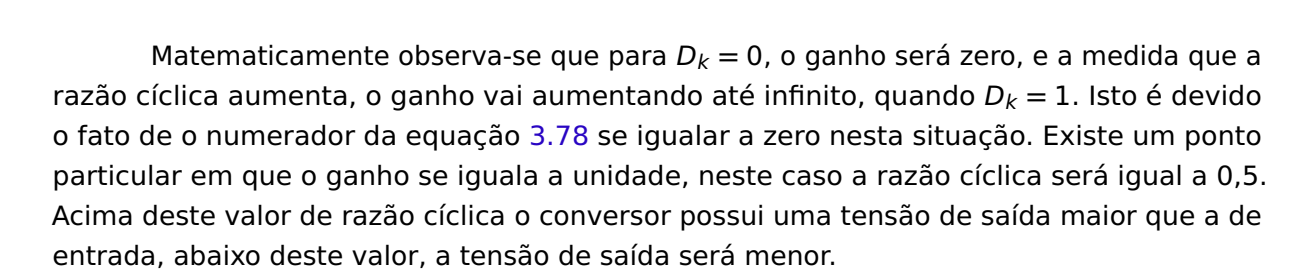

Fonte: Autor.

✔ Caso real:

Devido os conversores reais possuírem não idealidades, tais como perdas nos semicondutores e indutores, é de suma importância determinar o ganho do conversor, pois estas não idealidades afetam no ganho real do conversor, limitando-o a um valor máximo.

Para se determinar a equação do ganho para o caso real, serão levados em consideração os ganhos para cada semiciclo da tensão de saída:

#### **i- Semiciclo positivo da tensão de saída:**

Tomando-se a equação [3.2,](#page-75-0) e dividindo-se todos seus termos por  $V_g$ , obtém-se:

$$
0 = -r_L \frac{v_{Ck}}{V_g} + r_L \frac{V_{DC}}{V_g} - r_D \frac{v_{Ck}}{V_g} + r_D \frac{V_{DC}}{V_g} - R_Y (1 - D_k)^2 \frac{v_{Ck}}{V_g}
$$
  
+  $R_Y (1 - D_k) D_k \frac{V_g}{V_g} - R_Y (1 - D_k) D_k \frac{v_{CE}}{V_g} - R_Y (1 - D_k)^2 \frac{v_D}{V_g}$   

$$
(R_Y (1 - D_k)^2 + r_L + r_D) \frac{v_{Ck}}{V_g} = R_Y (1 - D_k) D_k + (r_L + r_D) \frac{v_{DC}}{V_g}
$$
  
-  $R_Y (1 - D_k) D_k \frac{v_{CE}}{V_g} - R_Y (1 - D_k)^2 \frac{v_D}{V_g}$ 

<span id="page-86-1"></span>
$$
\frac{v_{Ck}}{V_g} = \frac{R_Y(1 - D_k)D_k + (r_L + r_D)\frac{V_{DC}}{V_g} - R_Y(1 - D_k)D_k\frac{V_{CE}}{V_g} - R_Y(1 - D_k)^2\frac{V_D}{V_g}}{(R_Y(1 - D_k)^2 + r_L + r_D)}
$$
(3.79)

Fazendo-se  $r_L$ ,  $r_D$ ,  $v_D$  e  $v_{CE}$  iguais a zero na equação [3.79,](#page-86-1) tem-se:

$$
\frac{v_{Ck}}{V_g} = \frac{\beta \sqrt{(1 - D_k)} D_k}{(\beta \sqrt{(1 - D_k)^2})} = \frac{D_k}{(1 - D_k)}
$$
(3.80)

Resultando na mesma equação [3.78](#page-85-0) encontrada a partir da equação [3.51.](#page-76-0)

## **ii- Semiciclo negativo da tensão de saída:**

<span id="page-87-0"></span>De forma análoga feita para o caso positivo, tem-se para o caso negativo a seguinte equação de ganho:

$$
\frac{v_{Ck}}{V_g} = \frac{R_Y(1 - D_k)D_k + (r_L + r_D D_k)\frac{V_{DC}}{V_g} + R_Y(1 - D_k)^2 \frac{V_{CE}}{V_g} + R_Y(1 - D_k)D_k \frac{V_D}{V_g}}{(R_Y(1 - D_k)^2 + r_L + r_D D_k)}
$$
(3.81)

Através de uma analise gráfica das equações [3.79](#page-86-1) e [3.81,](#page-87-0) os seguintes resultados são obtidos para as situações que seguem:

1. Considerando-se apenas a queda de tensão nos IGBTs das chaves, ou seja,  $v_{CE}$ : Neste caso as equações [3.79](#page-86-1) e [3.81](#page-87-0) se reduzem respectivamente a:

$$
\frac{v_{Ck}}{V_g} = \frac{D_k (1 - \frac{v_{CE}}{V_g})}{(1 - D_k)}
$$
(3.82)  
 e  

$$
\frac{v_{Ck}}{V_g} = \frac{D_k + (1 - D_k) \frac{v_{CE}}{V_g}}{(1 - D_k)}
$$
(3.83)

Plotando o gráfico para alguns valores distintos de  $\frac{VCE}{V_g}$ , chega-se às seguintes curvas mostradas nas figuras [42a](#page-87-1) e [42b:](#page-87-1)

<span id="page-87-1"></span>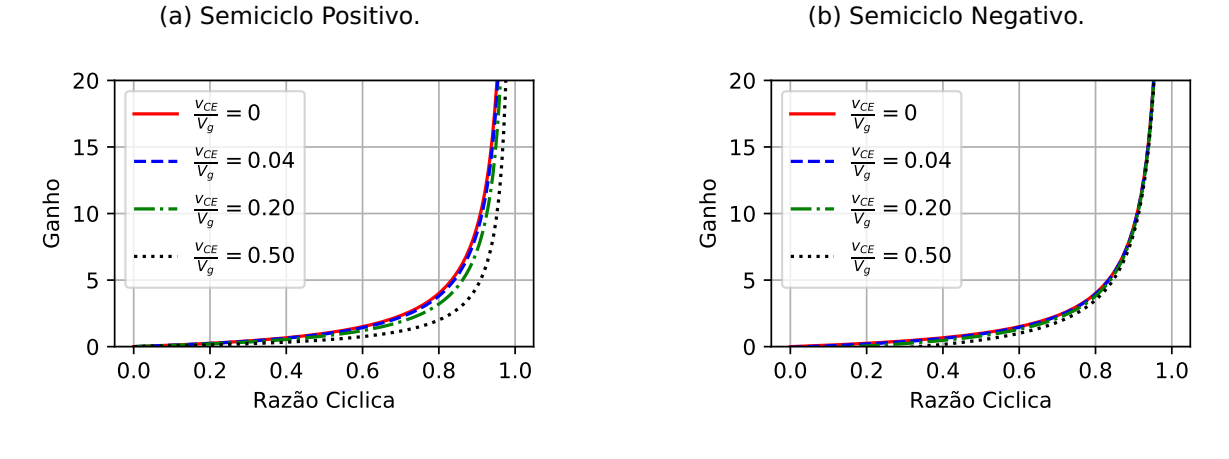

Fonte: Autor.

Fonte: Autor.

Figura 42 – Ganho em função da razão cíclica para valores discretos de  $\frac{VCE}{V_a}$ .

Observa-se que, de acordo com a figura [42,](#page-87-1) as curvas de ganho para as duas situações possui seus valores atenuados para todos os valores de razões cíclicas, com exceção para  $D_k = 0$  e  $D_k = 1$ . Para pequenos valores de  $\frac{VCE}{V_g}$  as curvas de ganho se aproximam da curva ideal. A influência dos IGBTs no ganho são mais perceptíveis no semiciclo positivo da tensão de saída.

2. Considerando-se apenas a queda de tensão nos diodos das chaves, ou seja,  $V_D$ :

Neste caso as equações [3.79](#page-86-1) e [3.81](#page-87-0) se reduzem respectivamente a:

$$
\frac{v_{Ck}}{V_g} = \frac{D_k - (1 - D_k) \frac{v_D}{V_g}}{(1 - D_k)}
$$
(3.84)  
 e  

$$
\frac{v_{Ck}}{V_g} = \frac{D_k (1 + \frac{v_D}{D})}{(1 - D_k)}
$$
(3.85)

Plotando-se o gráfico para alguns valores distintos de  $\frac{V_D}{V_a}$ , chega-se às seguintes curvas mostradas nas figuras [43a](#page-88-0) e [43b:](#page-88-0)

<span id="page-88-0"></span>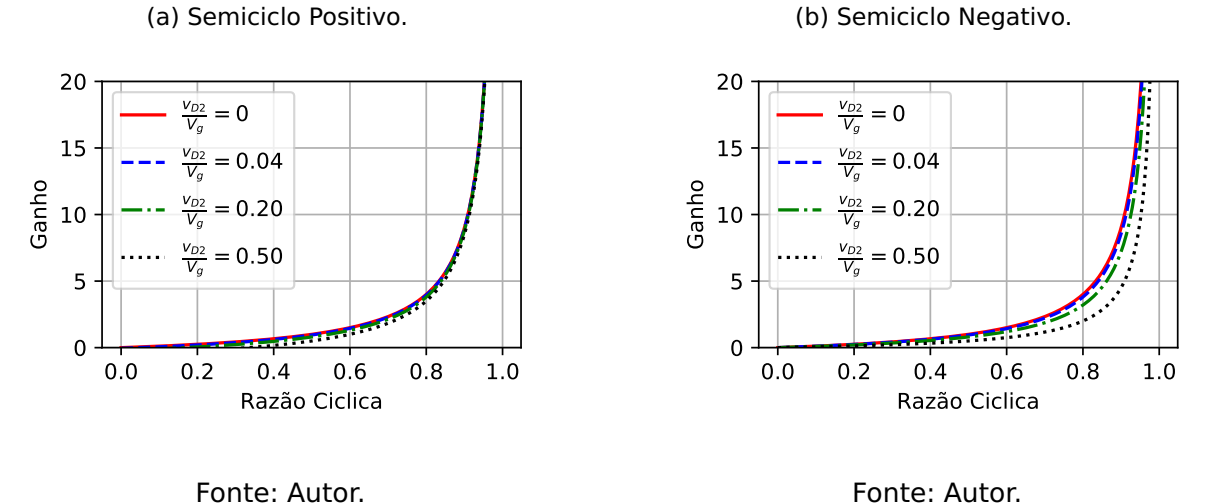

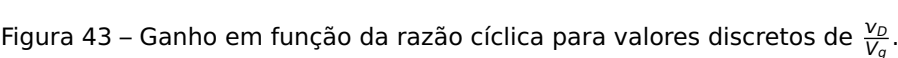

Observa-se que, de acordo com a figura [45,](#page-90-0) as curvas de ganho para as duas situações possuem seus valores atenuados para todos os valores de razões cíclicas, com exceção para  $D_k = 0$  e  $D_k = 1$ . Para pequenos valores de  $\frac{V_D}{V_a}$  as curvas de ganho se aproximam da curva ideal. A influência dos diodos no ganho são mais perceptíveis no semiciclo negativo da tensão de saída.

3. Considerando-se apenas as resistências do indutor e dos diodos das chaves, ou seja,  $r<sub>L</sub>$ e  $r_D$ :

Nesta situação as equações [3.79](#page-86-1) e [3.81](#page-87-0) se reduzem respectivamente a:

$$
\frac{V_{Ck}}{V_g} = \frac{R_Y(1 - D_k)D_k}{(R_Y(1 - D_k)^2 + r_L + r_D)}
$$
(3.86)

$$
\frac{V_{Ck}}{V_g} = \frac{D_k(1 + \frac{V_D}{D})}{(1 - D_k)}
$$
(3.87)

Plotando-se o gráfico para alguns valores distintos de  $\frac{r_L}{R_Y}$  e  $\frac{r_D}{R_Y}$  $\frac{r_D}{R_Y}$ , chega-se às seguintes curvas mostradas nas figuras [44a](#page-89-0) e [44b:](#page-89-0)

(a) Semiciclo Positivo.

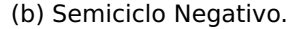

<span id="page-89-0"></span>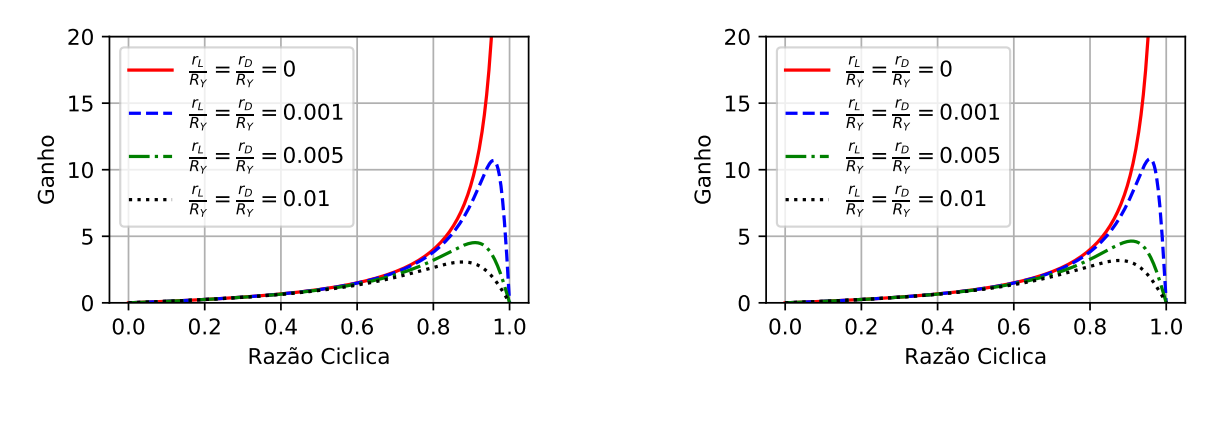

Fonte: Autor. Fonte: Autor. Figura 44 – Ganho em função da razão cíclica para valores discretos de  $\frac{r_L}{R_Y}$  e  $\frac{r_D}{R_Y}$ .

Neste caso observa-se claramente uma limitação no valor do ganho para valores de  $\frac{r_L}{R_Y}$  $e \frac{r_D}{r}$  $\frac{r_D}{R_Y}$  diferentes de zero. Esta relação é de fundamental importância, pois de acordo com um projeto específico, as resistências dos indutores e chaves devem ser minimizadas de tal forma que o maior ganho desenvolvido pelo conversor seja inferior ao ganho máximo real do conversor.

4. Considerando-se todos os parâmetros:

Nesta análise serão considerados os mesmos parâmetros utilizados na seção anterior para o cálculo da razão cíclica, ou seja:

$$
V_g = 1,175 \text{ pu } V_{DC} = 1,1 \text{ pu } V_{CE} = 0,061 \text{ pu}
$$
  
 $V_D = 0,041 \text{ pu } r_L = 0,0057 \text{ pu } r_D = 0,0076 \text{ pu}$ 

Utilizando-se as equações [3.79](#page-86-1) e [3.81](#page-87-0) chega-se aos seguintes gráficos mostrados nas figuras [45a](#page-90-0) e [45b:](#page-90-0)

<span id="page-90-0"></span>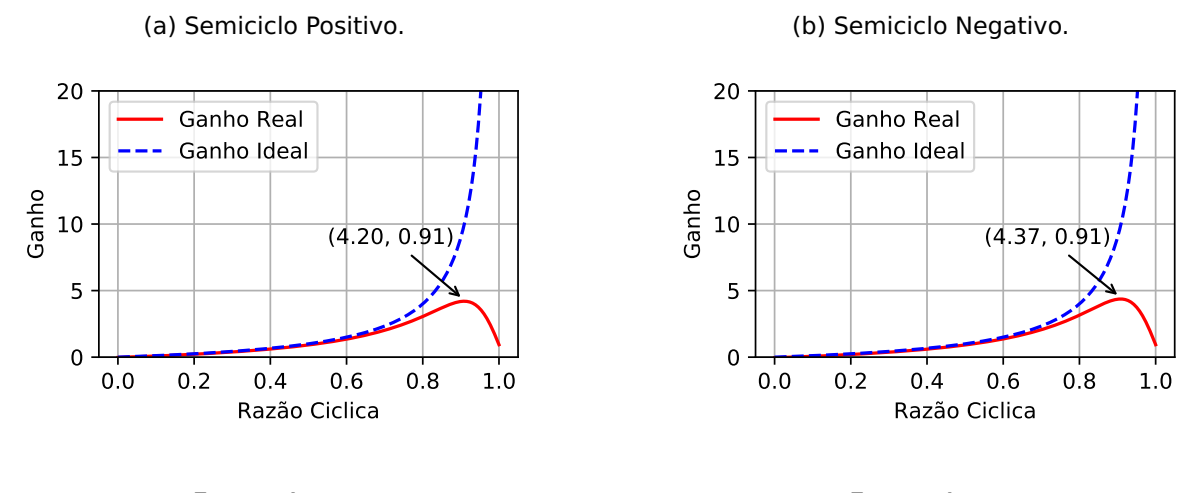

Fonte: Autor. Fonte: Autor. Figura 45 – Ganho em função da razão cíclica para valores discretos de  $\frac{r_L}{R_Y}$  e  $\frac{r_D}{R_Y}$ .

De acordo com o gráfico, observa-se que o máximo ganho permitido é de 4,20 e 4,37 para os semiciclos positivos e negativos respectivamente, com uma razão cíclica máxima de 0,91 considerando os valores base em  $pu$  adotados. Porém, como a situação de maior ganho exigido pelo inversor é durante o ponto de máximo do semiciclo positivo, o ganho máximo real do inversor será de 4,20.

A análise do ganho em função das perdas nas chaves e indutores é de fundamental importância, pois conforme apresentado nas figuras [45a](#page-90-0) e [45b,](#page-90-0) existe uma limitação prática para o ganho do inversor, de tal forma que durante o projeto do mesmo, o valor máximo do ganho em operação não deve ultrapassar este valor.

## **3.5 Cálculo dos indutores e capacitores do inversor**

Para a determinação dos valores das indutâncias e capacitâncias do conversor, serão considerados os valores médios quase instantâneos, ou seja, para cada intervalo de chaveamento considerar-se-á que não existirão variações de tensão nos indutores e corrente nos capacitores. Para os referidos cálculos será utilizado o modelo monofásico representado pela figura [29](#page-65-0) desconsiderando-se as perdas.

As etapas de operação, ilustradas nas figuras [46](#page-91-0) e [47,](#page-91-1) e as equações da tensão no indutor e corrente no capacitor para o braço 1 do inversor Buck-Boost baseados no modelo sem perdas são apresentadas a seguir.

1- Primeira etapa: Chave  $T_1$  ligada e chave  $T_2$  desligada.

#### <span id="page-91-0"></span>Figura 46 – Diagrama esquemático equivalente da primeira etapa de operação do circuito equivalente monofásico sem perdas.

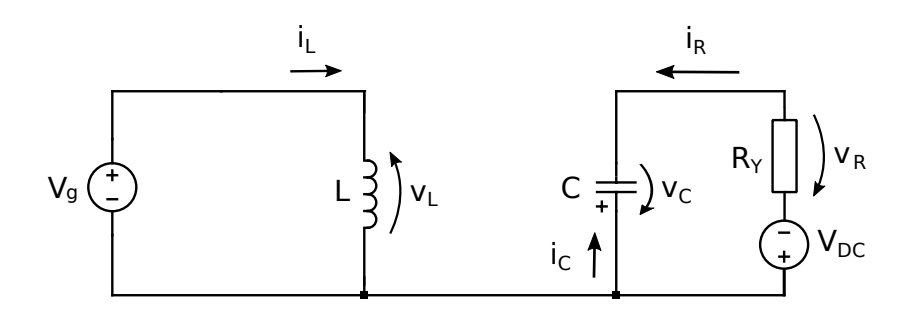

Fonte: Autor.

- Indutor: • Capacitor:
	- $+ v_q v_l = 0$  $i_C = -i_R$
	- $V_L = V_g$  (3.88)  $i_C = V_R$  $(3.89)$ 
		- 2- Segunda etapa: Chave T<sub>1</sub> desligada e chave T<sub>2</sub> ligada.
- <span id="page-91-1"></span>Figura 47 – Diagrama esquemático equivalente da segunda etapa de operação do circuito equivalente monofásico sem perdas.

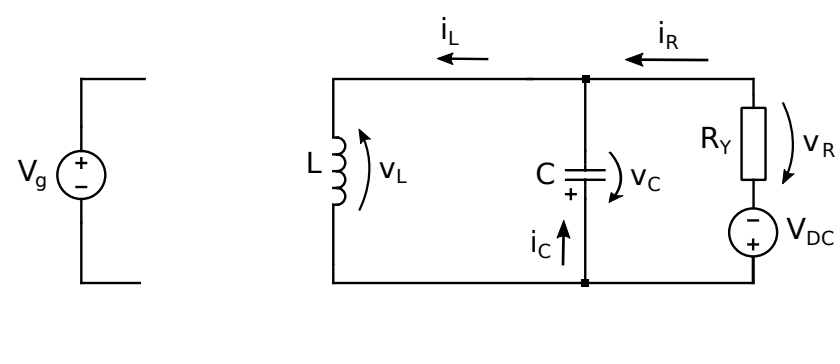

Fonte: Autor.

• Indutor:

```
• Capacitor:
```
- $v_L + v_C = 0$  $i_C + i_R = i_L$  $i_C = i_L - i_R$
- <span id="page-91-2"></span> $v_L = -v_C$  (3.90)

 $i_C = i_L V_R$ R<sup>Y</sup> (3.91)

## **3.5.1 Indutores**

De acordo com as etapas de operação apresentadas nas figuras [46](#page-91-0) e [47](#page-91-1) e as respectivas equações para a tensão no indutor, chega-se as seguintes formas de onda mostradas na figura [147a](#page-202-1) para os indutores do inversor.

Como a tensão nos indutores durante os intervalos de tempo  $DT_s$  e  $(1-D)T_s$  são constantes, Δi<sub>L</sub> pode ser calculado como:

$$
\frac{\Delta i_L}{\Delta t} = \frac{V_L}{L}
$$

$$
\Delta i_L = \frac{V_L}{L} \Delta t
$$

Considerando o intervalo de tempo DT<sub>s</sub> tem-se V<sub>L</sub> = Vg e Δt = DT<sub>s</sub>, desta forma:

$$
\Delta i_L = \frac{V_g}{L} D T_s
$$

<span id="page-92-0"></span>Substituindo D por  $\frac{V_{CK}}{V_{CK}+V_g}$  (equação [A2.15\)](#page-194-0), tem-se:

$$
\Delta i_L = \frac{T_s}{L} \cdot V_g \frac{V_{Ck}}{(V_{Ck} + V_g)}
$$
(3.92)

#### Figura 48 – Formas de onda da tensão e corrente nos indutores do conversor.

(a) Tensão nos indutores.

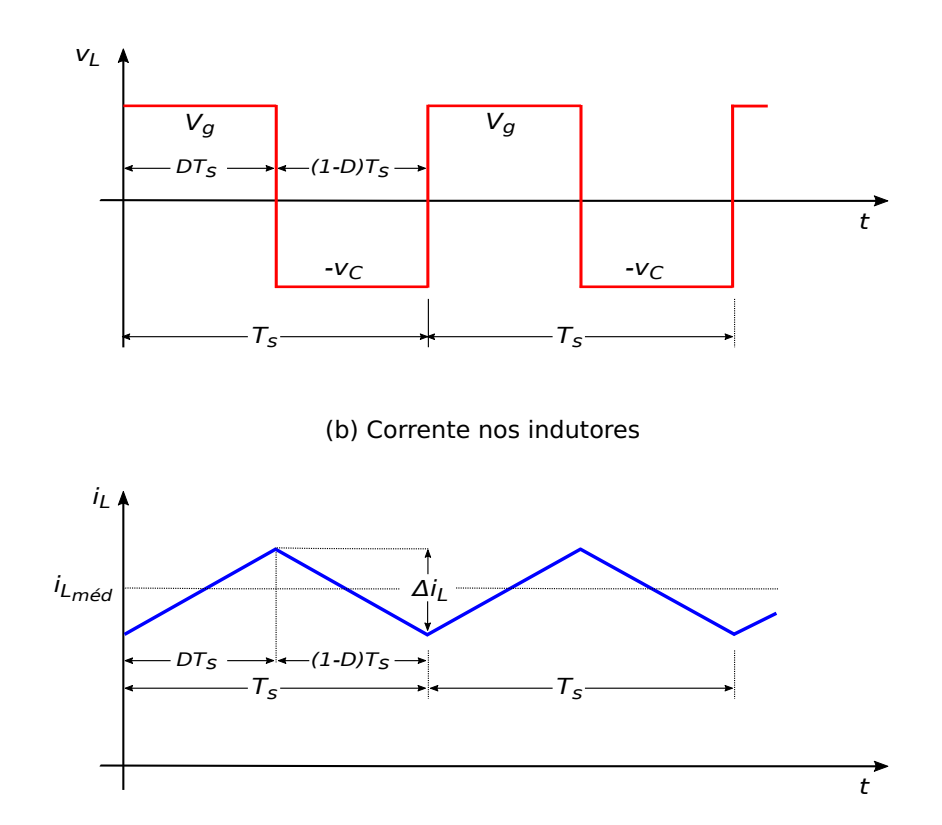

#### Fonte: Autor.

<span id="page-93-0"></span>Observa-se que na equação [3.92](#page-92-0) o valor de Δi<sub>L</sub> depende da relação  $\frac{V_g{\bf v}_{Ck}}{({\bf v}_{Ck}+{V_g})}$  que é variante no tempo, devido a tensão  $v_{Ck}$  possuir uma componente senoidal. Para o cálculo do indutor será considerado então um  $\Delta i_L$  parametrizado dado por:

$$
\Delta i_{Lpar} = \frac{\Delta i_L L}{T_s} = V_g \frac{V_{Ck}}{(V_{Ck} + V_g)}
$$
(3.93)

Como  $v_{Ck} = V_{DC} + V_{max}$ sen $\theta$ , a equação [3.93](#page-93-0) torna-se:

$$
\Delta i_{Lpar} = V_g \frac{V_{DC} + V_{max} \text{sen}\theta_1}{(V_{DC} + V_{max} \text{sen}\theta_1 + V_g)}
$$
(3.94)

<span id="page-93-1"></span>Considerando  $V_{DC} = V_{max} + 0$ ,  $1V_{max} = 1$ ,  $1V_{max}$ , tem-se:

$$
\Delta i_{Lpar} = V_g \frac{1.1V_{max} + V_{max} \text{sen}\theta_1}{(1.1V_{max} + V_{max} \text{sen}\theta_1 + V_g)}
$$
  
\n
$$
\Delta i_{Lpar} = V_g \frac{V_{max}(1.1 + \text{sen}\theta_1)}{(V_{max}(1.1 + \text{sen}\theta_1) + V_g)}
$$
  
\n
$$
\Delta i_{Lpar} = \frac{V_{max}(1.1 + \text{sen}\theta_1)}{(\frac{V_{max}}{V_g}(1.1 + \text{sen}\theta_1) + 1)}
$$
(3.95)

<span id="page-93-2"></span>Para a determinação do valor da indutância do indutor, será considerado o valor máximo de Δi<sub>Lpar</sub>, garantindo assim a situação em que ocorrerá a máxima ondulação da corrente no indutor. Matematicamente:

$$
L = \max(\Delta i_{Lpar}) \cdot \frac{T_s}{\Delta i_L}
$$
 (3.96)

Para se calcular o ângulo em que ocorre o máximo valor de Δί<sub>Lpar</sub>, basta derivar a equação [3.95](#page-93-1) em relação ao ângulo  $\theta_1$  para os valores de  $v_{Ck}$  e  $V_g$  especificados em projeto, e igualar a zero. Uma outra alternativa, consiste-se em plotar o gráfico de Δi<sub>Lpar−max</sub> em função de diversos valores de interesse para  $\frac{V_{max}}{V_{\sigma}}$ , conforme ilustrado na figura [49.](#page-94-0) Definindo-se então a relação  $\frac{V_{max}}{V_{g}}$  requerida, determina-se o correspondente valor máximo de Δί<sub>Lpar</sub>.

<span id="page-94-0"></span>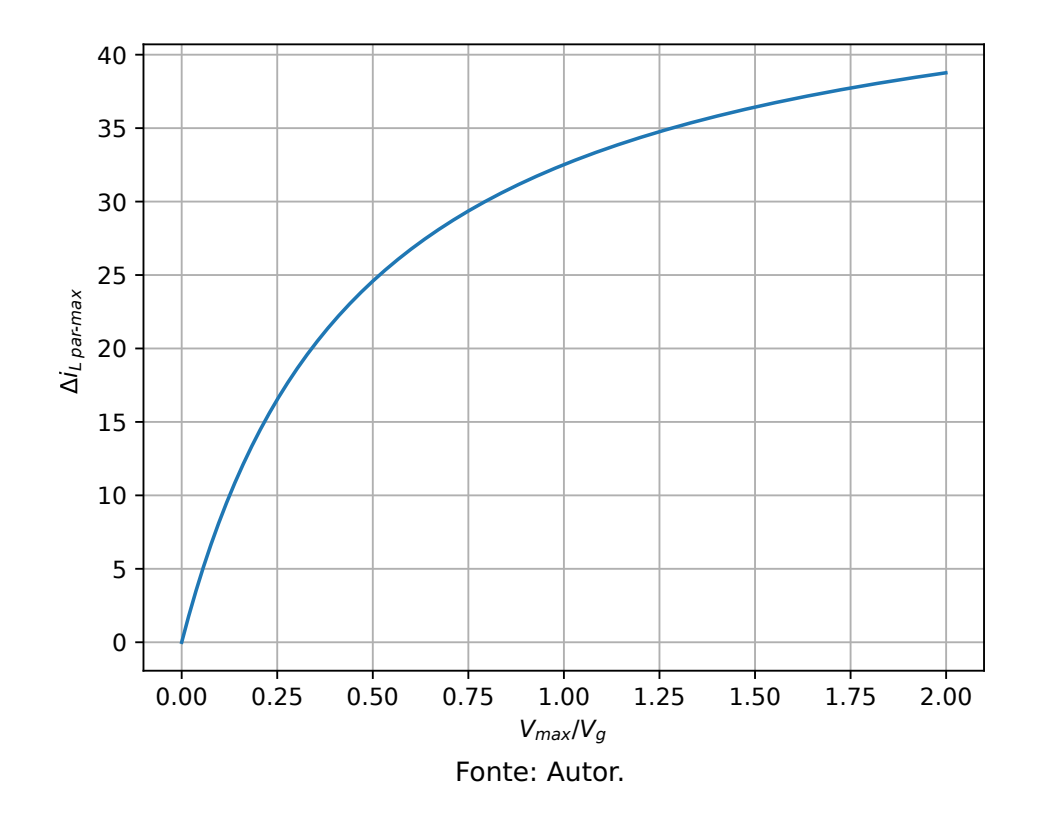

Figura 49 – Máximos valores de Δί $_{Lpar}$  emm função de  $\frac{V_{max}}{V_g}$  variando de 0 a 2.

<span id="page-94-1"></span>De posse do valor máximo de  $\Delta i_{Lpar}$  e os demais valores definidos em projeto, através da equação [3.96,](#page-93-2) calcula-se o valor da indutância. Devido a simetria dos braços dos conversores, os os valores das indutâncias dos outros indutores serão idênticos.

#### **3.5.2 Capacitores**

De acordo com as etapas de operação apresentadas nas figuras [46](#page-91-0) e [47](#page-91-1) e as respectivas equações para a corrente no capacitor, chega-se as seguintes formas de onda mostradas na figura [50](#page-95-0) para os capacitores do conversor.

Considerando que a o valor médio da tensão no capacitor durante o período de chaveamento seja constante, a área abaixo da curva da corrente no capacitor durante intervalo de chaveamento  $DT<sub>s</sub>$  representará a variação na carga do capacitor quando fornecendo corrente para a saída. Esta variação de carga ΔQ produzirá uma variação de tensão nos terminais do capacitor, produzindo assim uma ondulação na tensão em seus terminais dada por  $\Delta v_C$ .

Sabendo-se que *C* = ΔΩ  $\frac{\Delta Q}{\Delta V_C}$  e  $\Delta Q_1 = D T_S \cdot i_R$ , tem-se:

$$
C = \frac{DT_{s}i_{R}}{\Delta v_{C}}
$$
  

$$
C = \frac{v_{R}DT_{s}}{R_{\gamma}\Delta v_{C}}
$$
 (3.97)

<span id="page-95-0"></span>Figura 50 – Formas de onda da tensão e corrente nos capacitores do conversor.

(a) Corrente nos capacitores.

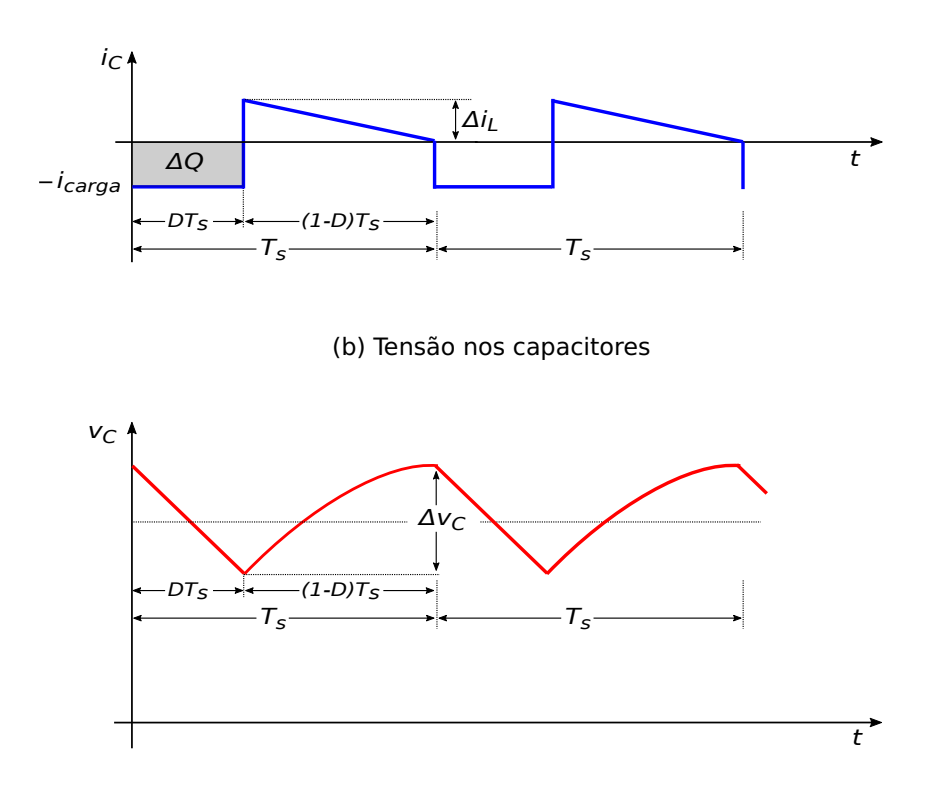

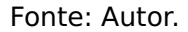

<span id="page-95-1"></span>Substituindo D por  $\frac{V_{CK}}{V_{CK}+V_g}$  (equação [A2.15\)](#page-194-0), chega-se a equação para a detrminação do valro da capacitância do capacitor para o conversor proposto:

$$
C = \frac{V_R \frac{V_C}{V_C + V_g} T_s}{R_Y \Delta V_C}
$$
(3.98)

<span id="page-95-2"></span>Observa-se que na equação [3.98](#page-95-1) o valor de C depende da relação  $v_R \frac{v_C}{v_{R+1}}$  $\frac{v_C}{v_C+v_g}$  que assim como no indutor, é variante no tempo, devido a tensão  $v_C$  possuir uma componente senoidal, e a tensão  $v_1$  ser puramente senoidal. Para o cálculo do capacitor será considerado então um  $\Delta v_C$  parametrizado dado por:

$$
\Delta v_{Cpar} = v_R \frac{v_C}{v_C + v_g} = \frac{R_Y C \Delta v_C}{T_S}
$$
(3.99)

Como  $v_R = V_{max}$ sen $\theta$  e  $v_C = V_{DC} + V_{max}$ sen $\theta$ , a equação [3.99](#page-95-2) torna-se:

$$
\Delta v_{Cpar} = V_{max} \text{sen}\theta \cdot \frac{V_{DC} + V_{max} \text{sen}\theta}{V_{DC} + V_{max} \text{sen}\theta + V_g}
$$
(3.100)

<span id="page-96-1"></span>Considerando  $V_{DC} = V_{max} + 0$ ,  $1V_{max} = 1$ ,  $1V_{max}$ , tem-se:

$$
\Delta v_{Cpar} = V_{max} \text{sen } \omega t \cdot \frac{1.1 V_{max} + V_{max} \text{sen } \omega t}{(1.1 V_{max} + V_{max} \text{sen } \omega t + V_g)}
$$
\n
$$
\Delta v_{Cpar} = V_{max} \text{sen } \omega t \cdot \frac{V_{max}(1.1 + \text{sen } \omega t)}{(V_{max}(1.1 + \text{sen } \omega t) + V_g)}
$$
\n
$$
\Delta v_{Cpar} = V_{max}^2 \cdot \frac{\text{sen } \omega t (1.1 + \text{sen } \omega t)}{(V_{max}(1.1 + \text{sen } \omega t) + V_g)}
$$
\n
$$
\Delta v_{Cpar} = \frac{V_{max} \frac{V_{max}}{V_g} \cdot \text{sen } \omega t (1.1 + \text{sen } \omega t)}{\left(\frac{V_{max}}{V_g}(1.1 + \text{sen } \omega t) + 1\right)} \tag{3.101}
$$

<span id="page-96-0"></span>Através do valor máximo de  $\Delta v_{Cpar}$  calcula-se o valor da capacitância dos capacitores do conversor para o máximo valor de variação da tensão nos mesmos dada por:

$$
C = \max(\Delta v_{Cpar}) \cdot \frac{T_s}{R_Y \Delta v_C}
$$
 (3.102)

De forma semelhante feita para o indutor, para valores de interesse de  $\frac{V_{max}}{V_g}$  plota-se o gráfico com os valores máximos de Δ $v_{Cpar}$  em função de  $\frac{V_{max}}{V_{q}}$ . De posse dos valores de projeto para  $V_{max}$  e  $V_g$  determina-se a relação entre eles, e através do gráfico mostrado na figura [51,](#page-97-0) encontra-se o valor de  $\Delta v_{Cpar}$  correspondente. De posse deste valor, substitui-se o mesmo na equação [3.102,](#page-96-0) e calcula-se então a capacitância do capacitor do braço 1 do conversor. Os demais capacitores  $C_2$  e  $C_3$ , devido as simetrias do conversor, terão o mesmo valor de capacitância do capacitor C.

<span id="page-97-0"></span>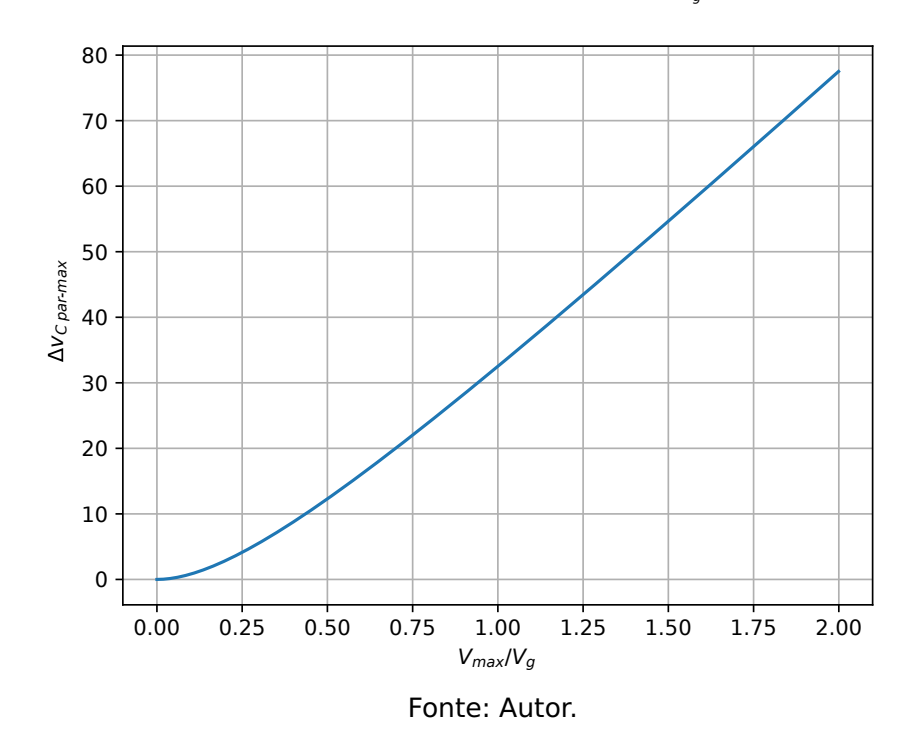

Figura 51 – Máximo valor de Δv $c_{par}$  para valores de  $\frac{V_{max}}{V_g}$  variando de 0 a 2.

## **3.6 Conclusão**

Neste capítulo foi proposto um modelo monofásico do inversor levando em conta as perdas nas chaves e nos elementos passivos do inversor. Foi apresentada uma análise das influências das não idealidades sobre a razão cíclica e ganho, percebendo-se que o fator de maior impacto sobre o ganho são as perdas resistivas nos indutores e de condução nas chaves, sendo estes determinantes no máximo ganho estático que o conversor pode proporcionar. Uma análise do nível CC da tensão nos capacitores foi realizada concluindose que quando este é proporcional à amplitude da componente senoidal da tensão no capacitor, as perdas por chaveamento podem ser reduzidas, devido ao fato de que a tensão de bloqueio/condução apresentam valores menores quando se deseja ajustar a tensão de saída em um controle V/Hz por exemplo. Foi observado também que o valor deste offset tem influência direta sobre os valores médio e eficaz das correntes nos indutores do inversor. Utilizando-se a técnica do offset variável percebe-se que estes valores são menores quando comparados com a técnica de offset constante, o que também leva a concluir ser mais vantajoso, pois as perdas nos indutores e por condução nas chaves serão minimizadas. Também foram apresentadas as metodologias para o cálculo do valor das indutâncias dos indutores e capacitâncias dos capacitores do inversor Buck-Boost, chegando-se à funções parametrizadas cuja solução pode ser realizada de forma numérica ou gráfica.

# **CAPÍTULO 4**

# SIMULAÇÕES COMPUTACIONAIS COM CARGAS RESISTIVA E RL

As simulações computacionais do conversor foram feitas utilizado-se scripts desenvolvidos pelo autor na linguagem de programação Python, e um software específico para simulações de circuitos eletrônicos voltados para a área de eletrônica de potência, o PLECS<sup>®</sup>.

#### **Python**

A escolha da linguagem Python baseia-se no fato de ser uma linguagem interpretada, o que simplifica a depuração do programa, possuir uma sintaxe clara e concisa, facilitando a interpretação do código fonte tornando assim a linguagem mais produtiva.

O Python [\[31\]](#page-180-0) possui várias estruturas de alto nível e módulo prontos para o uso, além de bibliotecas de terceiros que podem ser adicionadas, tais como Matplotlib, Numpy, Scipy, utilizadas neste trabalho, entre outras. Devido a linguagem ser interpretada, e executada através da máquina virtual Python, torna o código portável e passível de ser rodado em outros sistemas operacionais ou executar direto do código fonte.

Por ser uma ferramenta para simulações de sistemas de eletrônica de potência, o PLECS<sup>®</sup> pode ser utilizado em várias áreas da engenharia elétrica e eletrônica, facilitando o modelamento e simulação de sistemas completos, incluindo fontes de enegia, conversores de potência e cargas.

## **PLECS**®

Este software possui uma vasta biblioteca de componentes, cobrindo os principais elementos e dispositivos elétrico e eletrônicos, bem como elementos magnéticos e térmicos, e aspectos mecânicos e de controle em sistemas de conversão de energia. Os circuitos eletrônicos são desenhados através de um editor de esquemas, utilizando simbologias conhecidas e usuais. Os componentes eletrônicos são alocados no ambiente e trabalho do editor, e suas conexões são realizadas de forma simples por linhas desenhadas que representam os condutores. A figura [52](#page-99-0) mostra um diagrama elétrico de um conversor flyback com dois secundários no PLECS $^\circledR$ , combinando as funcões elétricas térmicas e magnéticas de um circuito. As perdas térmicas do MOSFET e do transformador são capturadas por um dissipador virtual e acoplado através de uma resistência térmica ao ambiente com temperatura de 25**◦** C. O transformador foi representado por um circuito magnético equivalente em função da curva de saturação B-H do núcleo do material que o compõe.

<span id="page-99-0"></span>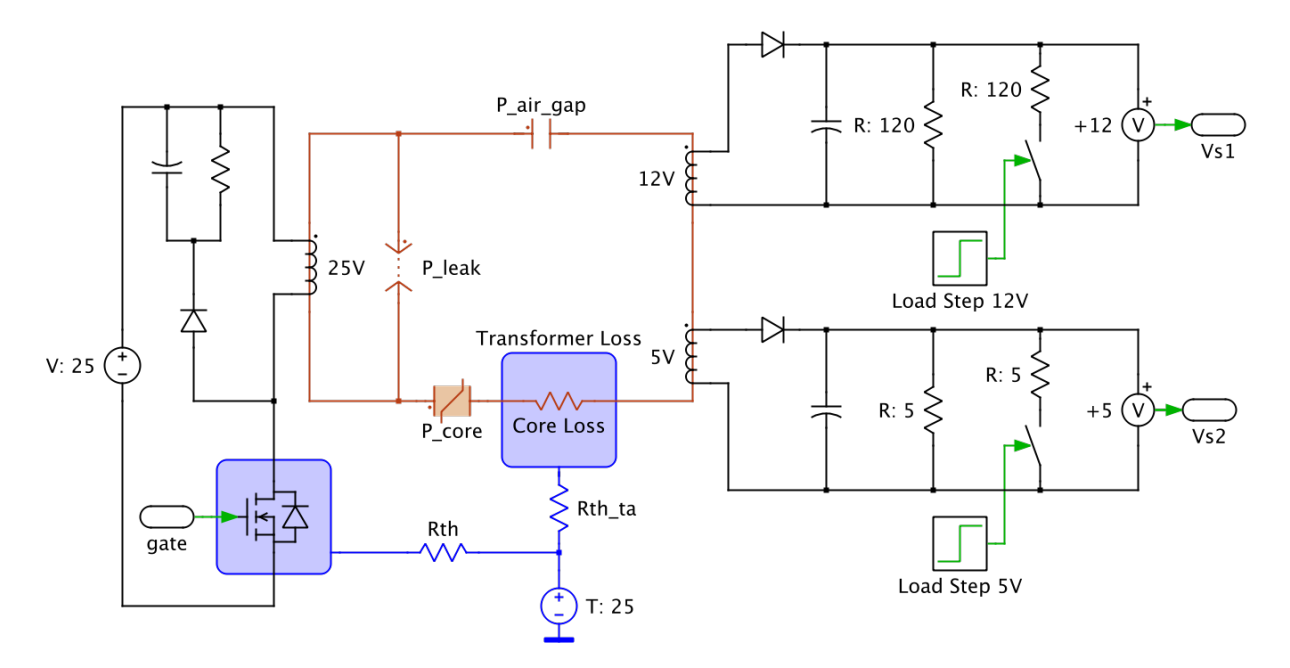

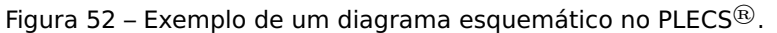

Fonte: https://www.plexim.com/plecs.

## <span id="page-99-1"></span>**4.1 Modelo matematico para simulação**

Para simulações iniciais foi utilizado o modelo representado pela equação matricial [2.31](#page-60-0) desprezando-se as perdas. Para os cálculos das indutâncias e capacitâncias do conversor serão utilizadas as metodologias apresentadas nas subseções [3.5.1](#page-91-2) e [3.5.2.](#page-94-1)

Foram utilizadas as seguintes considerações para o projeto do inversor:

- Tensão de entrada = 48 V
- Tensão de linha na Carga = 50 Vrms
- Resistência de carga (estrela) =  $6,02$  Ω
- Frequência da tensão de saída = 60 Hz
- Frequência de chaveamento = 20 kHz
- $\Delta i_L = 1$  A
- $\Delta v_C = 2$  V

## ✔ **Cálculo do indutor:**

Utilizando-se a equação [3.95,](#page-93-1) e substituindo-se V<sub>max</sub> por  $\frac{\sqrt{2}}{\sqrt{3}}$ V<sub>LINHA<sub>rms</sub>, determina-se</sub> graficamente o máximo valor para Δί<sub>Lpar</sub>:

$$
\Delta i_{Lpar} = V_g \frac{1.1 \frac{\sqrt{2}}{\sqrt{3}} V_{LINHA_{rms}} + \frac{\sqrt{2}}{\sqrt{3}} V_{LINHA_{rms}} \text{sen}\theta_1}{(1.1 \frac{\sqrt{2}}{\sqrt{3}} V_{LINHA_{rms}} + \frac{\sqrt{2}}{\sqrt{3}} V_{LINHA_{rms}} \text{sen}\theta_1 + V_g)}
$$
  

$$
\Delta i_{Lpar} = 48 \frac{1.1 \frac{\sqrt{2}}{\sqrt{3}} 50 + \frac{\sqrt{2}}{\sqrt{3}} 50 \text{sen}\theta_1}{(1.1 \frac{\sqrt{2}}{\sqrt{3}} 50 + \frac{\sqrt{2}}{\sqrt{3}} 50 \text{sen}\theta_1 + 48)}
$$
  

$$
\Delta i_{Lpar} = \frac{44.90 + 40.82 \text{ sen}\theta_1}{(1.935 + 0.85 \text{ sen}\theta_1)}
$$

<span id="page-100-0"></span>Plotando-se o gráfico de  $\Delta i_{Lpar}$  para 2 ciclos da tensão de saída, tem-se a curva mostrada na figura [53:](#page-100-0)

Figura 53 – Máximo valor para  $\Delta i_{Lpar}$ .

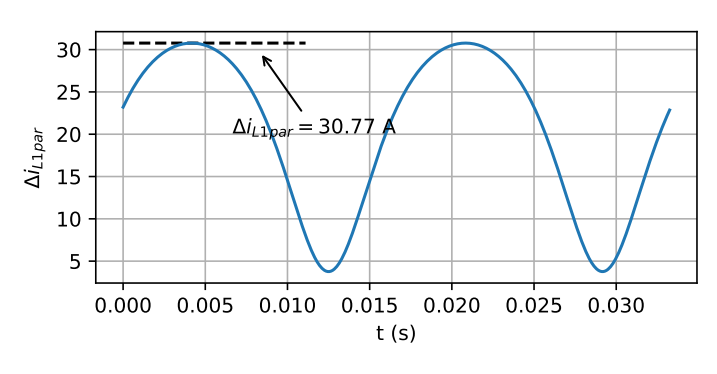

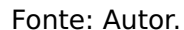

Substituindo-se o valor máximo para  $\Delta i_{Lpar}$ , encontrado no gráfico da figura [53](#page-100-0) na equação [3.96,](#page-93-2) pode-se calcular finalmente o valor da indutância de  $L_1$ .

$$
L_1 = 30,77 \frac{1}{(20 \times 10^3 \times 1)}
$$
  

$$
L_1 = 769,27 \ \mu \text{H}
$$

Consequentemente  $L_2$  e  $L_3$  também serão iguais a 769,27  $\mu$ H.

## ✔ **Cálculo do capacitor:**

Utilizando-se a equação [3.101,](#page-96-1) e substituindo-se  $V_{max}$  por  $\frac{\sqrt{2}}{\sqrt{3}}V_{LINHA_{rms}}$ , determina-se graficamente o máximo valor para  $\Delta v_{Cpar}$ :

$$
\Delta v_{Cpar} = \frac{\frac{\sqrt{2}}{\sqrt{3}}V_{LINHA_{rms}} \frac{\frac{\sqrt{2}}{\sqrt{3}}V_{LINHA_{rms}} \cdot \text{sen}\theta_{1}(1, 1 + \text{sen}\theta_{1})}{V_{g}}}{\frac{\frac{\sqrt{2}}{\sqrt{3}}V_{LINHA_{rms}}}{V_{g}}(1, 1 + \text{sen}\theta_{1}) + 1}
$$

$$
\Delta v_{Cpar} = \frac{\frac{\sqrt{2}}{\sqrt{3}} 50 \frac{\frac{\sqrt{2}}{\sqrt{3}} 50}{48} \cdot \text{sen}\theta_{1}(1, 1 + \text{sen}\theta_{1})}{\frac{\frac{\sqrt{2}}{\sqrt{3}} 50}{48}(1, 1 + \text{sen}\theta_{1}) + 1}
$$

$$
\Delta v_{Cpar} = \frac{9.55 \text{ sen}\theta_{1} + 8.68 \text{ sen}^{2}\theta_{1}}{(2.04 \times 1.95 \text{ sen}\theta_{1})}
$$

<span id="page-101-0"></span>Plotando-se o gráfico de  $\Delta v_{Cpar}$  para 2 ciclos da tensão de saída, tem-se a curva mostrada na figura [54:](#page-101-0)

 $(2,04 + 1,85 \text{ sen}\theta_1)$ 

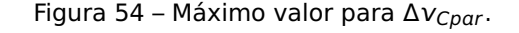

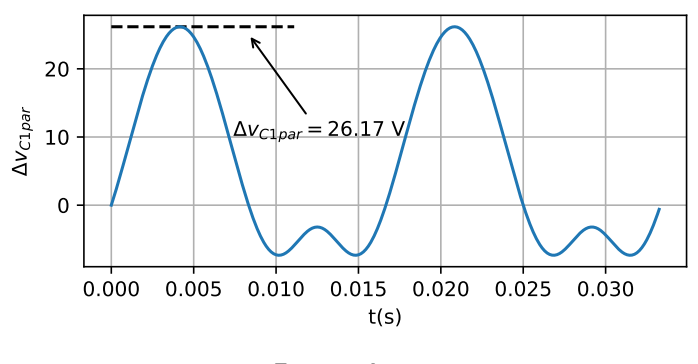

Fonte: Autor.

Substituindo-se o valor máximo para  $\Delta v_{Cpar}$ , encontrado no gráfico da figura [54](#page-101-0) na equação [3.102,](#page-96-0) pode-se calcular finalmente o valor da capacitância de  $C_1$ .

$$
C_1 = 26.17 \frac{1}{20 \times 10^3 \times 6.02 \times 2}
$$
  

$$
C_1 = 326.05 \ \mu\text{F}
$$

De forma similar,  $C_2$  e  $C_3$  também serão iguais a 326,05  $\mu$ F.

# **4.2 Simulação do modelo sem perdas nas chaves e indutores com carga R**

As simulações realizadas nesta seção foram produzidas utilizando-se o diagrama esquemático do inversor Buck-Boost apresentado na figura [14,](#page-45-0) desconsiderando-se as perdas nas chaves, tensão coletor-emissor de saturação no caso dos IGBTs, tensão direta e resistência da junção para os diodos, e resistência dos enrolamentos dos indutores.

Para a validação do modelo, nas simulações foram utilizadas as bibliotecas Numpy [\[32\]](#page-180-1), Scipy [\[33\]](#page-180-2), e Matplotlib [\[34\]](#page-180-3) do Python, onde foram resolvidas as equações diferenciais da equação matricial [2.31](#page-60-0) desprezando-se as perdas. Como a matriz A da referida equação é variante no tempo, deve-se atualizar a cada passo de integração os valores das razões cíclicas  $D_1$ ,  $D_2$  e  $D_3$ , cujos valores instantâneos foram determinados através da equação [A2.15](#page-194-0) com os respectivos valores de tensão de saída. As formas de onda obtidas para as razões cíclicas apresentadas na figura [55](#page-102-0) foram plotadas com base nas considerações da subseção [4.1.](#page-99-1) Foram utilizados como passos de integração o mesmo período da frequência de chaveamento, ou seja,  $T_s = \frac{1}{f_s}$  $\frac{1}{f_s}$  = 50 $\mu$ s.

<span id="page-102-0"></span>Figura 55 – Gráficos das razões cíclicas utilizadas nas simulações computacionais.

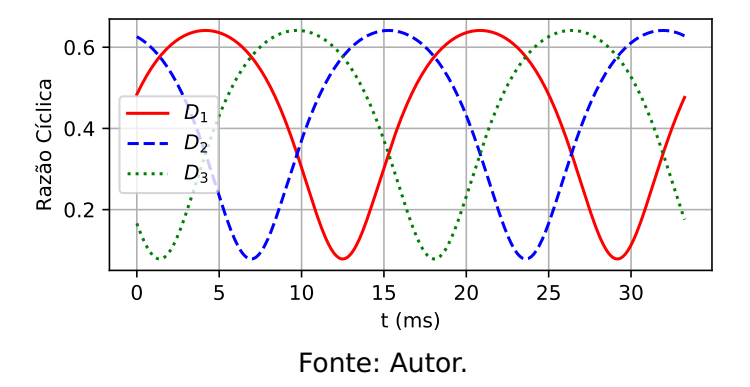

Os resultados obtidos para as correntes e tensões de linha são mostrados na figura [56.](#page-102-1)

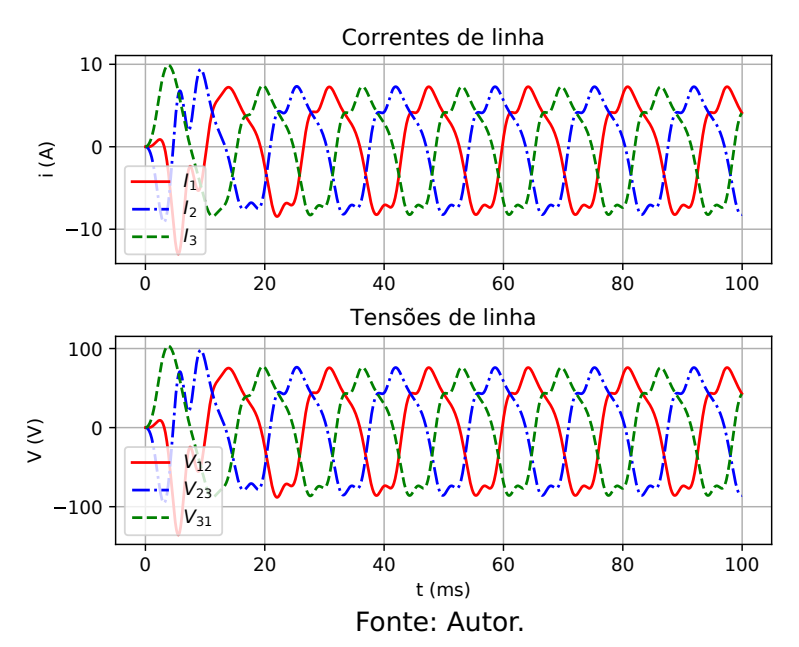

<span id="page-102-1"></span>Figura 56 – Tensões e correntes de linha para L1,2,<sup>3</sup> **=** 769,27 μH e C1,2,<sup>3</sup> **=** 326,05 μF.

Observa-se que o conversor apesar de produzir tensões e correntes trifásicas em sua saída, não foi capaz de seguir as tensões de referências para as tensões de linha, representada na figura [57](#page-103-0) para a tensão  $V_{12}$ , e nos capacitores  $C_1$ ,  $C_2$  e  $C_3$  conforme mostrado na figura [58.](#page-103-1)

<span id="page-103-0"></span>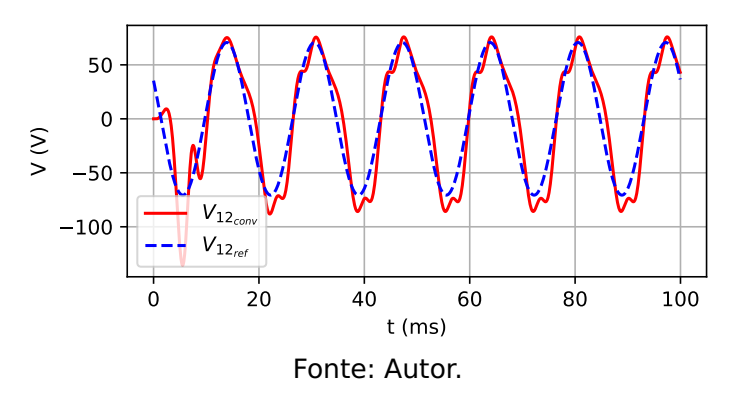

Figura 57 – Tensão de linha do conversor e sua referência.

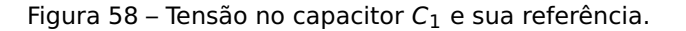

<span id="page-103-1"></span>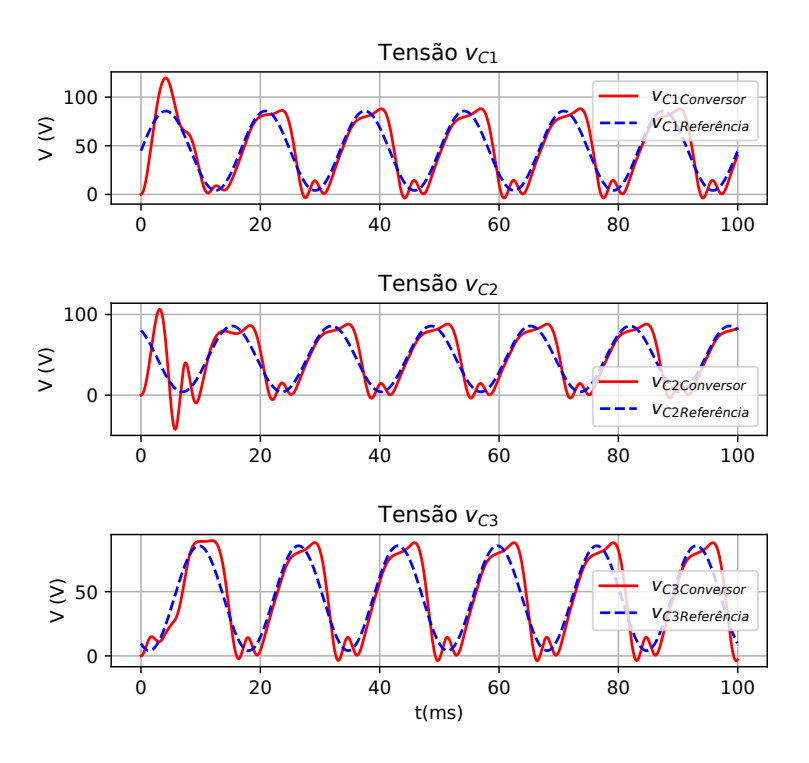

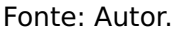

Os resultados obtidos na figura [56](#page-102-1) devem-se ao comportamento dinâmico do conversor em relação à variações em sua razão cíclica, pois a função de transferência do sistema muda a cada passo de integração, devido a matriz A ser variante no tempo.

<span id="page-103-2"></span>Para se determinar a função de transferência da tensão no capacitor em relação à tensão de entrada do inversor do sistema representado pela equação [3.47,](#page-74-2) basta-se resolver a seguinte equação [4.1](#page-103-2) derivada das técnicas de controle de sistemas [\[35\]](#page-180-4):

$$
\frac{V_C}{Vg} = C(SI - A)^{-1}B\tag{4.1}
$$

Onde:

$$
A = \begin{bmatrix} 0 & \frac{(D-1)}{L} \\ \frac{(1-D)}{C} & -\frac{1}{R_{\gamma}C} \end{bmatrix}, B = \begin{bmatrix} \frac{D}{L} & 0 \\ 0 & \frac{1}{R_{\gamma}C} \end{bmatrix} \in C = \begin{bmatrix} 0 & 1 \end{bmatrix}
$$

<span id="page-104-0"></span>Substituindo-se as matrizes A, B, e C na equação [4.1](#page-103-2) obtém-se a seguinte função de transferência:

$$
\frac{v_C}{Vg} = \frac{\frac{1}{LC}D(1-D)}{s^2 + \frac{1}{R\gamma C}s + \frac{(1-D)^2}{LC}}
$$
(4.2)

O denominador da equação [4.2](#page-104-0) representa a equação característica da função de transferência, e esta por sua vez possui a seguinte forma [\[35\]](#page-180-4):

$$
s^2 + 2\xi\omega_0 s + \omega_0^2 \tag{4.3}
$$

Onde:

ω<sup>0</sup> **→** Frequência natural de oscilação

ξ **→** Fator de amortecimento

<span id="page-104-2"></span><span id="page-104-1"></span>Por inspeção pode-se determinar estes parâmetros como se segue:

$$
\omega_0^2 = \frac{(1-D)^2}{LC}
$$
  
\n
$$
\omega_0 = \frac{(1-D)}{\sqrt{LC}}
$$
  
\n
$$
2\xi\omega_0 = \frac{1}{R_YC}
$$
  
\n
$$
2\xi\frac{(1-D)}{\sqrt{LC}} = \frac{1}{R_YC}
$$
  
\n
$$
\xi = \frac{1}{2}\frac{1}{R_YC}\frac{\sqrt{LC}}{(1-D)}
$$
  
\n
$$
\xi = \frac{1}{2}\frac{1}{R_Y(1-D)}\sqrt{\frac{L}{C}}
$$
  
\n(4.5)

De acordo com a equação [4.4,](#page-104-1) pode-se observar que a frequência natural de oscilação depende dos valores da indutância e capacitância calculados para o conversor, bem com do valor instantâneo da razão cíclica, visto que a razão cíclica imposta ao conversor apresenta o perfil mostrado na figura [55,](#page-102-0) tendo como valores mínimo e máximo 0,078 e 0,641 respectivamente.

Esta variação na razão cíclica, utilizando os valores de indutância e capaciância calculados nas seções [3.5.1](#page-91-2) e [3.5.2](#page-94-1) produzem, de acordo com a equação [4.4,](#page-104-1) valores mínimo

<span id="page-105-0"></span>e máximo para a frequência de ressonância 113,98 Hz e 292,85 Hz respectivamente. As figuras [59](#page-105-0) e [60](#page-105-1) mostram o diagrama de Bode para as duas situações.

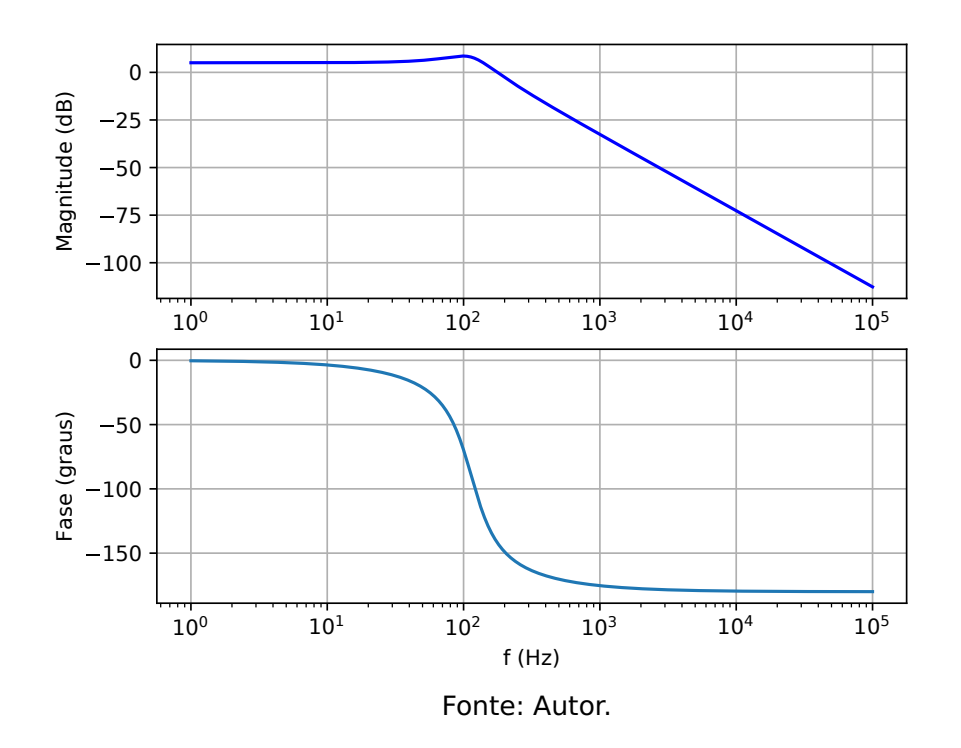

Figura 59 – Diagrama de Bode para razão cíclica máxima.

Figura 60 – Diagrama de Bode para razão cíclica mínima.

<span id="page-105-1"></span>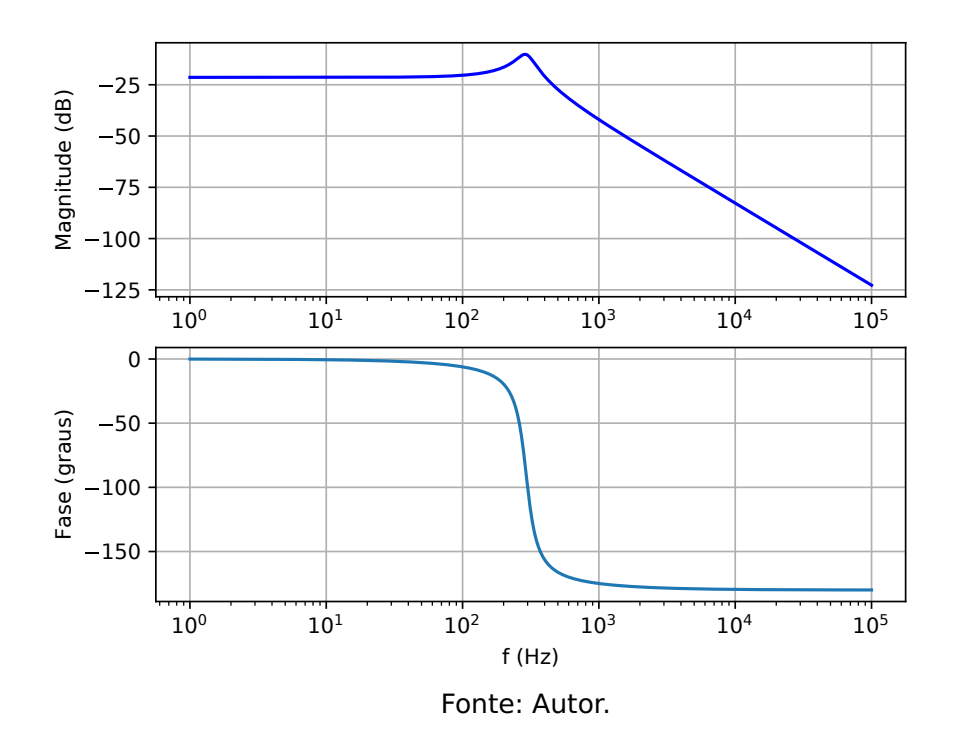

Com base na observação dos gráficos de Bode apresentados nas figuras [59](#page-105-0) e [60,](#page-105-1) percebe-se que o ganho da função de transferência depende do valor instantâneo da razão cíclica. Os valores dos ganhos poderão ser iguais ou não dependendo da frequência da

tensão desejada, o que poderá implicar em valores dos picos positivos e negativos, bem como defasamentos instantâneos diferentes para a tensão senoidal produzida na saída do conversor. Para se evitar tal situação, a faixa de frequências desejadas para a qual o conversor irá responder deveria idealmente estar na região onde tanto o ganho quanto a fase permanesessem constantes. Infelizmente isto não será possível, pois sempre existirá uma pequena diferença entre os respectivos valores.

Observa-se matematicamente de acordo com a equação [4.4](#page-104-1) que o valor mínimo para a frequência de ressonância sempre ocorrerá na situação em que a razão cíclica for máxima, sendo esta situação limitante. Satisfazendo-se a condição de razão cíclica máxima, garantidamente para todos os outros valores de razão cíclica a frequência de ressonância será maior.

Um outro parâmetro que é dependente da razão cíclica é o fator de amortecimento ξ. Sua relação com a razão cíclica é inversa, de acordo com a equação [4.5,](#page-104-2) e também dependente da carga. No instante em que a razão cíclica é máxima, o fator de amortecimento assume o valor de 0,36 e para o mínimo valor de razão cíclica, o fator de amortecimento é de 0,13. Isto justifica as maiores oscilações apresentadas no semi-ciclo negativo da tensão no capacitor mostradas na figura [58.](#page-103-1)

## **4.2.1 Metodologia para o cálculo das indutâncias e capacitâncias do inversor em função da resposta em frequência**

Baseando-se nas observações feitas em relação a influencia da frequência de ressonância e o fator de amortecimento do sistema, propõe-se a seguinte metodologia para a determinação dos valores dos indutores e capacitores do conversor minimizando-se a distorção da tensão de saída:

<span id="page-106-0"></span>1. Estabelecer uma relação entre o valor da indutância e capacitância com base na equação [4.5:](#page-104-2)

$$
\xi = \frac{1}{2} \frac{1}{R_Y(1-D)} \sqrt{\frac{L}{C}}
$$
  
\n
$$
\xi^2 = \frac{1}{4} \frac{1}{R_Y^2(1-D)^2} \frac{L}{C}
$$
  
\n
$$
\frac{L}{C} = \xi^2 R_Y^2(1-D)^2
$$
  
\n
$$
\frac{L}{C} = \lambda
$$
 (4.6)

- 2. Obedecendo-se a condição de que tanto o ganho quanto a fase da função de transferência permanençam quase constantes para a faixa de frequência desejada, as seguintes condições devem ser observadas:
	- 2.1. Ganho quase constante:

Para se determinar o módulo do ganho da função de transferência apresentada na equação [4.2,](#page-104-0) basta-se substituir s por j $\omega$ , e calcular o módulo do número complexo na frequência desejada.

$$
\frac{v_C}{Vg} = \frac{\frac{1}{LC}D(1-D)}{s^2 + \frac{1}{R\gamma C}s + \frac{(1-D)^2}{LC}}
$$

$$
|G(j\omega)| = \frac{\frac{1}{LC}D(1-D)}{j\omega^2 + \frac{1}{R\gamma C}j\omega + \frac{(1-D)^2}{LC}}
$$

Multiplicando-se o numerador e denominador por LC, obtem-se:

$$
|G(j\omega)| = \left| \frac{D(1-D)}{LC(j\omega)^2 + \frac{L}{R_Y}j\omega + (1-D)^2} \right|
$$
  

$$
|G(j\omega)| = \left| \frac{D(1-D)}{-LC\omega^2 + \frac{L}{R_Y}j\omega + (1-D)^2} \right|
$$
  

$$
|G(j\omega)| = \frac{D(1-D)}{\sqrt{[(1-D)^2 - LC\omega^2]^2 + \frac{L^2\omega^2}{R_Y^2}}}
$$
(4.7)

<span id="page-107-0"></span>Utilizando-se a relação proposta na equação [4.6](#page-106-0) para substituir o valor de C, obtemse:

$$
|G(j\omega)| = \frac{D(1-D)}{\sqrt{\left[(1-D)^2 - L\frac{L}{\lambda}\omega^2\right]^2 + \frac{L^2\omega^2}{R_Y^2}}}
$$
  
\n
$$
|G(j\omega)| = \frac{D(1-D)}{\sqrt{\left[(1-D)^2 - \frac{L^2}{\lambda}\omega^2\right]^2 + \frac{L^2\omega^2}{R_Y^2}}}
$$
  
\n
$$
|G(j\omega)| = \frac{D(1-D)}{\sqrt{(1-D)^4 - \frac{2L^2\omega^2}{\lambda}(1-D)^2 + \frac{L^4\omega^4}{\lambda^2} + \frac{L^2\omega^2}{R_Y^2}}}
$$
  
\n
$$
|G(j\omega)| = \frac{D(1-D)}{\sqrt{\frac{\omega^4}{\lambda^2}L^4 + (\frac{\omega^2}{R_Y^2} - \frac{2\omega^2}{\lambda}(1-D)^2)L^2 + (1-D)^4}}
$$
(4.8)

Substituindo-se  $\omega = 0$  em [4.8,](#page-107-0) tem-se o ganho CC dado por:

$$
|G(j\omega)|_{CC} = \frac{D(1-D)}{\sqrt{\frac{0^4}{\lambda^2}L^4 + (\frac{0^2}{R_Y^2} - \frac{2\times0^2}{\lambda}(1-D)^2)L^2 + (1-D)^4}}
$$
  
\n
$$
|G(j\omega)|_{CC} = \frac{D(1-D)}{\sqrt{[(1-D)^4]}}
$$
  
\n
$$
|G(j\omega)|_{CC} = \frac{D(1-D)^{\frac{1}{2}}}{(1-D)^2}
$$
  
\n
$$
|G(j\omega)|_{CC} = \frac{D}{(1-D)}
$$
 (4.9)
Para que a condição de ganho seja satisfeita, o ganho na maior frequência de operação deve estar em torno do valor na frequência de menor operação, que no caso será considerado o ganho CC. Dependendo do valor de ξ [\[35\]](#page-180-0), esta diferença poderá ser positiva ou negativa. Desta forma o cálculo da indutância deverá ser dividido em duas situações:

i.  $\xi$  < 0,707:

Nesta situação, devido a presença do pico de ressonância no gráfico de bode, ao ganho da função de transferência cresce a medida em que a frequência da tensão de saída aumenta. Desta forma estabelecesse uma tolerância máxima de ganho para a frequência desejada em relação ao ganho CC. Matematicamente:

$$
|G(j\omega_{max})| = |G(j\omega)|_{CC} + \Delta |G(j\omega)|_{CC}
$$

ii. ξ **≥** 0,707:

Neste caso, não haverá o pico de ressonância, e o ganho da função de transferência decresce a medida em que a frequência da tensão de saída aumenta. Sendo assim, uma tolerância mínima de ganho deve ser estabelecida para a frequência desejada em relação ao ganho CC. Matematicamente:

$$
|G(j\omega_{max})| = |G(j\omega)|_{CC} - \Delta |G(j\omega)|_{CC}
$$

Generalizando-se pode-se escrever:

$$
|G(j\omega_{max})| = |G(j\omega)|_{CC} \pm \Delta |G(j\omega)|_{CC}
$$
  

$$
|G(j\omega_{max})| = (1 \pm \Delta) |G(j\omega)|_{CC}
$$
 (4.10)

<span id="page-108-0"></span>Definindo-se m **= (**1 **±** Δ**)** e substituindo-se a equação [4.9](#page-107-0) em, tem-se:

$$
|G(j\omega_{max})| = m\frac{D}{(1-D)}
$$
\n(4.11)

$$
\text{Onde} \Rightarrow \begin{cases} m = (1 + \Delta) \text{ para } \xi < 0.707 \\ m = (1 - \Delta) \text{ para } \xi \ge 0.707 \end{cases}
$$

$$
m \frac{D}{(1-D)} = \frac{D(1-D)}{\sqrt{\frac{\omega^4}{\lambda^2}L^4 + (\frac{\omega^2}{R_Y^2} - \frac{2\omega^2}{\lambda}(1-D)^2)L^2 + (1-D)^4}}
$$
  
\n
$$
m \frac{D}{(1-D)} = \frac{D(1-D)}{\sqrt{\frac{\omega^4}{\lambda^2}L^4 + (\frac{\omega^2}{R_Y^2} - \frac{2\omega^2}{\lambda}(1-D)^2)L^2 + (1-D)^4}}
$$
  
\n
$$
m \frac{1}{(1-D)} = \frac{(1-D)}{\sqrt{\frac{\omega^4}{\lambda^2}L^4 + (\frac{\omega^2}{R_Y^2} - \frac{2\omega^2}{\lambda}(1-D)^2)L^2 + (1-D)^4}}
$$
  
\n
$$
m = \frac{(1-D)^2}{\sqrt{\frac{\omega^4}{\lambda^2}L^4 + (\frac{\omega^2}{R_Y^2} - \frac{2\omega^2}{\lambda}(1-D)^2)L^2 + (1-D)^4}}
$$
  
\n
$$
m^2 = \frac{(1-D)^4}{\frac{\omega^4}{\lambda^2}L^4 + (\frac{\omega^2}{R_Y^2} - \frac{2\omega^2}{\lambda}(1-D)^2)L^2 + (1-D)^4}
$$
  
\n
$$
m^2 \frac{\omega^4}{\lambda^2}L^4 + m^2(\frac{\omega^2}{R_Y^2} - \frac{2\omega^2}{\lambda}(1-D)^2)L^2 + m^2(1-D)^4 = (1-D)^4
$$
  
\n
$$
m^2 \frac{\omega^4}{\lambda^2}L^4 + m^2(\frac{\omega^2}{R_Y^2} - \frac{2\omega^2}{\lambda}(1-D)^2)L^2 + (m^2-1)(1-D)^4 = 0
$$
  
\n
$$
m^2 \frac{\omega^4}{\lambda^2}L^4 + m^2(\frac{\omega^2}{R_Y^2} - \frac{2\omega^2}{\lambda}(1-D)^2)L^2 + (m^2-1)(1-D)^4 = 0
$$
  
\n
$$
m^2 \frac{\omega^4}{\lambda^2}L^4 + m^2(\frac{\omega^2}{R_Y^2} - \frac{2\omega^2}{\lambda}(1-D)^2)L^2 + (m^2-1)(1-D)^4 = 0
$$
  
\n(4.12)

<span id="page-109-0"></span>Observa-se que a equação [4.12](#page-109-0) é de 4º grau, porém podendo ser reduzida a uma equação do 2º grau em sua solução.

### <span id="page-109-2"></span>2.2. Fase quase constante:

Tomando-se novamente a função de transferência apresentada na equação [4.2,](#page-104-0) a fase do sinal de saída em função da frequência será dada por:

$$
\phi(G(j\omega)) = \phi_{num_{G(j\omega)}} - \phi_{den_{G(j\omega)}}
$$
\n(4.13)

<span id="page-109-1"></span> $\checkmark$  Fase do numerador ( $\phi_{num}$ ):

tg(
$$
\phi_{num_{G(j\omega)}}
$$
) =  $\frac{\text{Parte }lmg_{num_{G(j\omega)}}}{\text{Parte }\text{Real}_{num_{G(j\omega)}}}$   
tg( $\phi_{num_{G(j\omega)}}$ ) =  $\frac{0}{D(1-D)}$   
tg( $\phi_{num_{G(j\omega)}}$ ) = 0  
 $\phi_{num_{G(j\omega)}} = \text{arctg } 0$ 

<span id="page-110-0"></span>Substituindo-se [4.14](#page-109-1) em [4.13,](#page-109-2) tem-se que:

$$
\phi(G(j\omega)) = 0 - \phi_{den_{G(j\omega)}}
$$
  
\n
$$
\phi(G(j\omega)) = -\phi_{den_{G(j\omega)}}
$$
\n(4.15)

<span id="page-110-1"></span>✔ Fase do denominador (ϕdenG**(**jω**)** ):

tg(
$$
\phi_{den_{G(j\omega)}}
$$
) =  $\frac{\text{Parte Im}g_{den}}{\text{Parte Real}_{den}}$   
tg( $\phi_{den_{G(j\omega)}}$ ) =  $\frac{\frac{L}{R_Y}\omega}{(1-D)^2 - LC\omega^2}$  (4.16)

<span id="page-110-2"></span>Substituindo-se <sup>ϕ</sup>denG**(**jω**)** por **<sup>−</sup>**ϕ**(**ω**)** (equação [4.15\)](#page-110-0) e <sup>C</sup> por <sup>L</sup> λ , a equação [4.16](#page-110-1) torna-se:

tg
$$
(-\phi(G(j\omega))) = \frac{\frac{L}{R_Y}\omega}{(1-D)^2 - L_{\overline{\lambda}}^L\omega^2}
$$
 (4.17)

<span id="page-110-3"></span>Como o objetivo é determinar o valor da indutância L em função de ϕ**(**ω**)**, basta-se reorganizar a equação [4.17](#page-110-2) da seguinte forma:

$$
tg(-\phi(G(j\omega))) = \frac{\frac{L}{R_{\gamma}}\omega}{(1-D)^2 - \frac{L^2}{\lambda}\omega^2}
$$
  

$$
(1-D)^2 tg(-\phi(G(j\omega)) - \frac{L^2}{\lambda}\omega^2 tg(-\phi(G(j\omega))) = \frac{L}{R_{\gamma}}\omega
$$
  

$$
-\frac{\omega^2 tg(-\phi(G(j\omega)))}{\lambda}L^2 - \frac{\omega}{R_{\gamma}}L + (1-D)^2 tg(-\phi(G(j\omega))) = 0
$$
 (4.18)

Como pode ser observado, a equação [4.18](#page-110-3) é uma equação do segundo grau, tendo como sua variável a indutância L. Desta forma, a solução apresentará dois valores para a indutância e somente terá sentido físico se pelo menos uma das raízes for positiva. Caso possuam possuam duas raízes positivas, por conveniência dever-se-á escolher a de maior valor, pois de acordo com a equação [3.92,](#page-92-0) quanto menor o valor da indutância do indutor, maior a ondulação de corrente no mesmo. Deve-se entretanto estipluar o valor máximo para o defasamento da tensão de saída para a máxima frequência desejada.

Conclui-se que na realidade existem duas equações para se calcular o valor da indutância, a equação relacionada ao ganho quase constante (equação [4.9\)](#page-107-0), e a equação relacionada à fase quase constante (equação [4.18\)](#page-110-3). A solução final para o valor da indutância deverá satisfazer no diagrama de Bode nas duas situações. A seguir é feita uma análise tomando como referência os parâmetros adotados no inicio deste capítulo.

#### **1. Condição de ganho quase constante:**

Para se determinar o valor da indutância neste caso, os seguintes passos devem ser executados:

- <span id="page-111-0"></span>**1.1.** Definir um valor inicial para o fator de amortecimento: Define-se incialmente ξ **=** 0,2.
- <span id="page-111-1"></span>**1.2.** De posse do valor de ξ, determina-se o valor de λ através da equação [4.6,](#page-106-0) com  $D = 0,641$  e  $R = 6,02$  Ω:

$$
\lambda = 4\xi^2 R_Y^2 (1 - D)^2
$$
  
 
$$
\lambda = 4 \times 0.2^2 \times 6.02^2 \times (1 - 0.641)^2
$$

 $\lambda = 0.747$ 

<span id="page-111-2"></span>**1.3.** Definir o máximo valor de frequência da tensão de saída: Neste caso será adotado o valor de 60 Hz. Como as equações foram deduzidas para a frequência em rad/s, faz-se necessária a transformação:

$$
\omega = 2\pi f
$$
  

$$
\omega = 2\pi 60
$$
  

$$
\omega = 377 \text{ rad/s}
$$

**1.4.** De posse dos valores de ξ, R e ω, calcula-se o valor de L para satisfazer a situação de ganho quase constante através da equação [4.12,](#page-109-0) com a condição de ξ < 0,707, ou seja:

$$
m=(1+\Delta)
$$

Estipulando-se  $\Delta = 1\%$ , tem-se:

$$
m = (1 + 0.01)
$$

$$
m = 1.01
$$

Substituindo-se o valor de m e os demais parâmetros e variáveis definidas do conversor na equação [4.12,](#page-109-0) calcula-se o valor da indutância resolvendo-se a seguinte equação:

$$
1.01^{2} \frac{377^{4}}{0.747^{2}} L^{4} + 1.01^{2} \left(\frac{377^{2}}{6.02^{2}} - \frac{2 \times 377^{2}}{0.747} (1 - 0.641)^{2}\right) L^{2} + (1.01^{2} - 1)(1 - 0.641)^{4} = 0
$$
  
3.69 × 10<sup>10</sup>L<sup>4</sup> - 4.60 × 10<sup>4</sup>L<sup>2</sup> + 3.33 × 10<sup>-4</sup> = 0

Substituindo-se  $L^2$  por x, tem-se:

$$
3,69 \times 10^{10} \times 2 - 4,60 \times 10^{4} \times 3,33 \times 10^{-4} = 0
$$

Resolvendo-se a equação, e selecionando-se as raízes que possuam sentido físico, obtem-se:

$$
x' = 1,235 \times 10^{-6}
$$
  

$$
x'' = 7,273 \times 10^{-9}
$$

Desta forma tem-se:

$$
L'^{2} = 1,235 \times 10^{-6}
$$
  
\n
$$
L' = \sqrt{1,235 \times 10^{-6}}
$$
  
\n
$$
L' = 1,11 \text{ mH}
$$
  
\n
$$
L''^{2} = 7,273 \times 10^{-6}
$$
  
\n
$$
L'' = \sqrt{7,273 \times 10^{-6}}
$$
  
\n
$$
L'' = 85,28 \mu
$$
H

Substituindo-se cada valor de indutância calculado na equação [4.6,](#page-106-0) com λ **=** 0,747 encontrado no passo 2 desta metodologia, determina-se os correspondentes valores das capacitâncias:

$$
C' = \frac{L'}{\lambda} = \frac{1.11 \times 10^{-3}}{0.747} = 1488.08 \text{ }\mu\text{F}
$$

$$
C'' = \frac{L''}{\lambda} = \frac{85.28 \times 10^{-6}}{0.747} = 114.32 \text{ }\mu\text{F}
$$

Substituindo-se os pares de valores de indutância/capacitância, bem como os demais parâmetros na função de transferência da equação [4.2,](#page-104-0) obtem-se as seguintes funções de transferência:

$$
L' e C' \Rightarrow \text{Tf}_1 = \frac{v_C}{Vg} = \frac{1,33 \times 10^5}{s^2 + 111,33s + 7,79 \times 10^4}
$$
  

$$
L'' e C'' \Rightarrow \text{Tf}_2 = \frac{v_C}{Vg} = \frac{2,36 \times 10^7}{s^2 + 1452,96s + 1,32 \times 10^7}
$$

Os diagramas de Bode para os módulos das funções de transferência Tf<sub>1</sub> e Tf<sub>2</sub> estão representados nas figuras [61](#page-112-0) e [62](#page-113-0) respectivamente.

<span id="page-112-0"></span>Figura 61 – Diagrama de Bode para o módulo da função de transferência Tf<sub>1</sub>.

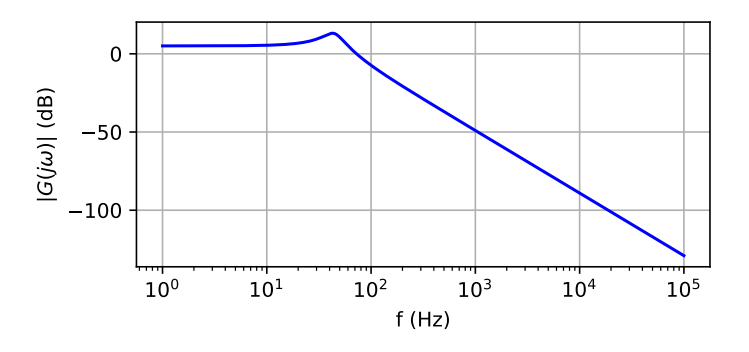

Fonte: Autor.

<span id="page-113-0"></span>Figura 62 – Diagrama de Bode para o módulo da função de transferência  $\text{Tr}_2$ .

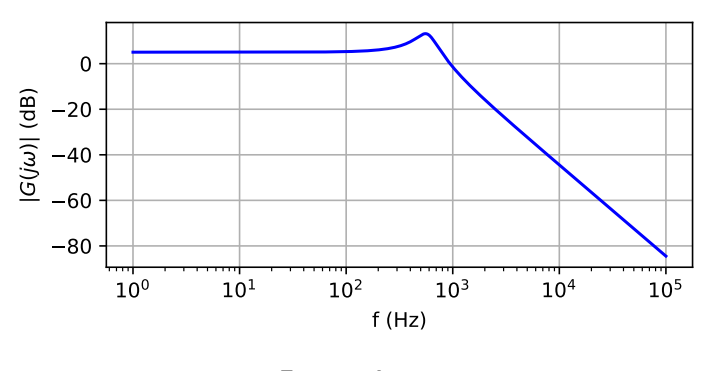

Fonte: Autor.

Observando-se o diagrama de Bode da figura [61,](#page-112-0) percebe-se que na faixa de frequência de interesse o valor do ganho da função transferência não permanece constante, o que não é verdade para o diagrama de Bode da figura [62.](#page-113-0) Isto deve-se ao fato de que existem dois valores de ganho que satisfazem a condição estabelecida. O primeiro encontra-se antes da frequência de ressonância, e o segundo depois. Os valores de indutância/capacitância encontrados estão relacionados a estas duas situações.

<span id="page-113-1"></span>Matematicamente a frequência de ressonância [\[35\]](#page-180-0) de um sistema de 2<sup>ª</sup> ordem pode ser calculado por:

$$
\omega_R = \omega_0 \sqrt{1 - 2\xi^2} \tag{4.19}
$$

Substituindo-se a equação [4.4](#page-104-1) em [4.19,](#page-113-1) tem-se:

$$
\omega_R = \frac{(1 - D)}{\sqrt{LC}} \sqrt{1 - 2\xi^2}
$$
 (4.20)

Substituíndo-se os respectivos pares de indutância/capacitância, obtem-se:

$$
\omega_{R1} = \frac{(1-D)}{\sqrt{L_1 C_1}} \sqrt{1 - 2\xi^2}
$$

$$
\omega_{R1} = \frac{(1-0.641)}{\sqrt{1,11 \times 10^{-3} \times 1488,08 \times 10^{-3}}} \sqrt{1 - 2 \times 0.747^2}
$$

 $\omega_{R1} = 6.78$  rad/s  $\rightarrow$  42,60 Hz

$$
\omega_{R2} = \frac{(1-D)}{\sqrt{L_2 C_2}} \sqrt{1 - 2\xi^2}
$$
  
\n
$$
\omega_{R2} = \frac{(1 - 0.641)}{\sqrt{85,28 \times 10^{-6} \times 114,32 \times 10^{-6}}} \sqrt{1 - 2 \times 0.747^2}
$$
  
\n
$$
\omega_{R2} = 88,25 \text{ rad/s} \rightarrow 554,51 \text{ Hz}
$$

Comparando-se os valores das frequências de ressonâncias  $\omega_{R1}$  e  $\omega_{R2}$  das funções de transferências Tf<sub>1</sub> e Tf<sub>2</sub> respectivamente, com a máxima frequência de operação, ou seja 60 Hz, observa-se que  $\omega_{R1}$  < 60 Hz, enquanto  $\omega_{R2}$  > 60 Hz, conforme observado nos gráficos de Bode das figuras [61](#page-112-0) e [62.](#page-113-0) Com base nesta comparação, chega-se a conclusão que a escolha do par indutância/capacitância que atenderá a condição de ganho quase constante estabelecida, devem produzir uma frequência de ressonância maior que a máxima frequência de operação para que o ganho na faixa de frequências que o conversor deve ser capaz de produzir em sua saída seja quase constante. Os valores de indutância e capacitância que satisfazem esta condição são 85,28 μH e 114,32 μF respectivamente.

### **2. Condição de fase quase constante:**

Novamente, de posse dos valores de  $\xi$ ,  $R \in \omega$  obtidos nos passos [1.1.,](#page-111-0) [1.2.](#page-111-1) e [1.3.](#page-111-2) da condição de ganho quase constante, calcula-se novamente o valor de L para satisfazer agora a condição atual através da equação [4.18.](#page-110-3)

Definido-se a fase da função de transferência para a frequência de 60 Hz (377 rad/s) igual a **−**3 **◦** , tem-se a seguinte equação:

$$
-\frac{377^2 \text{tg}(-(-3^\circ))}{0,747}L^2 - \frac{3 \times 377}{18,06}L + (1 - 0.641)^2 \text{tg}(-(-3^\circ)) = 0
$$
  
-7,45 × 10<sup>3</sup>L<sup>2</sup> - 62,62L + 6,74 × 10<sup>-3</sup> = 0

Resolvendo-se a equação, chega-se aos seguintes valores para L:

$$
L' = -8.51 \times 10^{-3}
$$
  

$$
L'' = 106.31 \times 10^{-6}
$$

Adota-se como solução a indutância no valor de 106,31  $\mu$ H, pois é o único valor que possui sentido físico.

Da mesma forma realizada no passo anterior, calcula-se a capacitância correspondente através da equação [4.6:](#page-106-0)

$$
C'' = \frac{L''}{\lambda} = \frac{106,31 \times 10^{-6}}{0,747} = 142,52 \ \mu \text{F}
$$

Com os valores de indutância e capacitância calculados neste passo, bem como com os demais parâmetros da função de transferência da equação [4.2,](#page-104-0) obtem-se a seguintes função de transferência:

$$
Tf_3 = \frac{v_C}{Vg} = \frac{1,52 \times 10^7}{s^2 + 1,52 \times 10^3 s + 8,5 \times 10^6}
$$

Para validação da solução, basta plotar o gráfico de Bode para a fase da referida função de transferência, neste caso apresentado na figura [63.](#page-115-0) Observa-se que a fase da função de transferência mantem-se quase constante para a faixa de frequências deseja.

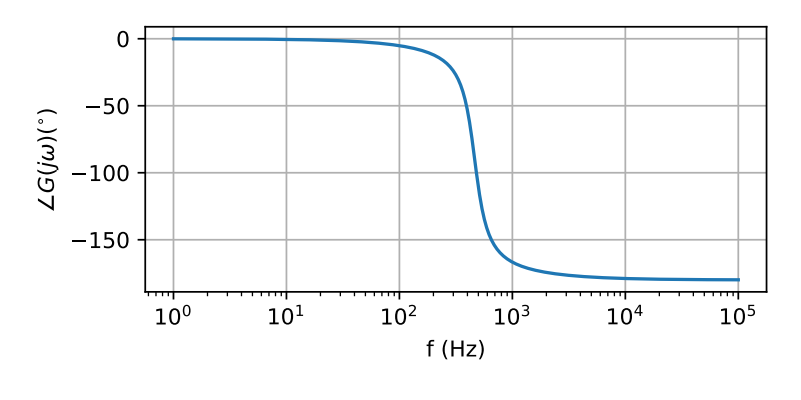

<span id="page-115-0"></span>Figura 63 – Diagrama de Bode para fase da função de transferência  $Tf_3$ .

Fonte: Autor.

A figura [64](#page-115-1) mostra em detalhe o valor da fase para a frequência de 60 Hz do diagrama de Bode da figura [63,](#page-115-0) o qual coincide com o valor de **−**3 **◦** estabelecido em projeto.

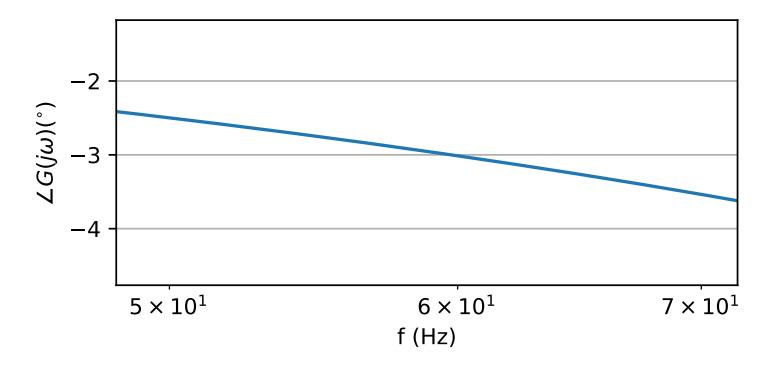

<span id="page-115-1"></span>Figura 64 – Detalhe do valor da fase para a  $f = 60$  Hz da função de transferência Tf<sub>3</sub>.

Fonte: Autor.

### **3. Escolha do valor final do par indutância/capacitância**

Nos passos 4 e 5 foram obtidas duas funções de transferências,  $Tf_2$  e  $Tf_3$  que satisfazem as condições de ganho e fase quase constantes respectivamente. Porém é necessario identificar qual das duas funções será capaz de satisfazer as duas condições ao mesmo tempo. Para isto basta calcular na frequência de 60 Hz a fase da função de transferência Tf<sub>2</sub> e o ganho da função de transferência Tf<sub>3</sub>. A função que satisfizer a condição estabelecida, terá como parâmetros os valores da indutância e capacitância necessárias.

3.1. Cálculo da fase da função de transferência Tf<sub>2</sub>:

Substituindo-se s por  $j\omega$  em Tf<sub>2</sub>, tem-se:

$$
Tf_2 = \frac{2,36 \times 10^7}{j\omega^2 + 1452,96j\omega + 1,32 \times 10^7}
$$

Substituindo-se agora o valor de ω **=** 377 rad/s, obtem-se:

$$
Tf_2 = \frac{2,36 \times 10^7}{j377^2 + 1452,96 \times j377 + 132 \times 10^5}
$$

$$
Tf_2 = \frac{2,36 \times 10^7}{-1,42 \times 10^5 + j5,48 \times 10^5 + 132 \times 10^7}
$$

$$
Tf_2 = \frac{2,36 \times 10^7}{130,58 \times 10^5 + j5,48 \times 10^5}
$$

Em sua forma polar:

$$
Tf_2 = \frac{2,36 \times 10^7 / 0^{\circ}}{130,7 \times 10^5 / 2,4^{\circ}}
$$

$$
Tf_2 = 1,8 / -2,4^{\circ}
$$

Pode-se oberservar que a fase de Tf<sub>2</sub> é maior que −3°, o que significa dizer que esta função de transferência satisfaz tanto a condição de ganho quanto a de fase.

3.2. Cálculo do ganho da função de transferência Tf<sub>3</sub>: De forma análoga substitui-se s por  $j\omega$  em Tf<sub>3</sub>, tem-se:

$$
\mathsf{Tf}_3 = \frac{1,52 \times 10^7}{j\omega^2 + 1,52 \times 10^3 j\omega + 8,5 \times 10^6}
$$

Substituindo-se agora o valor de  $\omega$  = 377 rad/s, obtem-se:

$$
\begin{aligned}\n\text{Tf}_3 &= \frac{1,52 \times 10^7}{j377^2 + 1,52 \times 10^3 \times j377 + 8,5 \times 10^6} \\
\text{Tf}_3 &= \frac{1,52 \times 10^7}{-1,42 \times 10^5 + j5,73 \times 10^5 + 85 \times 10^5} \\
\text{Tf}_3 &= \frac{1,52 \times 10^7}{83,58 \times 10^5 + j5,73 \times 10^5}\n\end{aligned}
$$

Em sua forma polar:

$$
Tf_3 = \frac{152 \times 10^5 / 0^{\circ}}{83,77 \times 10^5 / 3^{\circ}}
$$
  

$$
Tf_3 = 1,814 / . 3^{\circ}
$$

Comparando-se os módulos das funções de transferência  $Tf_2$  e  $Tf_3$ , percebe-se que o módulo de Tf<sub>3</sub> é maior que o módulo de Tf<sub>2</sub>, o que significa dizer que a função de transferência Tf<sub>3</sub> não atende às condições de ganho e fase estabelecidas. Chegase então a conclusão que os valores de indutância e capacitância que atendem as especificações exigidas são os valores das indutância e capacitância obtidos na função de transferência Tf<sub>2</sub>, ou seja, 85,28  $\mu$ H e 114,32  $\mu$ F respectivamente.

De posse dos valores de indutância e capacitância adotados, e utilizando-se o modelo monofásico proposto na equação [3.47,](#page-74-0) são encontradas as soluções desta equação através <span id="page-117-1"></span>da ferramenta odeint do pacote Scipy da liguagem Python, obtendo-se a seguinte forma de onda para a tensão  $v_{C1}$  apresentada na figura [65,](#page-117-0) comparada com sua referência dada por:

$$
v_{C1Ref} = V_{DC} + V_p \text{sen} \left(\omega t\right) \tag{4.21}
$$

Como na saída deseja-se uma tensão de linha de 50 Vrms, o valor de pico da componente senoidal da tensão  $v_{C1}$  será dada por:

$$
V_p = V_{\text{linharms}} \frac{\sqrt{2}}{\sqrt{3}}
$$

Substituindo-se agora a equação [3.57](#page-78-0) em [4.21,](#page-117-1) tem-se:

$$
V_{C1Ref} = 0.1 V_{p_{max}} + V_p + V_p \text{sen} \ (\omega t)
$$

Como nesta situação a tensão da saída possui sua máxima amplitude possível,  $V_{p_{max}} = V_p$ , obtem-se:

$$
v_{C1Ref} = 1.1V_p + V_p \text{sen} (\omega t)
$$

<span id="page-117-2"></span>Substituindo-se  $V_p$  por  $V_{linharms}$  $\frac{\sqrt{2}}{\sqrt{3}}$ , chega-se a expressão que se calcula a tensão de referência no capacitor C:

$$
V_{C1Ref} = 1.1V_{linharms} \frac{\sqrt{2}}{\sqrt{3}} + V_{linharms} \frac{\sqrt{2}}{\sqrt{3}} \text{sen } (\omega t)
$$
  

$$
V_{C1Ref} = 1.1V_{linharms} \frac{\sqrt{2}}{\sqrt{3}} (1 + \text{sen } (\omega t))
$$
 (4.22)

<span id="page-117-3"></span>Substituindo-se o valor eficaz da tensão de linha requerida na saída, tem-se para  $V_{C1}$ :

$$
v_{C1Ref} = 1,150 \frac{\sqrt{2}}{\sqrt{3}} (1 + \text{sen } (\omega t))
$$
\n(4.23)

$$
v_{C1Ref} = 44,90(1 + \text{sen } (\omega t))[\vee]
$$

<span id="page-117-0"></span>Figura 65 – Tensão  $v_{C1}$  no modelo monofásico com carga resisitiva para os valores de indutância e capacitância propostos.

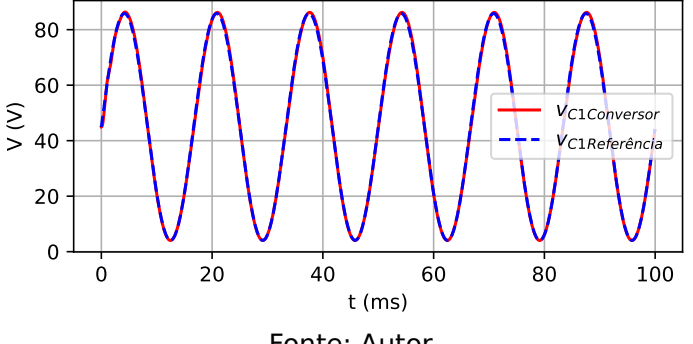

Fonte: Autor.

<span id="page-118-1"></span>Alterando-se agora as referências para as fase 2 e 3 do conversor para o mesmo modelo monfásico, obtem-se para as seguintes expressões para as tensões  $v_{C2Ref}$  e  $v_{C3Ref}$ Com suas formas de onda plotadas na figura [66,](#page-118-0) com suas respectivas referências:

$$
v_{C2Ref} = 44,90(1 + \text{sen } (\omega t + 120^{\circ}))
$$
 (4.24)

$$
v_{C3Ref} = 44,90(1 + \text{sen } (\omega t + 240^{\circ}))
$$
 (4.25)

<span id="page-118-2"></span><span id="page-118-0"></span>Figura 66 – Tensões  $v_{C2}$  e  $v_{C3}$  no modelo monofásico com carga resisitiva para os valores de indutância e capacitância propostos.

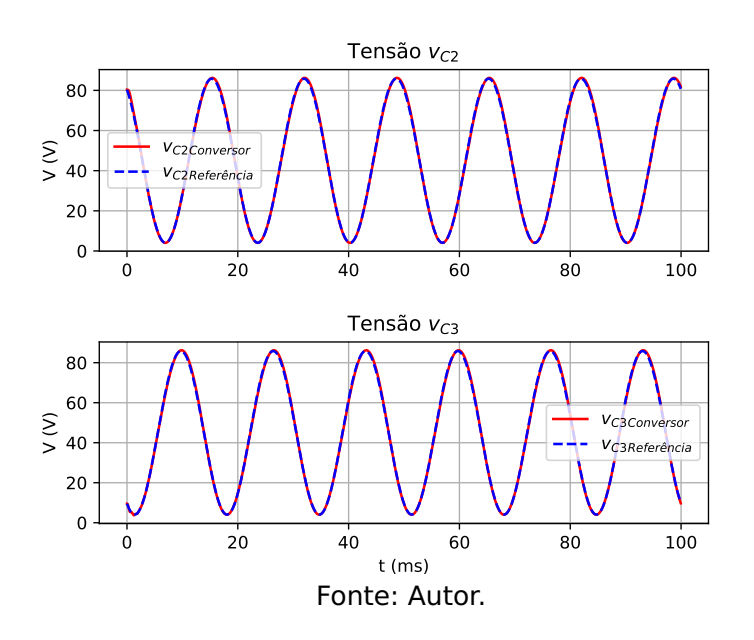

### <span id="page-119-1"></span>**4.2.2 Validação do modelo por fase simplificado sem perdas**

Para validação do modelo por fase simplificado, ou modelo monofásico do conversor, serão utilizados os mesmos parâmetros da seção anterior, com os quais foram calculadas e plotadas as formas de onda das tensões nos capacitores mostradas nas figuras [65](#page-117-0) e [66,](#page-118-0) aqui reescritos:

- Tensão de entrada = 48 V
- Tensão de linha na Carga = 50 Vrms
- Resistência de carga = 18,0 (triângulo) Ω
- $\bullet$  Frequência da tensão de saída = 60 Hz
- Frequência de chaveamento = 20 kHz
- $L = L_2 = L_3 = 85,28 \,\mu$ H
- $C = C_2 = C_3 = 114,32 \mu F$

Utilizando-se as mesmas ferramentas computacionais para a solução do modelo monofásico, determina-se agora as soluções para o modelo trifásico proposto na equação [2.31](#page-60-0) desprezando-se as perdas. Desta forma são encontradas as seguintes formas de onda para as tensões  $v_{C1}$ ,  $v_{C2}$  e  $v_{C3}$ , com as respectivas referências utilizadas no modelo monofásico, mostradas na figura [67.](#page-119-0)

<span id="page-119-0"></span>Figura 67 – Tensões  $v_{C1}$ ,  $v_{C2}$  e  $v_{C3}$  para o modelo trifásico com carga resisitva.

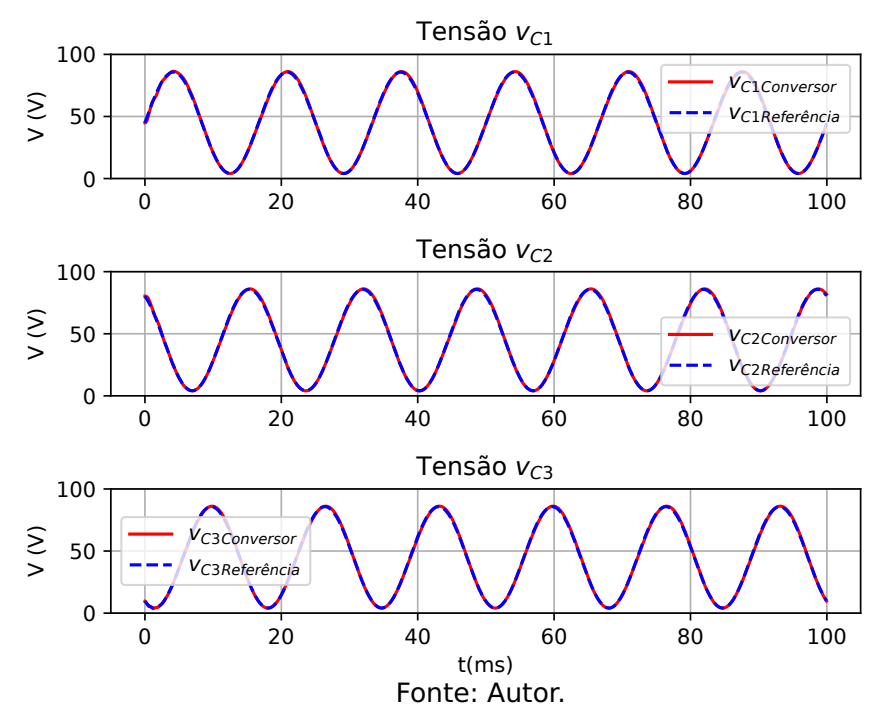

Observa-se que as distorções apresentadas para os valores de indutância e capacitância calculados incialmente não estão mais presentes, e a tensão no capacitor  $v_{C1}$  agora é idêntica à tensão esperada. Pode ser observado também que de acordo com as figuras [65,](#page-117-0) [66](#page-118-0) e [67,](#page-119-0) tanto o modelo monofásico quanto o trifásico são capazes de seguir a mesma referência.

A única restrição deste modelo, é devido ao fato de que o valor das variáveis de estado são baseados em seus valores médios quase instantâneos. este modelo não é capaz

de representar as variações de corrente indutores e tensão nos capacitores, sendo estes analisados posteriormente com o auxilio de um software dedicado a simulação de circuitos eletrônicos, voltado para aplicações em eletrônica de potência, e comparados com o valores calculados através das equações [3.96](#page-93-0) e [3.102.](#page-96-0)

Para validação do modelo foram determinadas por software, utilizando as ferramentas de controle do pacote Scipy da liguagem Python, as funções de transferências dos modelos monofásico e trifásico para as razões cíclicas máxima e mínima na fase 1 e seus correspondentes valores para as fases 2 e 3 do modelo trifásico.

Com base nos parâmetros adotados no início desta seção, chega-se então às seguintes funções de transferência para os modelos monofásico e trifásico considerandos os casos de razão cíclica máxima e mínima na fase 1 do conversor:

- 1. Razão cíclica máxima para a fase 1 ( $D_1 = 0.648$ ):
	- Modelo monofásico:

De acordo com a equação matricial [3.47,](#page-74-0) e os parâmetros citados chega-se à seguinte função de transferência de 2ª ordem:

$$
\text{Tf}_{1\Phi_{Dmax}} = \frac{2,36 \times 10^7}{s^2 + 1452,96s + 1,32 \times 10^7}
$$

• Modelo trifásico:

De acordo com a equação matricial [2.31,](#page-60-0) e os parâmetros citados chega-se à seguinte função de transferência de 6ª ordem:

$$
\mathsf{Tf_{3\Phi_{Dmax}}} = \frac{2{,}36\times 10^7 s^4 + 6{,}79\times 10^{10} s^3 + 2{,}17\times 10^{15} s^2 + 3{,}05\times 10^{18} s + 4{,}77\times 10^{22}}{s^6 + 2{,}69\times 10^{3} s^5 + 1{,}05\times 10^{8} s^4 + 1{,}99\times 10^{11} s^3 + 3{,}28\times 10^{15} s^2 + 3{,}11\times 10^{18} s + 2{,}67\times 10^{22}}
$$

O diagrama de Bode das funções de transferência monofásica e trifásica apresentadas são mostradas nas figuras [68](#page-120-0) e [69.](#page-121-0)

<span id="page-120-0"></span>Figura 68 – Diagrama de Bode para o modelo monofásico com carga resistiva e  $D_1 = 0.648$ .

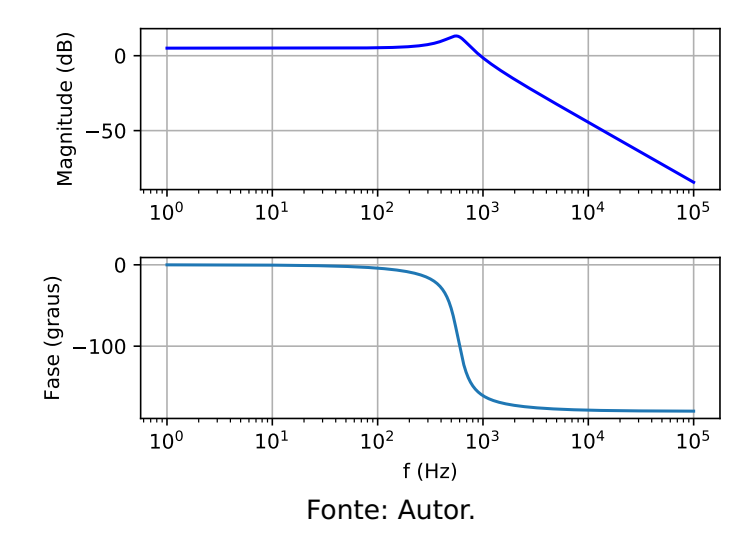

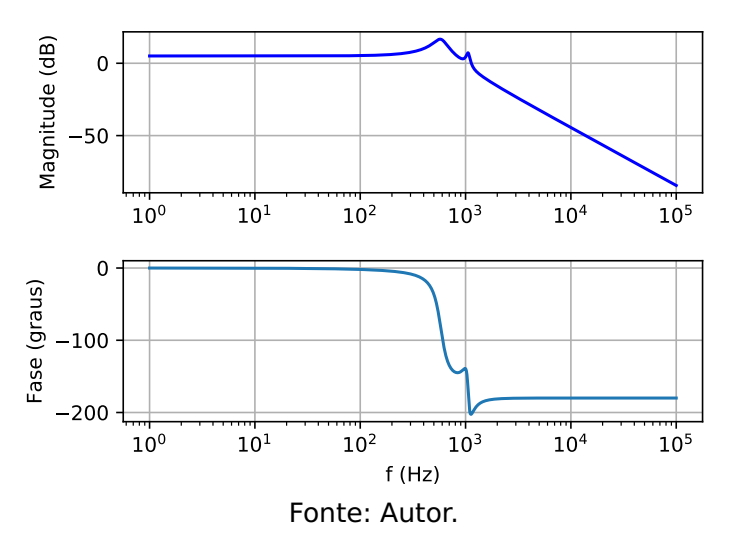

<span id="page-121-0"></span>Figura 69 – Diagrama de Bode para o modelo trifásico com carga resistiva e  $D_1 = 0.648$ .

Plotando-se agora os diagramas de Bode monofásico e trifásico sobrepostos, chegase aos seguintes gráficos apresentados na figura [70](#page-121-1) para a magnitude e fase das respectivas funções de transferências.

<span id="page-121-1"></span>Figura 70 – Diagrama de Bode para o modelos monofásico e trifásico com carga resisitiva e  $D_1$  = 0,648, sobrepostos.

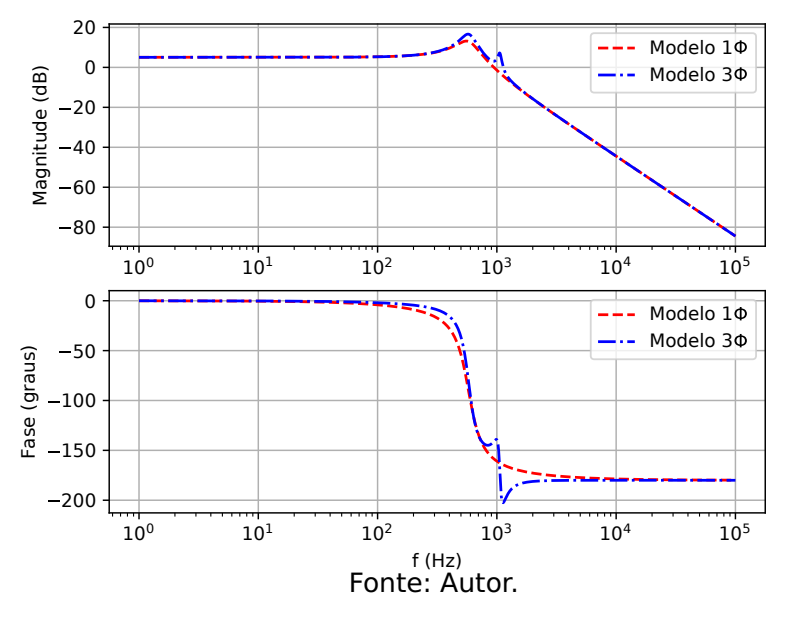

Observa-se que para o caso de máxima razão cíclica na fase 1 em regime permanente, o modelo monofásico coincide tanto em magnitude quanto em fase dentro da faixa de frequência desejada, ou seja de 0 a 60 Hz.

- 2. Razão cíclica mínima para a fase 1 ( $D_1 = 0.078$ ):
	- Modelo monofásico:

De acordo com a equação matricial [3.47,](#page-74-0) e os parâmetros citados chega-se à seguinte função de transferência de 2ª ordem:

$$
\mathsf{Tf}_{1\Phi_{Dmin}} = \frac{7,41 \times 10^7}{s^2 + 1452,96s + 8,71 \times 10^7}
$$

• Modelo trifásico:

De acordo com a equação matricial [2.31,](#page-60-0) e os parâmetros citados chega-se à seguinte função de transferência de 6ª ordem:

 $Tf_{3\Phi_{Dmin}} =$  $7.38 \times 10^6 s^4 + 3.85 \times 10^{10} s^3 + 3.11 \times 10^{14} s^2 + 7.07 \times 10^{17} s + 2.48 \times 10^{21}$  $5^6 + 2.91 \times 10^3$ s<sup>5</sup> + 1.26  $\times$  10<sup>8</sup>s<sup>4</sup> + 2.40  $\times$  10<sup>11</sup>s<sup>3</sup> + 3.62  $\times$  10<sup>15</sup>s<sup>2</sup> + 3.43  $\times$  10<sup>18</sup>s + 2.93  $\times$  10<sup>22</sup>

O diagrama de Bode das funções de transferência monofásica e trifásica apresentadas são mostradas nas figuras [71](#page-122-0) e [72.](#page-122-1)

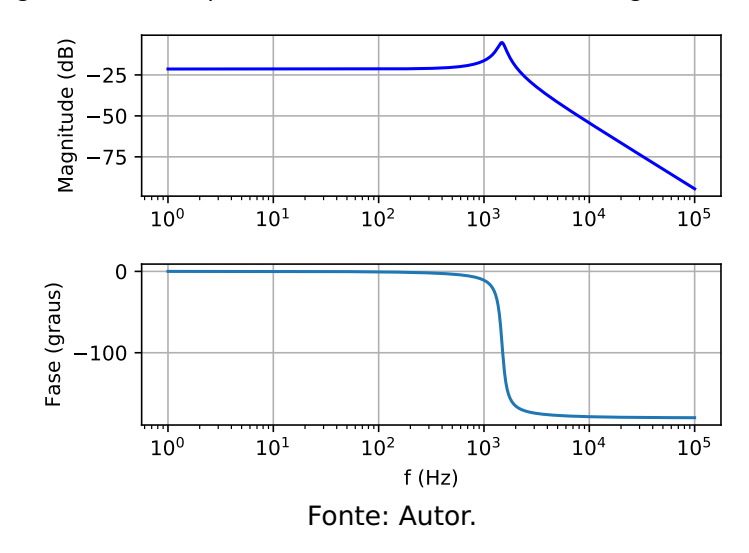

<span id="page-122-0"></span>Figura 71 – Diagrama de Bode para o modelo monofásico com carga resistiva e  $D_1 = 0.078$ .

<span id="page-122-1"></span>Figura 72 – Diagrama de Bode para o modelo trifásico com carga resistiva e  $D_1 = 0.078$ .

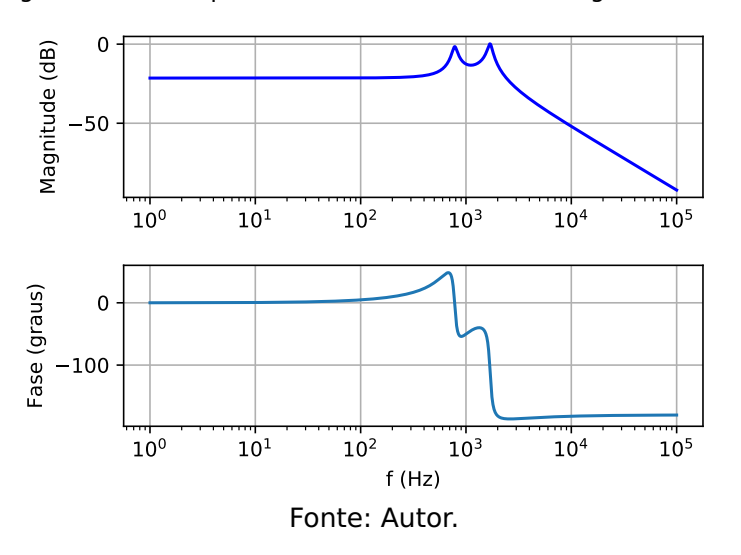

Plotando-se agora os diagramas de Bode monofásico e trifásico sobrepostos, chegase aos seguintes gráficos apresentados na figura [73](#page-123-0) para a magnitude e fase das respectivas funções de transferências.

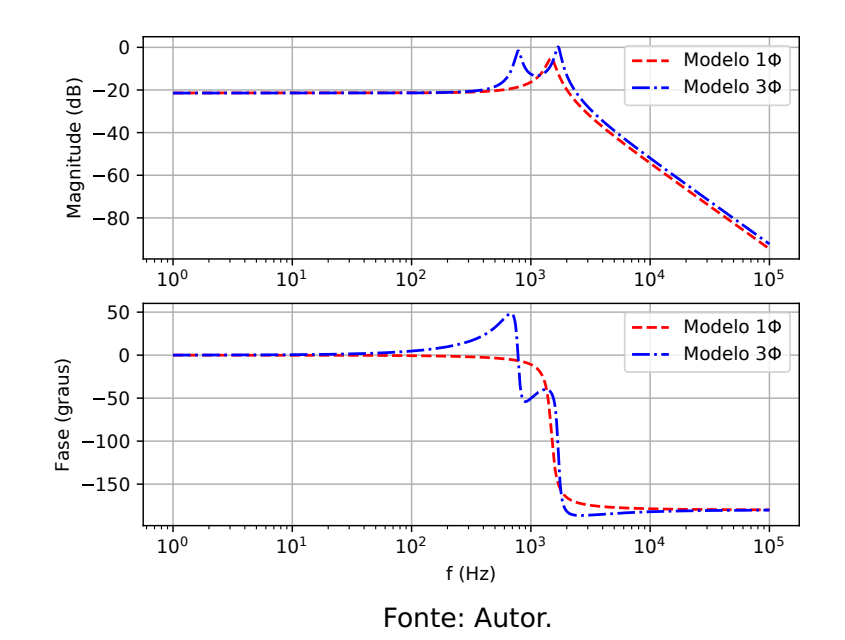

<span id="page-123-0"></span>Figura 73 – Diagrama de Bode para o modelos monofásico e trifásico com carga resisitiva e  $D_1 = 0.078$ sobrepostos.

Assim como no caso anterior, para a mínima razão cíclica na fase 1, o modelo monofásico coincide em magnitude, porém em fase apresenta uma ligeira diferença dentro da faixa de frequência desejada que não compromete a forma de onda da tensão de saída, conforme apresentado na figura [67.](#page-119-0)

# **4.2.2.1 Comparação das formas de onda das variáveis de estados e correntes de linha dos modelos monofásico e trifásico**

Os parâmetros e referências utilizados nesta subseção são os mesmos definidos na subseção [4.2.2,](#page-119-1) salvo exceção. As formas de onda dos modelos monofásico e trifásico serão plotadas de forma sobreposta para facilitar a comparação.

- 0 25 50 75 100  $-5$  $\Omega$ 5 10  $\mathfrak{S}$ Fase 1  $1<sub>d</sub>$  $2<sub>0</sub>$ 0 25 50 75 100 5 0 5 10 15 i (A) Fase 2  $10$ 3Ф 0 25 50 75 100 t (ms) 5  $\epsilon$ 5 i (A) Fase 3 1 3
- ✔ Correntes de linha: Figura [74.](#page-123-1)

<span id="page-123-1"></span>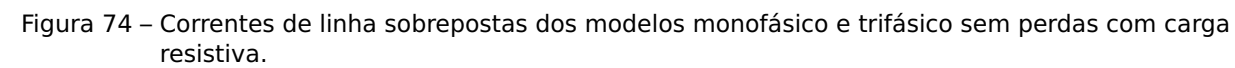

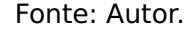

✔ Corrente nos indutores e tensão nos capacitores: Figura [75.](#page-124-0) Observa-se que apenas durante o transitório as formas de onda não coincidem. Após atingir o regime permanente, os valores instantâneos das variáveis de estado dos modelos se igualam.

<span id="page-124-0"></span>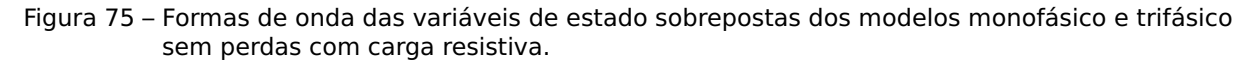

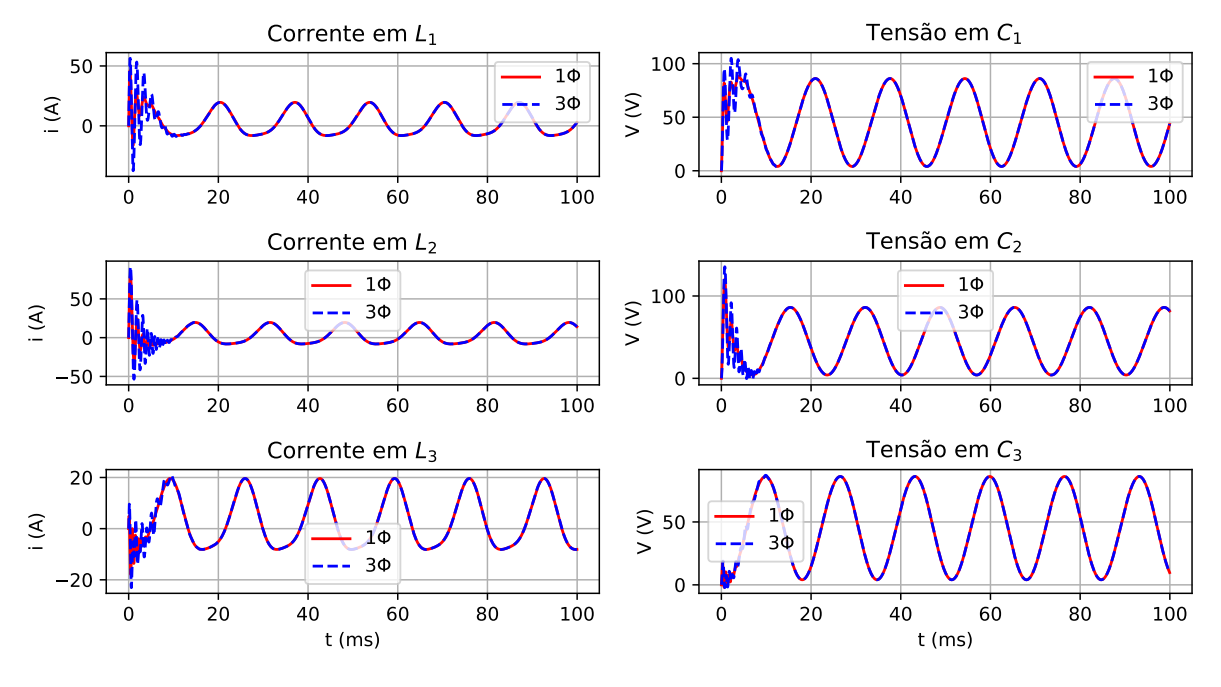

Fonte: Autor.

Os parâmetros e referências utilizados para os seguintes resultados são os mesmos definidos na subseção [4.2.2,](#page-119-1) exceto as tensões e frequências das referências dos capacitores que variam linearmente no tempo mantendo a relação V/Hz constante, conforme mostrado na figura [76.](#page-124-1)

<span id="page-124-1"></span>Figura 76 – Variação das tensões e frequências de referências das tensões nos capacitores para os modelos monofásico e trifásico sem perdas com carga resistiva.

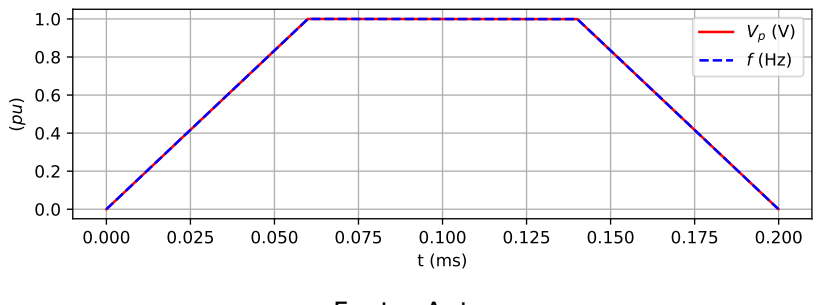

Fonte: Autor.

As seguintes formas de onda para as razões cíclicas, as correntes nos indutores e tensão nos capacitores do conversor com suas respectivas referências, bem como para as as tensões de fase na carga são mostradas nas figuras [77,](#page-125-0) [78,](#page-125-1) e [79](#page-125-2) respectivamente. Observa-se que somente nos períodos de transitórios que a formas de onda não coincidem.

<span id="page-125-0"></span>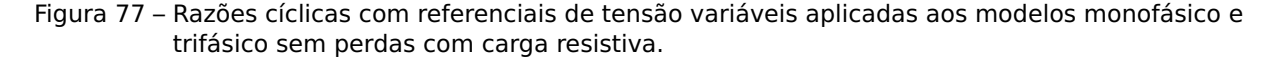

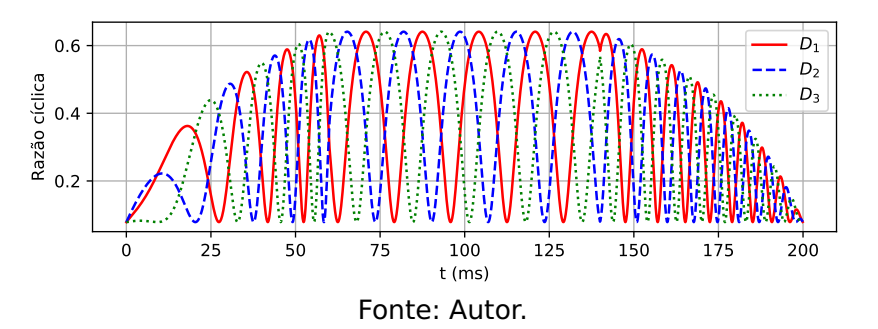

<span id="page-125-1"></span>Figura 78 – Forma de onda das variáveis de estado com referenciais de tensão variáveis dos modelos monofásico e trifásico sem perdas com carga resistiva.

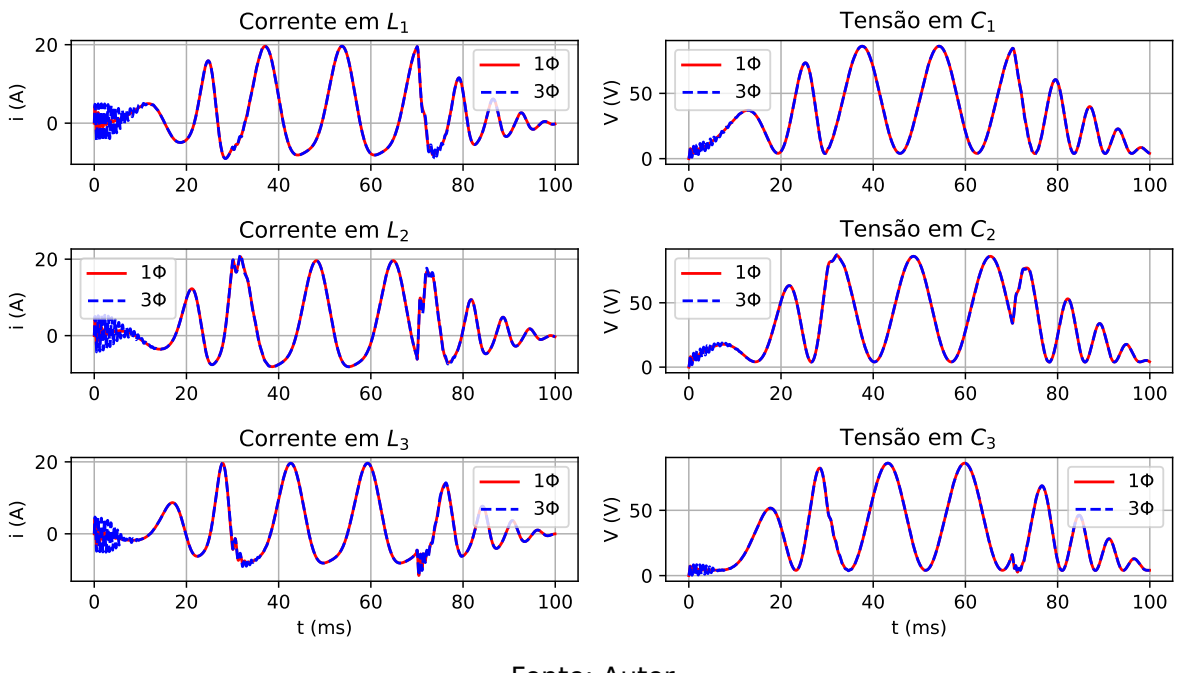

Fonte: Autor.

<span id="page-125-2"></span>Figura 79 – Correntes de linha com referenciais variáveis dos modelos monofásico e trifásico sem perdas com carga resisitiva.

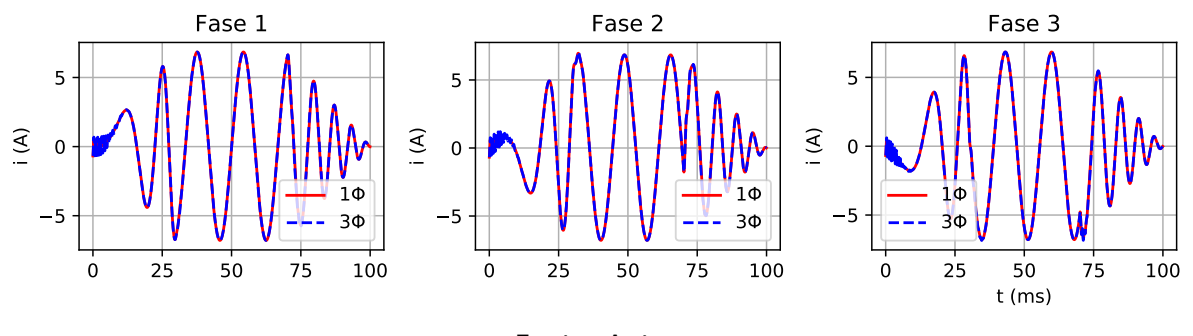

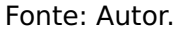

Através das simulações computacionais apresentadas nesta subseção, conclui-se que o modelo monofáscio proposto representa com precisão um modelo por fase do modelo trifásico em regime permanente, podendo-se aquele ser utilizado como facilitador para este tipo de análise, devido a obtenção e solução de seu modelo matemático ser mais simples por ser um sistema de 2ª ordem.

Como esperado, nas situações de transitórios, as respostas dos modelos apresentam desvios devido ao número de pólos/zeros do sistemas se diferirem. Porém, mesmo que os valores das variáveis de estado sejam diferentes durante um tansitório, não há o compromentimento das variáveis de saída (correntes e tensões de linha) conforme apresentado na figura [79.](#page-125-2)

# **4.2.3 Simulação sem perdas e carga R utilizando PLECS**®

O diagrama elétrico do modelo trifásico simulado no PLECS $\mathfrak{B}$  com os parâmetros definidos na subseção [4.2.2,](#page-119-1) conforme figura [14,](#page-45-0) é apresentado na figura [80.](#page-126-0)

<span id="page-126-0"></span>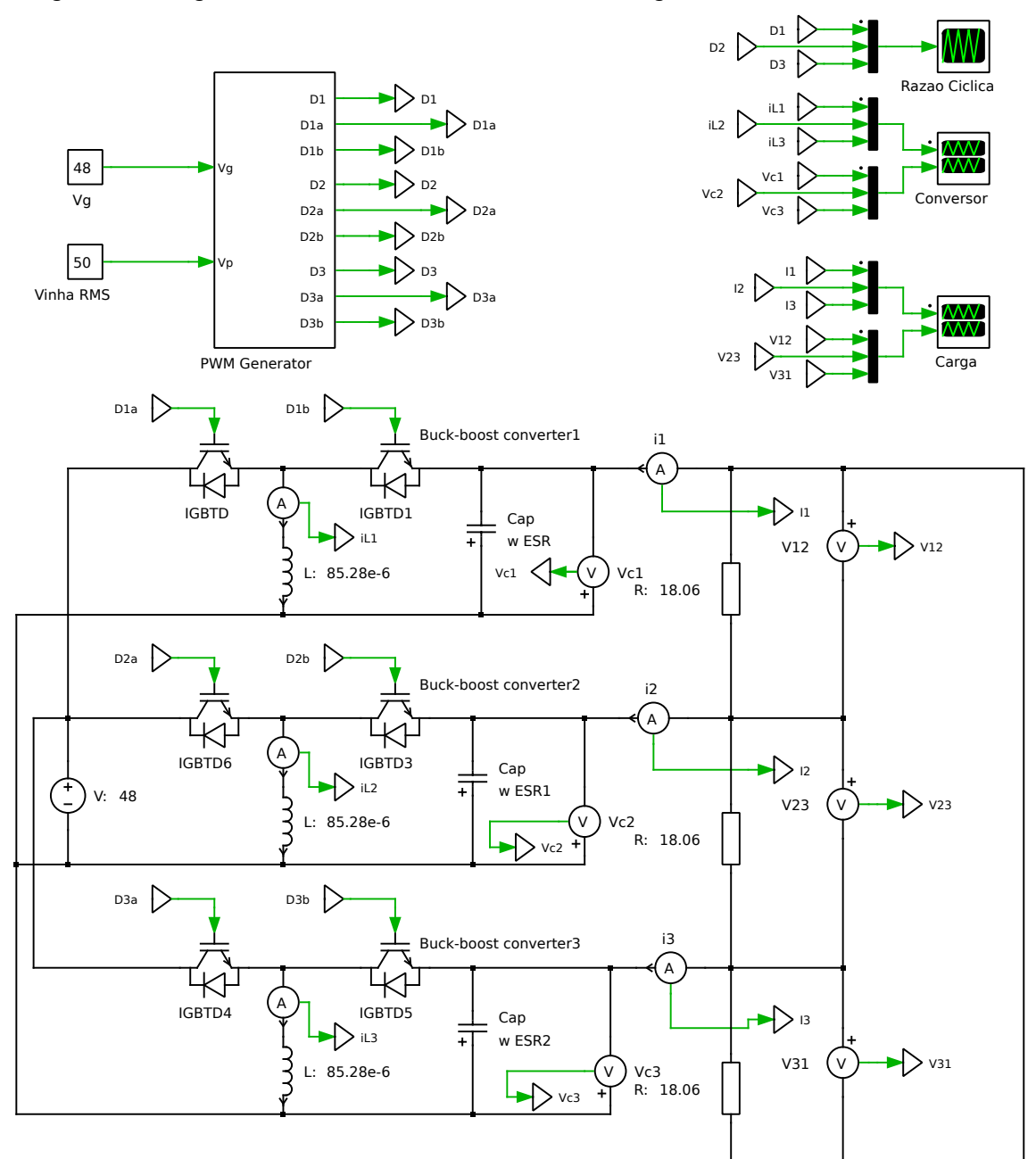

Figura 80 – Diagrama elétrico do modelo trifásico com carga resistiva simulado no PLECS $^{\circledR}$ .

Fonte: Autor.

No bloco PWM Generator são realizados os cálculos das razões cíclicas  $D_1$ ,  $D_2$  e D3, através da equação do modelo monofásico se perdas [3.51](#page-76-0) utilizando-se para isto os blocos matemáticos, mostrados na figura [81,](#page-127-0) disponíveis na biblioteca Math do programa. As formas de onda das razões cíclicas produzidas por este são apresentadas na figura [82.](#page-127-1)

<span id="page-127-0"></span>Figura 81 – Diagrama elétrico do módulo PWM Generator do modelo trifásico sem perdas com carga resistiva simulado no PLECS®.

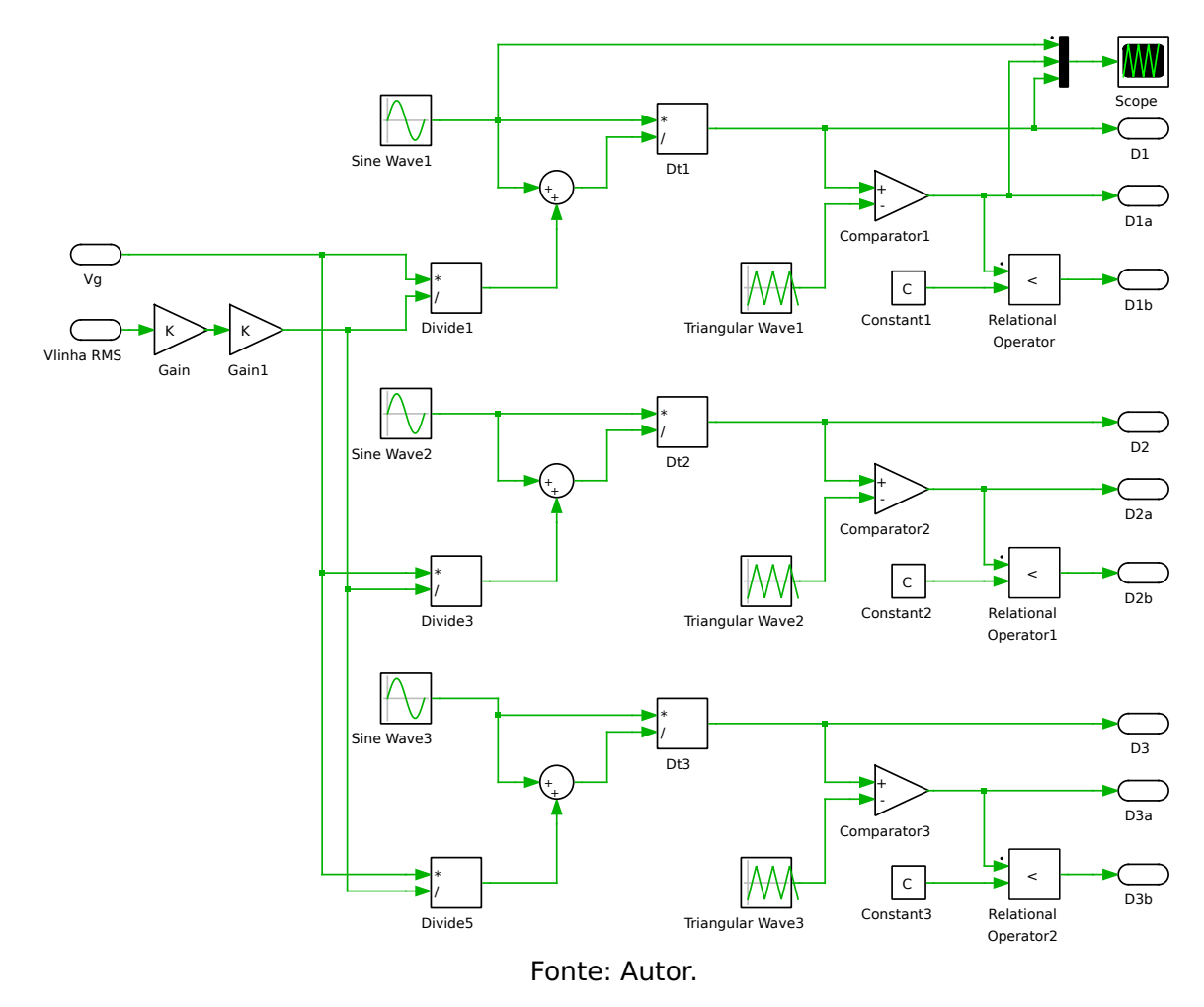

<span id="page-127-1"></span>Figura 82 – Razões cíclicas geradas pelo módulo PWM Generator do modelo trifásico sem perdas com carga resistiva simulado no PLECS®.

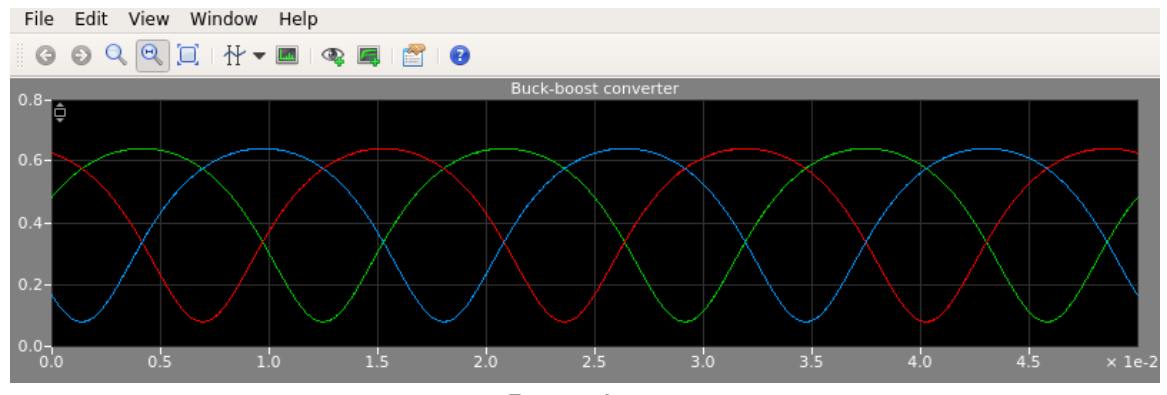

As formas de onda para as tensões e correntes de linha na saída do conversor e as correntes nos indutores e tensões nos capacitores geradas pela simulação no PLECS $\mathcal{D}$  do circuito da figura [80](#page-126-0) estão mostradas nas figuras [83](#page-128-0) e [84](#page-129-0) respectivamente.

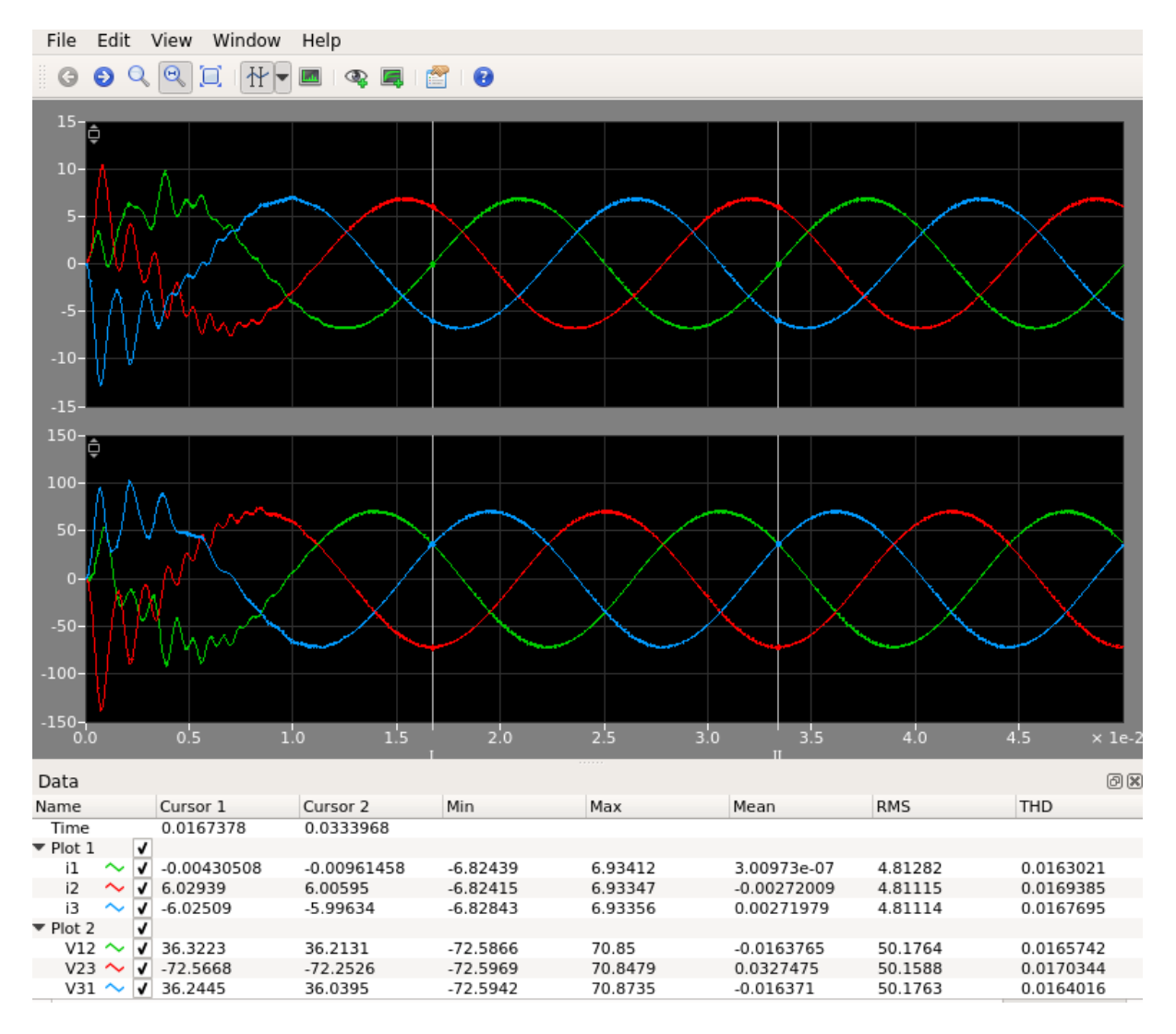

<span id="page-128-0"></span>Figura 83 – Tensões e correntes de linha do modelo trifásico sem perdas com carga resistiva simulado no PLECS®.

Fonte: Autor.

Também são mostradas nestas figuras, os valores máximo e mínimo de cada forma de onda, bem como seus valores médios, eficazes (RMS) e o THD.

Para facilitar a manipulação dos dados, é possível salvar os dados de cada curva em formato .csv, gerando assim vetores que podem ser facilmente plotados em outros programas, tais como planílhas eletrônicas, ou programas científicos específicos, como MATLAB<sup>®</sup>, Scilab, Octave, ou utilizando o biblioteca Matplotlib da linguagem Python.

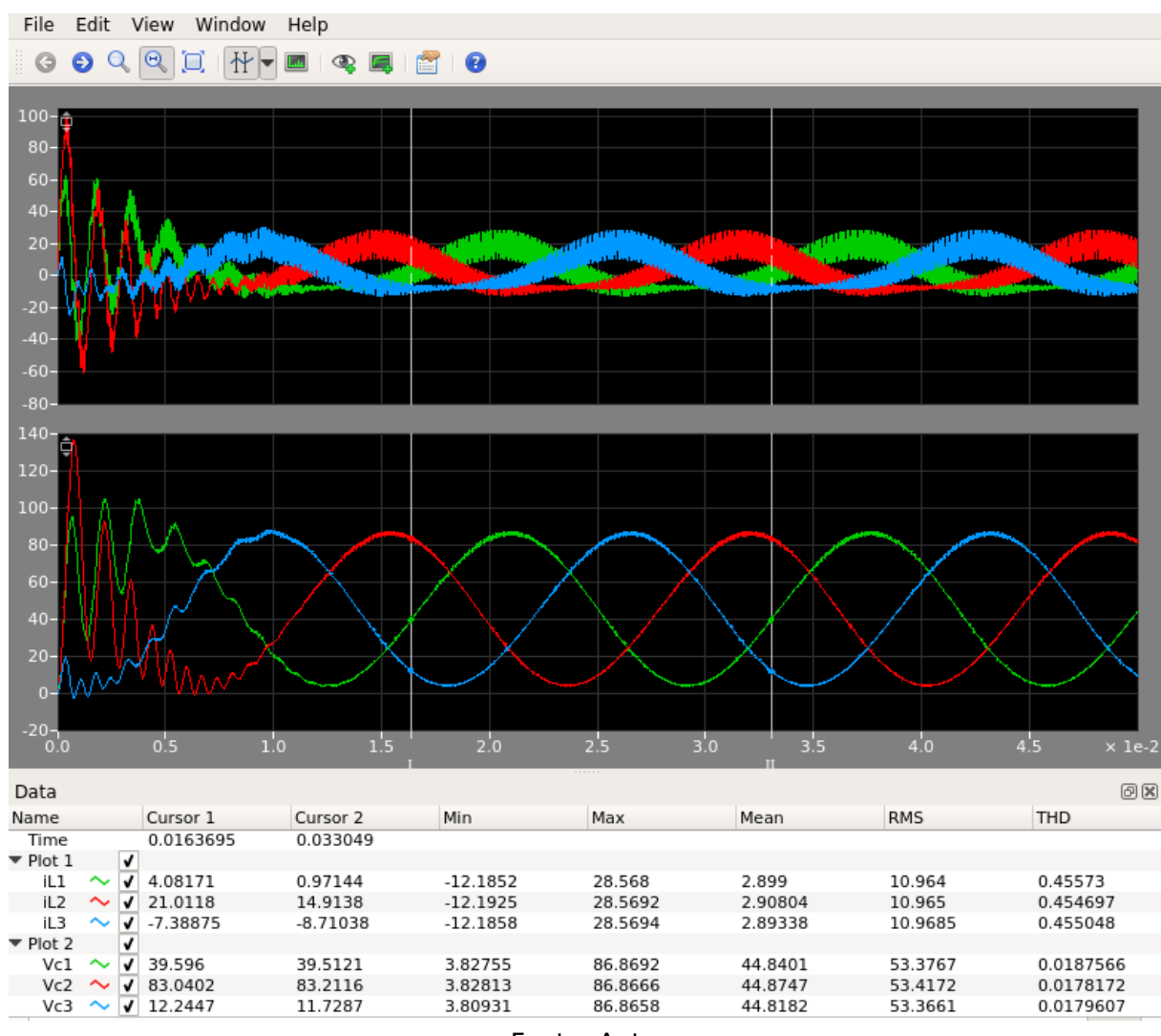

<span id="page-129-0"></span>Figura 84 – Correntes nos indutores e tensões nos capacitores do modelo trifásico simulado no PLECS®.

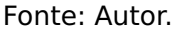

De acordo com a figura [84](#page-129-0) obeserva-se que existe uma ondulação no valor médio instantâneo da corrente no indutor, bem como na tensão do capacitor. Estas ondulações são mostradas em detalhe na figura [85.](#page-130-0)

Com o objetivo de se validar as equações [3.96](#page-93-0) e [3.102](#page-96-0) para o cálculo das indutâncias e capacitâncias do conversor, calculam-se as respectivas ondulações através dos valores de  $\Delta i_{L1par}$  e  $\Delta v_{C1par}$  encontrados por meio da solução gráfica nas figuras [53](#page-100-0) e [54](#page-101-0) respectivamente. Desta forma tem-se:

$$
\Delta i_{L1} = \frac{30,77}{85,28 \times 10^{-6} \times 20000}
$$

$$
\Delta i_{L1} = 18,04 \text{ A}
$$

$$
\Delta v_{C1} = 3 \times \frac{26,17}{18,06 \times 114,32 \times 10^{-6} \times 20000}
$$

$$
\Delta v_{C1} = 1,9 \text{ V}
$$

Consequentemente:

$$
\Delta i_{L2} = 18,04 \text{ A}
$$
  $\Delta i_{L3} = 18,04 \text{ A}$   $\Delta v_{C2} = 1,9 \text{ V}$   $\Delta v_{C3} = 1,9 \text{ V}$ 

Comparando-se os resultados encontrados matematicamente para as máximas as ondulações de correntes nos indutores e tensão nos capacitores com os obtidos através da simulação da figura [84](#page-129-0) mostrada em detalhes na figura [85,](#page-130-0) observa-se que são obtidos praticamente os mesmos valores, o que valida o método proposto para o cálculo das indutâncias e capacitâncias do conversor.

<span id="page-130-0"></span>Figura 85 – Detalhe das correntes nos indutores e tensões nos capacitores do modelo trifásico simulado no PLECS®.

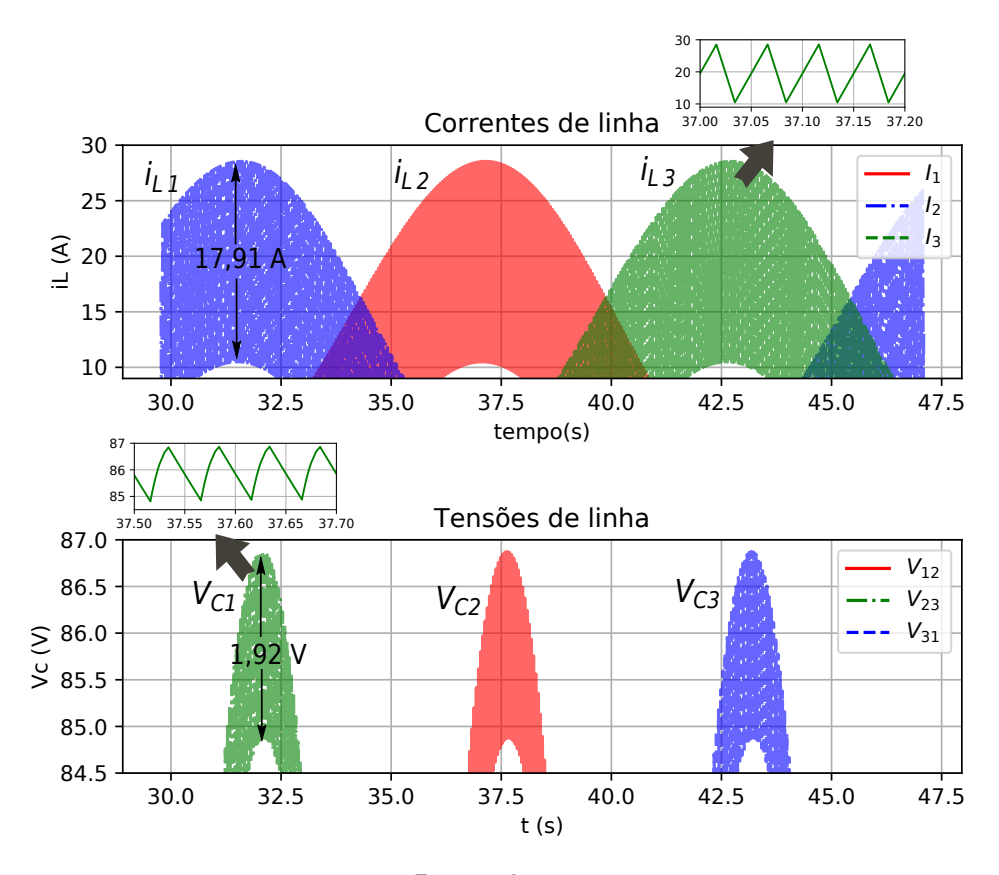

Fonte: Autor.

# **4.3 Simulação do modelo com perdas nas chaves e indutores com carga RL**

As simulações realizadas nesta seção foram produzidas utilizando o diagrama esquemático do inversor Buck-Boost apresentado na figura [14,](#page-45-0) considerando-se agora as perdas nas chaves, tensão coletor-emissor de saturação no caso dos IGBTs, tensão direta e resistência da junção para os diodos, e resistência dos enrolamentos dos indutores.

- V<sub>linha−rms</sub> = 50V: Utilizado para se determinar as tensões de referências nos capacitores através da equação [4.22,](#page-117-2) obtendo-se as referências [4.23,](#page-117-3) [4.24](#page-118-1) e [4.25.](#page-118-2)
- Z **=** 12,0 + j 6,05Ω (estrela)
- $V_q = 48$  V
- $r_{L1} = r_{L2} = r_{L3} = 34.4$  mΩ
- $V_{CE1} = V_{CE3} = V_{CE5} = V_{CE} = 2.5$  V (máximo)
- $V_{D2} = V_{D4} = V_{D6} = V_D = 1.7$  V (máximo)
- $\bullet$   $r_{D2} = r_{D4} = r_{D6} = r_D = 50,0 \text{ m}\Omega$

O diagrama elétrico do modelo trifásico simulado no PLECS $\textcircled{\tiny{R}}$ , com os parâmetros apresentados, é o mesmo apresentado na figura [80.](#page-126-0) A diferença neste caso é que as chaves e os indutores não se comportam mais como elementos ideais, e serão simulados nesta subseção utilizando o mesmo modelo apresentado no modelamento por espaço estados da subseção anterior, conforme pode ser visto na figura [86](#page-131-0) o seu equivalente elétrico.

<span id="page-131-0"></span>Figura 86 – Modelos do Indutor, IGBT e Diodo utilizados no circuito do conversor com perdas e carga R no PLECS®

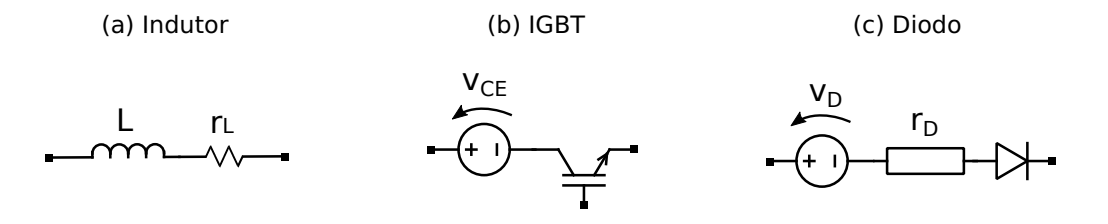

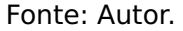

Os blocos do innversor simulado no PLECS<sup>®</sup>, é apresentado na figura [87.](#page-132-0) O bloco PWM Generator, cuja função é produzir as razões cíclicas necessárias para cada braço do inversor, tem seu diagrama interno detalhado na figura [88.](#page-133-0) Dentro do mesmo ainda existem 3 blocos, o Calc D1, Calc D2, e Calc D3 que apresentam mesmo esquema interno diferindo-se apenas de valores de referências. Nestes blocos são resolvidas as equações do 2º grau dada por [3.50,](#page-75-0) para se obter os respectivos valores das razões cíclicas. Na figura [89](#page-134-0) é mostrado o diagrama interno do bloco Calc D1. Nas Figuras [90](#page-135-0) e [91](#page-135-1) são mostrados os diagramas internos dos blocos inversor e carga RL respectivamente.

<span id="page-132-0"></span>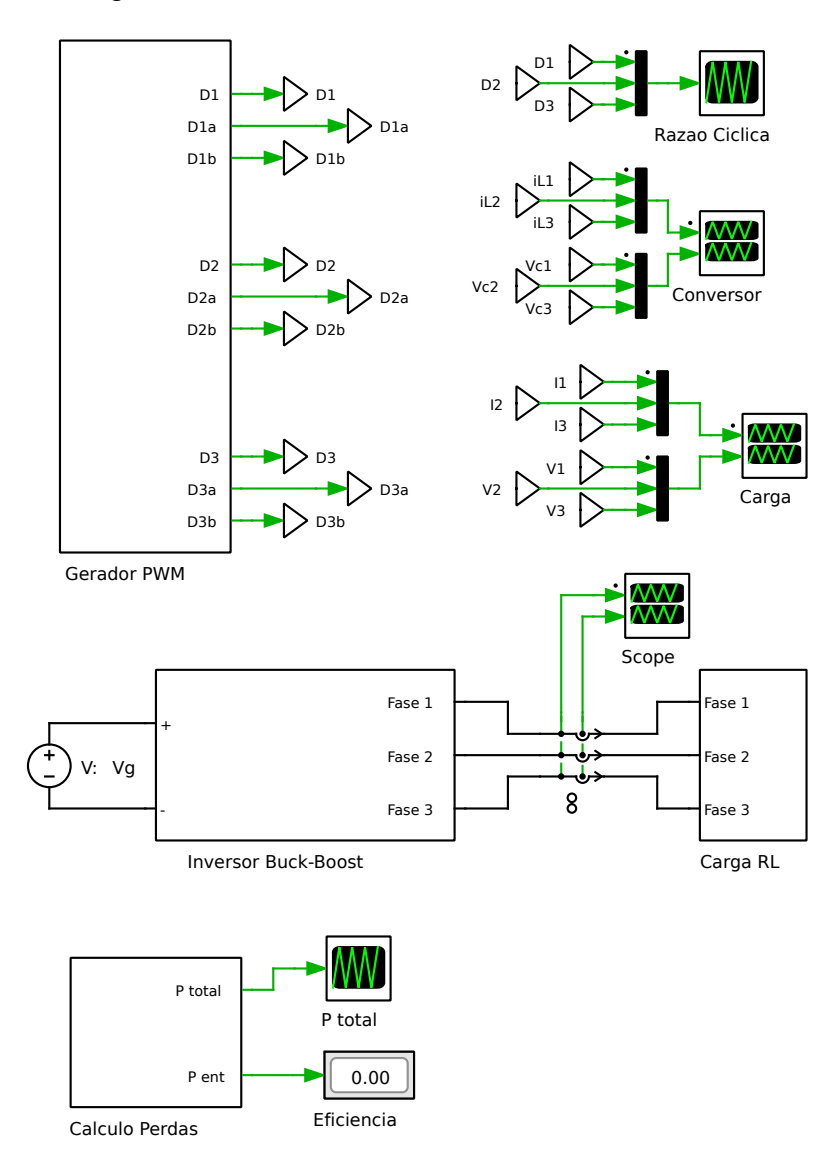

Figura 87 – Blocos do conversor simulado no PLECS $^{\circledR}$ .

Fonte: Autor.

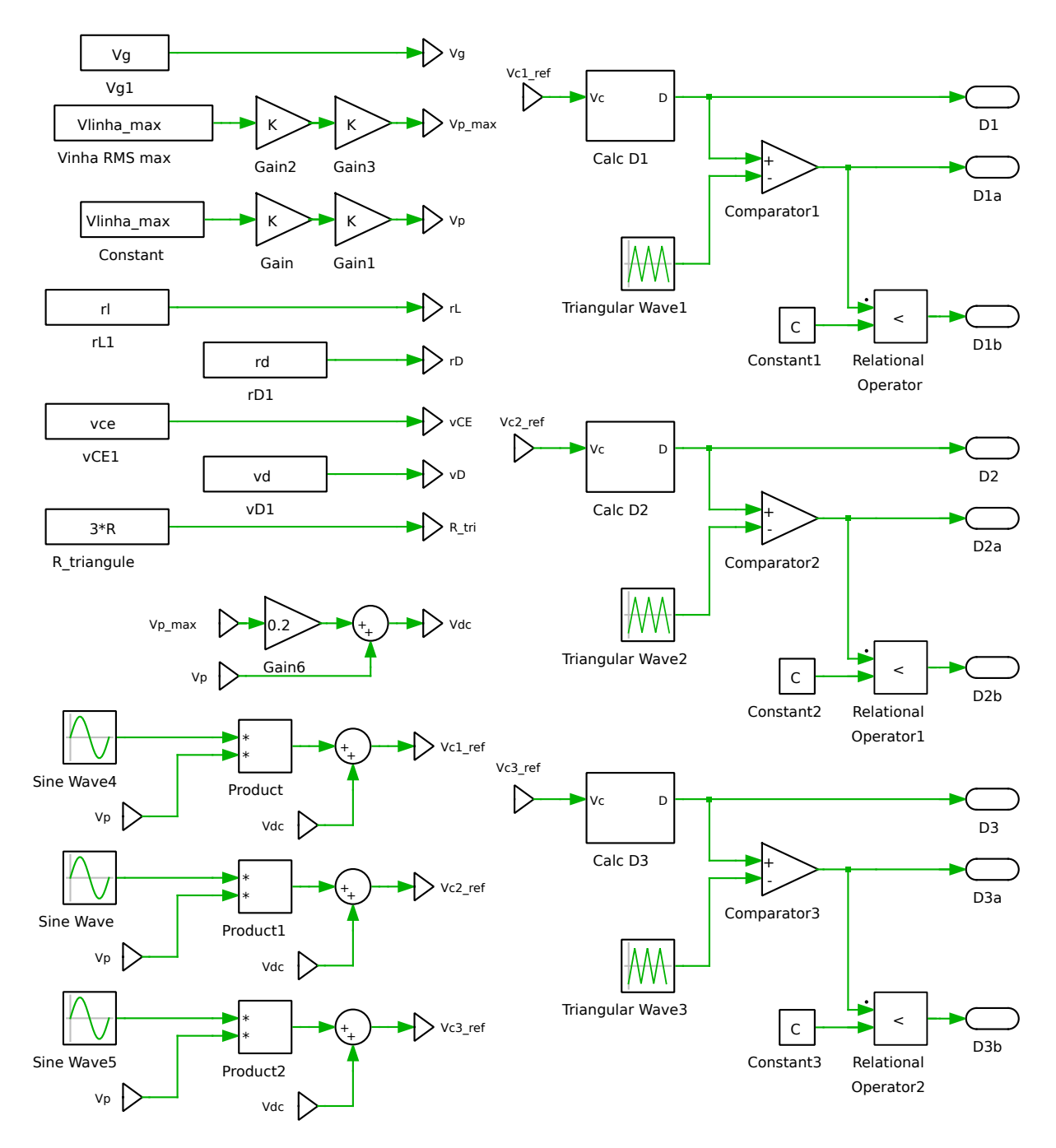

#### <span id="page-133-0"></span>Figura 88 – Diagrama interno do bloco PWM Generator do modelo trifásico com perdas e carga RL simulado no PLECS®.

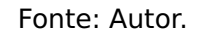

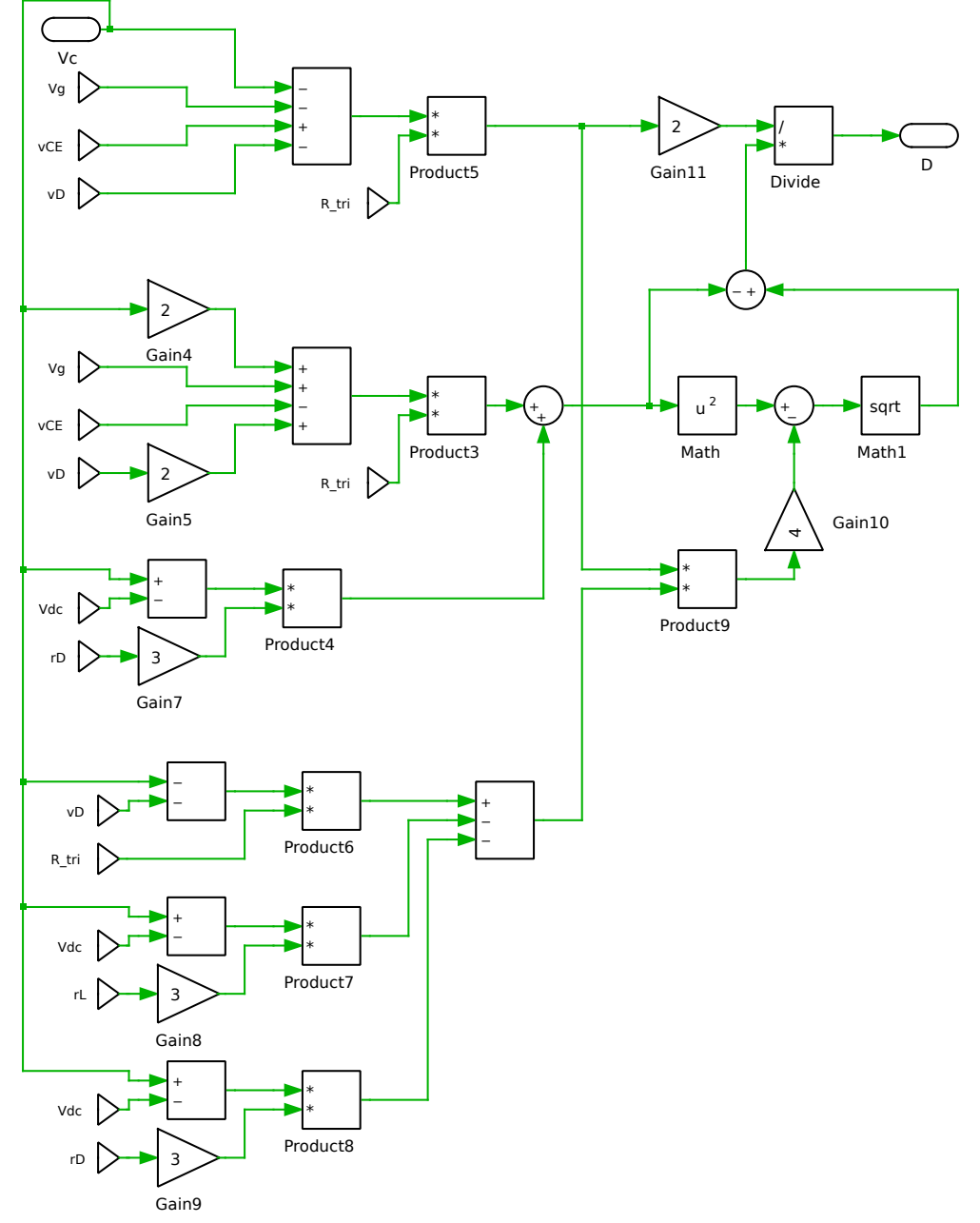

<span id="page-134-0"></span>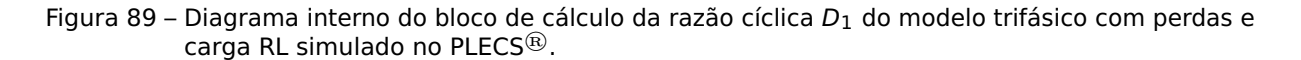

Fonte: Autor.

<span id="page-135-0"></span>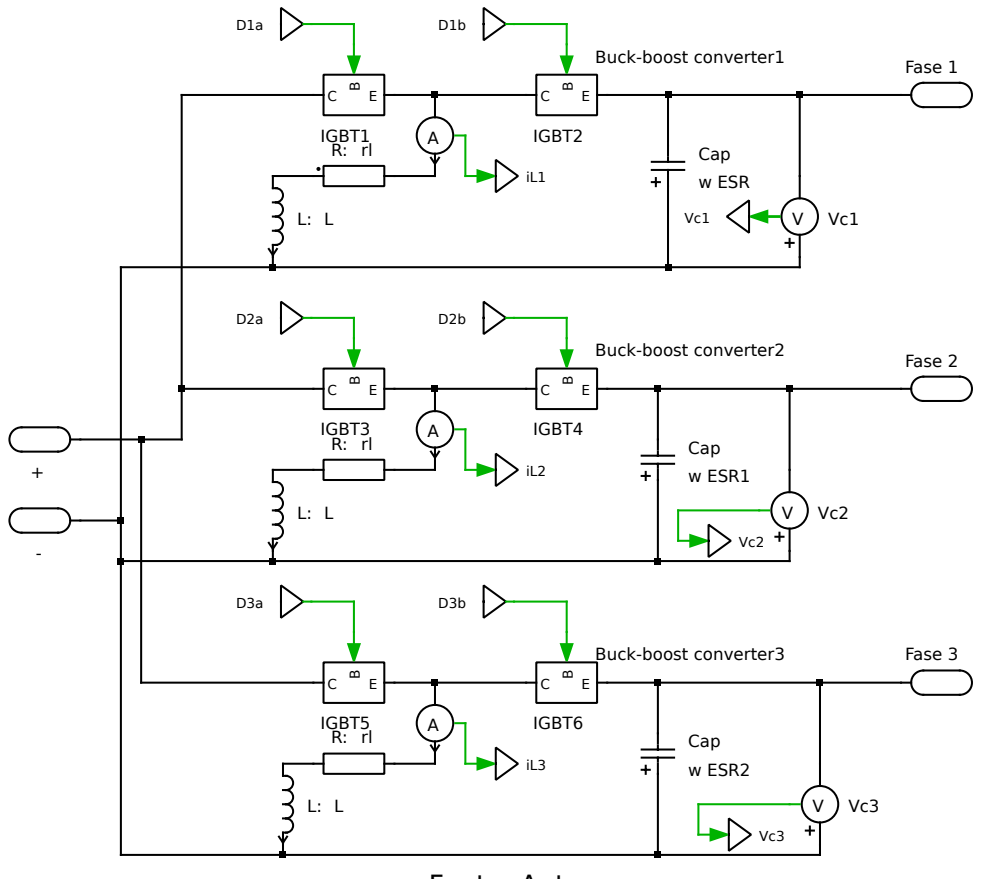

Figura 90 – Diagrama interno do bloco inversor

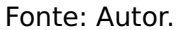

Figura 91 – Diagrama interno do bloco Carga RL

<span id="page-135-1"></span>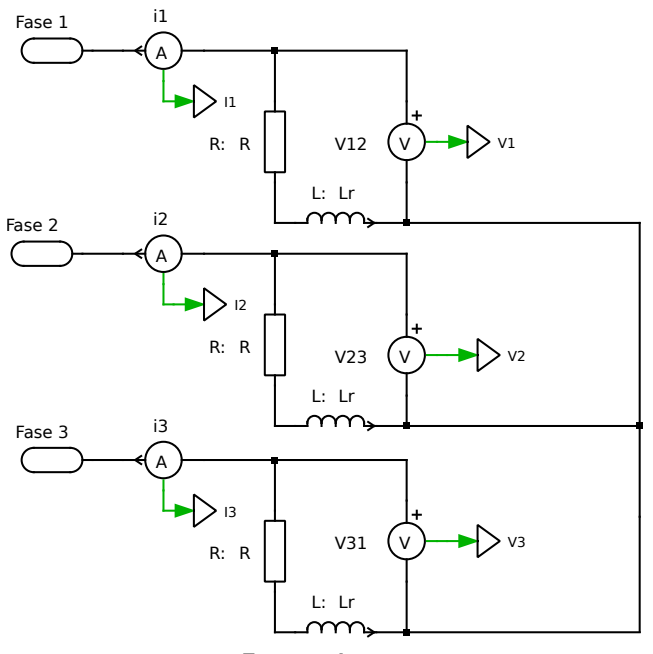

Fonte: Autor.

## **4.3.1 Função razão cíclica**

<span id="page-136-0"></span>O gráfico das funções razão cíclica calculadas De acordo com o bloco Calc Dn (Figura [89\)](#page-134-0) está apresentado na Figura [92.](#page-136-0)

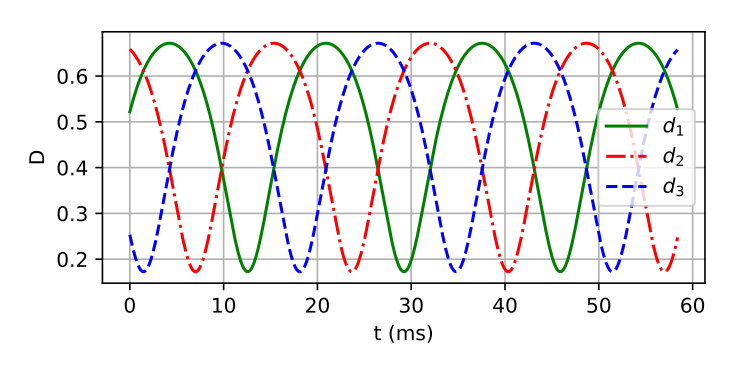

Figura 92 – Função razão cíclica

Fonte: Autor.

## **4.3.2 Tensão nos capacitores e corrente nos indutores do conversor**

As formas de onda das correntes nos indutores e tensões nos capacitores são apresentadas na figura [93.](#page-136-1)

<span id="page-136-1"></span>Figura 93 – Correntes nos indutores e tensões nos capacitores do conversor do modelo trifásico com perdas e carga RL simulado no PLECS®.

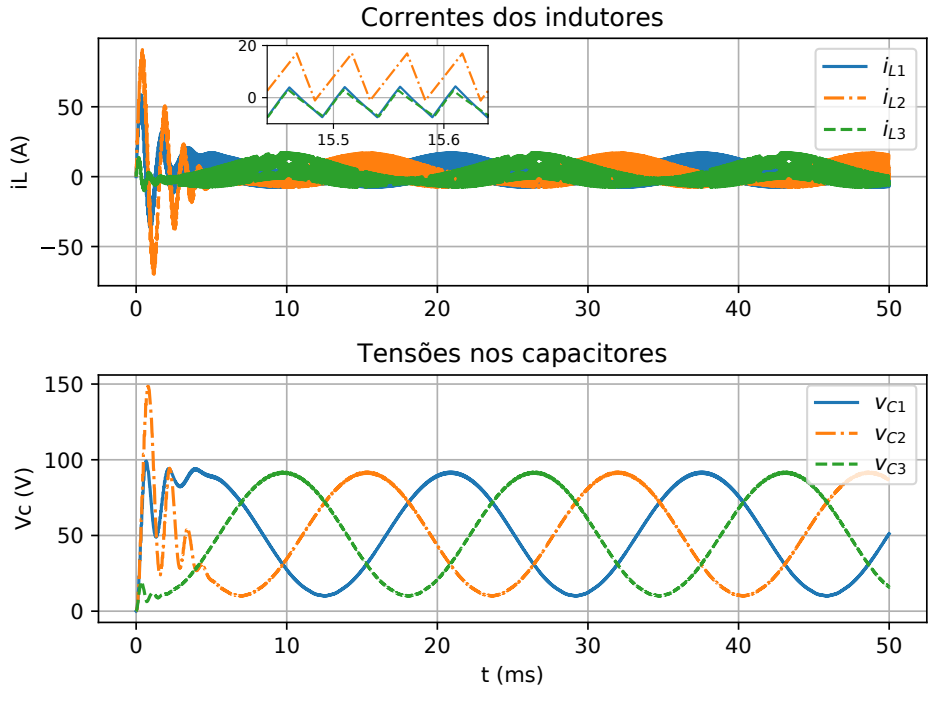

Fonte: Autor.

## **4.3.3 Tensão e corrente de fase na carga**

Na figura [94](#page-137-0) são apresentadas as correntes e tensões de fase na carga em estrela.

<span id="page-137-0"></span>Figura 94 – Correntes e tensões de fase na carga - Modelo trifásico com perdas e carga RL simulado no PLECS®.

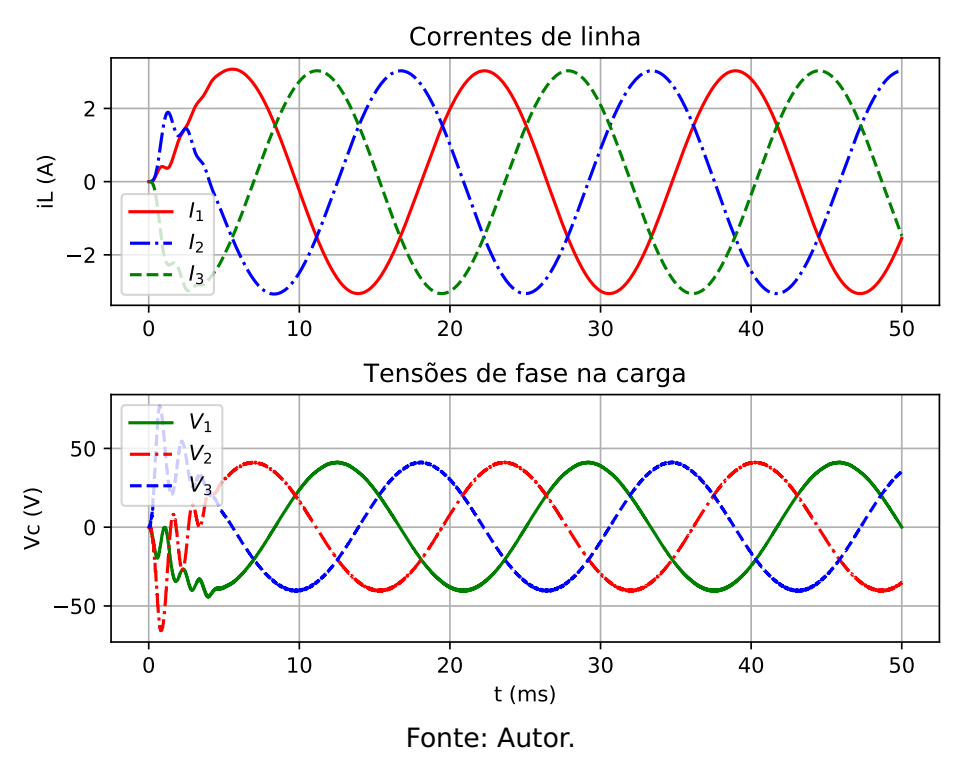

Conforme já apresentado nas figuras [83](#page-128-0) e [84,](#page-129-0) o PLECS® possui a facilidade de calcular os valores médio, eficaz e o THD das formas de onda plotadas. Estes dados extraídos para as correntes e tensões de fase da figura [94](#page-137-0) são apresentados na tabela [1.](#page-137-1)

<span id="page-137-1"></span>Tabela 1 – Valores médios, eficazes e THD das correntes e tensões de fase na carga - Modelo trifásico com perdas e carga RL simulado no PLECS®.

| Variável       | Valor Médio             | Valor Eficaz | $THD(\% )$ |
|----------------|-------------------------|--------------|------------|
| $I_1$          | $-6.7 \times 10^{-5}$ A | 2,15A        | 2,22       |
| $I_3$          | $10\times10^{-4}$ A     | 2,15A        | 2,18       |
| $I_3$          | $-3.3 \times 10^{-5}$ A | 2,15A        | 2,16       |
| $V_1$          | $-3.4 \times 10^{-4}$ V | 28,74 V      | 2,22       |
| V <sub>2</sub> | $-12 \times 10^{-4}$ V  | 28,75 V      | 2,15       |
| V <sub>3</sub> | $12 \times 10^{-4}$ V   | 28,74 V      | 2,22       |

Fonte: Autor.

(a) Série de Fourrier até o  $10^{\circ}$  harmônico.

de fase representam 0,04 % dos respectivos valores de pico. Quanto ao valro eficaz da tensão de linha, percebe-se uma diferença de 0,15 V em relação ao valor esperado, o que representa uma diferença percertual de 0,5%.

Analizando a taxa de distorção harmônica, percebe-se que seu máximo valor é de 2,22 %. Para uma análise gráfica mais detalhada foi gerada no próprio PLECS $\circledast$  a série de Fourrier das tensões de fase. Os referidos dados foram salvos em formato .csv e plotados com o auxílio da biblioteca Matplotlib do Python, gerando os gráficos mostrados na figura [95a,](#page-138-0) e na [95b](#page-138-0) mostrado em detalhe as amplitudes das componentes harmônicas.

<span id="page-138-0"></span>Figura 95 – Serie de Fourrier para as tensões de fase - Modelo com perdas e carga RL simulado no PLECS®

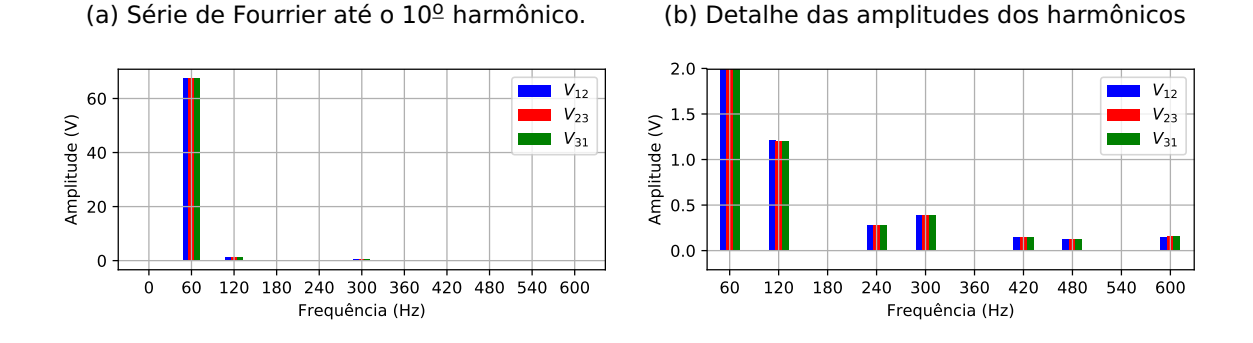

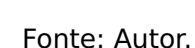

Também foram gerados os dados da série de Fourrier e plotados os gráficos para as amplitudes dos harmônicos das tensões de fase para uma frequência superior à de chaveamento, obetendo-se os gráficos das figuras [96a](#page-138-1) e [96b,](#page-138-1) sendo esta com o detalhe da amplitude da componente na frequência de chaveamento.

<span id="page-138-1"></span>Figura 96 – Serie de Fourrier extendida à frequência de chaveamento para as tensões de linha na saída do conversor com perdas e carga R simulado no PLECS®

(a) Série de Fourrier para frequências superiores (b) Detalhe das amplitudes dos harmônicos em à de chaveamento. torno da frequência de chaveamento.

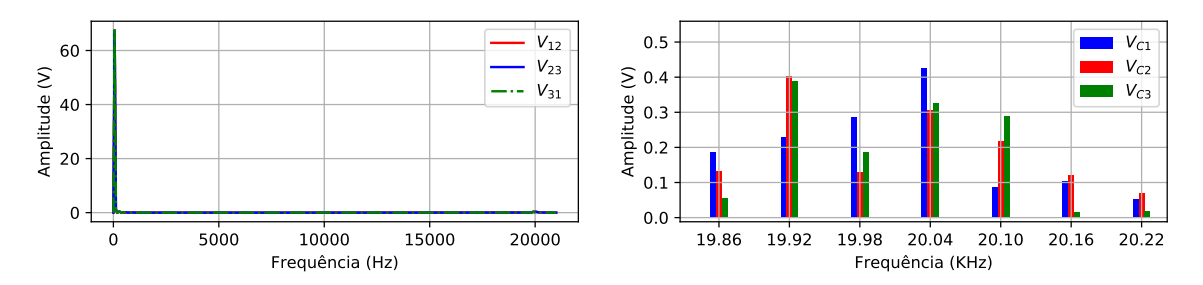

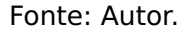

## **4.3.4 Tensão e corrente nas chaves do inversor**

<span id="page-139-0"></span>**IGBT chave** T<sub>1</sub> e Diodo chave T<sub>2</sub>: Na Figura [97a](#page-139-0) são apresentadas as formas de onda das tensões e correntes nas respectivas chaves, bem como seus detalhes na Figura [97b.](#page-139-0)

Figura 97 – Tensão e corrente no IGBT chave  $T_1$  e Diodo chave  $T_2$ 

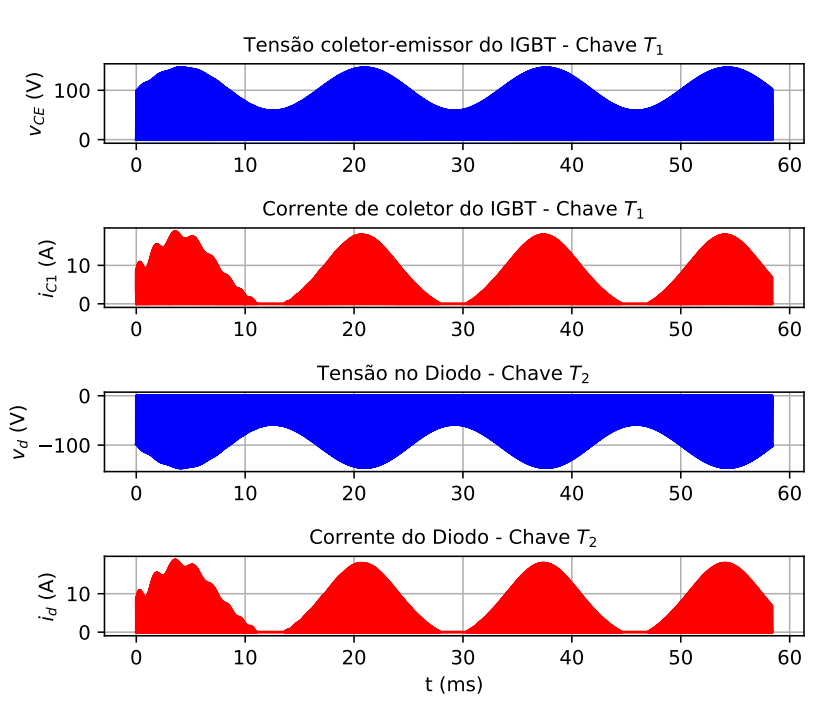

(a)

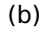

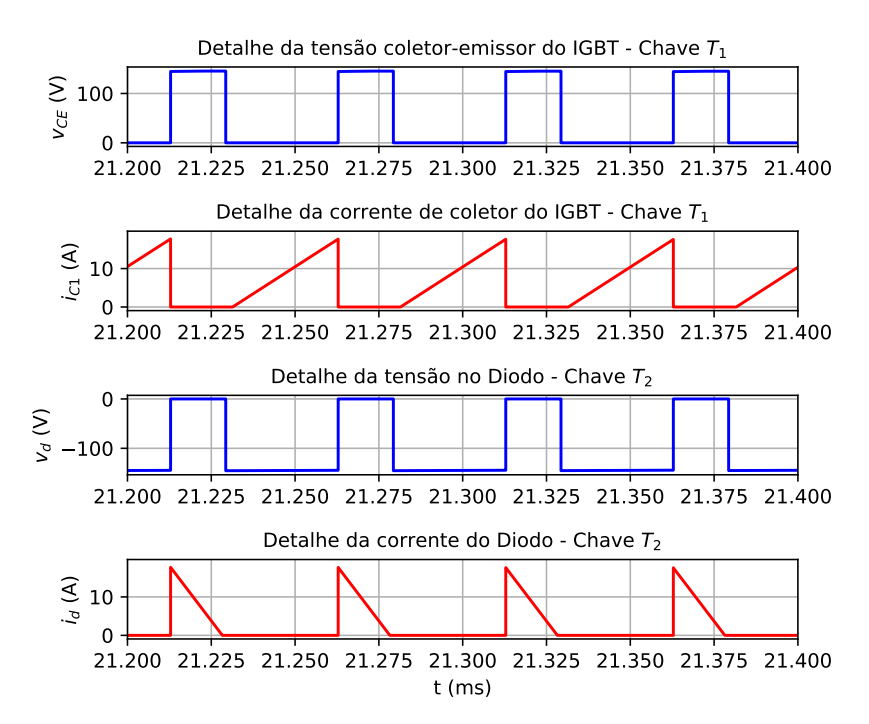

Fonte: Autor.

<span id="page-140-0"></span>**IGBT chave** T<sub>3</sub> e Diodo chave T<sub>4</sub>: Na Figura [98a](#page-140-0) são apresentadas as formas de onda das tensões e correntes nas respectivas chaves, bem como seus detalhes na Figura [98b.](#page-140-0)

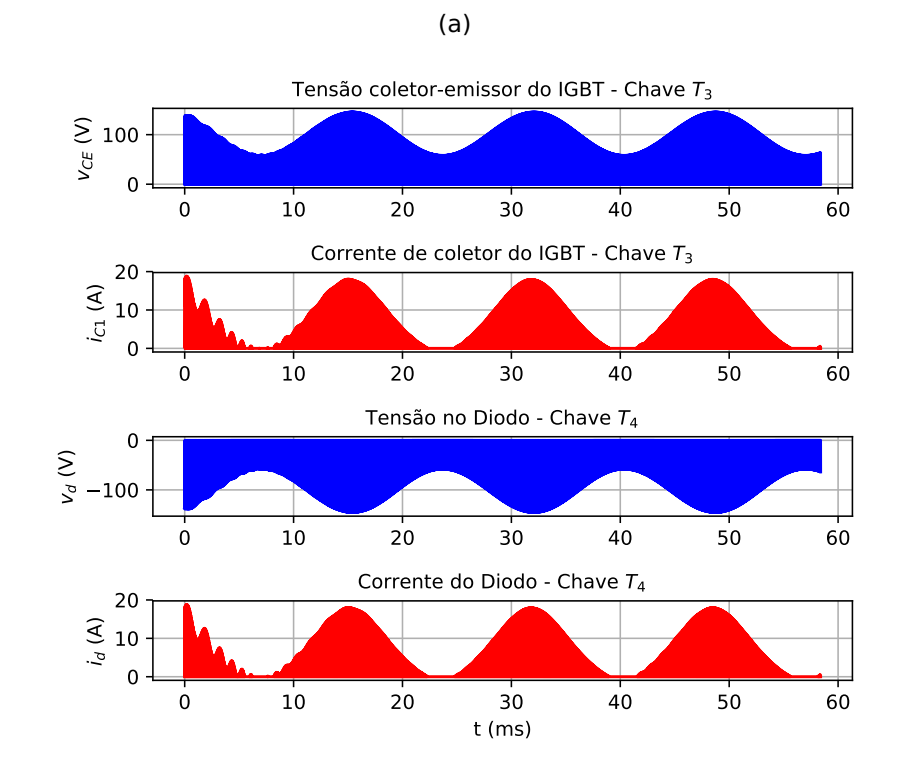

Figura 98 – Tensão e corrente no IGBT chave  $T_3$  e Diodo chave  $T_4$ 

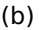

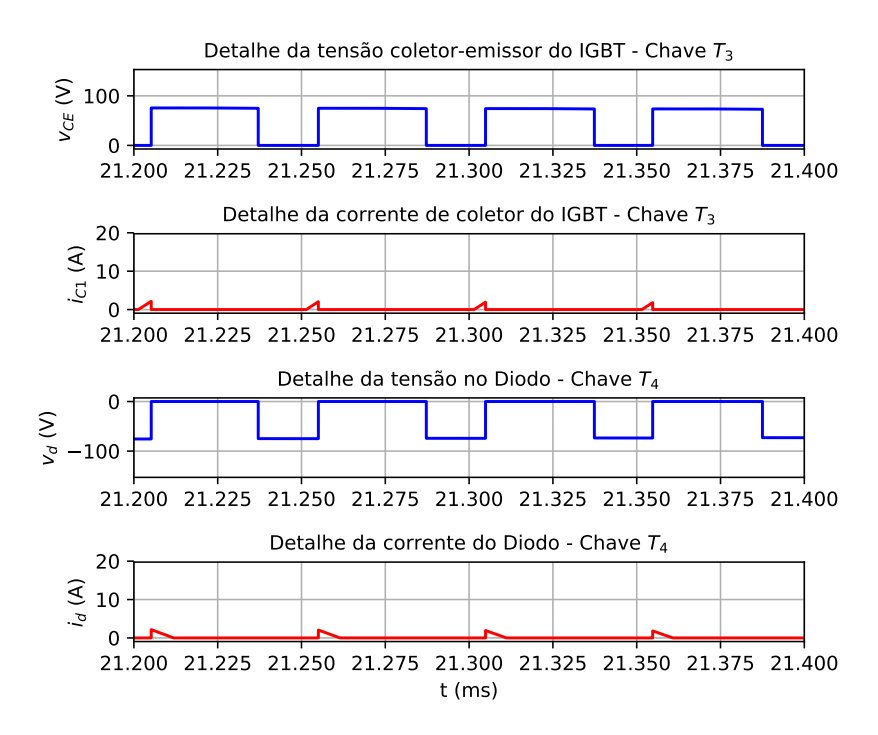

Fonte: Autor.

<span id="page-141-0"></span>**IGBT chave** T<sub>5</sub> e Diodo chave T<sub>6</sub>: Na Figura [99a](#page-141-0) são apresentadas as formas de onda das tensões e correntes nas respectivas chaves, bem como seus detalhes na Figura [98b.](#page-140-0)

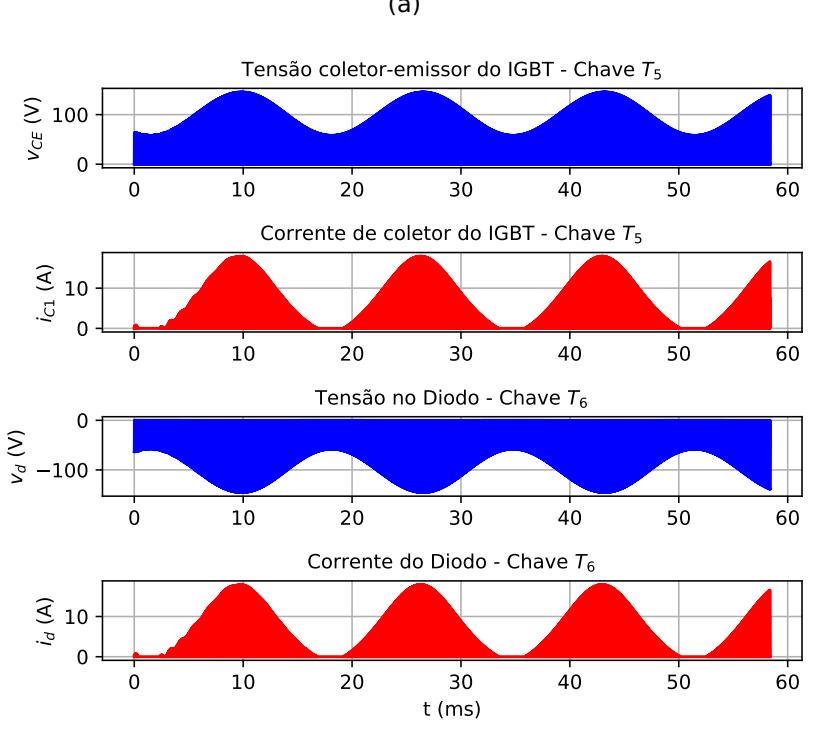

(a)

Figura 99 – Tensão e corrente no IGBT chave  $T_5$  e Diodo chave  $T_6$ 

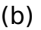

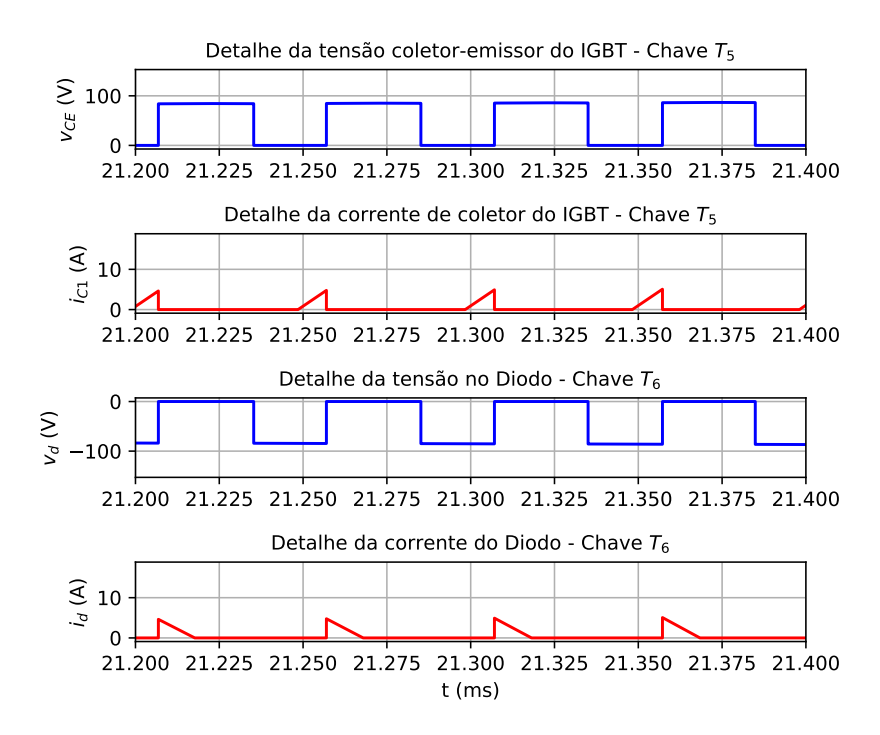

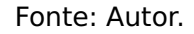

<span id="page-142-0"></span>**IGBT chave** T<sub>2</sub> e Diodo chave T<sub>1</sub>: Na Figura [100a](#page-142-0) são apresentadas as formas de onda das tensões e correntes nas respectivas chaves, bem como seus detalhes na Figura [100b.](#page-142-0)

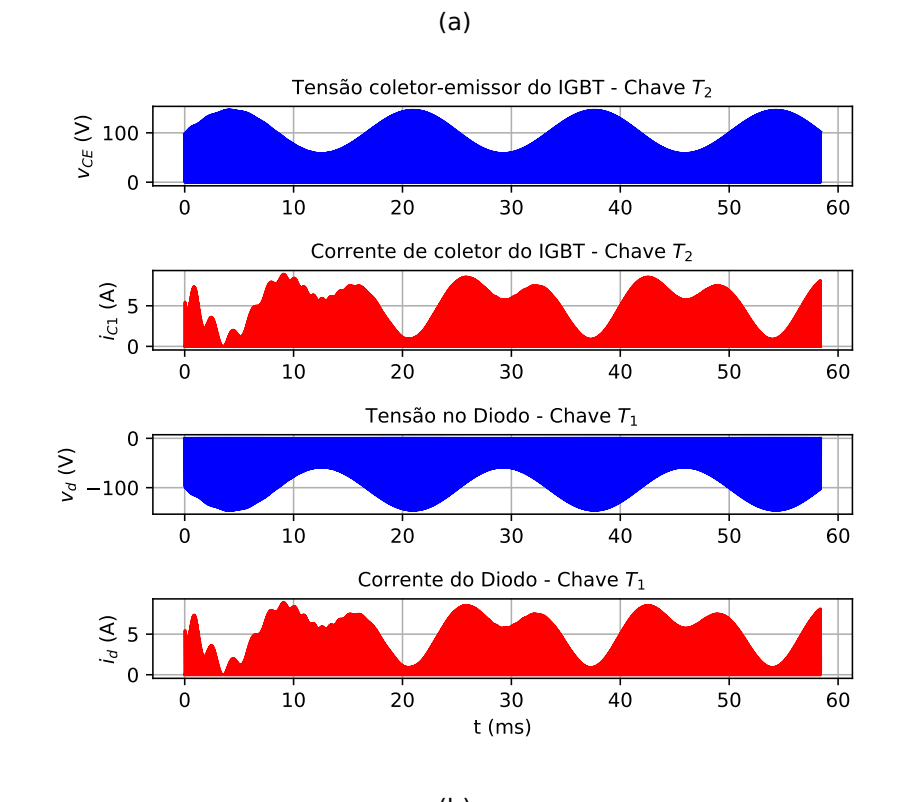

Figura 100 – Tensão e corrente no IGBT chave  $T_2$  e Diodo chave  $T_1$ 

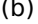

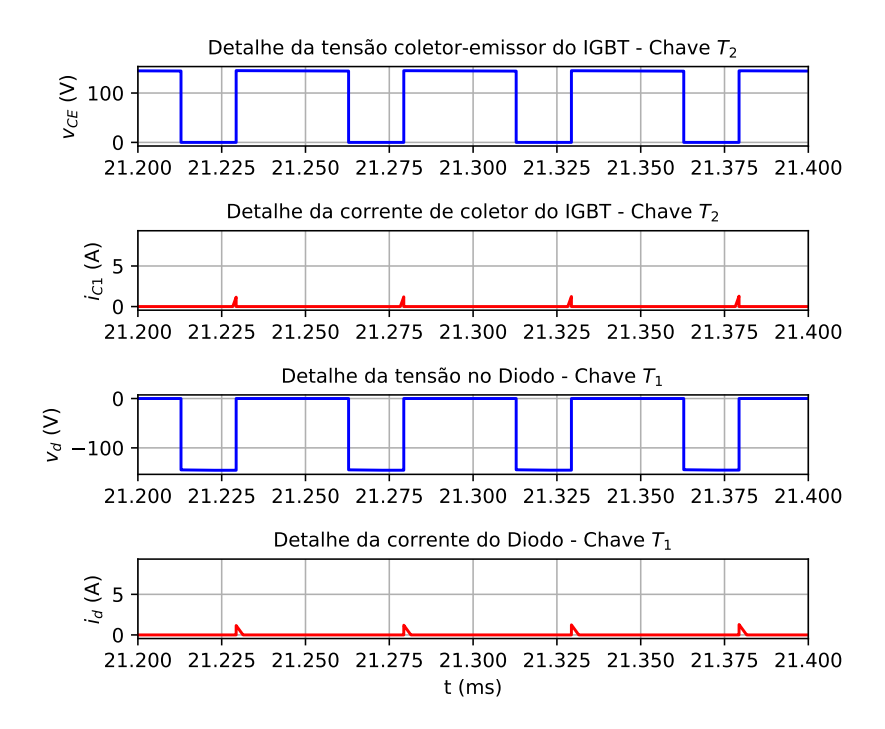

<span id="page-143-0"></span>**IGBT chave** T<sub>4</sub> e Diodo chave T<sub>3</sub>: Na Figura [101a](#page-143-0) são apresentadas as formas de onda das tensões e correntes nas respectivas chaves, bem como seus detalhes na Figura [101b.](#page-143-0)

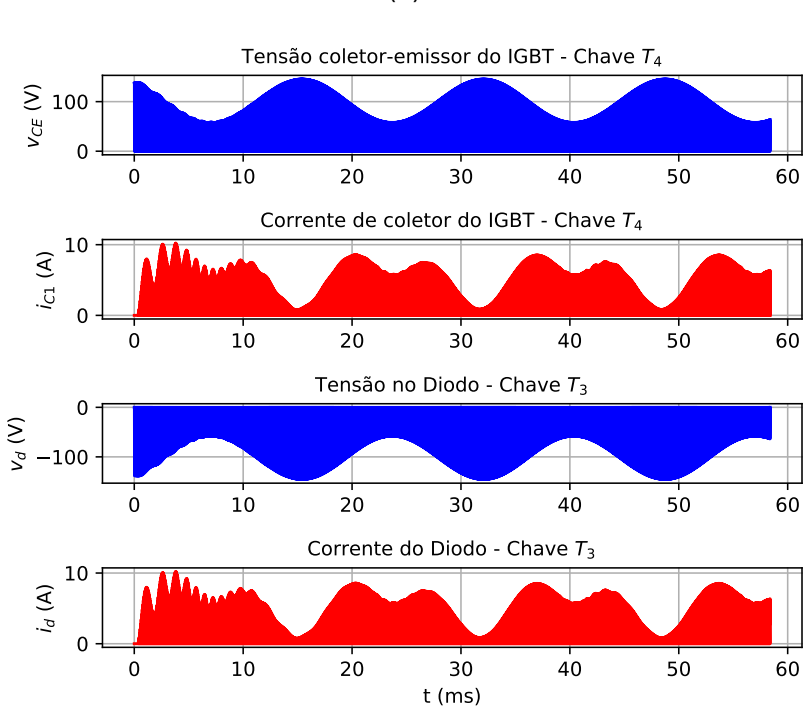

Figura 101 – Tensão e corrente no IGBT chave  $T_4$  e Diodo chave  $T_3$ (a)

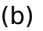

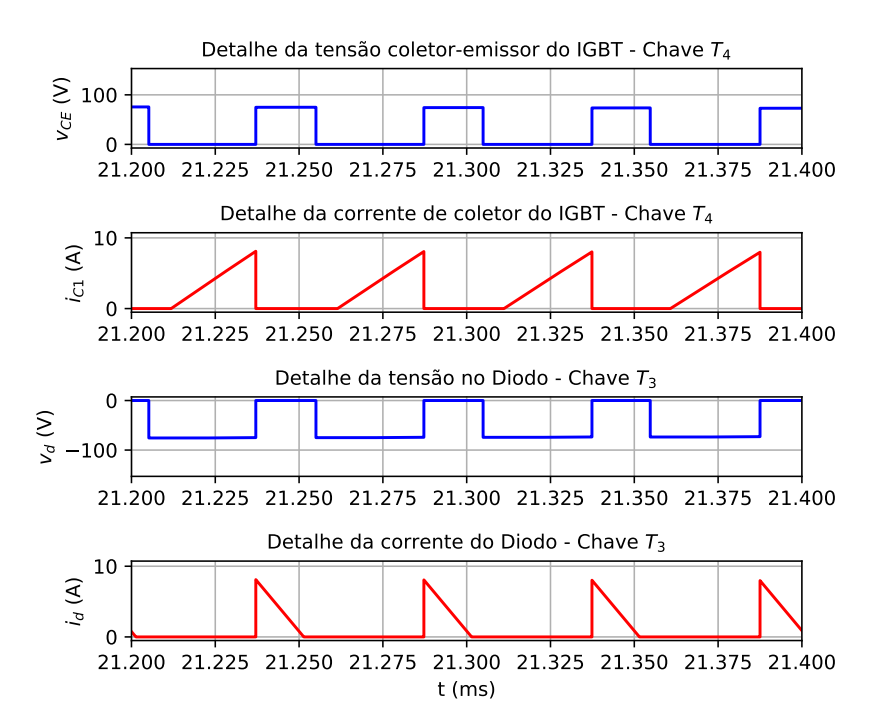

Fonte: Autor.
**IGBT chave** T<sub>6</sub> e Diodo chave T<sub>5</sub>: Na Figura [102a](#page-144-0) são apresentadas as formas de onda das tensões e correntes nas respectivas chaves, bem como seus detalhes na Figura [102b.](#page-144-0)

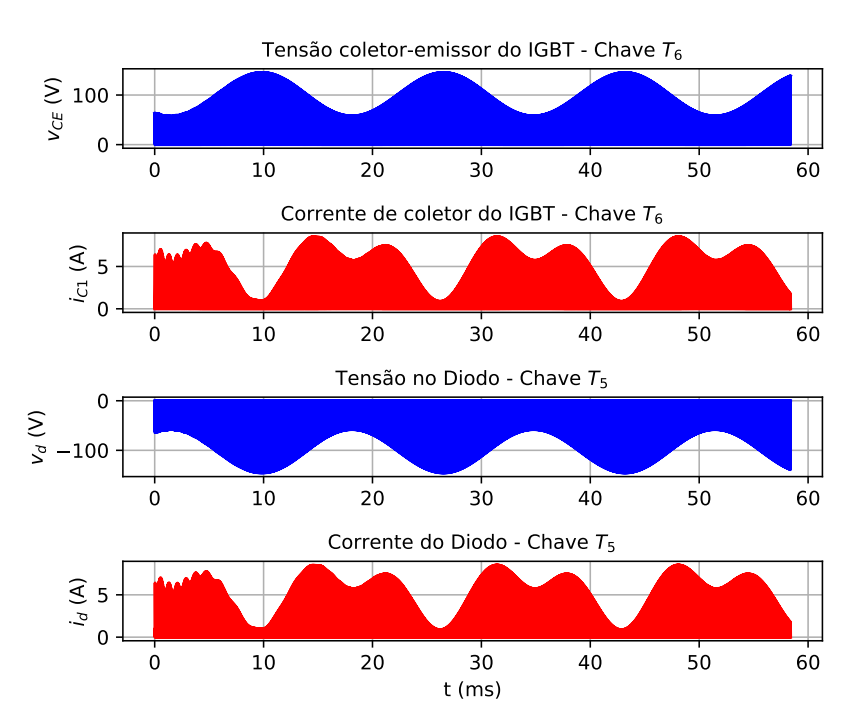

<span id="page-144-0"></span>Figura 102 – Tensão e corrente no IGBT chave  $T_6$  e Diodo chave  $T_5$ 

(a)

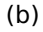

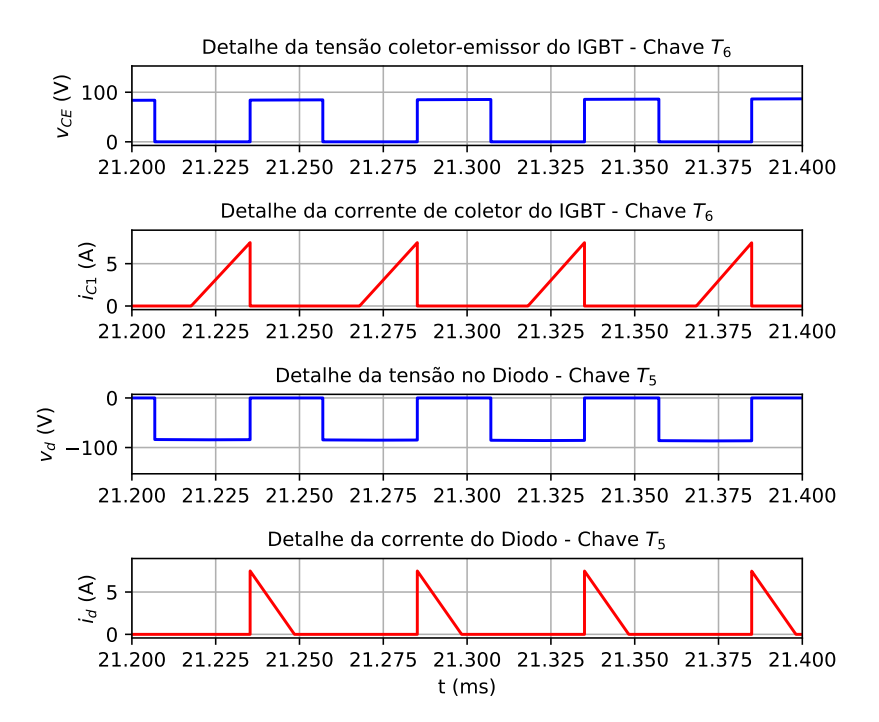

Fonte: Autor.

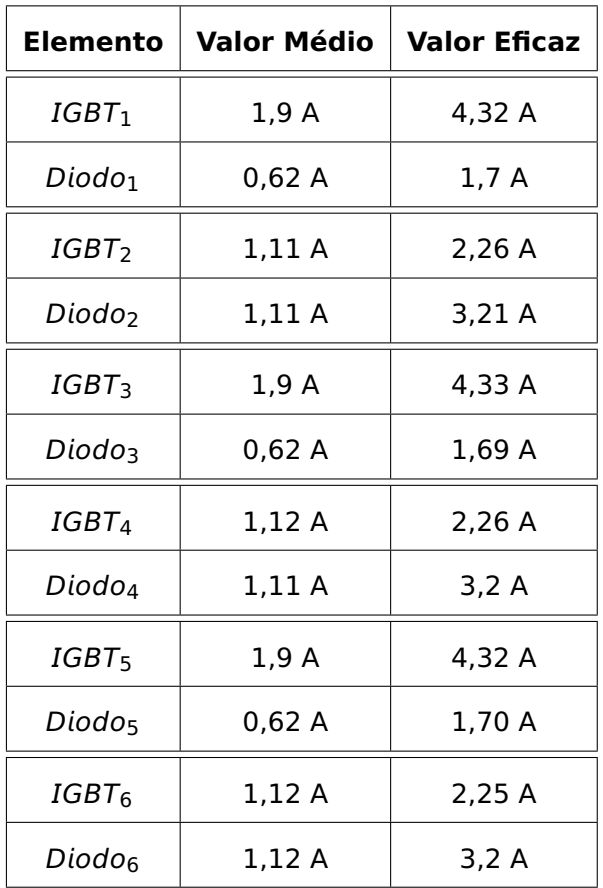

Tabela 2 – Valores médios e eficazes das correntes em cada elemento das chaves

Fonte: Autor.

### **4.3.5 Determinação das perdas nas chaves e indutores do conversor**

Para determinação das perdas nas chaves e indutores do conversor, foram utilizadas facilidades do simulador de eletrônica PLECS que mede em tempo real a potência de elementos passivos, bem como determina através de look-up tables, as perdas por condução e chaveamento nos semicondutores. A Figura [103](#page-146-0) mostra os elementos utilizados no bloco "Calculo Perdas" apresentado no diagrama da Figura [87](#page-132-0) para a determinação das perdas no braço 1 do inversor.

As funções look-up tables utilizadas nos cálculos das perdas dos semicondutores estão apresentadas na figura [104](#page-147-0) para os IGBTs e na figura [105](#page-147-1) para os diodos.

<span id="page-146-0"></span>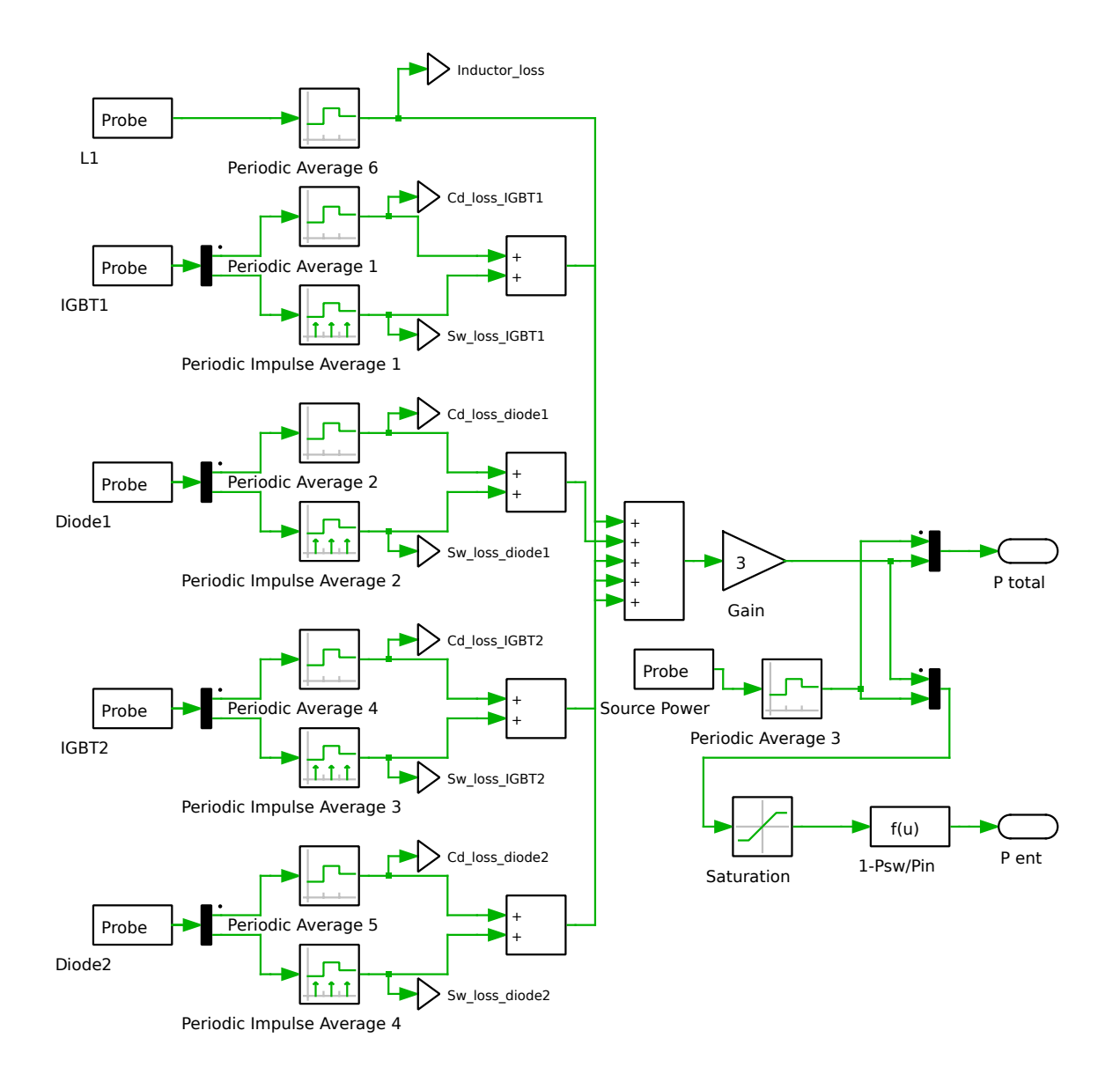

#### Figura 103 – Diagrama interno do bloco "Calcula Perdas"

Fonte: Autor.

(b) Perdas por chaveamento no bloqueio

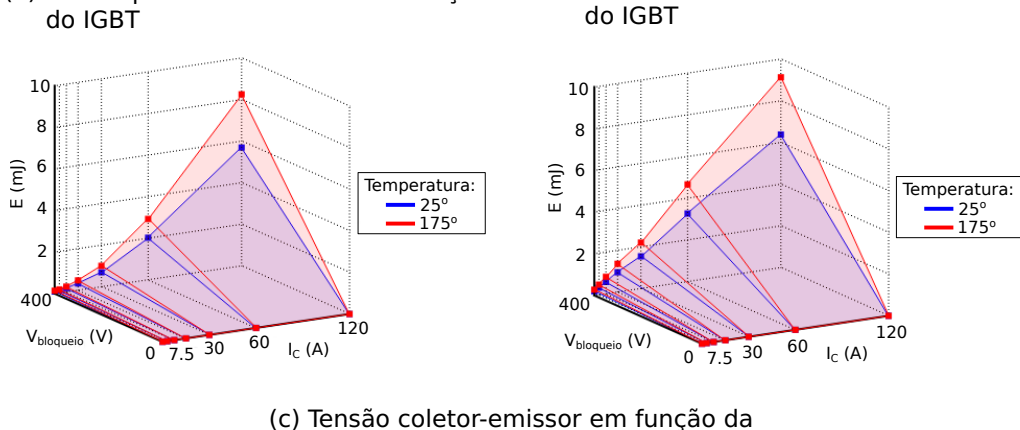

<span id="page-147-0"></span>Figura 104 – Funções utilizadas no PLECS para determinação das perdas nos IGBTs

(a) Perdas por chaveamento na ativação

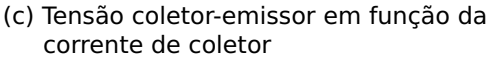

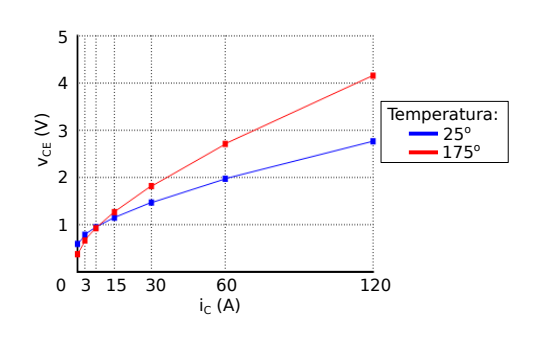

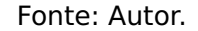

Figura 105 – Funções utilizadas no PLECS para determinação das perdas nos diodos

<span id="page-147-1"></span>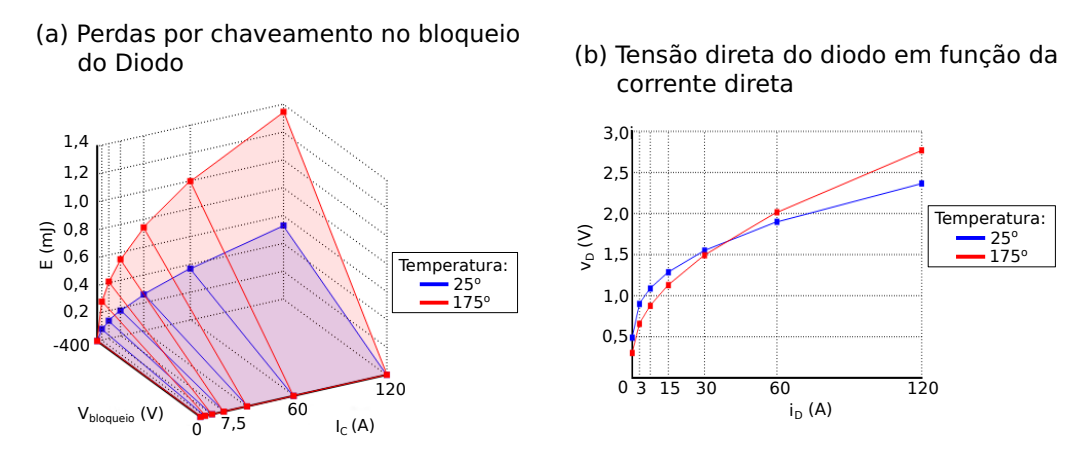

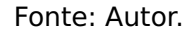

As perdas no indutor e nas chaves para o braço 1 do inversor estão apresentadas na Tabela [3](#page-148-0) que se segue.

<span id="page-148-0"></span>

| Perdas             |               |          |  |  |
|--------------------|---------------|----------|--|--|
| Indutor            |               | 1,26 W   |  |  |
| $IGBT_1$           | Condução      | 1,89 W   |  |  |
|                    | Chaveamento   | 1,59 W   |  |  |
| Diodo <sub>1</sub> | Condução      | $0,61$ w |  |  |
|                    | Chaveamento   | 0,038 W  |  |  |
| IGBT <sub>2</sub>  | Condução      | 0,95 W   |  |  |
|                    | Chaveamento   | 1,07 W   |  |  |
| Diodo <sub>2</sub> | Condução      | 1,27 W   |  |  |
|                    | Chaveamento   | 0,015 W  |  |  |
|                    | Total braço 1 | 9,7 W    |  |  |

Tabela 3 – Perdas no indutor e chaves do braço 1 do inversor

Considerando-se todos os braços do inversor idênticos, e com base nos dados apresentados na Tabela [3](#page-148-0) pode-se determinar a potência total dissipada ( $P_{TD}$ ) pelo conversor, sendo dada por:

$$
P_{TD} = 3 \times P_{TD1}
$$

$$
P_{TD} = 3 \times 9.7
$$

$$
P_{TD} = 29.1 \text{ W}
$$

## <span id="page-148-1"></span>**4.3.5.1 Eficiência**

A eficência será dada pela razão entre a potência saída **(**PS**)** e a potência entrada  $(P_E)$ , desta forma tem-se que:

$$
\eta = \frac{P_S}{P_E} \tag{4.26}
$$

A potência de saída será calculada de acordo com os dados apresentados na Tabela [1,](#page-137-0) sendo igual a:

$$
P_S = V_1 \times i_1 + V_2 \times i_2 + V_3 \times i_3
$$
  
\n
$$
P_S = 28,74 \times 2,15 + 28,75 \times 2,15 + 28,74 \times 2,15
$$
  
\n
$$
P_S = 185,37 \text{ W}
$$

A potência de entrada poderá ser calculada das seguints formas:

1- Pela soma da potência de saída com a potência total dissipada, sendo:

$$
P_E = P_S + P_{TD}
$$
  
\n
$$
P_E = 185,37 + 29,1
$$
  
\n
$$
P_E = 214,47 \text{ W}
$$

2- Pelo produto da tensão e corrente de entrada no inversor, sendo:

$$
P_E = V_g \times I_g
$$
  

$$
P_E = 48 + 4.48
$$
  

$$
P_E = 215.04 \text{ W}
$$

Observa-se que a existe uma pequena diferença entre os valores de potência de entrada entre as duas formas de cálculos. Esta diferença é devido as diferenças entre erros nas formas das obtenções dos valores das variáveis descritas pelo simulador. Por definição adota-se o maior valor. Desta forma a eficiência será igual a:

$$
\eta = \frac{185,37}{215,04}
$$

$$
\eta = 86,2 \%
$$

## **CAPÍTULO 5**

## PROTÓTIPO

Para comprovação das simulações e validação dos resultados foi construído um protótipo com as mesmas características e parâmetros do circuito proposto na figura [16](#page-46-0) apresentada no Capítulo [2.](#page-42-0) A carga RL possui as mesmas características utilizadas nas simulações apresentadas na seção [4.3.](#page-131-0) A figura [106](#page-150-0) representa o diagrama em blocos do protótipo.

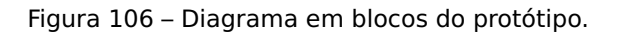

<span id="page-150-0"></span>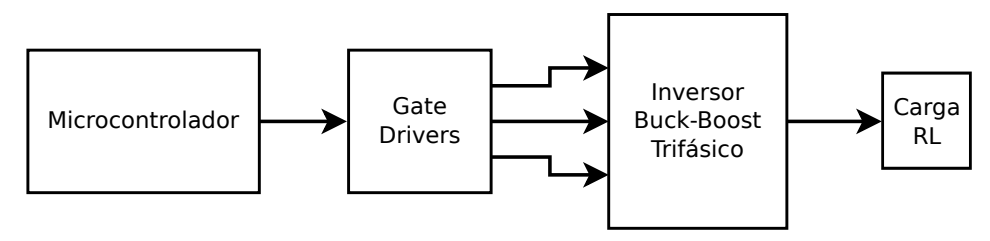

Fonte: Autor.

Uma breve descrição de cada bloco é apresentada a seguir.

## **1- Bloco Microcontrolador:**

Este bloco é responsável por gerar as razões cíclicas necessárias à cada braço do inversor para se produzir as tensões de saída desejadas. Ele também é responsável por monitorar as correntes e tensões na carga, nos indutores e capacitores para efeitos de proteção, caso haja uma sobrecarga ou comportamento inadequado do conversor.

Para realizar esta tarefa foi utilizada a placa de desenvolvimento TIVA-C da Texas Instruments, que utiliza o microcontrolador TM4C123GH6PM [\[36\]](#page-180-0), cujas principais características são apresentadas na tabela [4:](#page-151-0)

| Núcleo                             | ARM Cortex-M4F - 32 bits                        |
|------------------------------------|-------------------------------------------------|
| Frequência de Clock                | Até 80 MHz                                      |
| Memória Flash                      | 256 KB                                          |
| Memória SRAM                       | 32 KB                                           |
| Memória EEPROM                     | 2KB                                             |
| <b>UART</b>                        | 8 módulos                                       |
| SSI - Synchronous Serial Interface | 4 módulos                                       |
| 12C                                | 4 módulos                                       |
| CAN                                | 2 módulos                                       |
| <b>USB</b>                         | USB 2.0 OTG/Host/Device                         |
| <b>ADC</b>                         | 12 canais com 12 bits de resolução              |
| <b>PWM</b>                         | 2 módulos com 8 saídas independentes            |
| Temporizadores                     | 6 blocos de 16/32 bits e 6 blocos de 32/64 bits |

<span id="page-151-0"></span>Tabela 4 – Principais características do microcontrolador TM4C123GH6PM

<span id="page-151-1"></span>Na figura [107](#page-151-1) é apresentada uma foto da placa de desenvolvimento com algumas de suas características ressaltadas.

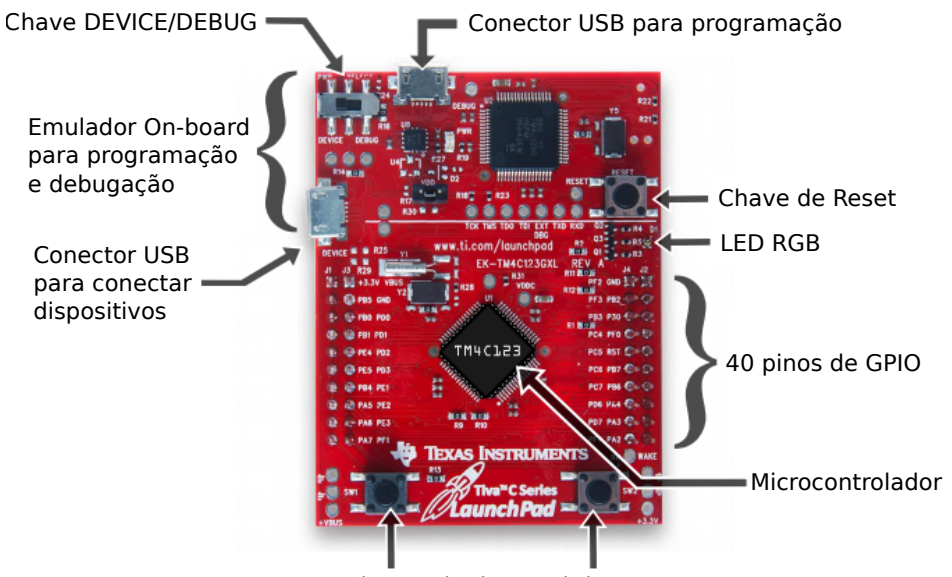

Figura 107 – Placa de desenvolvimento TIVA-C.

Fonte: http://energia.nu/pinmaps/ek-tm4c123gxl/ (Adptado pelo autor).

Chaves do tipo push-button

<span id="page-152-0"></span>Toda a programação do microcontrolador foi feita em linguagem C, utilizando a IDE de programação Energia [\[37\]](#page-180-1). O fluxograma de funcionamento da rotina principal é apresentado na figura [108.](#page-152-0)

Figura 108 – Fluxograma da rotinal principal.

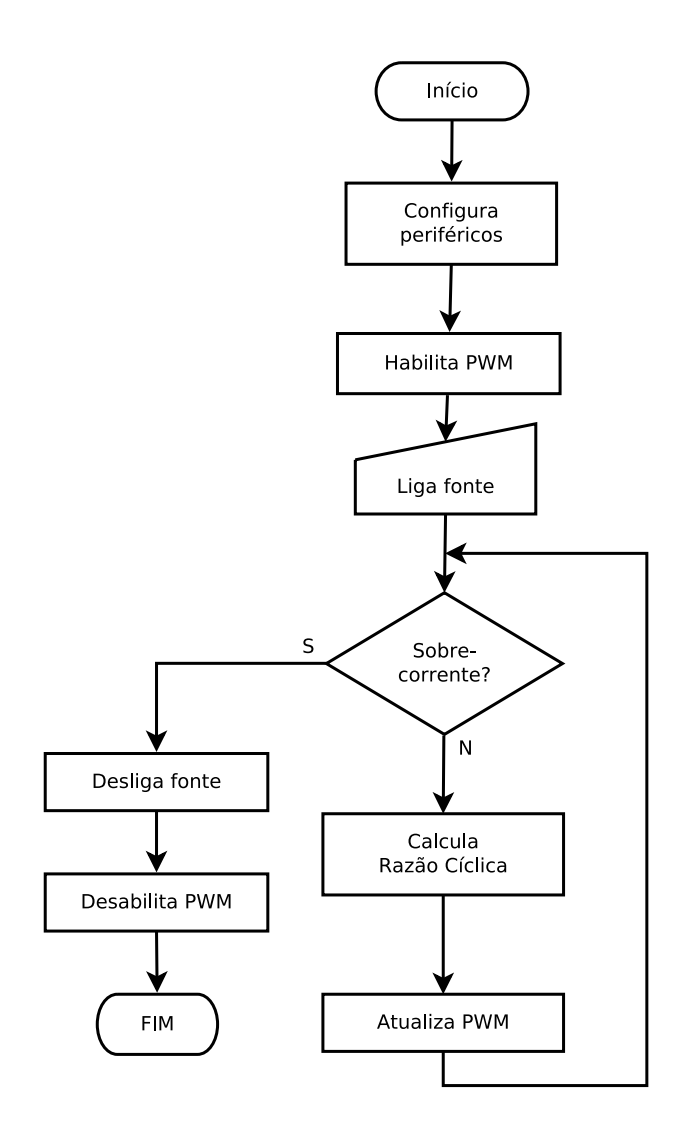

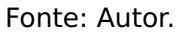

#### **2- Bloco Gate Driver:**

O diagrama elétrico de um braço deste bloco está ilustrado na figura [109.](#page-153-0) Este possui três entradas digitais:

- **PWM IGBT1 e PWM IGBT2**: São os sinais PWMs complementares, com banda morta, gerados pelo microcontrolador para o controle das chaves IGBT1 e IGBT2 respectivamente.
- **Desabilita PWM**: É utilizado para desabilitar o sinais PWMs caso haja alguma falha ou por intenção do usuário.

Estes sinais são enviados ao circuito integrado IR2110D, cuja folha de dados encontrase disponível no Anexo [A2.](#page-222-0) Este CI é responsável por adequar os sinais do microcontrolador para os níveis de tensão e corrente necessários para o acionamento dos IGBTs.

<span id="page-153-0"></span>Na figura [110](#page-153-1) é apresentada a foto da placa do gate-driver para um braço do inversor. As placas para os demais braços são idênticas.

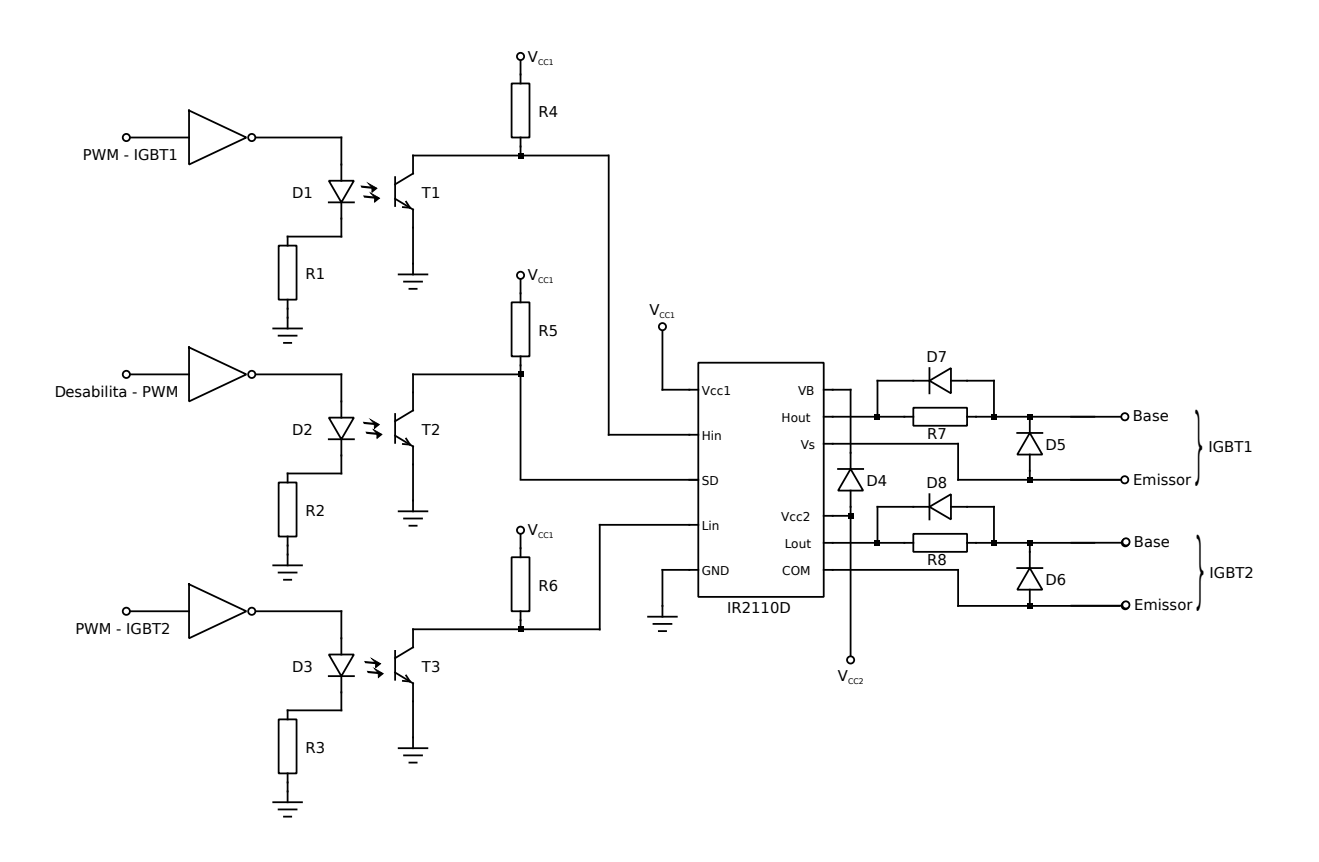

Figura 109 – Diagrama elétrico do circuito de gate-driver.

Fonte: Autor.

<span id="page-153-1"></span>Figura 110 – Foto da placa de circuito impresso do gate-driver para um braço do inversor.

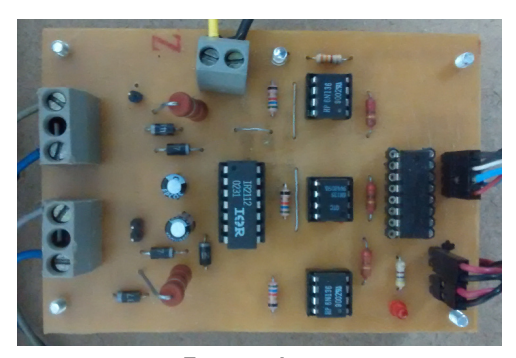

Fonte: Autor.

## **3- Bloco Inversor Buck-Boost Trifásico:**

O bloco inversor já foi apresentado no Capítulo [2](#page-42-0) (figura [14\)](#page-45-0), porém na figura [111](#page-154-0) é mostrada a foto da placa de circuito impresso de um dos braços que compõe este bloco.

<span id="page-154-0"></span>Figura 111 – Foto da placa de circuito impresso de um dos braços que compõe o inversor.

Fonte: Autor.

## **4- Bloco Carga RL:**

<span id="page-154-1"></span>Este bloco é composto por uma carga RL série configurada em ligação do tipo estrela, de potência 250 VA com uma impedância igual a Z **=** 12,0 **+** j6,75Ω, e fator de potência 0,86. A figura [112](#page-154-1) mostra a foto da carga utilizada.

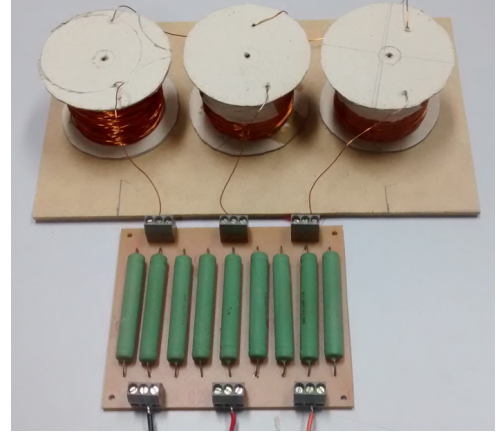

Figura 112 – Foto da carga utilizada no protótipo.

Fonte: Autor.

Por fim, na figura [113](#page-155-0) é mostrada a foto de todo o conjunto de placas que formam o inversor alimentando a carga RL.

<span id="page-155-0"></span>Figura 113 – Foto do protótipo.

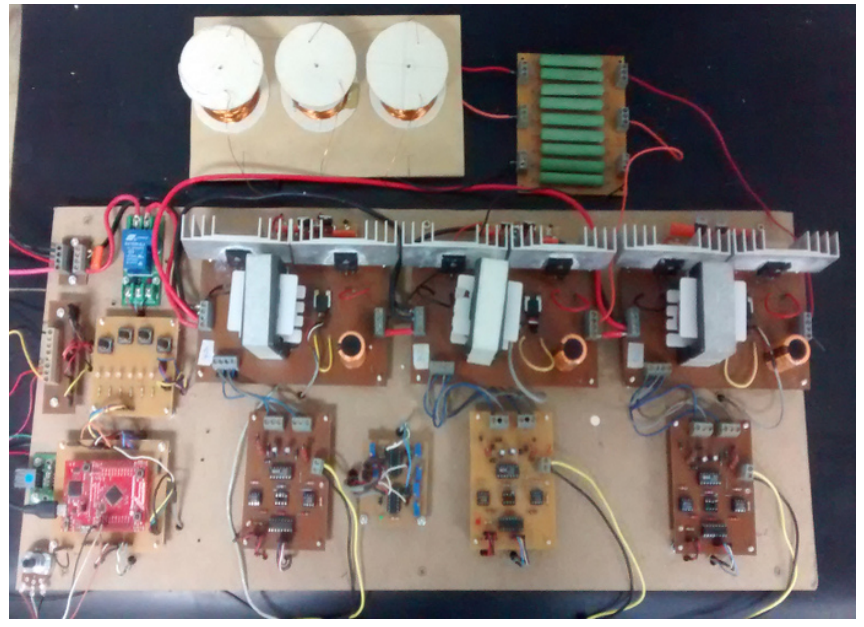

Fonte: Autor.

# **CAPÍTULO 6**

## RESULTADOS EXPERIMENTAIS

Neste Capítulo são apresentados os resultados experimentais do inversor Buck-Boost trifásico alimentando uma carga RL em estrela com tensão nominal de 50 V de linha a partir de uma tensão de entrada do conversor igual a 48 V. Também serão apresentados resultados simplificados para cargas R, RL e RC com tensão de entrada do conversor igual a 36 V.

## **6.1 Carga RL tipo 1**

<span id="page-156-0"></span>O resutados apresentados nesta seção foram obtidos com as seguintes especificações mostradas na tabela [5](#page-156-0) relacionadas às características físicas obtidas pelas respectivas construções e/ou folha de dados dos componentes eletrônicos utilizados.

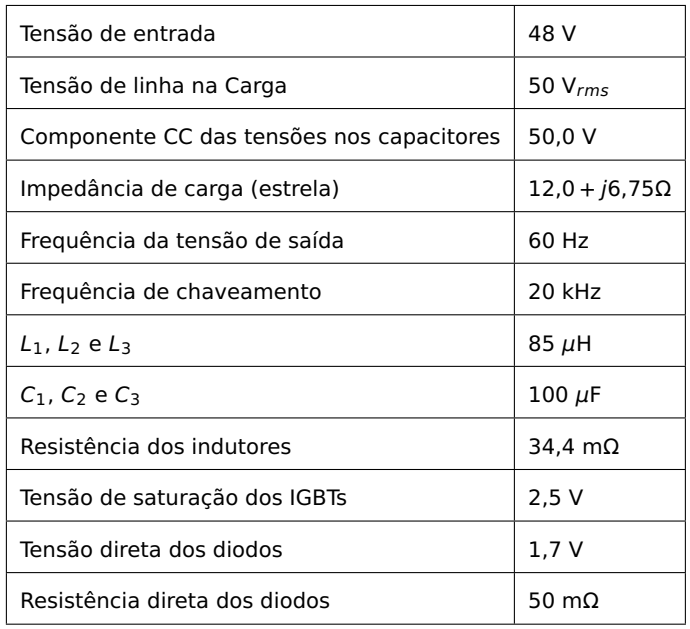

Tabela 5 – Principais parâmetros do inversor: situação 1

As principais forma de onda obtidas durante os ensaios serão apresentadas nas seções seguintes.

#### **6.1.1 Tensões e correntes na carga**

**Tensão de fase:** Na Figura [114](#page-157-0) são apresentadas as tensões de fase na carga. Na Figura [114a](#page-157-0) são apresentados os valores de tensão de pico-a-pico (Pk-Pk), eficaz e médio (Mean) para a tensão na fase 1 da carga (CH1), e os valores eficazes (RMS) das tensões nas fases 2 (CH2) e 3 (CH3). Na Figura [114b,](#page-157-0) são apresentadas as fases (Phase) das tensões nas fases 1 (CH1), 2 (CH2) e 3 (CH3), bem como o período (Period) e a frequência (Freq) da tensão na fase 1 (CH1).

<span id="page-157-0"></span>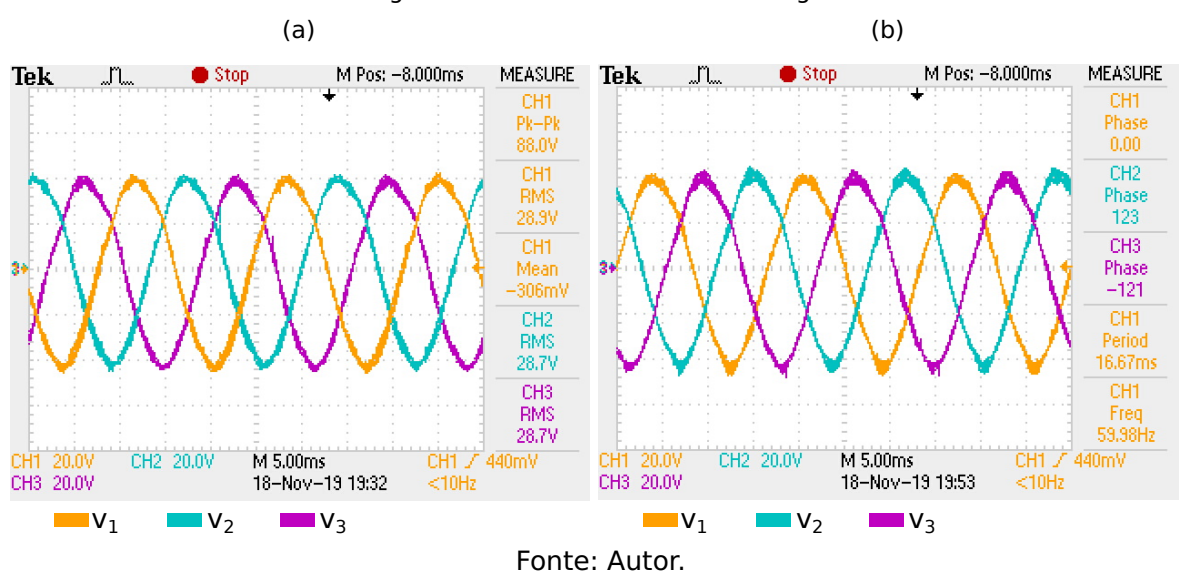

Figura 114 – Tensões de fase na carga

#### **Tensões e correntes em cada fase da carga**

**Fase 1:** Na Figura [115a](#page-157-1) são apresentadas os valores de pico-a-pico (Pk-Pk), eficaz (RMS) e médio (Mean) para a tensão (CH1) e corrente (CH4). Na Figura [115b](#page-157-1) são apresentados os valores da fase da tensão (CH1) e corrente (CH4), os valores de tensão e corrente eficazes (RMS), bem como a frequência da tensão (Freq).

<span id="page-157-1"></span>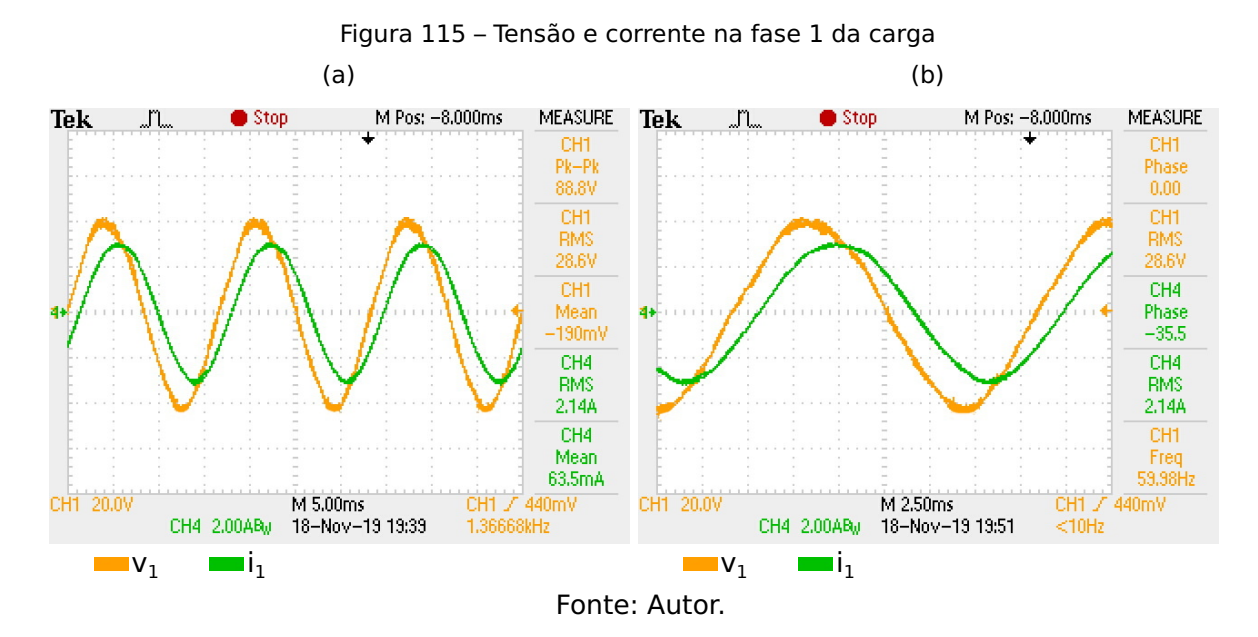

**Fase 2:** Na Figura [116a](#page-158-0) são apresentadas os valores de pico-a-pico (Pk-Pk), eficaz (RMS) e médio (Mean) para a tensão (CH1) e corrente (CH4). Na Figura [116b](#page-158-0) são apresentados os valores da fase da tensão (CH1) e corrente (CH4), os valores de tensão e corrente eficazes (RMS), bem como a frequência da tensão (Freq).

<span id="page-158-0"></span>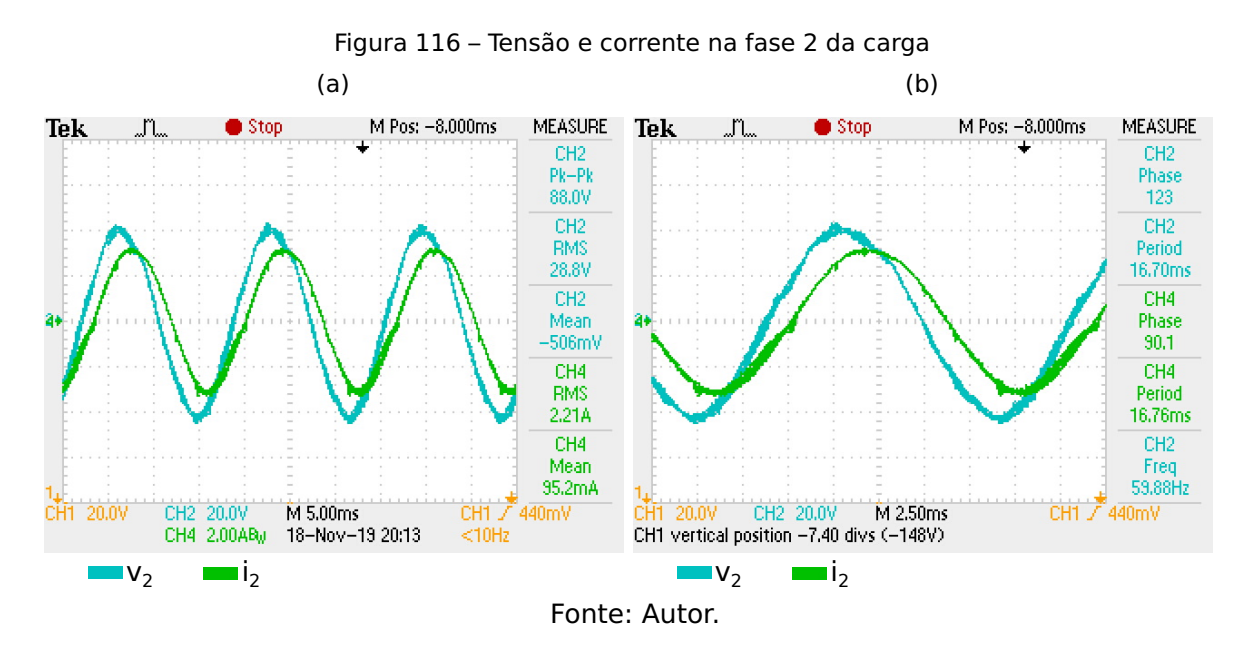

**Fase 3:** Na Figura [117a](#page-158-1) são apresentadas os valores de pico-a-pico (Pk-Pk), eficaz (RMS) e médio (Mean) para a tensão (CH1) e corrente (CH4). Na Figura [117b](#page-158-1) são apresentados os valores da fase da tensão (CH1) e corrente (CH4), os valores de tensão e corrente eficazes (RMS), bem como a frequência da tensão (Freq).

<span id="page-158-1"></span>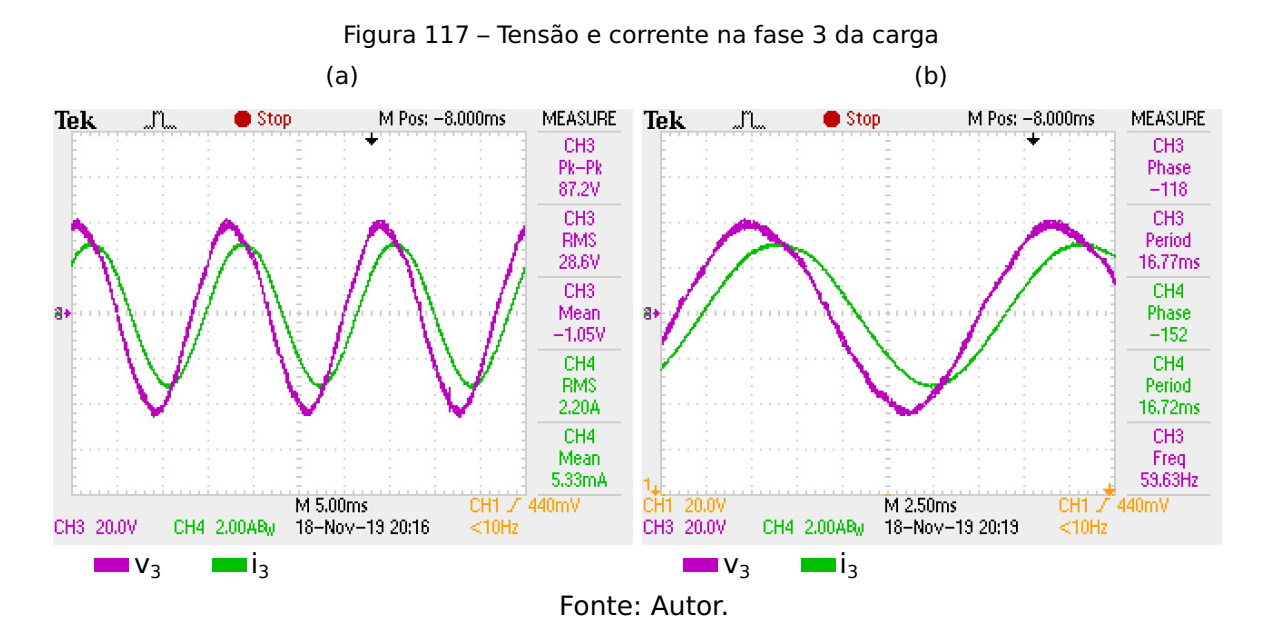

#### **6.1.2 Formas de onda nos capacitores e indutores do inversor**

**Tensão nos capacitores:** Na Figura [118](#page-159-0) são apresentados os valores de tensão de pico-a-pico (Pk-Pk), eficaz (RMS) e médio (Mean) para a tensão no capacitor da fase 1 (CH1) do inversor, e os valores eficazes (RMS) das tensões nos capacitores das fases 2 (CH2) e 3 (CH3) do inversor.

<span id="page-159-0"></span>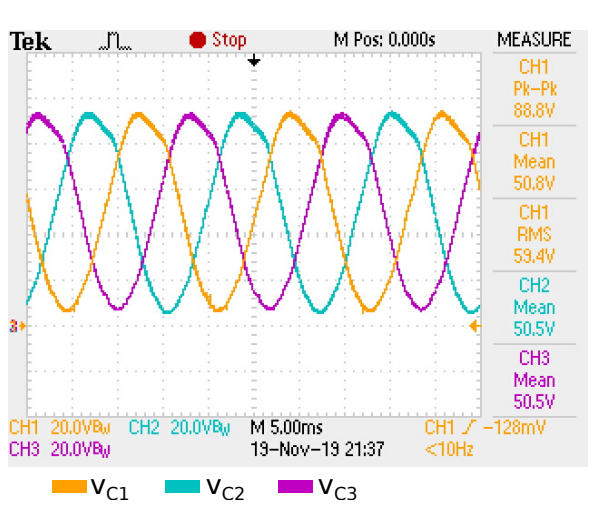

Figura 118 – Tensão nos capacitores do inversor

**Corrente nos indutores:** Na Figura [119a](#page-159-1) são apresentadas as formas onda das correntes nos indutores. A escala real de corrente é de 25 A/V. Em virtude disto, a Tabela [6](#page-159-2) apresenta os valores relativos de pico-a-pico (Pk-Pk), médio (Mean) e eficaz (RMS) para a corrente no indutor da fase 1 (CH1) do inversor, bem como os valores eficazes (RMS) das correntes nos indutores das fases 2 (CH2) e 3 (CH3) respectivamente. Os detalhes das correntes nos indutores são apresentados na Figura [119b.](#page-159-1)

<span id="page-159-1"></span>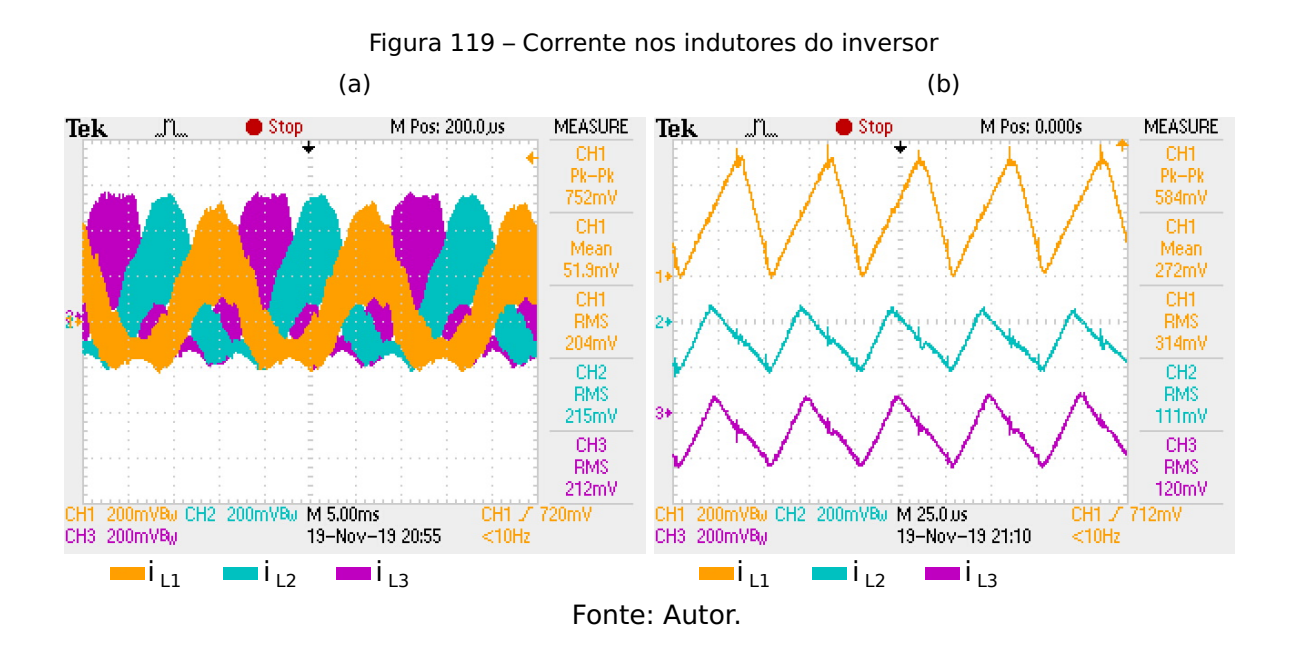

<span id="page-159-2"></span>Tabela 6 – Valores absolutos de corrente nos indutores

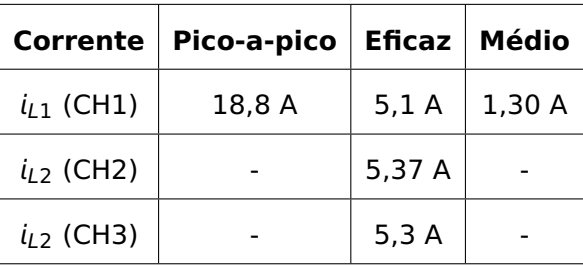

#### **Detalhe da tensão e corrente nos indutores:**

<span id="page-160-0"></span>Na Figura [120](#page-160-0) são apresentadas os detalhes das tensões e correntes nos indutores de casa fase do inversor.

Figura 120 – Detalhe da tensão e corrente nos indutores do inversor

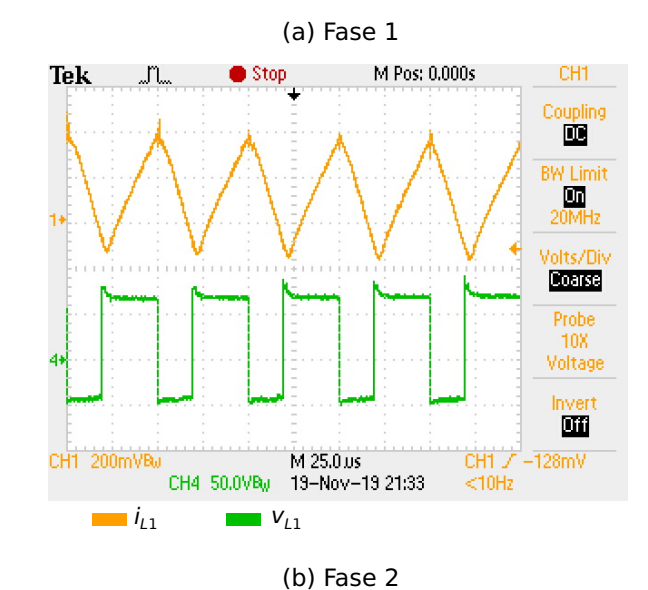

M Pos: 0.000s Tek \_ո\_  $\bullet$  Stop CH<sub>2</sub> Coupling 凾 **BW Limit**  $\frac{1}{20 \text{MHz}}$ Volts/Div **Conre** Probe  $10\%$ Voltage Invert<br>**Diff** CH2 200mVRu M 25.0 us<br>CH4 50.0VRu 19-Nov-19 21:26 CH1 / 712mV  $<$ 10Hz  $i_1$ <sub>12</sub> v<sub>L2</sub>

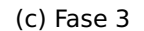

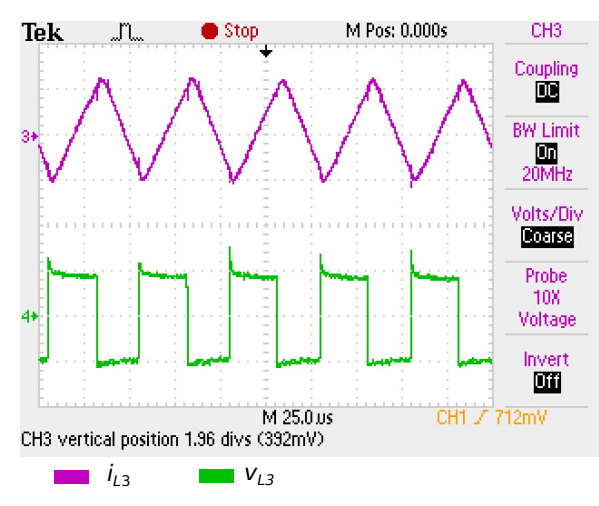

Fonte: Autor.

## **6.1.3 Tensões e correntes nas chaves**

<span id="page-161-0"></span>**Tensão base-emissor:** Nas Figura [121](#page-161-0) são apresentadas as formas de onda nas junções base emissor dos IGBTs que compõe o inversor. Também são apresentadas as tensões máximas em cada junção, bem como o período e frequência de chaveamento.

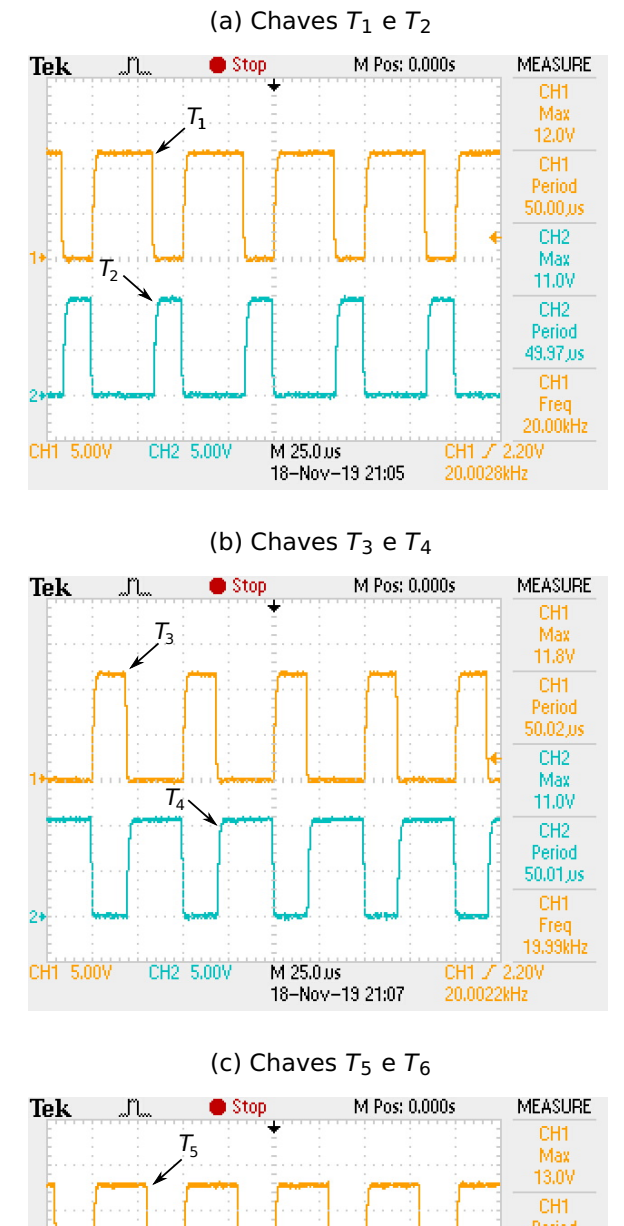

Figura 121 – Tensões nas junções base-emissor dos IGBTs do inversor

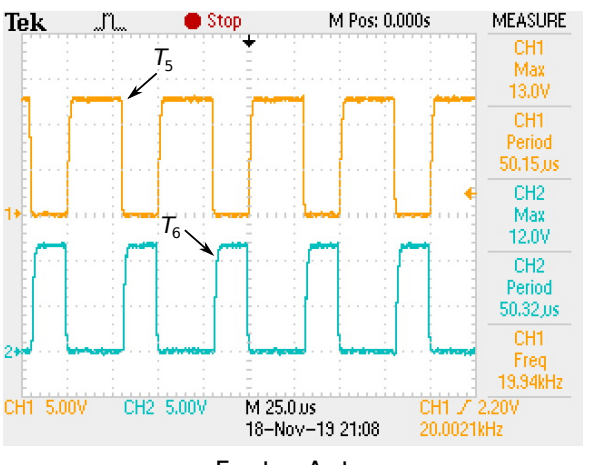

Fonte: Autor.

**Tensão coletor-emissor e corrente nas chaves:** Na Figura [122](#page-162-0) são apresentadas as tensões entre coletor e emissor e as correntes para as chaves que compõe o inversor, bem como seus detalhes.

Figura 122 – Tensões e correntes nas chaves que compõe o inversor

<span id="page-162-0"></span>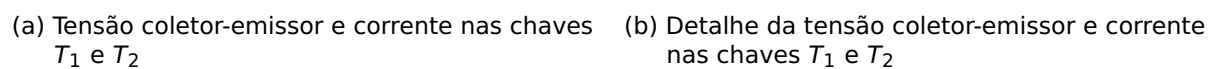

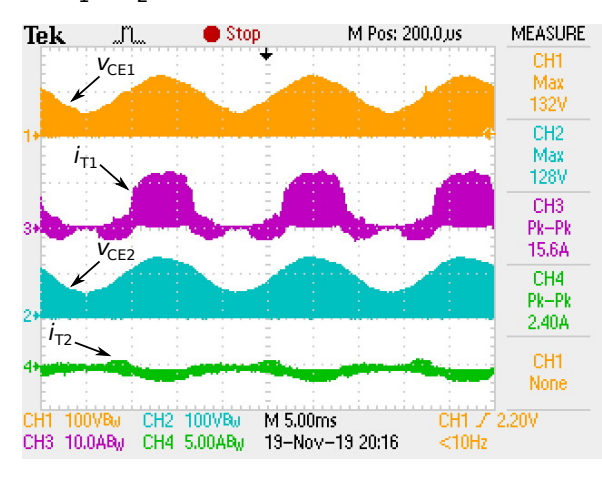

(c) Tensão coletor-emissor e corrente nas chaves  $T_3$  e  $T_4$ 

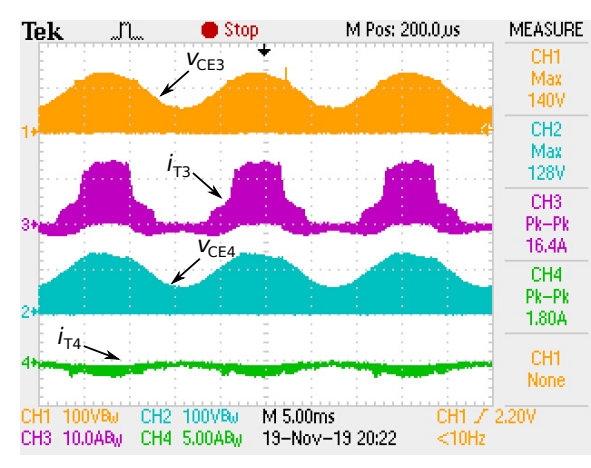

M Pos: 200.0,us **MEASURE** Tek  $\bullet$  Stop

nas chaves  $T_1$  e  $T_2$ 

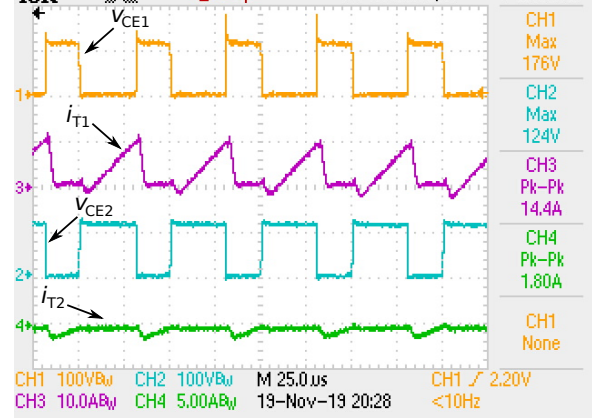

(d) Detalhe da tensão coletor-emissor e corrente nas chaves  $T_3$  e  $T_4$ 

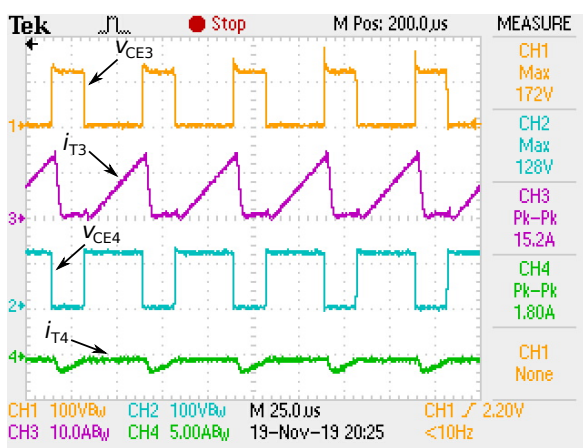

(e) Tensão coletor-emissor e corrente nas chaves  $T_5$  e  $T_6$ 

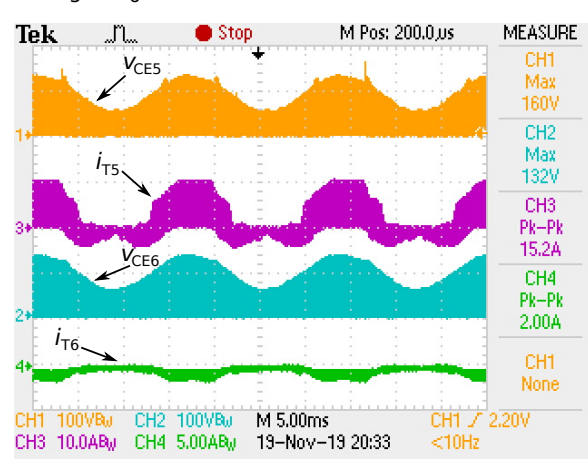

(f) Detalhe da tensão coletor-emissor e corrente nas chaves  $T_5$  e  $T_6$ 

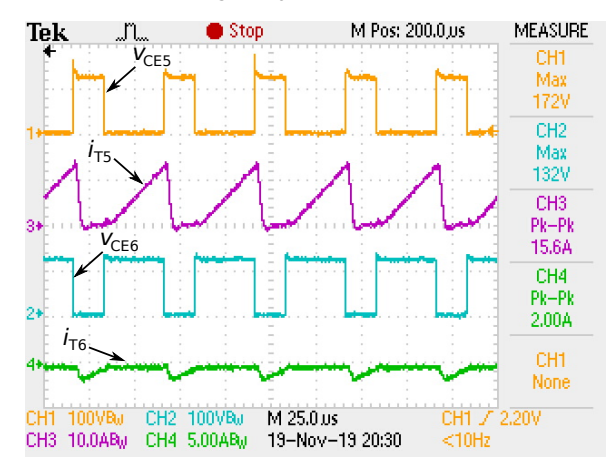

Fonte: Autor.

## **6.1.4 Eficiência**

Para a determinação da eficiência do conversor, foram calculadas as potências de saída ( $P_S$ ) e de entrada ( $P_E$ ) do protótipo com base nas formas de onda obtidas para a carga nas Figuras [115a,](#page-157-1) [116a](#page-158-0) e [117a,](#page-158-1) bem como a medição da corrente de entrada do conversor obtendo-se os seguintes valores apresentados na Tabela [7.](#page-163-0)

|              |      |      |      | Fase $1 \mid$ Fase 2   Fase 3   Entrada |
|--------------|------|------|------|-----------------------------------------|
| Tensão (V)   | 28,6 | 28.8 | 28,6 | 48                                      |
| Corrente (A) | 2.14 | 2.21 | 2.20 | 4.61                                    |

<span id="page-163-0"></span>Tabela 7 – Tensões e correntes de fase na carga e de entrada do inversor

A eficiência será dada por:

$$
\eta = \frac{P_S}{P_E}
$$
  

$$
\eta = \frac{(28.6 \times 2.14 + 28.8 \times 2.21 + 28.6 \times 2.20)}{48 \times 4.61}
$$

$$
\eta=84,86\%
$$

Comparando-se a eficiência calculada através dos dados obtidos de forma experimental com a obtida pelos dados de simulação calculada na subseção [4.3.5.1,](#page-148-1) chega-se a uma diferença percentual de aproximadamente 2 unidades conforme apresentado na Tabela [8.](#page-163-1) Esta diferença da-se pelo aspecto de não serem levadas em conta outras perdas que um protótipo pode apresentar, tais como aquecimento de trilhas de circuito impresso devido a passagem de correntes, bem como a resistência dos cabos de ligação das placas à fontes, supressores de transientes, entre outras.

<span id="page-163-1"></span>

| Eficiência calculada    |                          |  |
|-------------------------|--------------------------|--|
| Resultados de simulação | Resultados experimentais |  |
| 86.2 %                  | 84.86 %                  |  |

Tabela 8 – Eficiência obtida nas simulaçãoes e nos resultados experimentais

## **6.2 Resultados experimentais com outros tipos de cargas**

Nesta seção serão apresentados resultados de simulação comparativos com os respectivos resultados experimentais para cargas puramente resistiva, RL série e RC série. Os parâmetros do inversor utilizados para obtenção dos resultados de simulação e experimentais estão apresentados na Tabela [9.](#page-164-0)

<span id="page-164-0"></span>

| Tensão de entrada                         | 36 V            |
|-------------------------------------------|-----------------|
| Tensão de linha na Carga                  | 50 $V_{rms}$    |
| Componente CC das tensões nos capacitores | 53,0 V          |
| Frequência da tensão de saída             | 60 Hz           |
| Frequência de chaveamento                 | 20 kHz          |
| $L_1, L_2 \text{ }e L_3$                  | 85 $\mu$ H      |
| $C_1$ , $C_2$ e $C_3$                     | $100 \mu F$     |
| Resistência dos indutores                 | 34,4 m $\Omega$ |
| Tensão de saturação dos IGBTs             | 2,5V            |
| Tensão direta dos diodos                  | 1,7V            |
| Resistência direta dos diodos             | 50 $m0$         |

Tabela 9 – Principais parâmetros do inversor: situação 2

## **6.2.1 Carga R**

### **Resultados de simulação**

Neste caso, uma carga puramente resistiva de 18 Ω foi utilizada. As principais formas de onda do inversor trifásico em regime permanente e as respectivas comparações com o modelo monofásico estão apresentadas nas figuras [123,](#page-164-1) [124](#page-165-0) e [125.](#page-165-1) Na tabela [10](#page-165-2) são apresentados os valores eficazes, médios e de pico-a-pico para as correntes e tensões na carga e variáveis de estado.

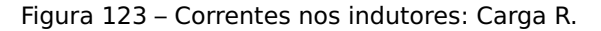

<span id="page-164-1"></span>(a) Corrente nos indutores do modelo trifásico. (b) Corrente nos indutores do modelo monofásico e do trifásico (braço 1).

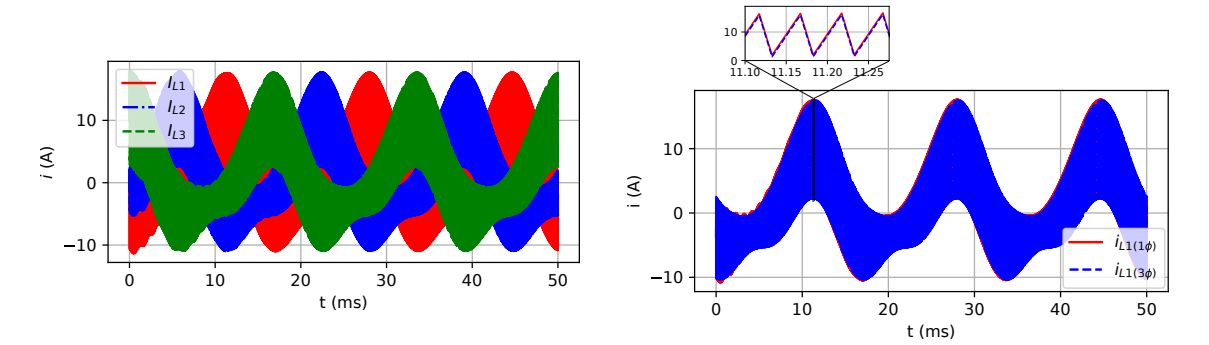

Figura 124 – Tensão nos capacitores: Carga R.

<span id="page-165-0"></span>(a) Tensão nos capacitores do modelo trifásico. (b) Tensão nos capacitores do modelo monofásico e do trifásico (braço 1).

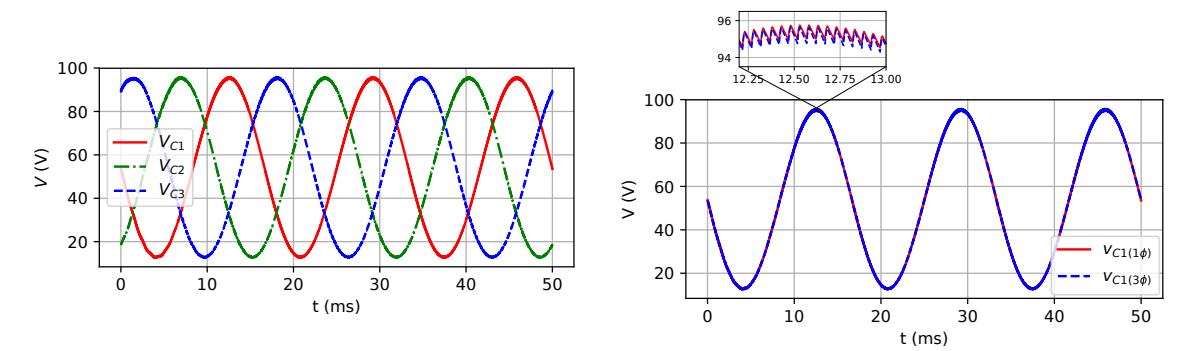

Figura 125 – Tensões de fase na carga: Carga R.

<span id="page-165-1"></span>(a) Tensões de fase na carga do modelo trifásico. (b) Tensões de fase na carga do modelo monofásico e do trifásico (braco 1).

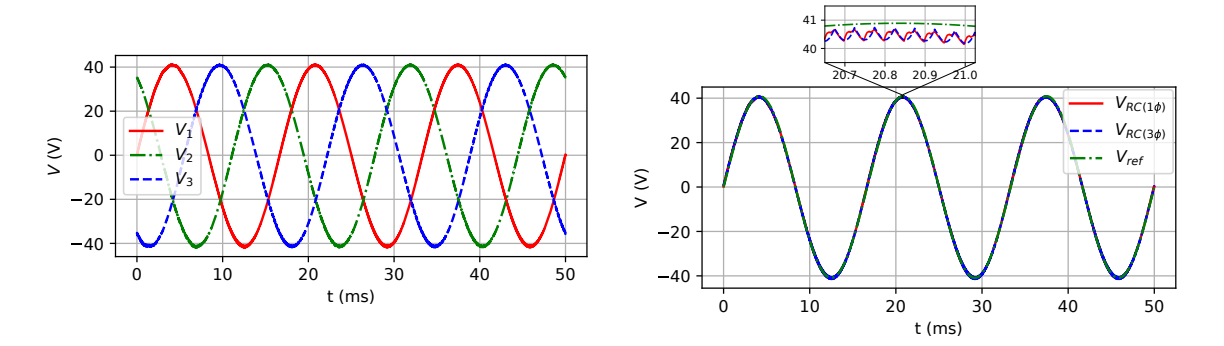

<span id="page-165-2"></span>Tabela 10 – Valores eficazes, médios e de pico-a-pico simulados para as tensões na carga, nos capacitores e para as correntes nos indutores: carga R.

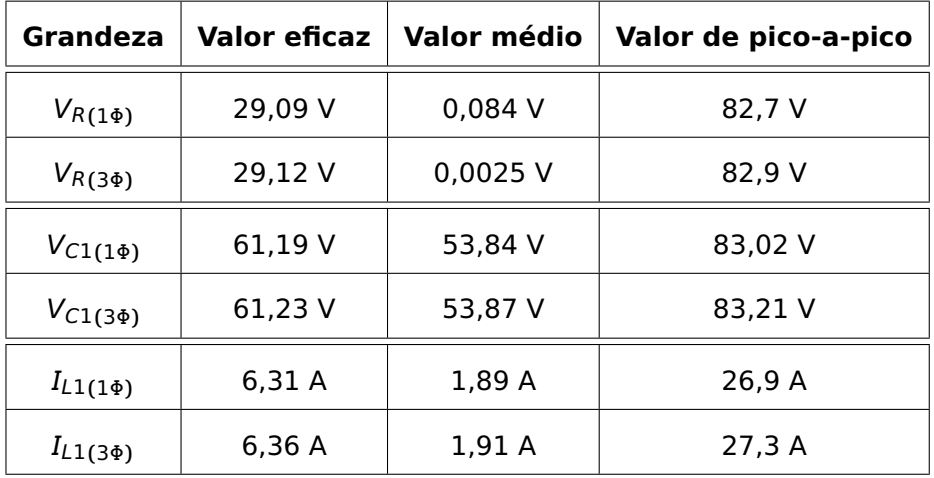

Como pode ser observado, os valores das correntes nos indutores e das tensões nos capacitores para ambos os modelos são muito próximos, bem como os valores instantâneos da tensão de fase em ambos os modelos. Os resultados apresentados comprovam que o modelo monofásico pode ser utilizado com exatidão o comportamento dinâmico do inversor trifásico em regime permamente.

#### **Resultados Experimentais**

Os principais resultados experimentais são mostrados nas figuras [126](#page-166-0) e [127](#page-166-1) com o inversor conectado em sua saída uma carga resistiva constante de 18Ω. Na tabela [11](#page-167-0) estão apresentadas as comparações entre os valores eficazes e de pico-a-pico obtidos nas simulações do modelo monofásico e os resultados experimentais para a tensão de fase na carga, tensão nos capacitores e corrente nos indutores.

<span id="page-166-0"></span>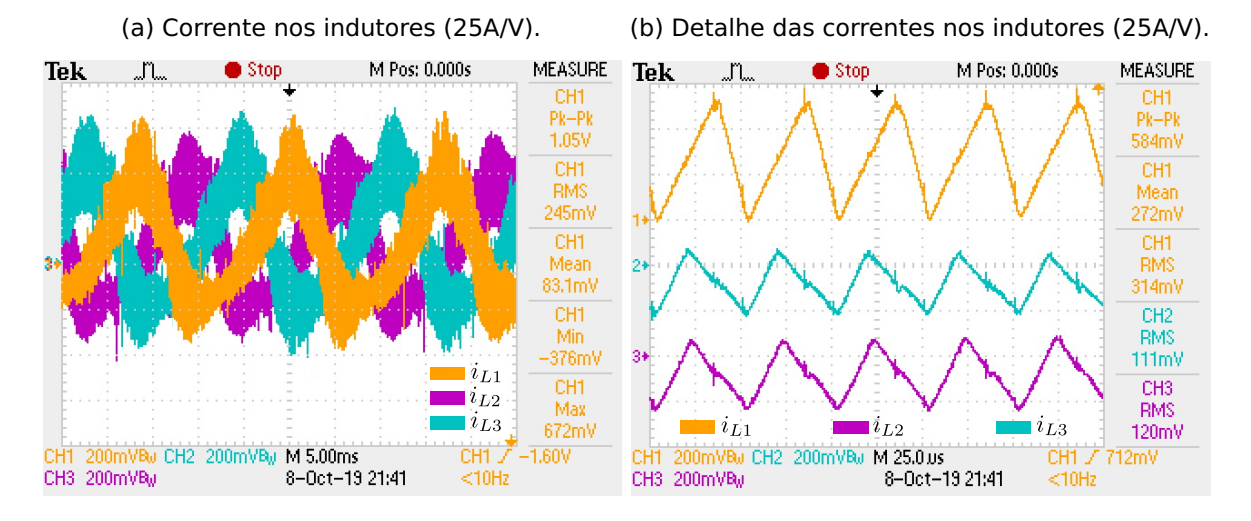

Figura 126 – Forma de onda das correntes nos indutores: caso R.

Figura 127 – Forma de onda das tensões de fase na carga e nos capacitores: caso R.

<span id="page-166-1"></span>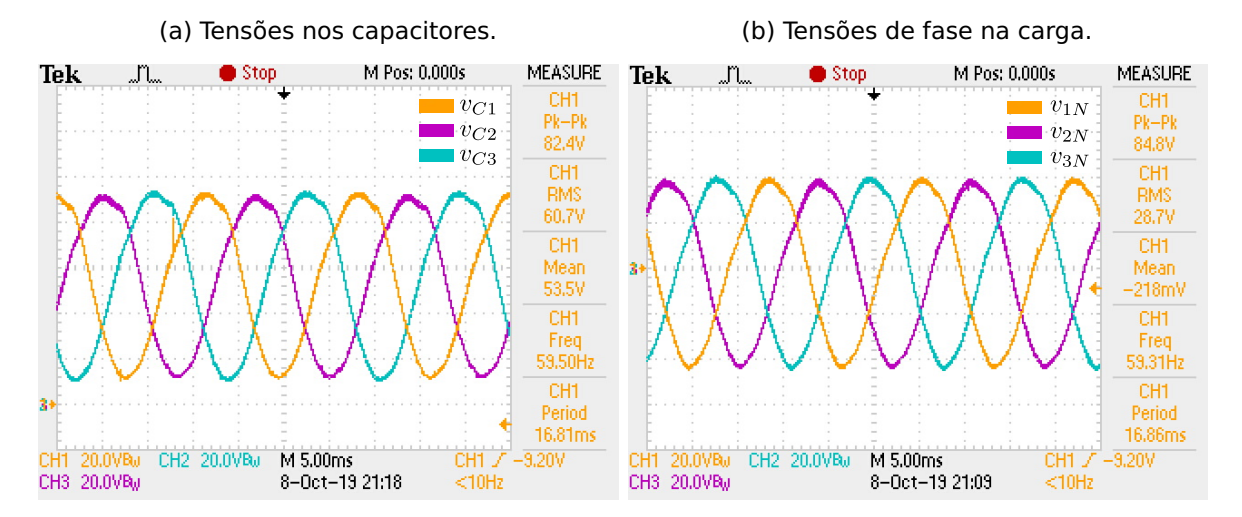

Os resultados experimentais apresentados validam o circuito monofásico equivalente, bem como seu modelo em equação de espaço estados. De acordo com os valores apresentados na Tabela [11,](#page-167-0) os resultados de simulação e os experimentais são bem próximos, sendo a maior diferença encontrada de 3,1%. O máximo ganho estático obtido nesta situação ( $\frac{V_{Cmax}}{V_q}$ ) foi de 2,67.

<span id="page-167-0"></span>Tabela 11 – Comparações entre os resultados de simulação do modelo monofásico e resultados experimentais do modelo trifásico: carga R.

|          | Grandeza    | <b>Modelo Monofásico</b> | <b>Protótipo Trifásico</b> | Erro  |
|----------|-------------|--------------------------|----------------------------|-------|
| $V_R$    | Eficaz      | 29,09 V                  | 28,7 V                     | 1,35% |
|          | Pico-a-pico | 82,7 V                   | 84,8 V                     | 2,47% |
| $V_{C1}$ | Eficaz      | 61,19 V                  | 60,7 V                     | 0,81% |
|          | Pico-a-pico | 83,02 V                  | 82,4 V                     | 0,75% |
| $I_{L1}$ | Eficaz      | 6,31 A                   | 6,12A                      | 3,10% |
|          | Pico-a-pico | 26,9 A                   | 26,25 A                    | 2,47% |

#### **6.2.2 Carga RL tipo 2**

Neste caso, uma carga RL formada por um resistor de 12  $\Omega$  em série com um indutor de 22.1 mH, cuja impedância em 60 Hz é igual a 12 **+** j8.26 Ω, foi utilizada nas simulações e resultados experimentais apresentados nesta subseção.

#### **Resultados de simulação**

As principais formas de onda do inversor trifásico em regime permanente e as respectivas comparações com o modelo monofásico estão apresentadas nas figuras [133,](#page-170-0) [129](#page-168-0) e [130.](#page-168-1) Na tabela [12](#page-168-2) são apresentados os valores eficazes, médios e de pico-a-pico para as correntes e tensões na carga e variáveis de estado.

Figura 128 – Correntes nos indutores: Carga RL.

(a) Corrente nos indutores do modelo trifásico. (b) Corrente nos indutores do modelo monofásico e do trifásico (braço 1).

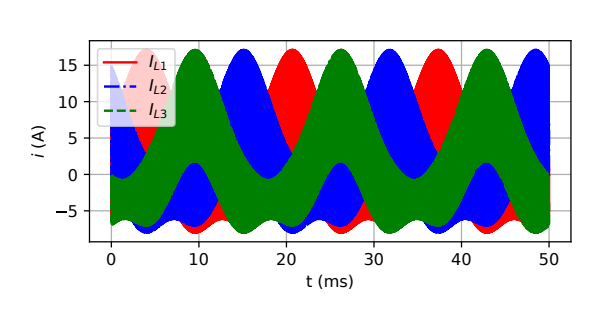

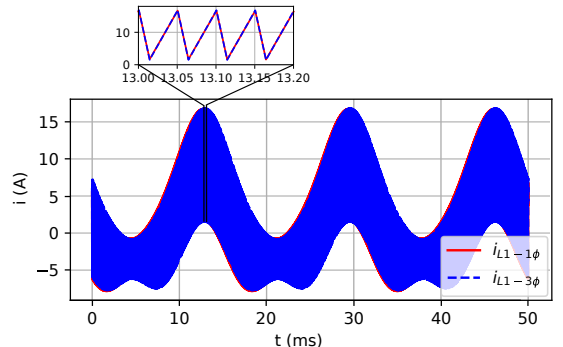

Figura 129 – Tensão nos capacitores: Carga RL.

```
(a) Tensão nos capacitores do modelo trifásico.
(b) Tensão nos capacitores do modelo monofásico
                                                    e do trifásico (braço 1).
```
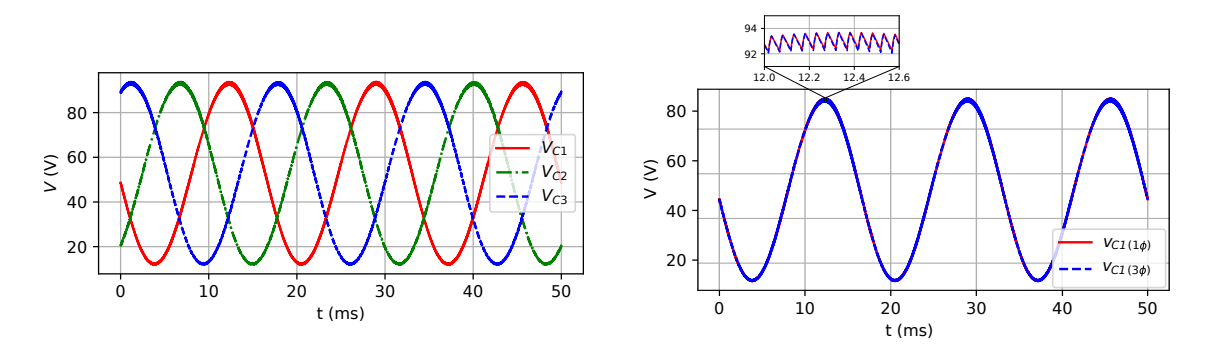

Figura 130 – Tensões de fase na carga: Carga RL.

<span id="page-168-1"></span>(a) Tensões de fase na carga do modelo trifásico. (b) Tensões de fase na carga do modelo monofásico e do trifásico (braco 1).

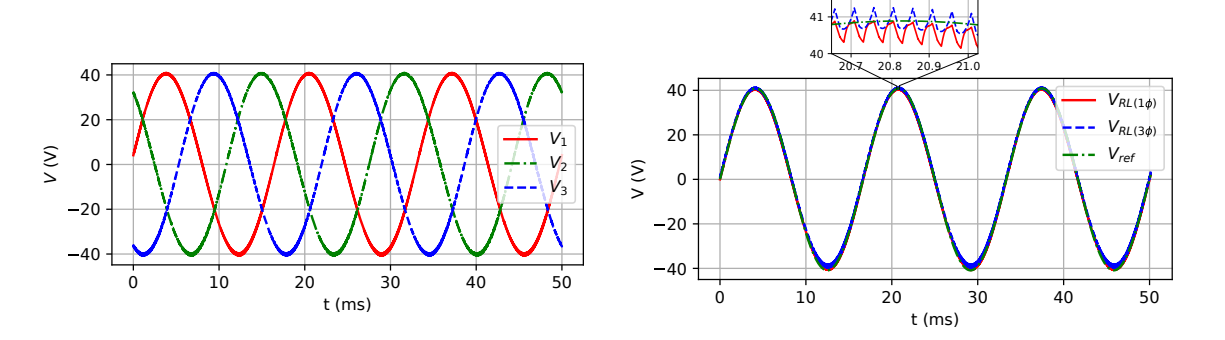

<span id="page-168-2"></span>Tabela 12 – Valores eficazes, médios e de pico-a-pico simulados para as tensões na carga, nos capacitores e para as correntes nos indutores e na carga: carga RL.

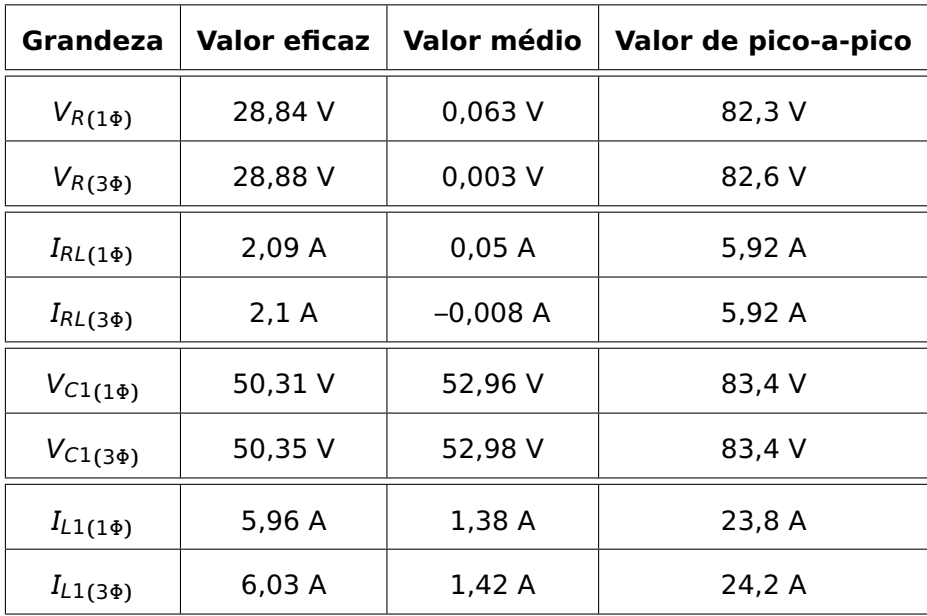

Como pode ser observado, os valores das correntes nos indutores e das tensões nos capacitores para ambos os modelos são muito próximos, bem como os valores instantâneos

da tensão de fase em ambos os modelos. Os resultados apresentados comprovam que o modelo monofásico pode ser utilizado com exatidão o comportamento dinâmico do inversor trifásico em regime permamente alimentando uma carga do tipo RL série.

#### **Resultados Experimentais**

Os principais resultados experimentais são mostrados nas figuras [131](#page-169-0) e [132.](#page-169-1) Na tabela [13](#page-170-1) estão apresentadas as comparações entre os valores eficazes e de pico-a-pico obtidos nas simulações do modelo monofásico e os resultados experimentais para a tensão de fase na carga, tensão nos capacitores e corrente nos indutores.

<span id="page-169-0"></span>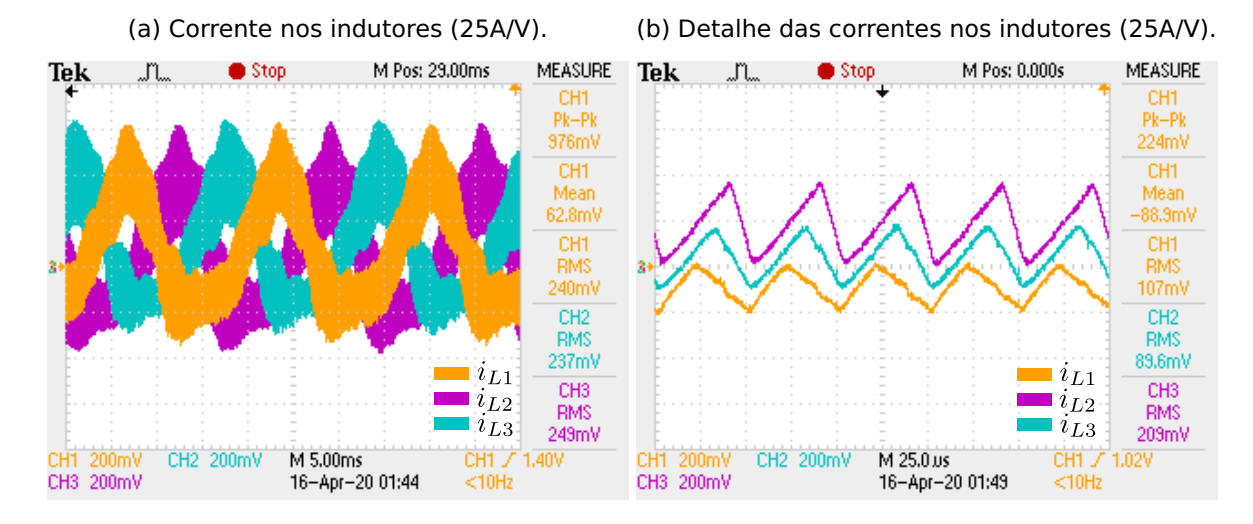

Figura 131 – Forma de onda das correntes nos indutores: caso RL.

Figura 132 – Forma de onda das tensões de fase na carga e nos capacitores: caso RL.

<span id="page-169-1"></span>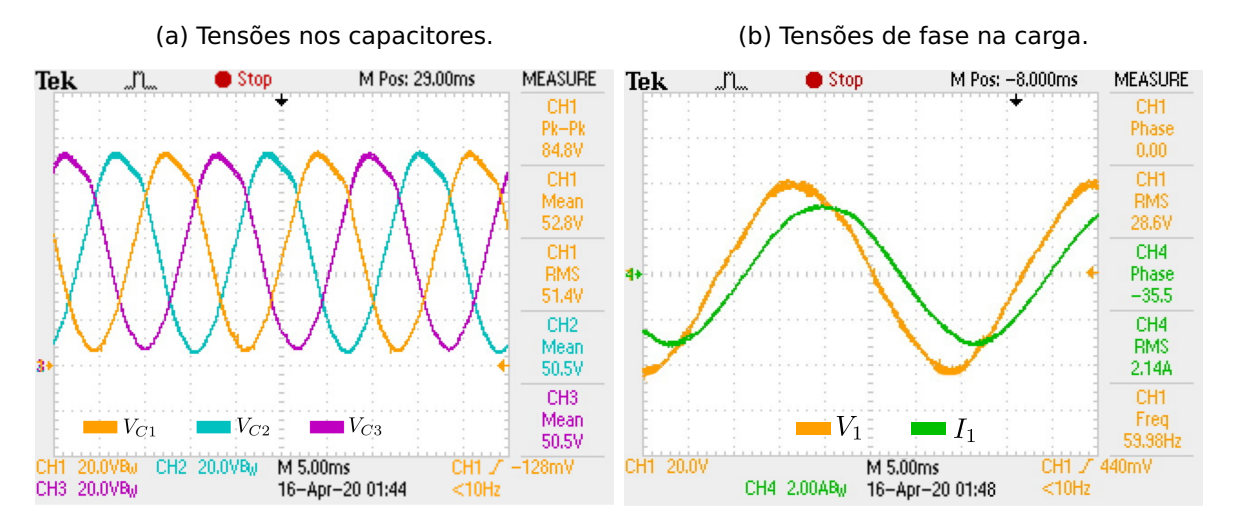

Os resultados experimentais apresentados validam o circuito monofásico equivalente, bem como seu modelo em equação de espaço estados. De acordo com os valores apresentados na Tabela [13,](#page-170-1) os resultados de simulação e os experimentais são bem próximos, sendo a maior diferença encontrada de 2.33%. O máximo ganho estático obtido nesta situação  $\int \frac{V_{C,max}}{V}$  $\frac{\sum max}{V_a}$ ) foi de 2,63.

<span id="page-170-1"></span>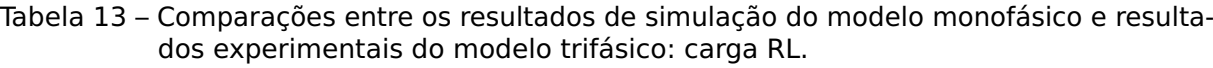

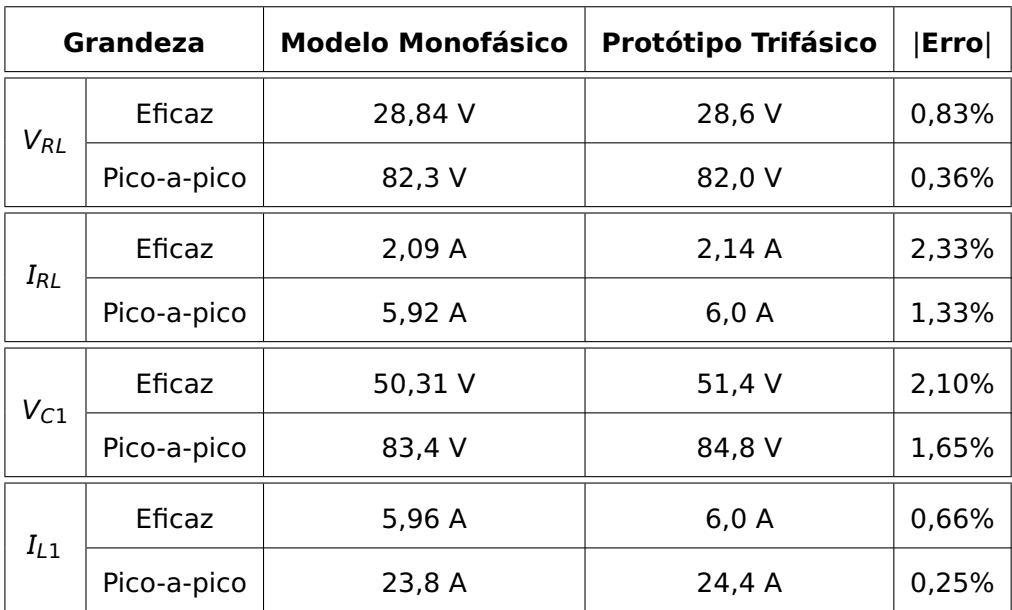

#### **6.2.3 Carga RC**

Neste caso, uma carga RC formada por um resistor de 6 Ω em série com um capacitor de 235 μF, cuja impedância em 60 Hz é igual a 6 **+** j11.29 Ω, foi utilizada nas simulações e resultados experimentais apresentados nesta subseção.

#### **Resultados de simulação**

As principais formas de onda do inversor trifásico em regime permanente e as respectivas comparações com o modelo monofásico estão apresentadas nas figuras **??**, [134](#page-171-0) e [135.](#page-171-1) Na tabela [14](#page-171-2) são apresentados os valores eficazes, médios e de pico-a-pico para as correntes e tensões na carga e variáveis de estado.

Figura 133 – Correntes nos indutores: Carga RC.

<span id="page-170-0"></span>(a) Corrente nos indutores do modelo trifásico. (b) Corrente nos indutores do modelo monofásico e do trifásico (braço 1).

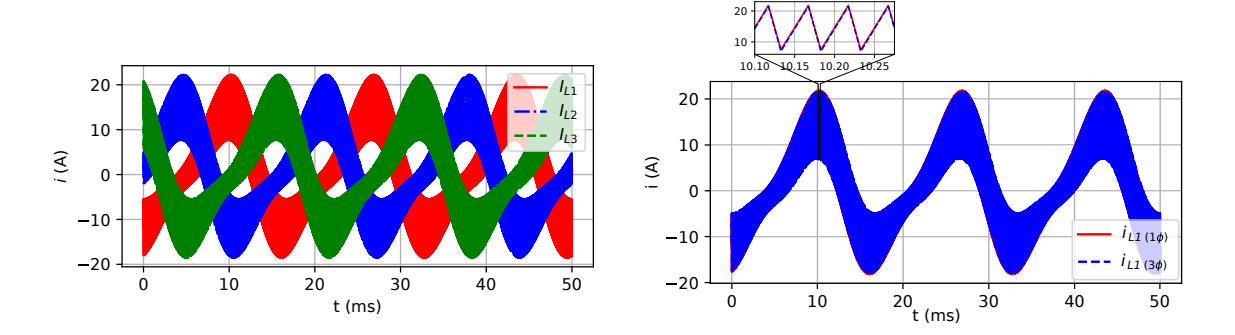

Figura 134 – Tensão nos capacitores: Carga RC.

```
(a) Tensão nos capacitores do modelo trifásico.
(b) Tensão nos capacitores do modelo monofásico
                                                    e do trifásico (braço 1).
```
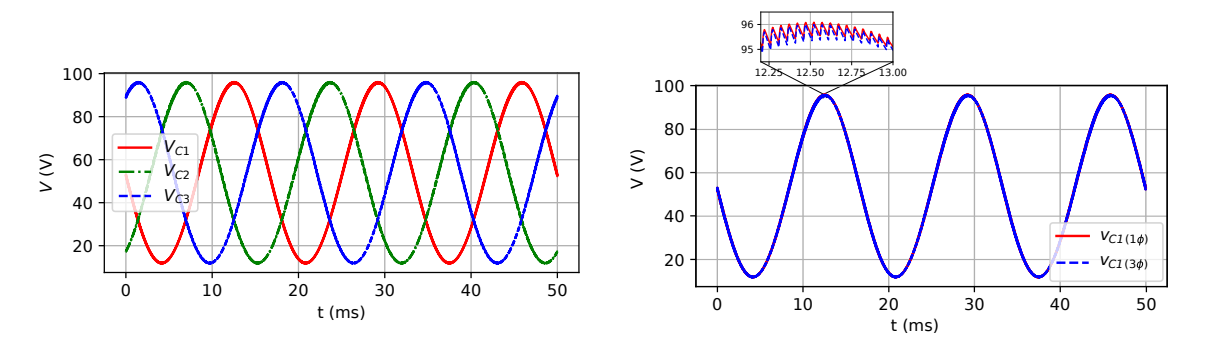

Figura 135 – Tensões de fase na carga: Carga RC.

<span id="page-171-1"></span>(a) Tensões de fase na carga do modelo trifásico. (b) Tensões de fase na carga do modelo monofásico e do trifásico (braco 1).

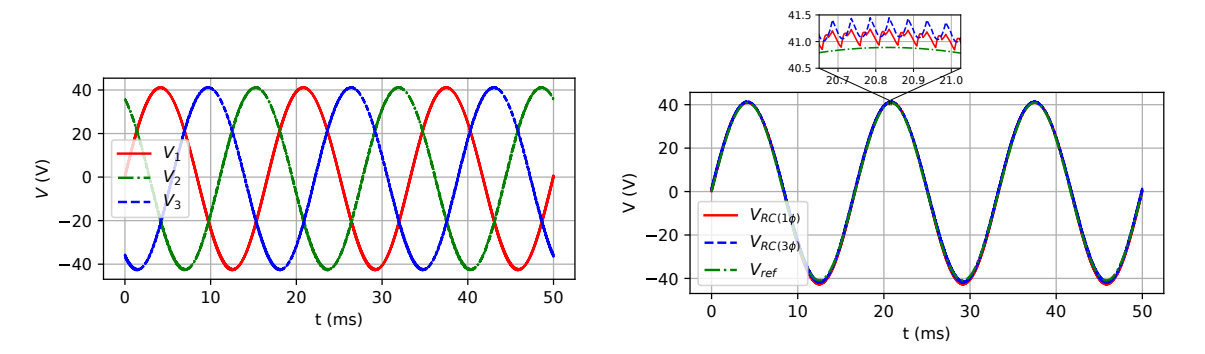

<span id="page-171-2"></span>Tabela 14 – Valores eficazes, médios e de pico-a-pico simulados para as tensões na carga, nos capacitores e para as correntes nos indutores e na carga: carga RC.

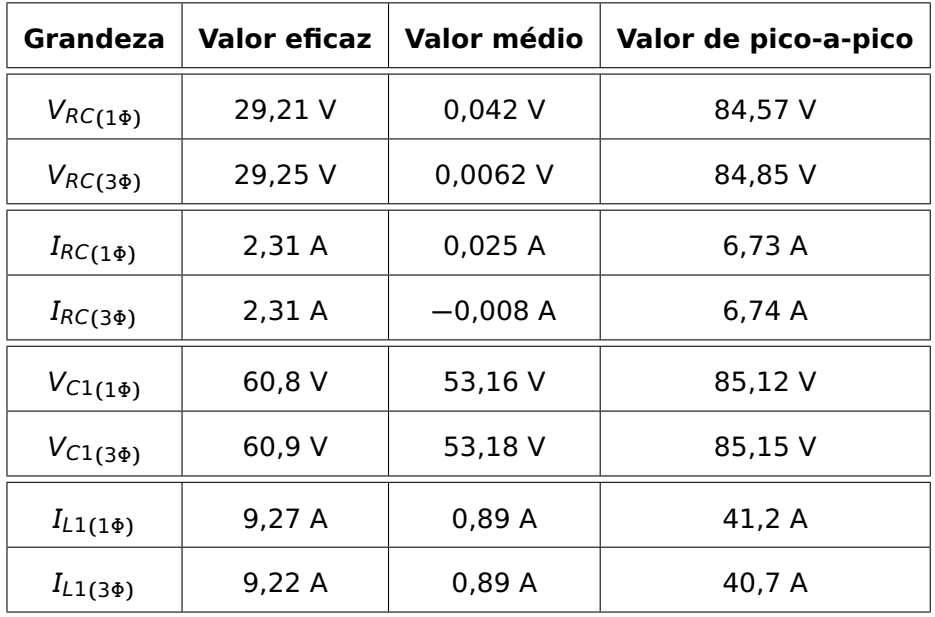

Como pode ser observado, os valores das correntes nos indutores e das tensões nos capacitores para ambos os modelos são muito próximos, bem como os valores instantâneos da tensão de fase em ambos os modelos. Os resultados apresentados comprovam que o modelo monofásico pode ser utilizado com exatidão o comportamento dinâmico do inversor trifásico em regime permamente alimentando uma carga do tipo RC série.

#### **Resultados Experimentais**

Os principais resultados experimentais são mostrados nas figuras [136](#page-172-0) e [137.](#page-172-1) Na tabela [13](#page-170-1) estão apresentadas as comparações entre os valores eficazes e de pico-a-pico obtidos nas simulações do modelo monofásico e os resultados experimentais para a tensão de fase na carga, tensão nos capacitores e corrente nos indutores.

<span id="page-172-0"></span>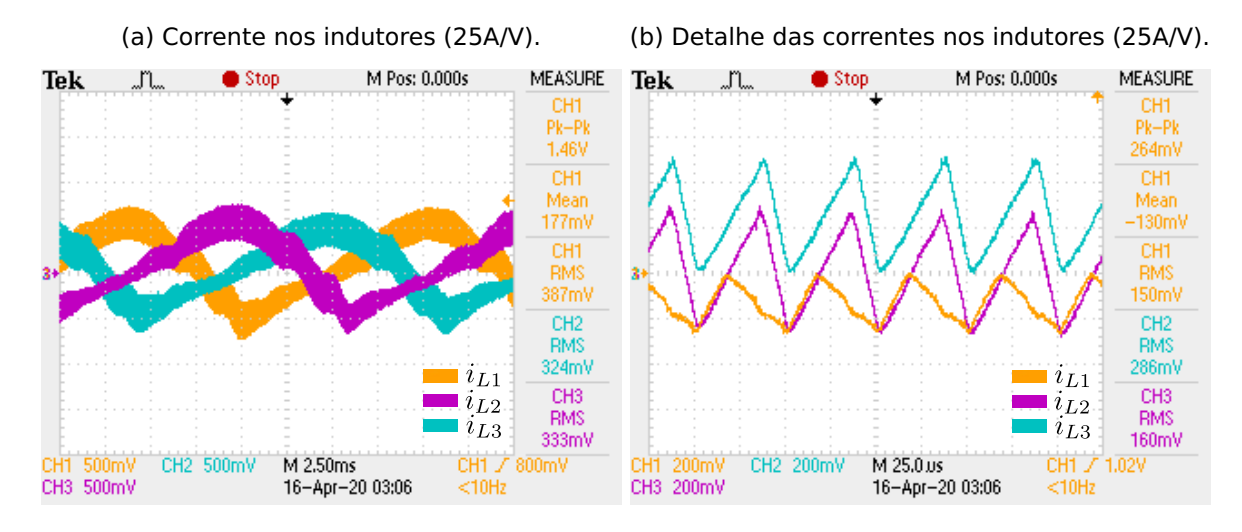

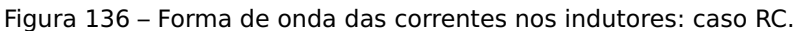

Figura 137 – Forma de onda das tensões de fase na carga e nos capacitores: caso RC.

<span id="page-172-1"></span>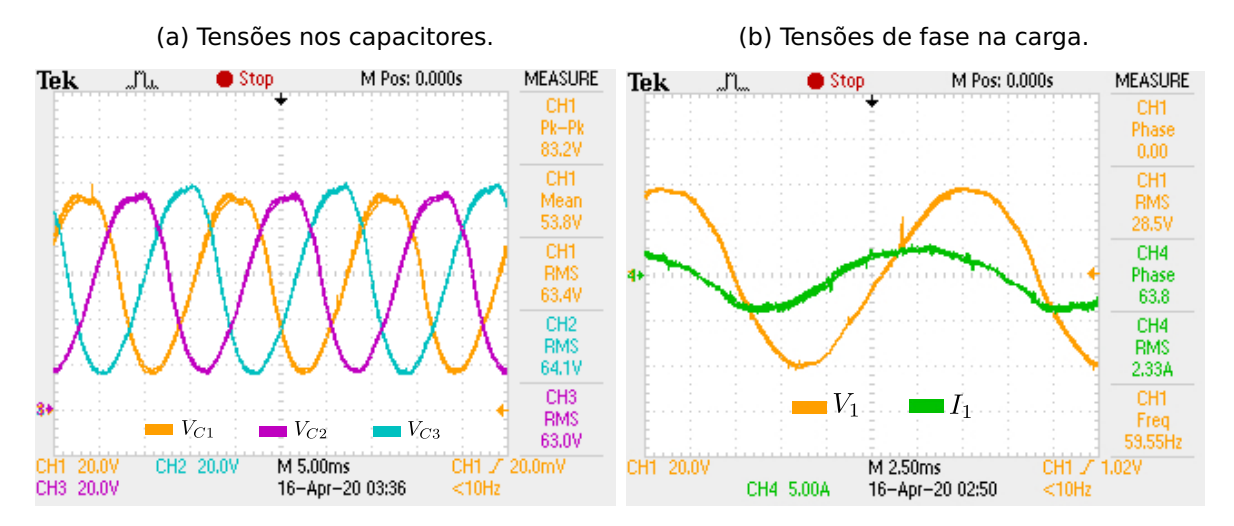

De acordo com os valores apresentados na Tabela [15,](#page-173-0) percebe-se um desvio maior nos valores das correntes nos indutores do conversor e na carga. Isto deve-se ao fato da utilização de capacitores eletrolíticos despolarizados na carga RC. Estes o por sua vez podem possuir altos valores de corrente de fuga, ocasionando diferenças apreciáveis nos valores das correntes dos mesmos em relação às simulações, onde foram considerados ideais.

Porém, estas diferenças não anulam a aplicabilidade do modelo monofásico para representar cargas capacitivas, pois estas não idealidades não foram introduzidas no modelo. O máximo ganho estático obtido neste caso ( $\frac{V_{Cmax}}{V_g}$ ) foi de 2,64.

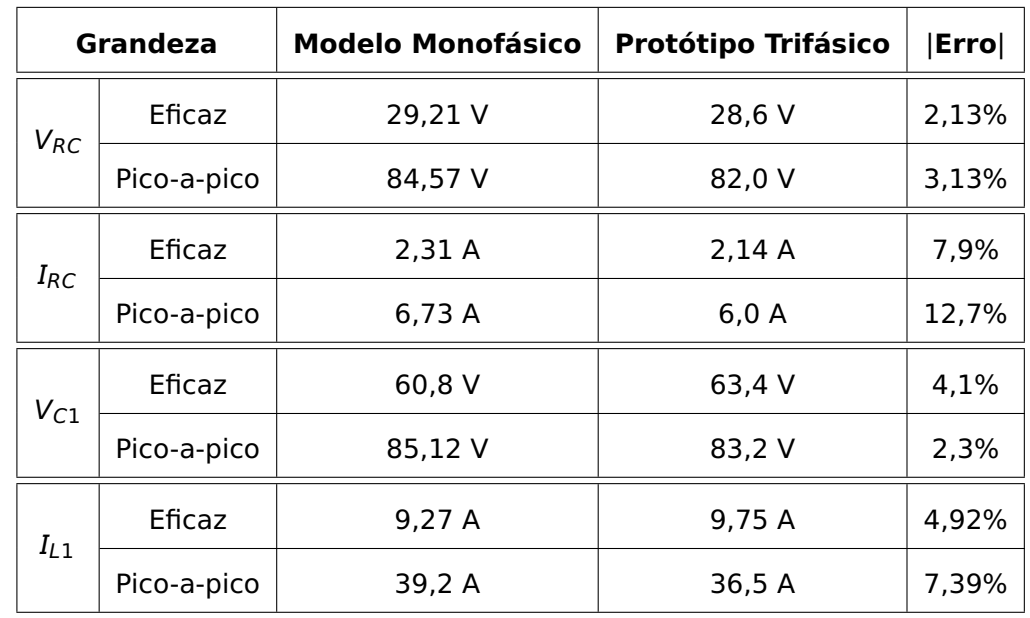

<span id="page-173-0"></span>Tabela 15 – Comparações entre os resultados de simulação do modelo monofásico e resultados experimentais do modelo trifásico: carga RC.

## **6.3 Conclusão**

Neste capítulo foram apresentados resultados experimentais do inversor Buck-Boost trifásico operando em malha aberta e em diferentes cenários. Em todas as situações o inversor se comportou como esperado e previsto nas simulações eletrônicas utilizando-se o circuito equivalente monofásico do inversor. Pequenos desvios ocorreram devido nas simulações não terem sido consideradas as não idealidades nas cargas, em específico para o caso RC, onde as correntes de fuga do capacitor podem influenciar significativamente na impedância do mesmo. Conclui-se finalmente que estes resultados atestam a aplicabilidade do modelo monofásico e seu circuito equivalente para representar o comportamento dinâmico do inversor Buck-Boost trifásico.

# **CAPÍTULO 7**

# CONSIDERAÇÕES E CONCLUSÕES FINAIS

No presente tabalho foi realizada a revisão bibliográfica das principais topologias de inversores elevadores não convencionais utilizando-se como base conversores CC-CC do tipo Boost e Buck-Boost nas versões monofásica e trifásica. Verificou-se um vasto campo de aplicações e de pesquisas para estes tipos de inversores, já não tão novos, na eletrônica de potência. O objetivo do trabalho foi abordar de uma forma mais detalhada a versão trifásica do inversor utilizando três conversores na topologia Buck-Boost, com um total de seis chaves do tipo IGBT, onde foram sendo apresentadas suas etapas de operação, seu modelamento em equação de espaço de estados e o comportamento dinâmico através de simulações computacionais comprovadas experimentalmente.

Foi determinado o circuito equivalente monofásico do inversor para o caso de uma carga trifásica equilibrada, e também seu modelo em espaço de estados, crucial para a análise por fase do comportamento dinâmico do inversor, e determinação das perdas. Foram realizadas simulações computacionais utilizando-se scripts na linguagem Python para solução dos modelos monofásico e trifásico em espaço de estados. Os resultados obtidos comprovaram a exatidão do modelo monofásico proposto, que foi utilizado para o projeto dos indutores e capacitores do inversor, bem como para o cálculo das perdas. Foi concluído que em situações onda a amplitude da tensão da saída do inversor possa ser ajustada entre zero e seu valor nominal, a componente da tensão contínua presente nos capacitores de saída do inversor pode ser proporcional à amplitude da componente senoidal da tensão de saída, fazendo com que as perdas nos semicondutores e no cobre nos indutores sejam minimizadas.

Apesar de ter-se modelado o conversor por valores médios quase instantâneos, o que facilita a determinação de uma regra de controle, geralmente linear, pode-se utilizar as equações do conversor para aplicar um controle preditivo. Supostamente, o controle da tensão de saida e da corrente no indutor, pode vir a melhorar tanto a THD da tensão, quanto a resposta a algum degrau de carga, variação parametricas e oscilação da tensão de saida.

Para a determinação dos valores das indutâncias dos indutores e capacitância dos capacitores do inversor, foi proposta uma metodologia que utiliza como base o diagrama

de Bode para adequar o comportamento dinâmico do inversor às especificações da tensão de saída, podendo esta ser otimizada de tal forma que sejam obtidos valores reduzidos para as as indutâncias sem que o comportamento dinâmico do inversor seja comprometido. A metodologia foi avaliada através de simulações computacionais utilizando-se scripts na linguagem Python para solução dos modelos em espaço de estados, e com o auxílio de software dedicado à simulações de circuitos eletrônicos de potência, o PLECS. Os resultados obtidos para as formas de onda de tensão e corrente nos indutores e capacitores foram coincidentes com os valores determinados analiticamente através da metodologia proposta. Os resultados experimentais obtidos também comprovam a veracidade da metodologia, podendo ser esta aplicada a inversores elevadores não convencionais com precisão.

Os resultados experimentais foram obtidos através de um protótipo construído em laboratório com o inversor operando em malha aberta alimentando uma carga RL equilibrada. Os resultados apresentados comprovaram a validade do estudo teórico realizado. Os ensaios confirmaram os valores eficazes das tensões e corrente de fase estiveram de acordo com o esperado em função dos resultados obtidos pelas simulações com PLECS. Foram ainda comprovadas as formas de onda das correntes e tensões nos indutores e capacitores, bem como nos semicondutores. Outros resultados experimentais foram obtidos com cargas R, RL e RC com inversor produzindo a mesma tensão nominal de linha na caso anterior, porém com uma tensão de entrada menor, experimentando assim um ganho estático máximo maior. Os resultados mais uma vez foram de acordo com as simulações realizadas, comprovando-se mais uma vez a aplicabilidade do modelo. Devido o comportamento apresentado com cargas RL, o inversor Buck-Boost torna-se um forte candidato para acionamentos de motores de indução trifásicos, inclusive em situações onde se existe a possibilidade de controle de velocidade, e recuperação de energia, devido a bidirecionalidade do sentido de corrente nas chaves do inversor.

Portanto, em relação à topologia proposta, pode-se sumarizar algumas conclusões deste trabalho:

✔ O inversor estudado pode ser aplicado em situações onde se aplicam os inversors CC-CA de mais de um estágio;

✔ O circuito equivalente monofásico pode ser utilizado para o projeto, e análise de perdas e comportamento dinâmico do inversor com precisão;

✔ Trabalhando-se como o nível de tensão CC nos capacitores do inversor proporcional à amplitude da tensão de saída, as perdas são minimizadas;

✔ A proposta de uma metodologia análita na determinação das indutâncias dos indutores e capacitâncias dos capacitores do inversor;

✔ Aplicações em acionamentos de motores de indução, e em situações onde pode haver recuperação de energia;

✔ A faixa de potência dos inversor deve ser analisada em função da aplicação devido os valores de pico e RMS de corrente nos indutores e semicondutores, na etapa de operação em que os indutores são energizados, serem elevados se comparados aos valores médios.

## **7.1 Trabalhos futuros**

Durante o estudo e o desenvolvimento das pesquisas apresentadas nesta tese foi verificada a possibilidade de realizar uma continuidade do presente trabalho abordando os seguintes aspectos:

✔ Analisar e comparar experimentalemnte a operação do inversor em malha fechada utilizando-se controle linear e preditivo com diversos cenários de cargas;

 $\checkmark$  AnáÍise comparativa entre as perdas em um conversor tradicional de mais de um estágio com o inversor Buck-Boost de um estágio para mesma potência de carga.

✔ Implementar um circuito de controle e ajuste de velocidade para motores de indução e recuperação de energia com o objetivo de aplicações veiculares.

✔ Optimização da metodologia de cálculo das indutâncias e capacitâncias do inversor.

✔ Determinação do modelo vetorial do inversor.

# REFERÊNCIAS

- [1] K. C. A. de Souza, M. R. de Castro, and F. Antunes, "A dc/ac converter for single-phase grid-connected photovoltaic systems," in IEEE 2002 28th Annual Conference of the Industrial Electronics Society. IECON 02, vol. 4, pp. 3268–3273 vol.4, Nov 2002.
- [2] T. Rahman, S. M. A. Motakabber, and M. I. Ibrahimy, "Design of a switching mode three phase inverter," in 2016 International Conference on Computer and Communication Engineering (ICCCE), pp. 155–160, July 2016.
- [3] Y. Xue, L. Chang, S. B. Kjaer, J. Bordonau, and T. Shimizu, "Topologies of single-phase inverters for small distributed power generators: an overview," IEEE Transactions on Power Electronics, vol. 19, pp. 1305–1314, Sept 2004.
- [4] A. Khaligh and Z. Li, "Battery, ultracapacitor, fuel cell, and hybrid energy storage systems for electric, hybrid electric, fuel cell, and plug-in hybrid electric vehicles: State of the art," IEEE Transactions on Vehicular Technology, vol. 59, pp. 2806 – 2814, April 2010.
- [5] L. Tsorng-Juu, S. Jueni-Lung, and C. Jiann-Fuh, "A novel dc/ac boost inverter," Energy Conversion Engineering Conference - IECEC 37th Intersociety, pp. 29–31, July 2004.
- [6] E. C. dos Santos and M. Darabi, "Novel bidirectional dc-dc-ac three-phase power converter," in 2013 IEEE Power and Energy Conference at Illinois (PECI), pp. 169–174, Feb 2013.
- [7] O. Hegazy, J. V. Mierlo, and P. Lataire, "Design and control of bidirectional dc/ac and dc/dc converters for plug-in hybrid electric vehicles," in 2011 International Conference on Power Engineering, Energy and Electrical Drives, pp. 1–7, May 2011.
- [8] L. Zhu, H. Wu, T. Mu, F. Yang, and X. Ma, "An asymmetrical three-level dual-input bidirectional dc/ac converter with improved conversion efficiency for vehicle-to-grid application," in 2017 IEEE Applied Power Electronics Conference and Exposition (APEC), pp. 2062–2067, March 2017.
- [9] X. Jia, H. Wang, B. Wang, X. Guo, and X. Wang, "A novel boost four-leg converter for electric vehicle applications," Chinese Journal of Electrical Engineering, vol. 3, no. 1, pp. 79–83, 2017.
- [10] R. Caceres and I. Barbi, "A boost dc-ac converter: operation, analysis, control and experimentation," in Proceedings of IECON '95 - 21st Annual Conference on IEEE Industrial Electronics, vol. 1, pp. 546–551 vol.1, Nov 1995.
- [11] R. O. Caceres and I. Barbi, "A boost dc-ac converter: analysis, design, and experimentation," IEEE Transactions on Power Electronics, vol. 14, pp. 134–141, Jan 1999.
- [12] R. W. Erickson and D. Maksimovic, Fundamentals of Power Electronics. Springer, 2ed ed., 2004.
- [13] N. Vazquez, J. Almazan, J. Alvarez, C. Aguilar, and J. Arau, "Analysis and experimental study of the buck, boost and buck-boost inverters," in 30th Annual IEEE Power Electronics Specialists Conference. Record. (Cat. No.99CH36321), vol. 2, pp. 801–806 vol.2, July 1999.
- [14] R. Caceres, R. Rojas, and O. Camacho, "Robust pid control of a buck-boost dc-ac converter," in INTELEC. Twenty-Second International Telecommunications Energy Conference (Cat. No.00CH37131), pp. 180–185, Sept 2000.
- [15] P. S. Gurpide, O. A. Sadaba, L. M. Palomo, T. Meynard, and E. Lefeuvre, "A new control strategy for the boost dc-ac inverter," in 2001 IEEE 32nd Annual Power Electronics Specialists Conference (IEEE Cat. No.01CH37230), vol. 2, pp. 974–979 vol.2, June 2001.
- [16] P. Sanchis, A. Ursua, E. Gubia, and L. Marroyo, "Buck-boost dc-ac inverter: proposal for a new control strategy," in 2004 IEEE 35th Annual Power Electronics Specialists Conference (IEEE Cat. No.04CH37551), vol. 5, pp. 3994–3998 Vol.5, June 2004.
- [17] P. Sanchis, A. Ursua, E. Gubia, and L. Marroyo, "Design and experimental operation of a control strategy for the buck-boost dc-ac inverter," IEE Proceedings - Electric Power Applications, vol. 152, pp. 660–668, May 2005.
- [18] A. A. Gandomi, K. Varesi, and S. H. Hosseini, "Dc-ac buck and buck-boost inverters for renewable energy applications," in The 6th Power Electronics, Drive Systems Technologies Conference (PEDSTC2015), pp. 77–82, Feb 2015.
- [19] E. Hofreiter and A. M. Bazzi, "Single-stage boost inverter reliability in solar photovoltaic applications," in 2012 IEEE Power and Energy Conference at Illinois, pp. 1–4, Feb 2012.
- [20] D. Debnath and K. Chatterjee, "Solar photovoltaic-based stand-alone scheme incorporating a new boost inverter," IET Power Electronics, vol. 9, no. 4, pp. 621–630, 2016.
- [21] W. D. P. Vallejos, "Standalone photovoltaic system, using a single stage boost dc/ac power inverter controlled by a double loop control," in 2017 IEEE PES Innovative Smart Grid Technologies Conference - Latin America (ISGT Latin America), pp. 1–6, Sept 2017.
- [22] Q. Huang, Q. Ma, and A. Q. Huang, "Single-phase dual-mode four-switch buck-boost transformerless pv inverter with inherent leakage current elimination," in 2018 IEEE Applied Power Electronics Conference and Exposition (APEC), pp. 3211–3217, March 2018.
- [23] H. Radwan, M. A. Sayed, T. Takeshita, A. A. Elbaset, and G. Shabib, "A novel single-stage high-frequency boost inverter for pv grid-tie applications," in 2018 IEEE Applied Power Electronics Conference and Exposition (APEC), pp. 2417–2423, March 2018.
- [24] F. C. Melo, L. S. Garcia, L. C. de Freitas, E. A. A. Coelho, V. J. Farias, and L. C. G. de Freitas, "Proposal of a photovoltaic ac-module with a single-stage transformerless grid-connected boost microinverter," IEEE Transactions on Industrial Electronics, vol. 65, pp. 2289–2301, March 2018.
- [25] C. Cecati, A. Dell'Aquila, and M. Liserre, "Analysis and control of a three-phase dc-ac step-up converter," IEEE, pp. 155–162, 2002.
- [26] B. Koushki, H. Khalilinia, J. Ghaisari, and M. S. Nejad, "A new three-phase boost inverter: Topology and controller," in 2008 Canadian Conference on Electrical and Computer Engineering, pp. 000757–000760, May 2008.
- [27] P. dos Santos Garcia Giacomini, L. C. de Souza Marques, and M. Mezaroba, "Digital sliding mode controlled three-phase boost inverter implemented in a dsc," Revista Eletrônica de Potência - SOBRAEP, vol. 13, pp. 155–162, Agosto 2008.
- [28] T. Sürgevil, "Modeling and simulation of a boost dc/ac inverter fed induction motor drive," in International Aegean Conference on Electrical Machines and Power Electronics and Electromotion, Joint Conference, pp. 567–571, Sept 2011.
- [29] X. Li, Z. Yan, Y. Gao, and H. Qi, "The research of three-phase boost-buck-boost dc-ac inverter," Energy and Power Engineering, vol. 5, pp. 906–913, July 2013.
- [30] M. A. G. de Brito, L. P. Sampaio, M. G. Alves, and C. A. Canesin, "Inversor buck-boost tristate integrado trifásico para aplicações fotovoltaicas," Revista Eletrônica de Potência - SOBRAEP, vol. 19, pp. 80–88, Fevereiro 2014.
- [31] L. E. Borges, Python para Desenvolvedores. Edição do Autor, 2 ed., 2010.
- [32] "Numpy fundamental package for scientific computing with python." http://www.numpy.org/.
- [33] "Python-based ecosystem of open-source software for mathematics, science, and engineering." https://www.scipy.org/.
- [34] "Python plotting library." https://matplotlib.org/.
- [35] B. C. Kuo, Automatic Control Systems (6th Ed.). Upper Saddle River, NJ, USA: Prentice-Hall, Inc., 1991.
- [36] "Datasheet microcontrolador tm4c123gh6pm." http://www.ti.com/lit/ds/symlink/tm4c123gh6pm.pdf.
- [37] "Energia." http://energia.nu/.
- <span id="page-180-0"></span>[38] A. Ahmed, Eletrônica de Potência. São Paulo: Pratice Hall, 2009.
- <span id="page-180-1"></span>[39] I. Barbi, C. H. I. Font, and R. L. Alves, Projeto Físico de Indutores e Transformadores. Florianópolis - SC, Brazil: INEP - Instituto de Eletrônica de Potência, 2002.

# **APÊNDICES**

# **APÊNDICE A1**

## DETERMINAÇÃO DAS PERDAS

### **A1.1 Perdas por condução nas chaves**

<span id="page-184-1"></span>As perdas por condução são devidas a oposição à passagem da corrente elétrica pelos componentes eletrônicos, e geralmente são representadas por uma queda de tensão  $V<sub>T</sub>$  em série com uma resistência  $r<sub>T</sub>$  conforme ilustrado na figura [138.](#page-184-0) A potência dissipada no elemento pode ser calculada através da equação [A1.1,](#page-184-1) onde  $i_{T_{med}}$  e  $i_{T_{rms}}$  são respectivamente os valores médio e eficaz das correntes que atravessam o elemento. Dependendo do componente a ser analizado, o mesmo pode possuir ou não todos os elementos descritos na figura [138.](#page-184-0)

$$
P_{cond} = V_T \cdot i_{T_{med}} + r_t \cdot i_{T_{rms}}^2 \tag{A1.1}
$$

<span id="page-184-0"></span>Figura 138 – Modelo do componente.

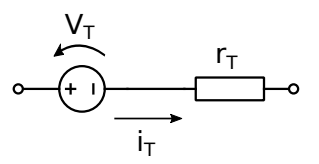

Fonte: Autor.

#### **1- Cálculo das perdas nos IGBTs:**

Para a determinação das perdas em cada IGBT das chaves será utilizado o valor médio da corrente nos IGBTs, devido o IBGT ser modelado apenas por uma queda de tensão.

$$
P_{IGBT} = v_{CE} \cdot i_{C_{medio}} \tag{A1.2}
$$

#### **2- Cálculo das perdas no Diodos:**

Para a determinação das perdas em cada diodo das chaves, deve-se calcular a perda para se vencer a barreira de potencial, e a perda na resistência de junção, conforme modelo apresentado na figura [138.](#page-184-0) Estes dois valores somados produzirão a perda total no referido diodo.

#### **2.1- Perda na barreira de potencial:**

$$
P_{V_D} = V_D \cdot i_{D_{medio}} \tag{A1.3}
$$

#### **2.2- Perda na resistência de condução:**

$$
P_{r_D} = r_D \cdot i_{D_{rms}}^2 \tag{A1.4}
$$

#### **2.3 - Perda total por condução no Diodo**1**:**

A perda total será dada por:

$$
P_{Diodo} = P_{V_D} + P_{r_D} \tag{A1.5}
$$

#### **A1.2 Perdas por chaveamento**

As perdas por chaveamento devem-se ao fato de os semicondutores não serem capazes de mudar o seu estado de condução para o corte instantaneamente, e vice-versa. Este atraso faz com que ocorram perdas e também limitam a máxima frequência de chaveamento que pode ser utilizada [\[38\]](#page-180-0). Desta forma é desejável que o semicondutor em questão apresente pequenos intervalos de tempo de comutação para que as perdas sejam minimizadas.

### **A1.2.1 Perdas nos IGBTs**

A figura [139](#page-186-0) mostra as formas de onda da entrada em condução e corte do IGBT com carga indutiva. Na saída de conduçao percebe-se um retardo na extinção da corrente, correspondente ao intervalo de tempo  $t_t$ , devido a presença de indutâncias no circuito, caso contrário apenas o intervalo  $t_f$  seria suficiente para que a corrente de coletor se extinguisse.

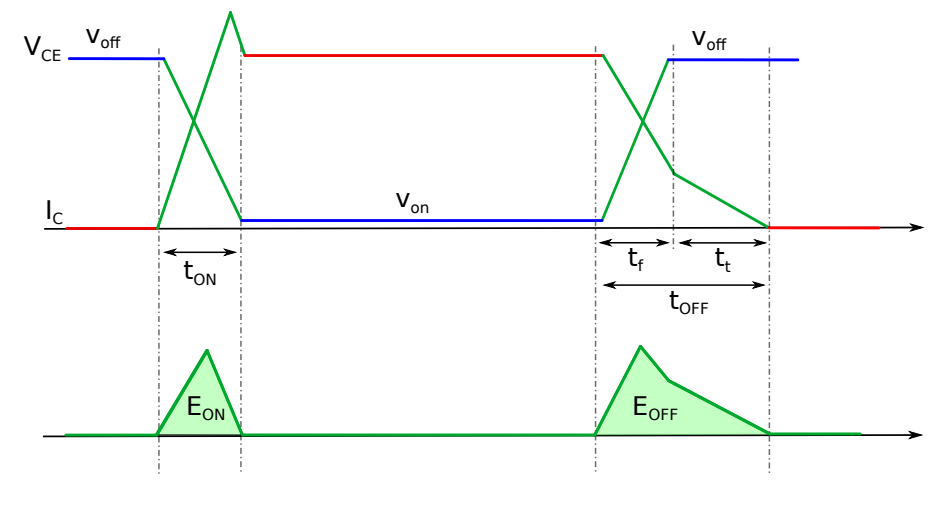

<span id="page-186-0"></span>Figura 139 – Formas de onda da tensão e corrente no IGBT durante a entrada em condução e corte.

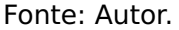

Integrando-se as curvas da tensão  $v_{CE}$  e corrente  $I_C$  para os casos de entrada em condução e corte, determina-se As energias dissipadas nestas situações respectivamente iguais a  $E_{ON}$  e  $E_{OFF}$ . Para se determinar as perdas totais, basta-se multiplicar pela frequência de chaveamento:

$$
P_{sh} = (E_{ON} + E_{OFF}) \times f_s \tag{A1.6}
$$

No caso do conversor experimentado, as tensão e correntes nos intantes de chaveamento de condução para corte e de corte para condução não são iguais. Desta forma faz-se necessário determinar a relação entre as perdas de chaveamento na entrada em condução e no corte em função destes valores. Sendo estas dadas pelas seguintes proporções:

$$
E_{ON} = k_{ON} \times v_{CE} \times I_C
$$
 (A1.7)

$$
E_{OFF} = k_{OFF} \times v_{CE} \times I_C
$$
 (A1.8)

#### **A1.2.2 Perdas nos Diodos**

Os diodos reais não são capazes de comutar do estado de condução para o corte instantaneamente. Isto ocorre devido ao fato de que os portadores minoritários devem se totalmente removidos para que o diodo consiga então realizar a comutação. Esta remoção ocorre através da recombinação dos elétrons livres no interior do semicondutor. As perdas por chaveamento no diodo são ocasionadas por esta razão e pela corrente de recuperação reversa  $(I_{rrm})$ , cujo comportamento é apresentado na figura [140.](#page-187-0)

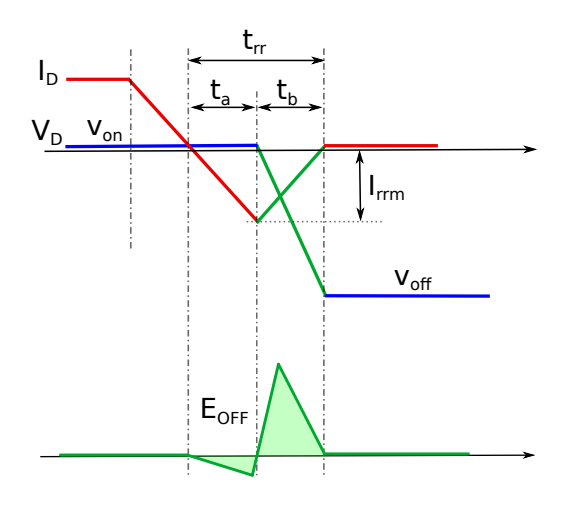

<span id="page-187-0"></span>Figura 140 – Formas de onda da corrente no diodo durante a entrada em corte.

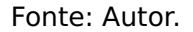

Entre os instantes  $t_0$  e  $t_2$  serão desconsideradas as perdas, devido o valor da tensão direta do diodo ser muito pequena comparada a tensão reversa. Desta forma considerandose então as perdas apenas entre os intervalos de tempo  $t_2$  e  $t_3$ , e integrado-se as curvas da tensão  $V_D$  e corrente  $I_D$  no respectivo intervalo determina-se a energia dissipada  $E_{OFF}$ . Para se determinar as perdas totais, basta-se multiplicar pela frequência de chaveamento:

$$
P_{sh} = (E_{OFF}) \times f_s \tag{A1.9}
$$

Onde  $E_{OFF}$  pode ser calculado da seguinte forma:

$$
E_{OFF} = I_D \times \frac{V_D}{6} \times t_b
$$

Sendo  $t_b = \frac{t_{rr}}{2}$ , tem-se:

$$
E_{OFF} = I_D \times \frac{V_D}{6} \times \frac{t_{rr}}{2}
$$
 (A1.10)

# **APÊNDICE A2**

# MODELAMENTO DO CONVERSOR BUCK-BOOST IDEAL

<span id="page-188-0"></span>No modelamento proposto para o conversor Buck-Boost serão considerados elementos ideais no circuito, cujo diagrama esquemático é apresentado na figura [141.](#page-188-0)

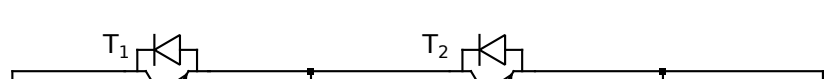

Figura 141 – Diagrama esquemático do conversor Buck-Boost.

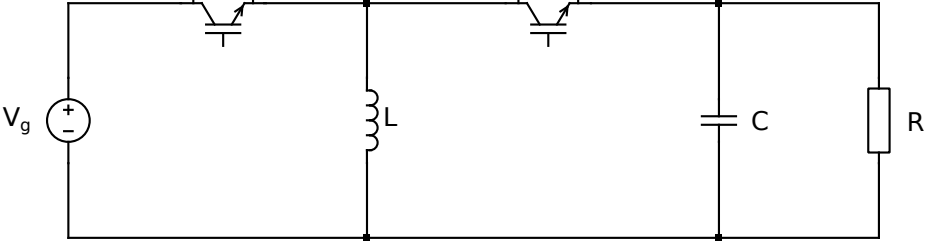

Para se determinar as equações que regem a dinâmica de operação do conversor, será utilizado o modelamento por equação de espaço estados considerando suas duas etapas de operação.

1. Primeira etapa (chave  $T_1$  ligada e chave  $T_2$  desligada)

A figura [142](#page-189-0) mostra a primeira etapa de operação do conversor considerando as perdas ôhimcas do indutor, bem como as não idealidades das chaves.

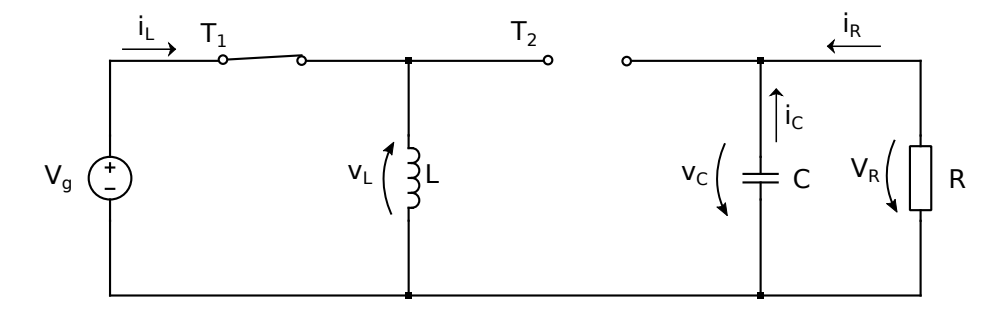

<span id="page-189-0"></span>Figura 142 – Diagrama esquemático do conversor Buck-Boost na primeira etapa de operação.

Considerando-se as variáveis de estado a corrente no indutor e a tensão no capacitor, pode-se escrever as seguintes equações para cada elemento armazenador de energia:

• Indutor:

$$
V_g - V_L = 0
$$
  
\n
$$
V_L = V_g
$$
\n(A2.1)

<span id="page-189-1"></span>Substituindo  $v_L$  por  $L \frac{di_L}{dt}$ , tem-se:

$$
L\frac{di_L}{dt} = V_g
$$
  
\n
$$
\frac{di_L}{dt} = \frac{1}{L}V_g
$$
\n(A2.2)

• Capacitor:

$$
i_C + i_R = 0
$$
  

$$
i_C = -i_R
$$
 (A2.3)

Como R e C estão em paralelo,  $v_R = v_C$ . Substituindo i<sub>R</sub> por  $\frac{v_C}{R}$ , tem-se:

$$
i_C = -\frac{V_C}{R}
$$
 (A2.4)

<span id="page-189-2"></span>Substituindo agora i<sub>C</sub> por  $C \frac{dV_C}{dt}$ , tem-se:

$$
C\frac{dV_C}{dt} = -\frac{V_C}{R}
$$
  
\n
$$
\frac{dV_C}{dt} = -\frac{V_C}{RC}
$$
\n(A2.5)

<span id="page-189-3"></span>As equações diferenciais [A2.2](#page-189-1) e [A2.5](#page-189-2) representam a dinâmica do circuito na primeira etapa de operação dando origem ao seguinte sistema:

$$
\begin{cases}\n\frac{di_l}{dt} = \frac{1}{L} V_g \\
\frac{dV_C}{dt} = -\frac{V_C}{RC}\n\end{cases}
$$
\n(A2.6)

$$
A_1 = \begin{bmatrix} 0 & 0 \\ 0 & -\frac{1}{RC} \end{bmatrix} \quad B_1 = \begin{bmatrix} \frac{1}{L} \\ 0 \end{bmatrix}
$$

X **=**  $\Gamma$   $i_L$  $v_C$ ٦  $\Big\}$  $U =$  $V_{q}$ ٦

Obtendo-se assim a equação matricial que representa o sistema durante a primeira etapa de operação:

$$
\dot{X} = A_1 X + B_1 U
$$
\n
$$
\begin{bmatrix} \dot{u} \\ \dot{v}_C \end{bmatrix} = \begin{bmatrix} 0 & 0 \\ 0 & -\frac{1}{RC} \end{bmatrix} \begin{bmatrix} u \\ v_{C1} \end{bmatrix} + \begin{bmatrix} \frac{1}{L} \\ 0 \end{bmatrix} \begin{bmatrix} v_g \end{bmatrix}
$$

2. Segunda etapa (chave  $T_1$  desligada e chave  $T_2$  ligada)

A figura [143](#page-190-0) mostra a segunda etapa de operação do conversor considerando as perdas ôhimcas do indutor, bem como as não idealidades dos três tipos de chaves mencionadas.

<span id="page-190-0"></span>Figura 143 – Diagrama esquemático do conversor Buck-Boost na segunda etapa de operação.

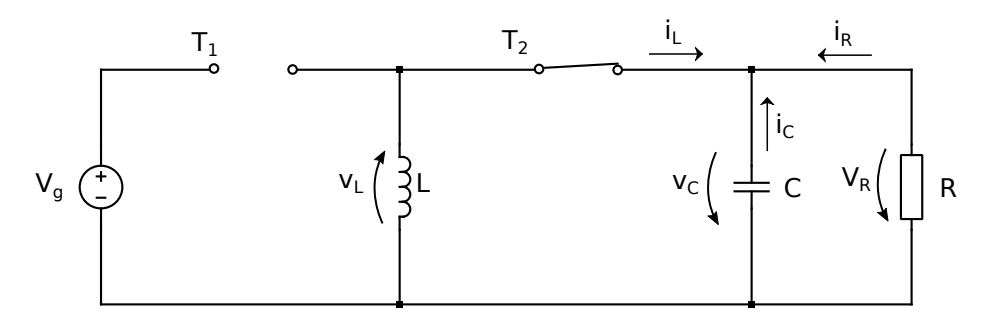

• Indutor:

$$
v_L + v_C = 0
$$
  

$$
v_L = -v_C
$$
 (A2.7)

<span id="page-191-0"></span>Substituindo  $v_L$  por  $L \frac{di_L}{dt}$ , tem-se:

$$
L\frac{di_L}{dt} = -v_C
$$
  
\n
$$
\frac{di_L}{dt} = -\frac{1}{L}v_C
$$
\n(A2.8)

• Capacitor:

$$
i_C = i_L - i_R
$$
  
\n
$$
i_C = i_L - \frac{1}{R} V_C
$$
\n(A2.9)

<span id="page-191-1"></span>Substituindo agora i<sub>C</sub> por  $C \frac{dV_C}{dt}$ , tem-se:

$$
C\frac{dV_C}{dt} = i_L - \frac{V_C}{R}
$$
  
\n
$$
\frac{dV_C}{dt} = \frac{1}{C}i_L - \frac{1}{RC}V_C
$$
\n(A2.10)

<span id="page-191-2"></span>As equações diferenciais [A2.8](#page-191-0) e [A2.10](#page-191-1) representam a dinâmica do circuito na segunda etapa de operação, dando origem ao seguinte sistema:

$$
\begin{cases}\n\frac{di_L}{dt} = -\frac{1}{L}V_C \\
\frac{dV_C}{dt} = \frac{1}{C}i_L - \frac{1}{RC}V_C\n\end{cases}
$$
\n(A2.11)

De acordo com o sistema de equações [A2.11,](#page-191-2) pode-se extrair as matrizes de espaçoestados  $A_2$  e  $B_2$ , bem como os vetores das variáveis de estado  $X$  e de entrada  $U$ :

$$
A_2 = \begin{bmatrix} -\frac{r_L}{L} & -\frac{1}{L} \\ \frac{1}{C} & -\frac{1}{RC} \end{bmatrix} \quad B_2 = \begin{bmatrix} \frac{1}{L} & 0 & -\frac{1}{L} \\ 0 & 0 & 0 \end{bmatrix}
$$

 $X =$  $v_C$  $\begin{array}{c} \begin{array}{c} \begin{array}{c} \end{array} \\ \begin{array}{c} \end{array} \end{array} \end{array}$ U **=**  $VCE1$  $VCE2$  $\begin{array}{c} \begin{array}{c} \begin{array}{c} \begin{array}{c} \end{array} \\ \begin{array}{c} \end{array} \end{array} \end{array} \end{array}$ 

Obtendo-se assim a equação matricial que representa o sistema durante a segunda etapa de operação:

$$
\dot{X} = A_2 X + B_2 U
$$
\n
$$
\begin{bmatrix} \dot{u} \\ \dot{v}_C \end{bmatrix} = \begin{bmatrix} 0 & -\frac{1}{L} \\ \frac{1}{C} & -\frac{1}{RC} \end{bmatrix} \begin{bmatrix} u \\ v_C \end{bmatrix} + \begin{bmatrix} 0 \\ 0 \end{bmatrix} \begin{bmatrix} v_g \end{bmatrix}
$$

Para se determinar a equação final de espaço estados que representa o conversor em suas duas etapas de operação, deve-se encontrar as matrizes de espaço-estado A e B dadas pela média entre as matrizes  $A_1$ ; $A_2$  e  $B_1$ ; $B_2$  dentro do período de chaveamento T, ou seja:

$$
A = \frac{A_1DT + A_2(1 - D)T}{T}
$$

$$
B = \frac{B_1DT + B_2(1 - D)T}{T}
$$

Desta forma:

$$
A = \frac{A_1 D \mathcal{T} + A_2 (1 - D) \mathcal{T}}{\mathcal{T}}
$$
  

$$
A = A_1 D + A_2 (1 - D)
$$

$$
A = \begin{bmatrix} 0 & 0 \\ 0 & -\frac{1}{RC} \end{bmatrix} D + \begin{bmatrix} 0 & -\frac{1}{L} \\ \frac{1}{C} & -\frac{1}{RC} \end{bmatrix} (1 - D)
$$

$$
A = \begin{bmatrix} 0 & 0 \\ 0 & -\frac{1}{RC}D \end{bmatrix} + \begin{bmatrix} 0 & -\frac{1}{L}(1 - D) \\ \frac{1}{C}(1 - D) & -\frac{1}{RC}(1 - D) \end{bmatrix}
$$

$$
A_{11} = 0
$$
  
\n
$$
A_{12} = 0 \cdot D - \frac{(1 - D)}{L} = -\frac{(1 - D)}{L}
$$
  
\n
$$
A_{21} = 0 \cdot D + \frac{(1 - D)}{C} = \frac{(1 - D)}{C}
$$
  
\n
$$
A_{22} = -\frac{1}{RC}D + -\frac{1}{RC}(1 - D) = -\frac{1}{RC}D - \frac{1}{RC} + \frac{1}{RC}D = -\frac{1}{RC}
$$

Obtendo-se então a matriz A:

$$
A = \begin{bmatrix} 0 & -\frac{(1-D)}{L} \\ \frac{(1-D)}{C} & -\frac{1}{RC} \end{bmatrix}
$$

De forma semelhante, determina-se a matriz B:

$$
B = \frac{B_1 D \cancel{T} + B_2 (1 - D) \cancel{T}}{\cancel{T}}
$$
  
\n
$$
B = B_1 D + B_2 (1 - D)
$$
  
\n
$$
B = \begin{bmatrix} \frac{1}{L} \\ 0 \end{bmatrix} D + \begin{bmatrix} 0 \\ 0 \\ 0 \end{bmatrix} (1 - D)
$$
  
\n
$$
B = \begin{bmatrix} \frac{1}{L} D \\ 0 \end{bmatrix} + \begin{bmatrix} 0 \\ 0 \\ 0 \end{bmatrix}
$$

$$
B_{11} = \frac{1}{L}D + \frac{1}{L}(1-D) = \frac{1}{L}D + \frac{1}{L}D = \frac{1}{L}
$$
  
 
$$
B_{21} = 0
$$

Chegando-se a matriz B como sendo:

$$
B = \begin{bmatrix} \frac{D}{L} \\ 0 \end{bmatrix}
$$

<span id="page-193-0"></span>Com as matrizes A e B determinadas, obtem-se a equação matricial final:

$$
\dot{X} = AX + BU
$$
\n
$$
\begin{bmatrix}\n\dot{i}_L \\
\dot{V}_C\n\end{bmatrix} =\n\begin{bmatrix}\n0 & -\frac{(1-D)}{L} \\
\frac{(1-D)}{C} & -\frac{1}{RC}\n\end{bmatrix}\n\begin{bmatrix}\n\dot{i}_L \\
v_C\n\end{bmatrix} +\n\begin{bmatrix}\nD \\
\bar{l} \\
0\n\end{bmatrix}\n\begin{bmatrix}\nv_g\n\end{bmatrix}
$$
\n(A2.12)

### **A2.1 Ganho do Conversor**

Considerando a operação em regime permanente as derivadas das variáveis de estado serão nulas, desta forma o segundo membro da equação [A2.12](#page-193-0) serão igual a zero.

$$
\begin{bmatrix} 0 \\ 0 \\ 0 \end{bmatrix} = \begin{bmatrix} 0 & -\frac{(1-D)}{L} \\ \frac{(1-D)}{C} & -\frac{1}{RC} \end{bmatrix} \begin{bmatrix} i_L \\ v_C \end{bmatrix} + \begin{bmatrix} \frac{D}{L} \\ 0 \end{bmatrix} \begin{bmatrix} V_g \end{bmatrix}
$$
 (A2.13)

<span id="page-194-0"></span>Pode-se então escrever a equação:

$$
0 = -(1 - D)v_C + DV_g
$$
  
\n
$$
v_C = V_g \frac{D}{(1 - D)}
$$
  
\n
$$
\frac{v_C}{V_g} = \frac{D}{(1 - D)}
$$
\n(A2.14)

### **A2.2 Razão Cíclica**

Para de determinar a razão cíclica D, basta isolar esta variável na equação [A2.14](#page-194-0) como se segue.

$$
v_C = V_g \frac{D}{(1 - D)}
$$
  
\n
$$
v_C - v_C D = V_g D
$$
  
\n
$$
D(v_C + V_g) = v_C
$$
  
\n
$$
D = \frac{v_C}{(v_C + V_g)}
$$
\n(A2.15)

# **APÊNDICE A3**

## PROJETO DOS INDUTORES

### **A3.1 Projeto físico**

<span id="page-196-0"></span>Os indutores utilizados no projeto foram com o núcleo de ferrite do tipo E-E conforme apresentado na figura [144](#page-196-0)

Figura 144 – Núcleo de ferrite do tipo E-E.

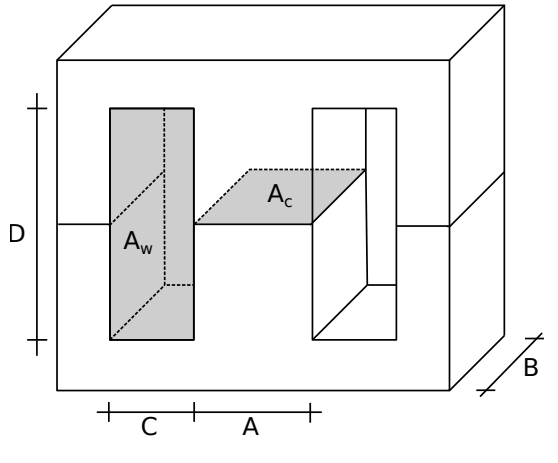

Fonte: Autor.

Os seguintes cálculos foram baseados nas referências [\[12\]](#page-179-0) e [\[39\]](#page-180-1), sendo realizados os seguintes passos:

### 1- Determinação do produto  $A_c \cdot A_w$

$$
Ac \cdot Aw = \frac{L \cdot I_{max} \cdot I_{rms}}{K_W \cdot B_{max} \cdot J}
$$
 (A3.1)

De acordo com os valores de indutância e correntes apresentados na seção [4.2.3,](#page-126-0) tem-se:

- $L_1 = L_2 = L_3 = 85,28 \, \mu \text{H}$
- $I_{max} = 30 \text{ A}$
- $I_{rms} = 11 \text{ A}$
- $K_w = 0.35$  (fator de preenchimento da janela  $A_w$ )
- Bm **=** 0,2 T (máxima densidade de fluxo do núcleo)
- <sup>J</sup> **<sup>=</sup>** = 3 A/mm<sup>2</sup> (densidade de corrente nos condutores)

$$
Ac \cdot Aw = \frac{85,28 \times 10^{-6} \times 30 \times 11}{0,35 \times 0,2 \times 3}
$$
  

$$
Ac \cdot Aw = 133571,4 \text{ mm}^4
$$

Com base no Datasheet da Thornton e disponibilidade de material, foi escolhido o núcleo E-E cujas estão apresentadas na figura [145](#page-197-0) atendem à condição do produto A<sub>c</sub> · A<sub>w</sub>.

<span id="page-197-0"></span>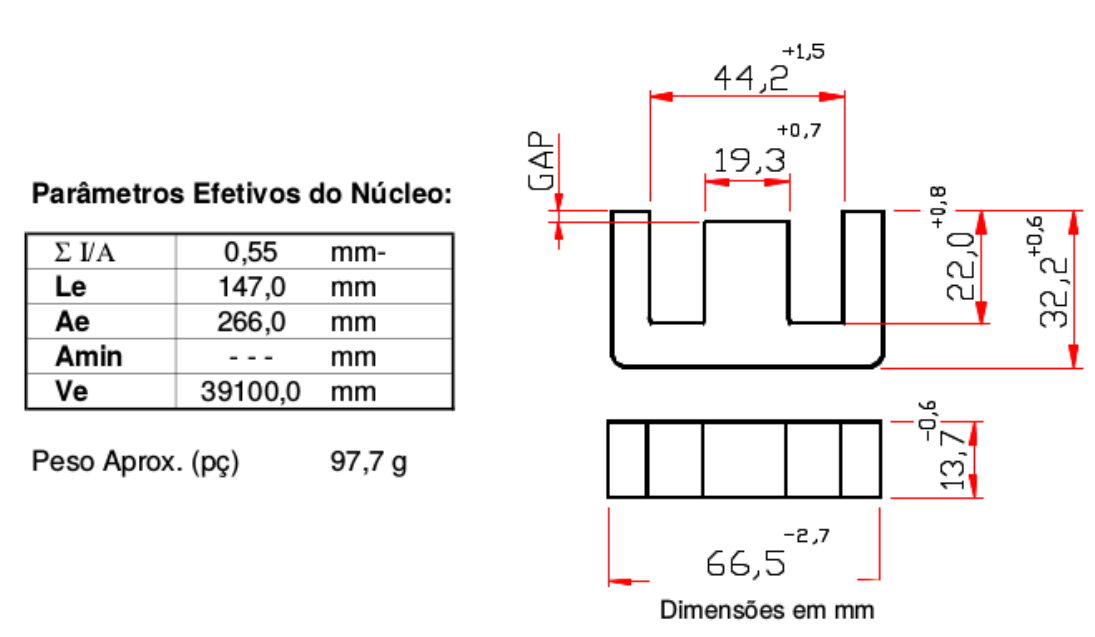

Figura 145 – Especificações do núcleo utilizado.

Fonte: Datasheet Thornton.

### **2- Determinação do número de espiras**

$$
N = \frac{L \cdot I_{max}}{B_{max} \cdot A_c} \times 10^6
$$
 (A3.2)

Da figura [145](#page-197-0) tem-se  $A_c = 266$  mm.

$$
N = \frac{85,28 \times 10^{-6} \times 30}{0,2 \times 266}
$$
  

$$
N = 48 \text{ espiras}
$$

#### **3- Determinação do comprimento do entreferro**

$$
l_g = \frac{\mu_0 \cdot N \cdot A_c}{2 \cdot L} \tag{A3.3}
$$

$$
l_g = \frac{4\pi \times 10^{-7} \times 48 \times 266}{2 \cdot 85,28 \times 10^{-6}}
$$
  

$$
l_g = 4,53 \text{ mm}
$$

### **4- Determinação da bitola do fio**

$$
a_w \ge \frac{I_{rms}}{J}
$$
\n
$$
a_w \ge \frac{11}{3}
$$
\n
$$
(A3.4)
$$
\n
$$
a_w \ge 3.67 \text{ mm}^2
$$

### **4.1- Determinação do número de condutores paralelos**

Para se diminuir o efeito pelicular devido a alta frequência das correntes nos indutores, foram utilizados condutores de menor bitola me paralelo. O diâmetro máximo dos condutores em paralelo não poderá ser superior à seguinte relação:

$$
d_{max} \le \frac{15}{f} \tag{A3.5}
$$

Onde ƒ é a frequência de chaveamento da corrente nos indutores. Desta forma, tem-se que:

$$
d_{\text{max}} \le \frac{15}{20000}
$$
\n
$$
d_{\text{max}} \le 0.75 \text{ mm} \Rightarrow \boxed{a_1 \le 0.41 \text{ mm}^2} \Rightarrow \boxed{a_1 \le 21 \text{ AWG}}
$$

Por questões de disponibilidade, foi adotada a bitola 21 AWG para construção dos condutores dos indutores.

O número de condutores paralelos será dado por:

$$
n = \frac{a_w}{a_1}
$$
  
n =  $\frac{3,67}{0,41}$   
n = 8,95  $\Rightarrow$  9 conductores em paralelo

### **4.2- Determinação da resistência CC do enrolamento dos indutores**

$$
r = \frac{\rho \cdot N \cdot MLT}{n \cdot a_1} \tag{A3.6}
$$

De acordo com os dados do núcleo apresentado na figura [145,](#page-197-0) tem-se que MLT = 147 mm.

$$
r = \frac{1,73 \times 10^{-5} \times 45 \times 147}{9 \cdot 0,41}
$$

$$
r = 32,5 \times 10^{-3} \Omega
$$

### **A3.2 Determinação das perdas no indutor**

### **1- Perdas por efeito Joule**

$$
P_r = r \cdot I_{rms}^2
$$
  
\n
$$
P_r = 32.5 \times 10^{-3} \times 11^2
$$
  
\n
$$
P_r = 3.94 \text{ W}
$$

### **2- Perdas no núcleo**

$$
P_n = P_p \cdot m_{nucleo} \cdot 10^{-3} \tag{A3.7}
$$

<span id="page-200-0"></span>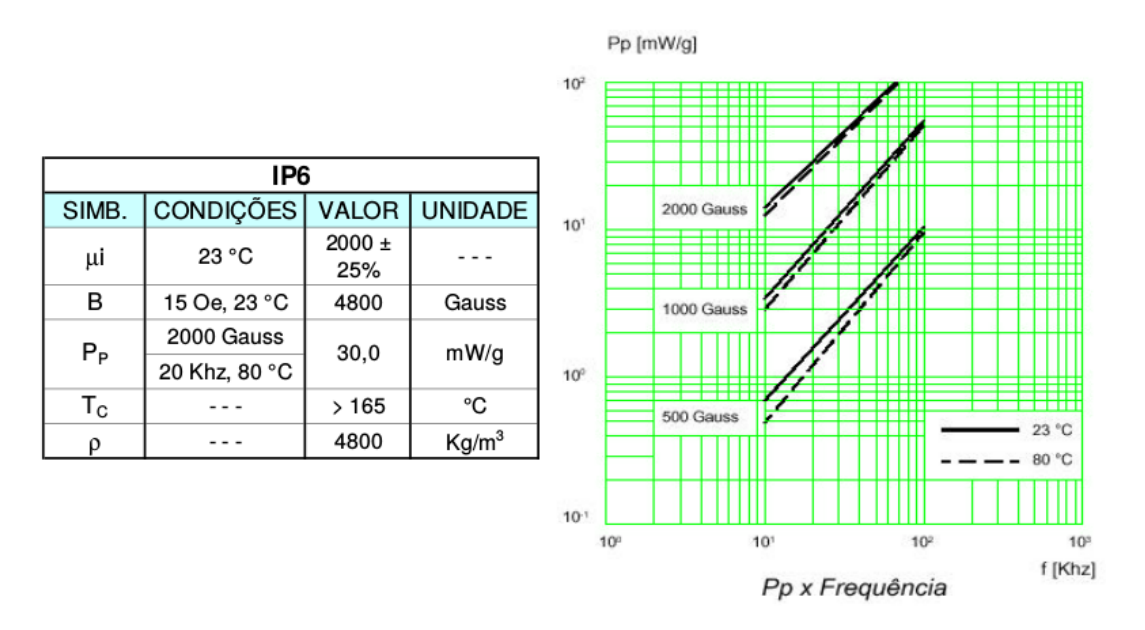

Figura 146 – Especificações das perdas do núcleo utilizado.

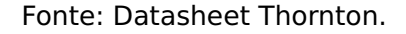

Com base nas informaçôes apresentadas nas figuras [145](#page-197-0) e [146,](#page-200-0) tem-se que:

$$
P_n = 30 \times 97.7 \times 2 \times 10^{-3}
$$
  

$$
P_n = 5.86 \text{ W}
$$

### **3- Determinação da elevação máxima da temperatura no núcleo**

$$
\Delta T = (P_r + P_n) \cdot 23 \left( \frac{A_c \cdot C \cdot D}{10000} \right)^{-0.37}
$$
  

$$
\Delta T = (0.394 + 5.86) \cdot 23 \left( \frac{266 \cdot 10 \cdot 40}{10000} \right)^{-0.37}
$$
  

$$
\Delta T = 59.98 \text{ K}
$$

# **APÊNDICE A4**

# VALORES MÉDIO E EFICAZ DA CORRENTE NOS INDUTORES

<span id="page-202-0"></span>Figura 147 – Formas de onda da tensão e corrente nos indutores do conversor.

(a) Tensão nos indutores.

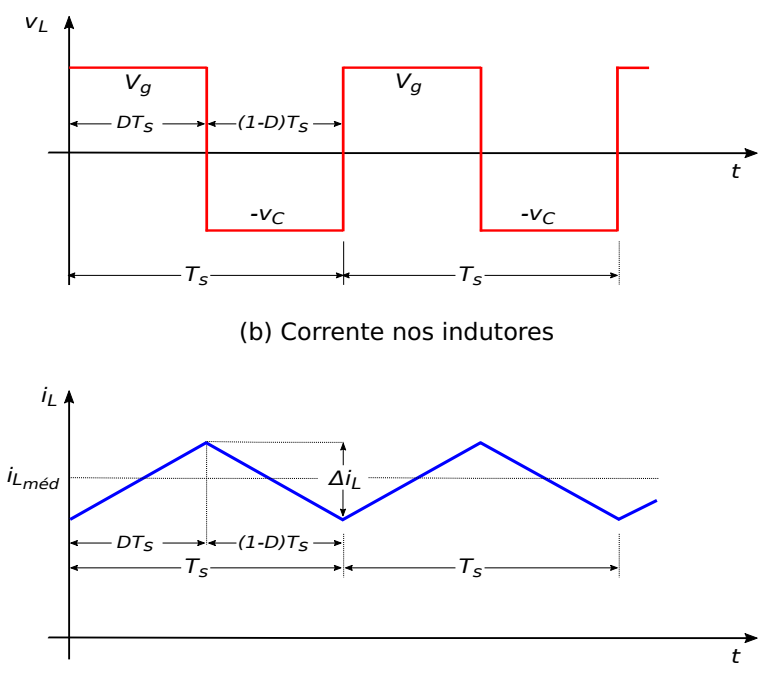

Fonte: Autor.

A partir das formas de onda de tensão e corrente no indutor mostradas na figura [147,](#page-202-0) os valores para a corrente no indutor podem ser calculados para um período de chaveamento:

٦

1- Valor médio:

$$
i_{L_{med}} = \frac{1}{T_s} \left[ \int_0^{D T_s} \left( \frac{\Delta i_L}{D T_s} t + i_{L_{min}} \right) dt + \int_0^{(1-D)T_s} \left( -\frac{\Delta i_L}{(1-D)T_s} t + i_{L_{max}} \right) dt \right]
$$
  
\n
$$
i_{L_{med}} = \frac{1}{T_s} \left[ \left| \frac{\Delta i_L}{D T_s} \frac{t^2}{2} + i_{L_{min}} t \right|_0^{D T_s} + \left| -\frac{\Delta i_L}{(1-D)T_s} \frac{t^2}{2} + i_{L_{max}} t \right|_0^{(1-D)T_s} \right]
$$
  
\n
$$
i_{L_{med}} = \frac{1}{T_s} \left[ \frac{\Delta i_L}{D T_s} \frac{D^2 T_s^2}{2} + i_{L_{min}} D T_s - \frac{\Delta i_L}{(1-D)T_s} \frac{(1-D)^2 T_s^2}{2} + i_{L_{max}} (1-D) T_s \right]
$$
  
\n
$$
i_{L_{med}} = \frac{1}{T_s} \left[ \frac{\Delta i_L D T_s}{2} + i_{L_{min}} D T_s - \frac{\Delta i_L (1-D) T_s}{2} + i_{L_{max}} (1-D) T_s \right]
$$

$$
i_{L_{med}} = \frac{1}{T_s} \left[ \frac{2i_{L_{min}}DT_s + \Delta i_LDT_s}{2} + \frac{2i_{L_{max}}(1 - D)T_s - \Delta i_L(1 - D)T_s}{2} \right]
$$
  

$$
i_{L_{med}} = \frac{1}{T_s} \left[ \left( \frac{2i_{L_{min}} + \Delta i_L}{2} \right) DT_s + \left( \frac{2i_{L_{max}} - \Delta i_L}{2} \right) (1 - D)T_s \right]
$$

Substituindo  $i_{L_{max}}$  por  $(i_{L_{min}} + \Delta i_L)$ , obtem-se:

$$
i_{L_{med}} = \frac{1}{T_s} \Biggl[ \left( \frac{2i_{L_{min}} + \Delta i_L}{2} \right) D T_s + \left( \frac{2(i_{L_{min}} + \Delta i_L) - \Delta i_L}{2} \right) (1 - D) T_s \Biggr]
$$
  
\n
$$
i_{L_{med}} = \frac{1}{T_s} \Biggl[ \left( \frac{2i_{L_{min}} + \Delta i_L}{2} \right) D T_s + \left( \frac{2i_{L_{min}} + \Delta i_L}{2} \right) (1 - D) T_s \Biggr]
$$
  
\n
$$
i_{L_{med}} = \frac{1}{T_s} \Biggl[ \left( 2i_{L_{min}} + \Delta i_L \right) D + \left( 2i_{L_{min}} + \Delta i_L \right) (1 - D) \Biggr] \frac{T_s}{2}
$$
  
\n
$$
i_{L_{med}} = \frac{1}{T_s} \Biggl[ \left( 2i_{L_{min}} + \Delta i_L \right) D + \left( 2i_{L_{min}} + \Delta i_L \right) - \left( 2i_{L_{min}} + \Delta i_L \right) D \Biggr] \frac{T_s}{2}
$$
  
\n
$$
i_{L_{med}} = \frac{1}{T_s} \Biggl[ \left( 2i_{L_{min}} + \Delta i_L \right) \Biggr] \frac{T_s}{2}
$$

<span id="page-203-0"></span>
$$
i_{Lmed} = i_{Lmin} + \frac{\Delta i_L}{2}
$$
 (A4.1)

### 2- Valor eficaz:

$$
i_{L}^{2}rms = \frac{1}{T_{s}}\left[\int_{0}^{D_{s}}\left(\frac{\Delta i_{L}}{D_{Ts}}t+i_{L_{min}}\right)^{2}dt+\int_{0}^{(1-D)T_{s}}\left(-\frac{\Delta i_{L}}{(1-D)T_{s}}t+i_{L_{max}}\right)^{2}dt\right]
$$
  
\n
$$
i_{L}^{2}rms = \frac{1}{T_{s}}\left[\int_{0}^{D_{s}}\left(\frac{\Delta i_{L}^{2}}{D_{Ts}^{2}}t^{2}+2\frac{\Delta i_{L}}{D_{Ts}}i_{L_{min}}t+i_{L_{min}}^{2}\right)dt\right]
$$
  
\n
$$
i_{L}^{2}rms = \frac{1}{T_{s}}\left[\left|\frac{\Delta i_{L}^{2}}{D_{Ts}^{2}}t^{3}+2\frac{\Delta i_{L}}{D_{Ts}}i_{L_{min}}t^{2}+i_{L_{min}}^{2}\right]_{0}^{2T_{s}}\right]
$$
  
\n
$$
i_{L}^{2}rms = \frac{1}{T_{s}}\left[\left|\frac{\Delta i_{L}^{2}}{D_{Ts}^{2}}t^{3}+2\frac{\Delta i_{L}}{D_{Ts}}i_{L_{min}}t^{2}+i_{L_{min}}^{2}\right|_{0}^{2T_{s}}\right]
$$
  
\n
$$
i_{L}^{2}rms = \frac{1}{T_{s}}\left[\frac{\Delta i_{L}^{2}}{D_{Ts}^{2}}t^{3}+2\frac{\Delta i_{L}}{D_{Ts}}i_{L_{min}}\frac{t^{2}}{2}+i_{L_{min}}^{2}t^{2}+i_{L_{max}}^{2}t^{2}\right]_{0}^{2T_{s}}\right]
$$
  
\n
$$
i_{L}^{2}rms = \frac{1}{T_{s}}\left[\frac{\Delta i_{L}^{2}}{D_{Ts}^{2}}t^{3}+2\frac{\Delta i_{L}}{D_{Ts}}i_{L_{min}}\frac{D^{2}T_{s}^{2}}{2}+i_{L_{min}}^{2}DT_{s}+\frac{\Delta i_{L}^{2}}{(1-D)^{2}T_{s}^{2}}\frac{(1-D)^{3}T_{s}^{3}}{3}\right]\cdot\cdot\cdot-2\frac{\Delta i_{L}}{(1-D)T_{s}}i_{L_{max}}\frac{(1-D)^{2}T_{s}^{2}}{2}+i_{L
$$

Substituindo-se  $i_{L_{max}}$  por  $(i_{L_{min}} + \Delta i_L)$ , tem-se que:

$$
i_{L}^{2}r_{ms} = \left[\frac{\Delta i_{L}^{2}}{3} + \Delta i_{L}i_{L_{min}}D + i_{L}^{2}m_{in}D - \Delta i_{L}(i_{Lmin} + \Delta i_{L}) + \Delta i_{L}(i_{Lmin} + \Delta i_{L})D...
$$

$$
+ (i_{Lmin} + \Delta i_{L})^{2} - (i_{Lmin} + \Delta i_{L})^{2}D\right]
$$

$$
i_{L}^{2}r_{ms} = \left[\frac{\Delta i_{L}^{2}}{3} + \Delta i_{L}i_{Lmin}D + i_{L}^{2}m_{in}D - \Delta i_{L}i_{Lmin} - \Delta i_{L}^{2} + \Delta i_{L}i_{Lmin}D + \Delta i_{L}^{2}D...
$$

$$
+i_{L}^{2}{}_{min} + 2i_{Lmin}\Delta i_{L} + \Delta i_{L}^{2} - i_{L}^{2}{}_{min}D - 2i_{Lmin}\Delta i_{L}D - \Delta i_{L}^{2}D
$$

$$
i_{L_{rms}} = \sqrt{\frac{\Delta i_L^2}{3} + \Delta i_L i_{L_{min}} + i_L^2 m_{min}} \tag{A4.2}
$$

A partir da equação [\(A4.1\)](#page-203-0), pode-se escrever que:

<span id="page-205-1"></span><span id="page-205-0"></span>
$$
i_{L_{min}} = i_{Lmed} - \frac{\Delta i_L}{2}
$$
 (A4.3)

Substituindo-se a equação [\(A4.3\)](#page-205-0) em [\(A4.2\)](#page-205-1), tem-se:

$$
i_{L_{rms}} = \sqrt{\frac{\Delta i_L^2}{3} + \Delta i_L \left( i_{Lmed} - \frac{\Delta i_L}{2} \right) + \left( i_{Lmed} - \frac{\Delta i_L}{2} \right)^2}
$$

$$
i_{L_{rms}} = \sqrt{\frac{\Delta i_L^2}{3} + i_{Lmed} \Delta i_L - \frac{\Delta i_L^2}{2} + i_{Lmed}^2 - 2 i_{Lmed} \frac{\Delta i_L}{2} + \frac{\Delta i_L^2}{4}}
$$

$$
i_{L_{rms}} = \sqrt{i_{Lmed}^2 + \frac{\Delta i_L^2}{12}}
$$
(A4.4)

Tomando-se como referência a forma de onda para a corrente no indutor apresentada na figura [147b,](#page-202-0) o máximo valor para a ondulação de corrente no indutor será dada como se segue.

<span id="page-205-3"></span><span id="page-205-2"></span>
$$
\Delta i_L = \frac{V_g}{L} D T_s \tag{A4.5}
$$

Substituindo-se  $D = \frac{V_C}{(V_C + V_S)}$ **(**C**+**Vg**)** e <sup>C</sup> **=** DC **+** V<sup>p</sup> sin**(**ωt**)** na equação [\(A4.5\)](#page-205-2), tem-se:

$$
\Delta i_L = \frac{V_g}{L} \frac{v_{DC} + V_p \sin(\omega t)}{(v_{DC} + V_p \sin(\omega t) + V_g)} T_s
$$
\n(A4.6)

O máximo valor de Δi<sub>L</sub> pode ser determinado derivando-se a equação [\(A4.6\)](#page-205-3) e igualando-a a zero. Como resultado tem-se  $\omega t = \frac{\pi}{2}$  $\frac{\pi}{2}$ . Desta forma Δi $_{Lmax}$  pode ser dado pela equação [\(A4.7\)](#page-206-0) a seguir.

<span id="page-206-0"></span>
$$
\Delta i_{Lmax} = \frac{V_g}{L} \frac{v_{DC} + V_p}{(v_{DC} + V_p + V_g)} T_s
$$
 (A4.7)

## **ANEXOS**

## **ANEXO A1**

# **DATASHEET IGBT**

# International **ISR** Rectifier

### **SMPS IGBT**

# IRGP50B60PD

### WARP2 SERIES IGBT WITH ULTRAFAST SOFT RECOVERY DIODE

### **Applications**

- Telecom and Server SMPS
- PFC and ZVS SMPS Circuits
- Uninterruptable Power Supplies
- Consumer Electronics Power Supplies

### **Features**

- NPT Technology, Positive Temperature Coefficient
- Lower  $V_{CE}(SAT)$
- Lower Parasitic Capacitances
- Minimal Tail Current
- HEXFRED Ultra Fast Soft-Recovery Co-Pack Diode
- Tighter Distribution of Parameters
- Higher Reliability

### **Benefits**

- Parallel Operation for Higher Current Applications
- Lower Conduction Losses and Switching Losses
- Higher Switching Frequency up to 150kHz

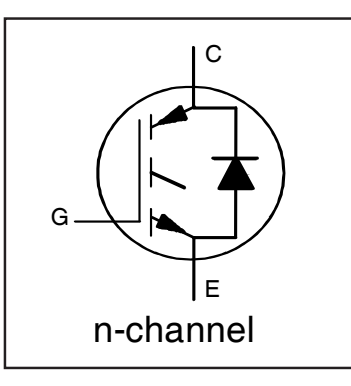

### C  $V_{CFS} = 600V$  $V_{CE(on)}$  typ. = 2.00V @  $V_{GE} = 15V I_C = 33A$

### **Equivalent MOSFET Parameters**  $R_{CE(on)}$  typ. = 61m $\Omega$

 $I_D$  (FET equivalent) = 50A

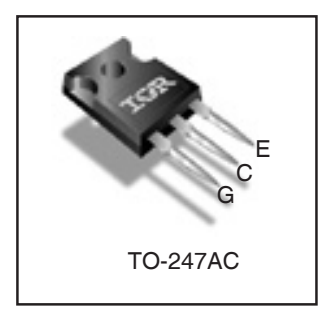

### **Absolute Maximum Ratings**

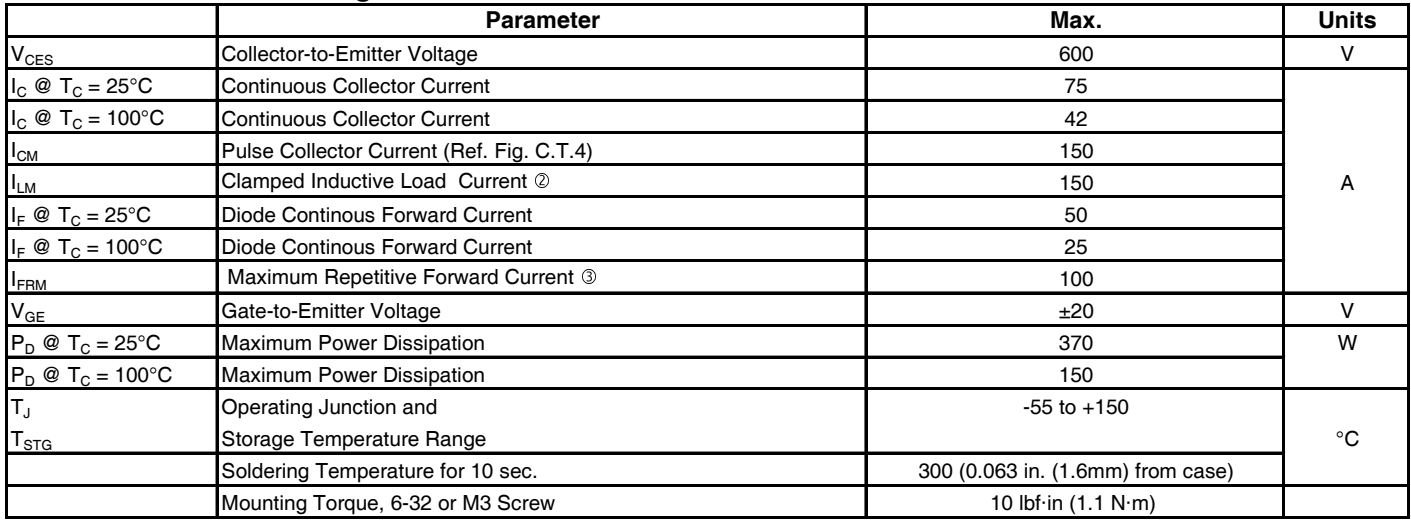

### **Thermal Resistance**

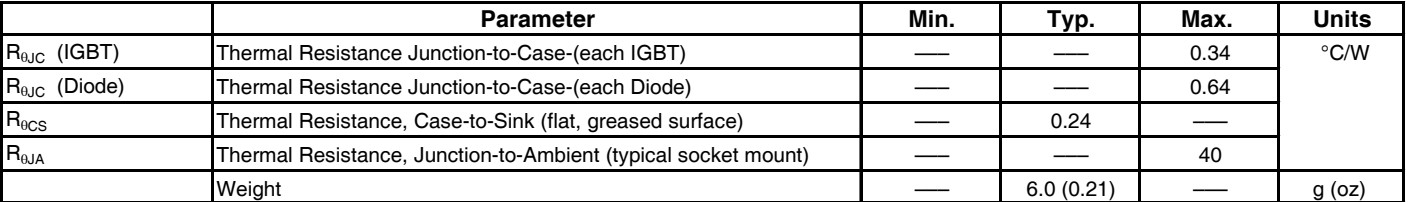

## IRGP50B60PD

### Electrical Characteristics @ T<sub>J</sub> = 25°C (unless otherwise specified)

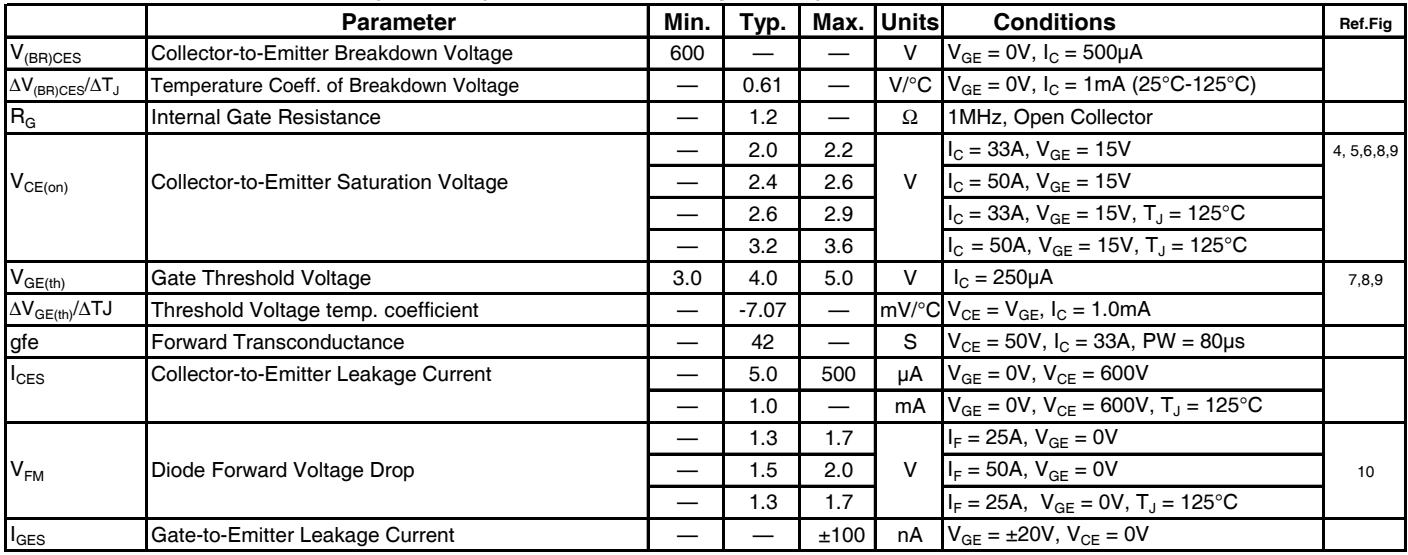

#### Switching Characteristics @ T<sub>J</sub> = 25°C (unless otherwise specified)

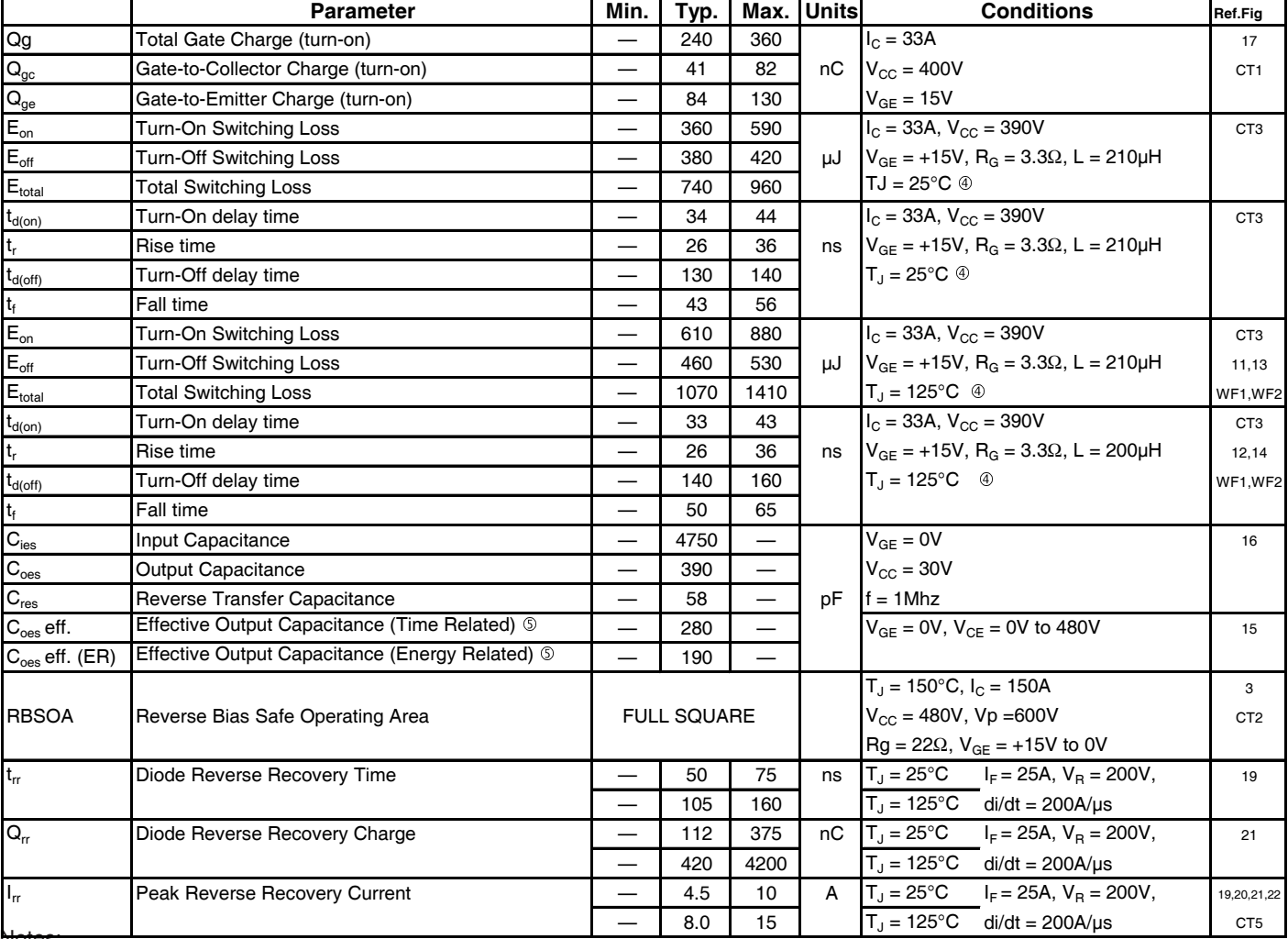

Notes:

Pulse width limited by max. junction temperature.

Energy losses include "tail" and diode reverse recovery, Data generated with use of Diode 30ETH06.

 $\circledcirc$  C<sub>oes</sub> eff. is a fixed capacitance that gives the same charging time as C<sub>oes</sub> while V<sub>CE</sub> is rising from 0 to 80% V<sub>CES</sub>.

 $C_{oes}$  eff.(ER) is a fixed capacitance that stores the same energy as  $C_{oes}$  while  $V_{CE}$  is rising from 0 to 80%  $V_{CES}$ .

 $\textcircled{R}_{CE(on)}$  typ. = equivalent on-resistance = V<sub>CE(on)</sub> typ./ I<sub>C</sub>, where V<sub>CE(on)</sub> typ.= 2.00V and I<sub>C</sub> = 33A. I<sub>D</sub> (FET Equivalent) is the equivalent MOSFET I<sub>D</sub> rating @ 25°C for applications up to 150kHz. These are provided for comparison purposes (only) with equivalent MOSFET solutions.

 $\textcircled{2}$  V<sub>CC</sub> = 80% (V<sub>CES</sub>), V<sub>GE</sub> = 20V, L = 28 μH, R<sub>G</sub> = 22 Ω.

### International **ISR** Rectifier

### 25 50 75 100 125 150  $T_{C}$ , Case Temperature (°C) 0 10 20 30 40 50 60 70 80 C' Collector Current (A) C, Collector Current (A) Limited by package

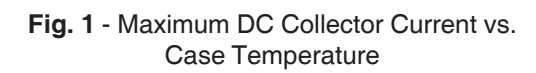

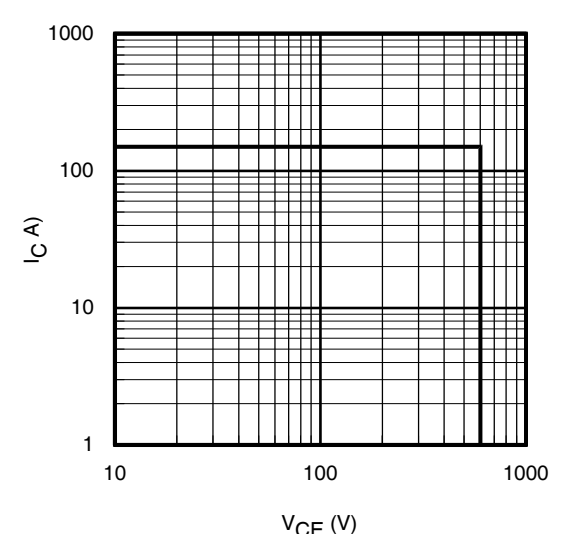

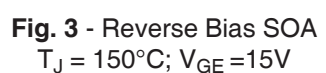

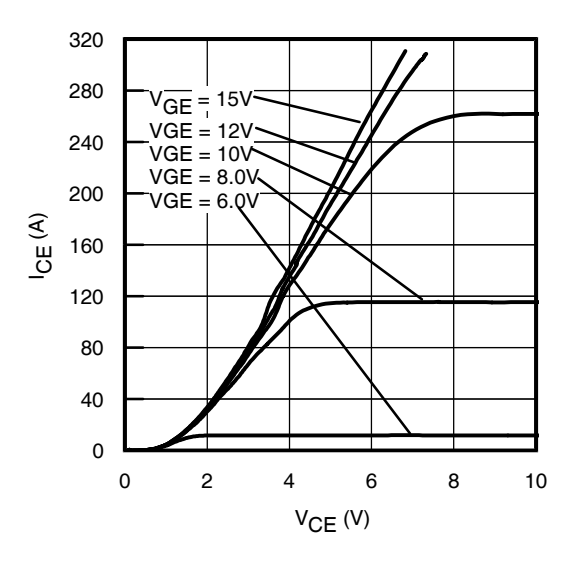

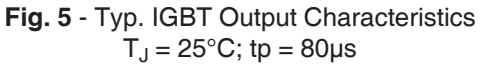

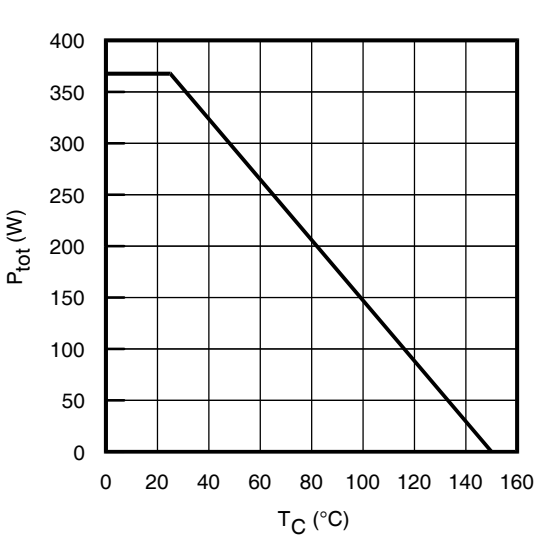

**Fig. 2** - Power Dissipation vs. Case **Temperature** 

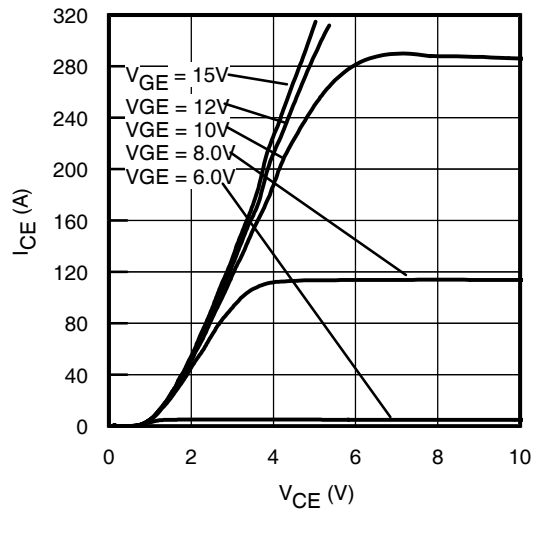

**Fig. 4** - Typ. IGBT Output Characteristics  $T_J = -40$ °C; tp = 80µs

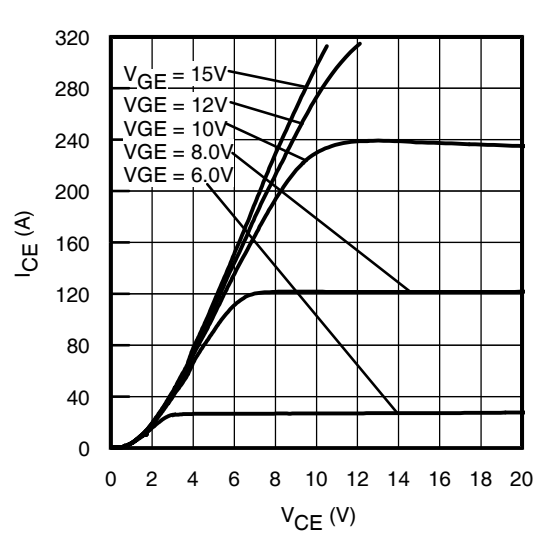

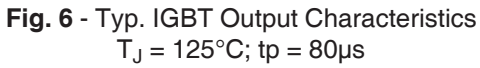

## IRGP50B60PD

### IRGP50B60PD

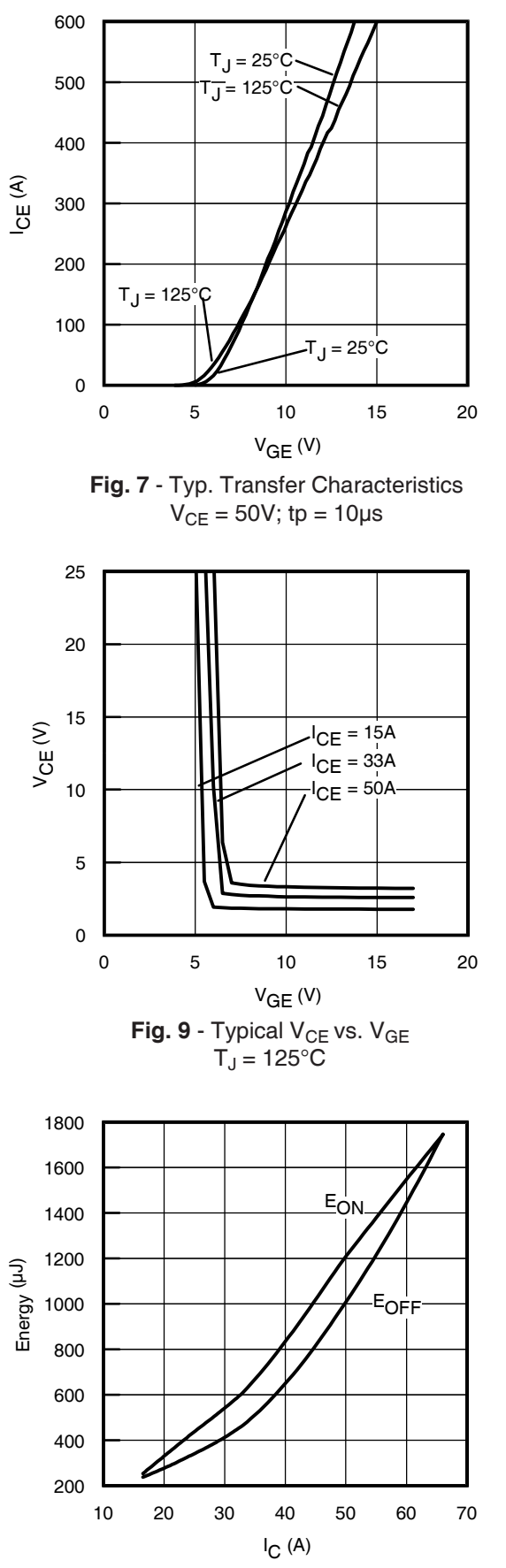

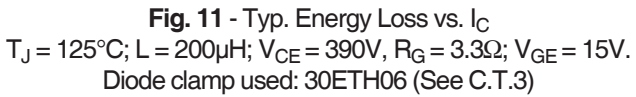

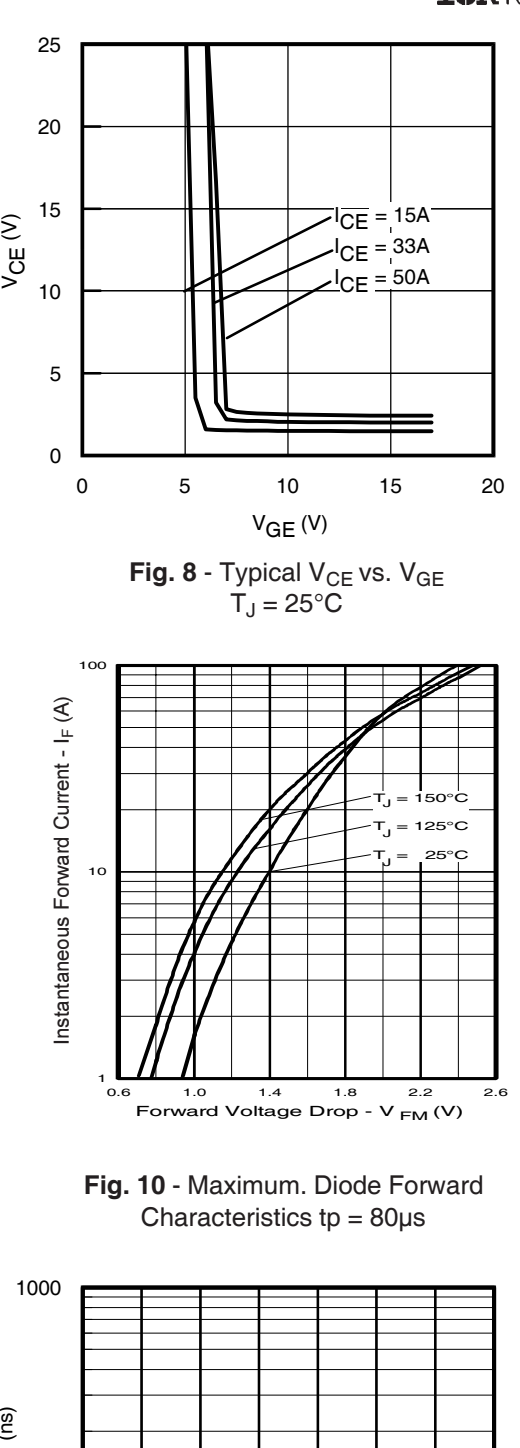

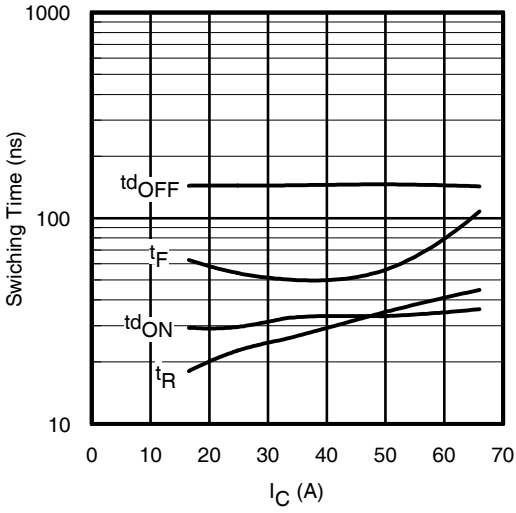

4 www.irf.com **Fig. 12** - Typ. Switching Time vs. I<sub>C</sub>  $T_J$  = 125°C; L = 200μH; V<sub>CE</sub> = 390V, R<sub>G</sub> = 3.3Ω; V<sub>GE</sub> = 15V. Diode clamp used: 30ETH06 (See C.T.3)

## IRGP50B60PD

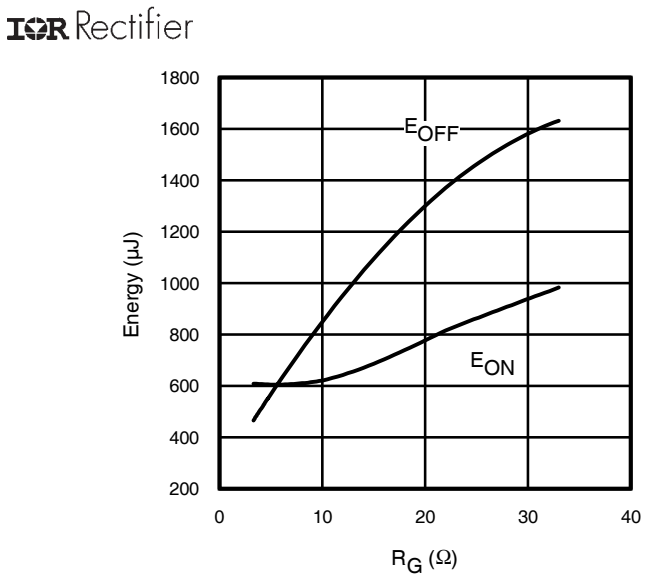

International

Fig. 13 - Typ. Energy Loss vs. R<sub>G</sub>  $T_{\sf J}$  = 125°C; L = 200µH; V $_{\sf CE}$  = 390V, I $_{\sf CE}$  = 33A; V $_{\sf GE}$  = 15V Diode clamp used: 30ETH06 (See C.T.3)

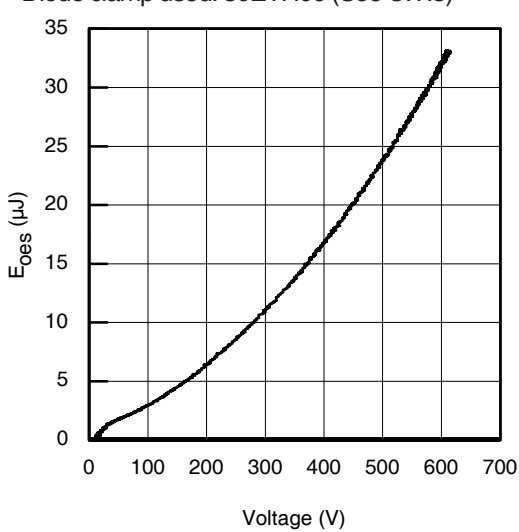

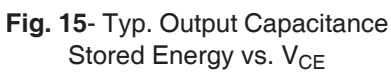

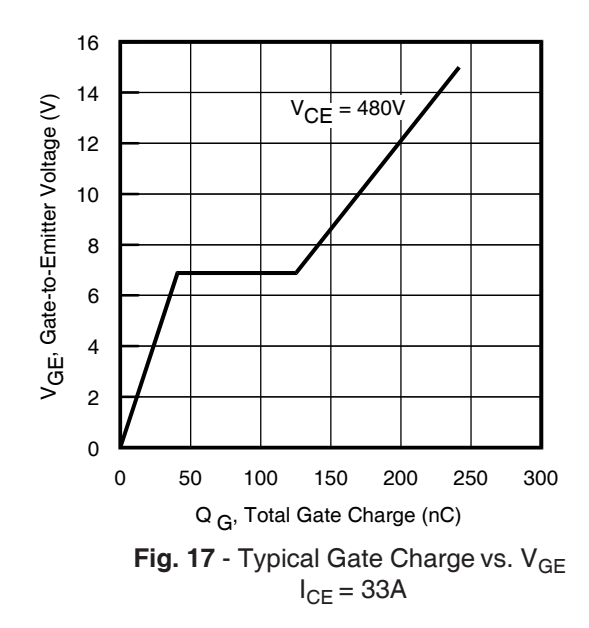

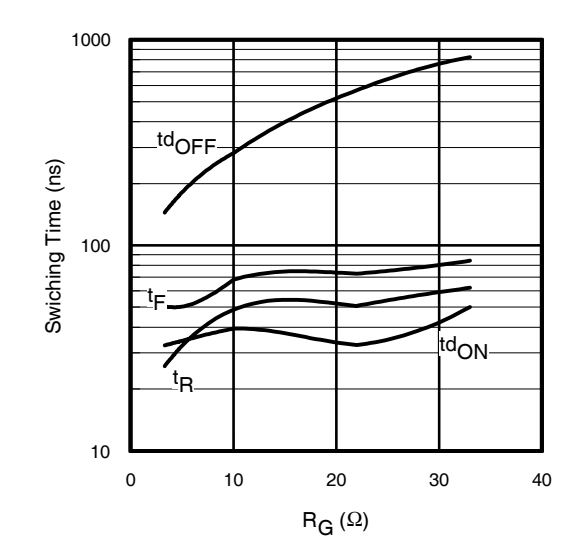

**Fig. 14** - Typ. Switching Time vs. R<sub>G</sub>  $T_{\sf J}$  = 125°C; L = 200µH; V $_{\sf CE}$  = 390V, I $_{\sf CE}$  = 33A; V $_{\sf GE}$  = 15V Diode clamp used: 30ETH06 (See C.T.3)

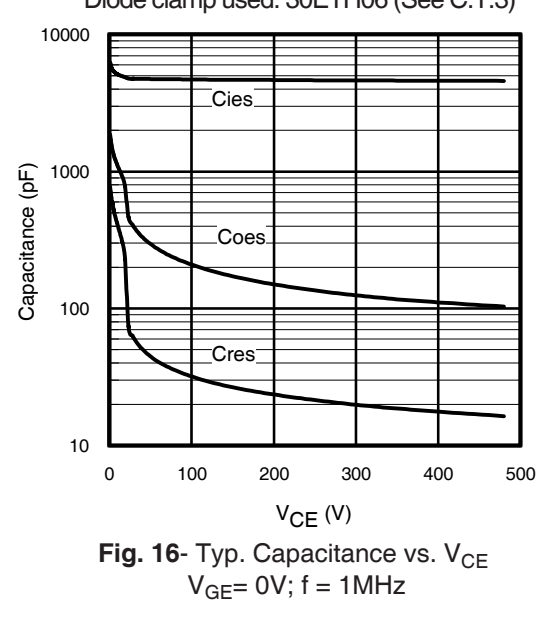

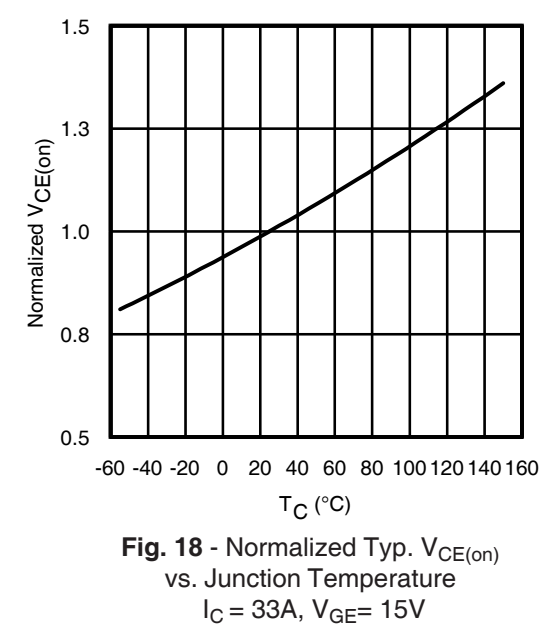
# IRGP50B60PD

International **ISR** Rectifier

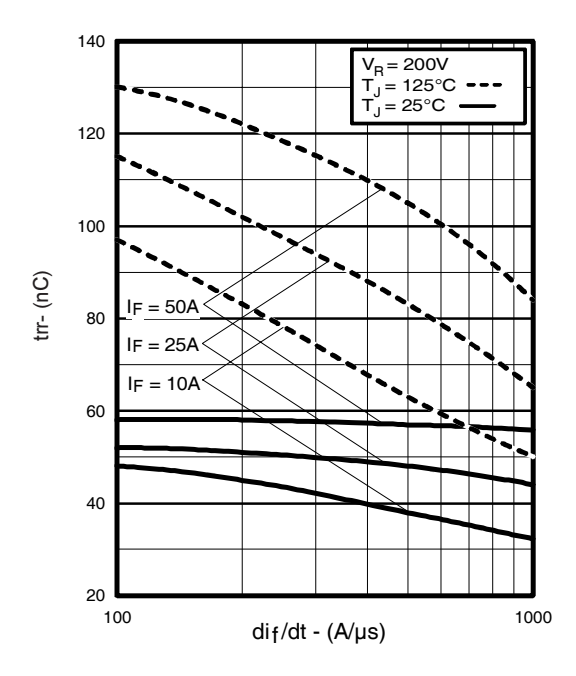

**Fig. 19** - Typical Reverse Recovery vs. di<sub>f</sub>/dt **Fig. 20** - Typical Recovery Current vs. di<sub>f</sub>

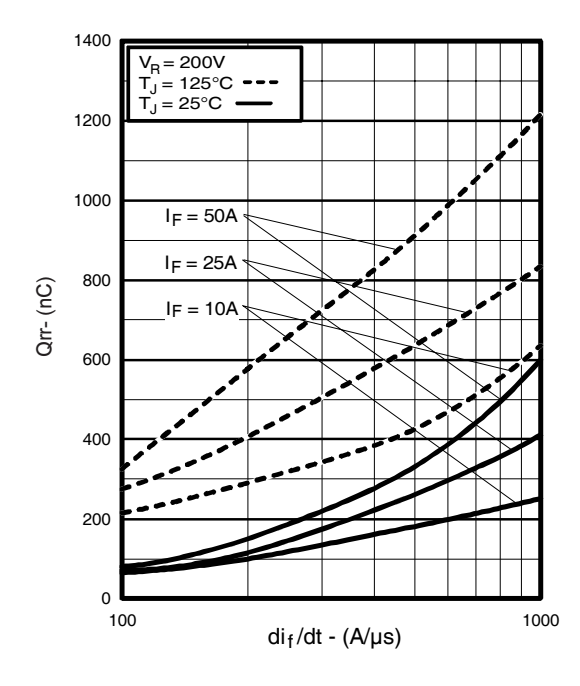

**Fig. 21** - Typical Stored Charge vs. di<sub>f</sub>/dt **Fig. 21** - Typical Stored Charge vs. di<sub>f</sub>/dt

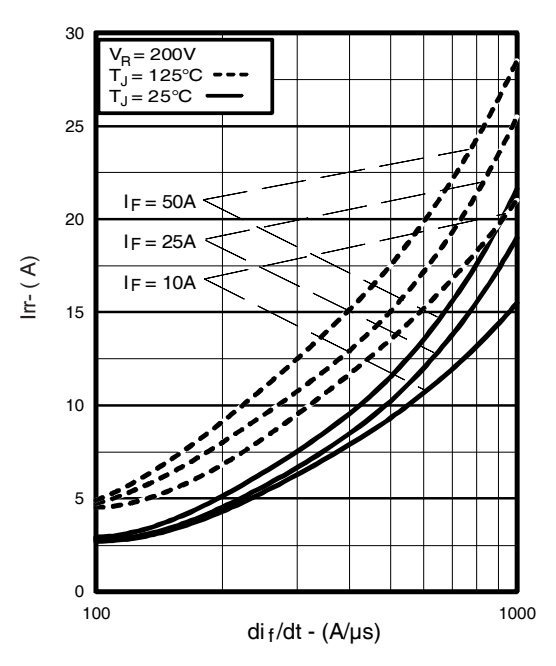

ecovery vs. di<sub>f</sub>/dt **contain Fig. 20** - Typical Recovery Current vs. di<sub>f</sub>/dt

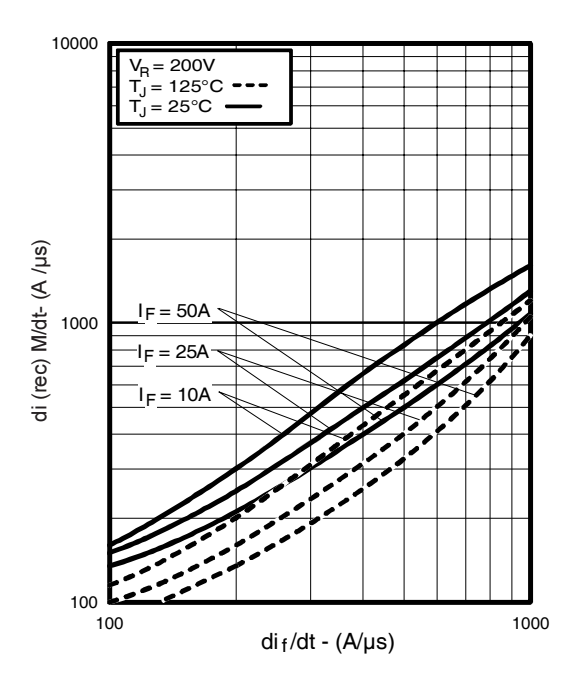

i**g. 22** - Typical di<sub>(rec)M</sub>/dt vs. di<sub>f</sub>/dt,

## International TOR Rectifier

# IRGP50B60PD

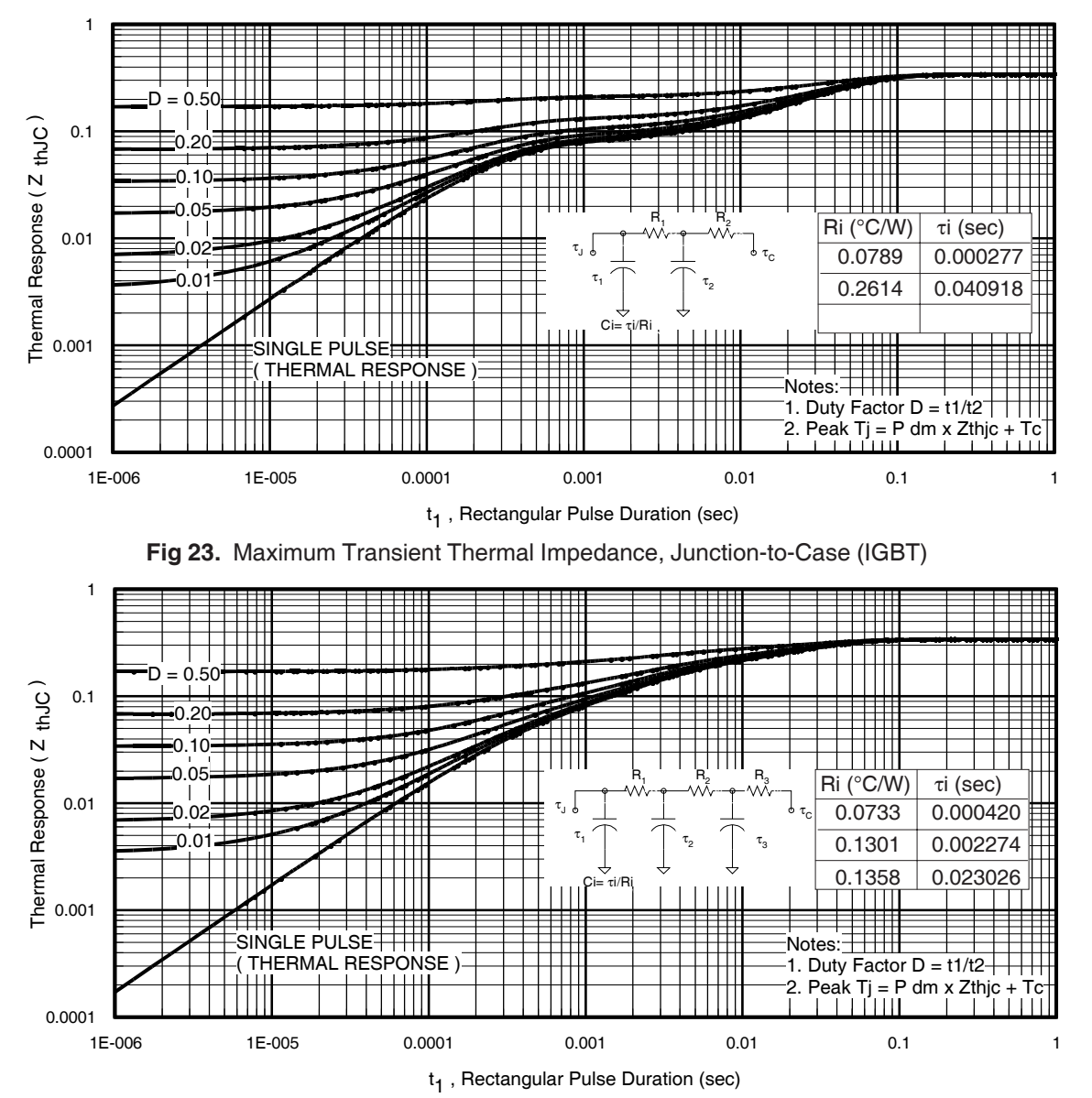

**Fig. 24.** Maximum Transient Thermal Impedance, Junction-to-Case (DIODE)

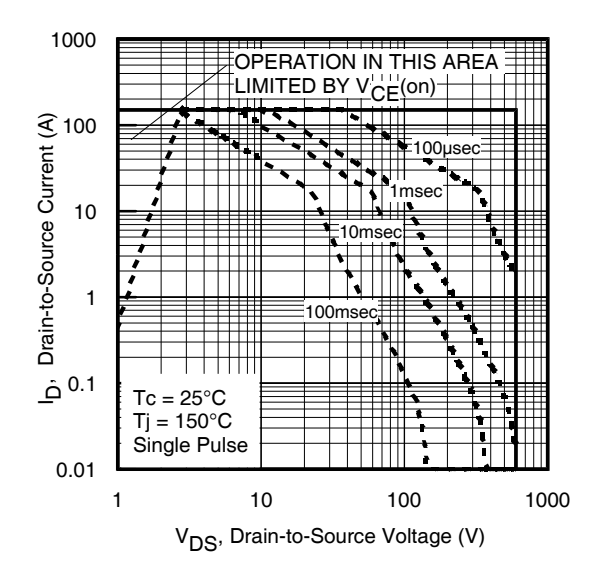

**Fig. 25** - Forward SOA,  $T_C = 25^{\circ}C$ ;  $T_J \le 150^{\circ}C$ 

# IRGP50B60PD

International **ISR** Rectifier

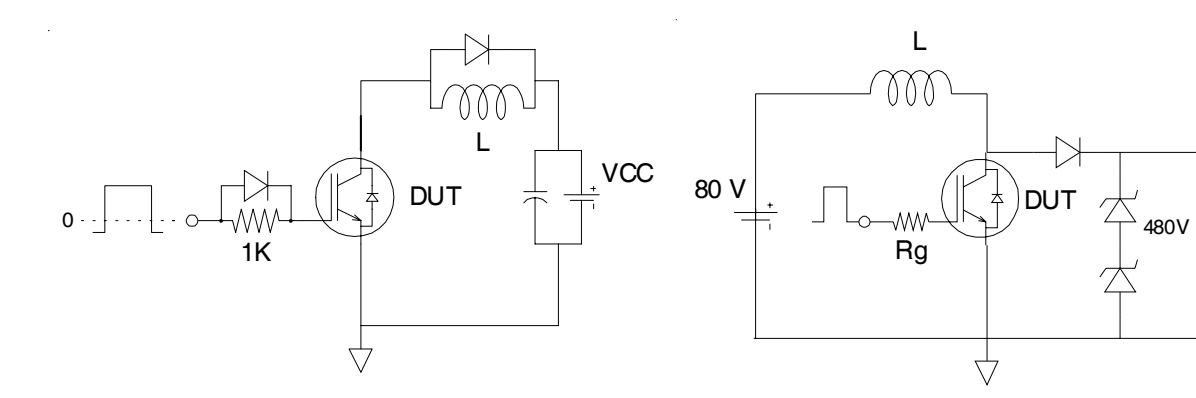

**Fig.C.T.1** - Gate Charge Circuit (turn-off) **Fig.C.T.2** - RBSOA Circuit

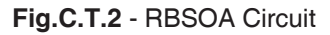

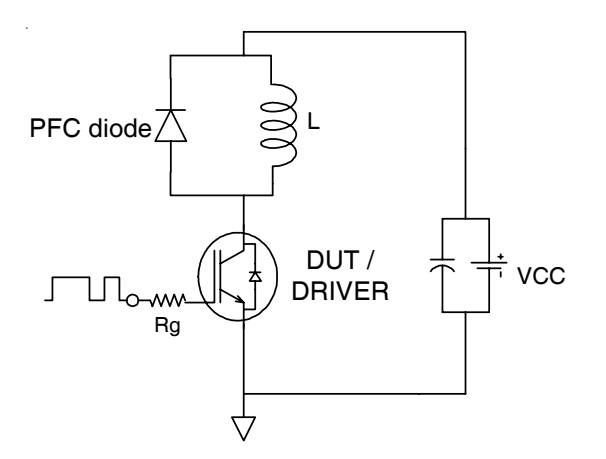

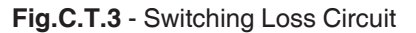

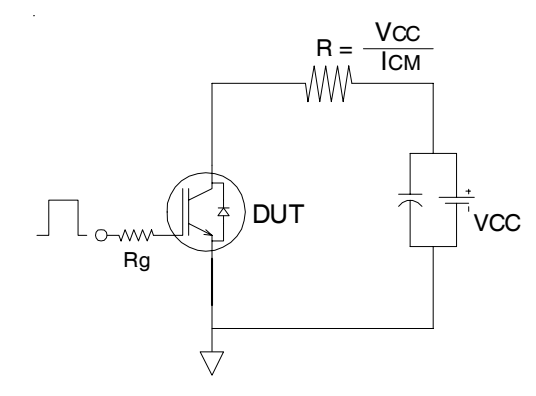

**Fig.C.T.4** - Resistive Load Circuit

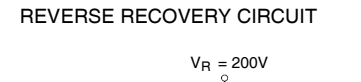

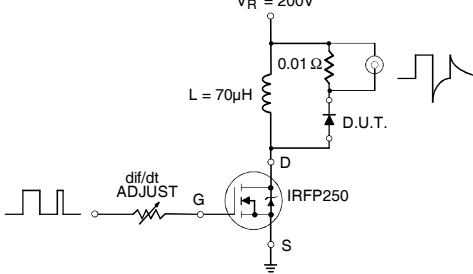

**Fig. C.T.5** - Reverse Recovery Parameter Test Circuit

## International **ISR** Rectifier

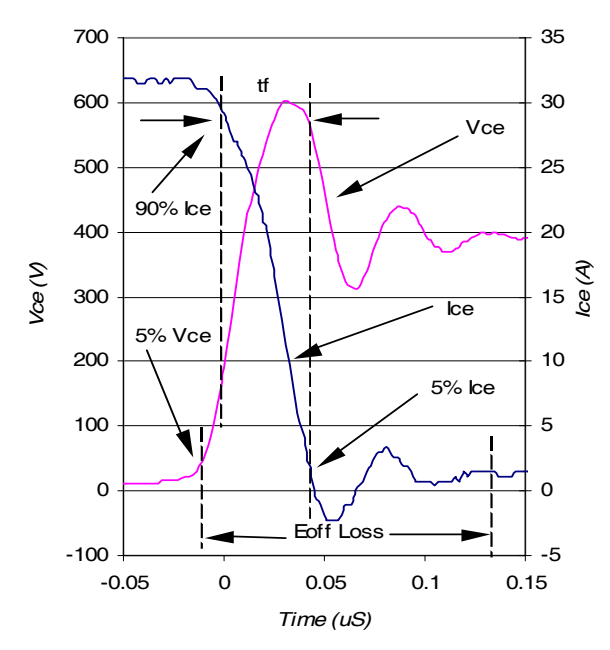

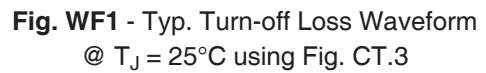

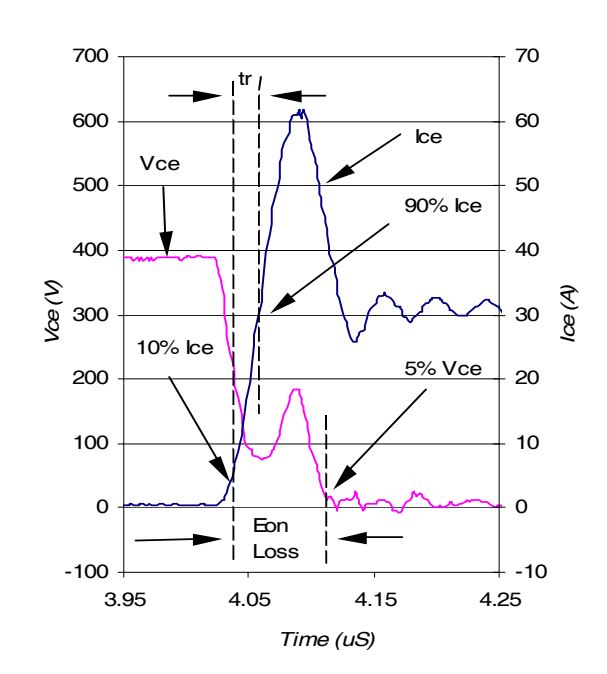

IRGP50B60PD

**Fig. WF2** - Typ. Turn-on Loss Waveform  $\textcircled{2}$  T<sub>J</sub> = 25°C using Fig. CT.3

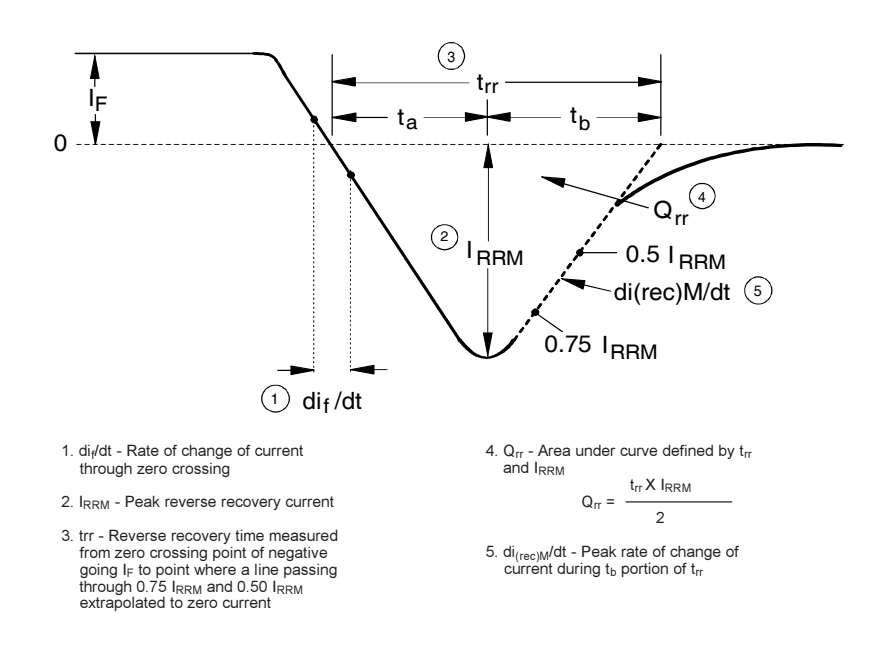

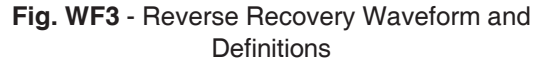

# IRGP50B60PD

## TO-247AC Package Outline

Dimensions are shown in millimeters (inches)

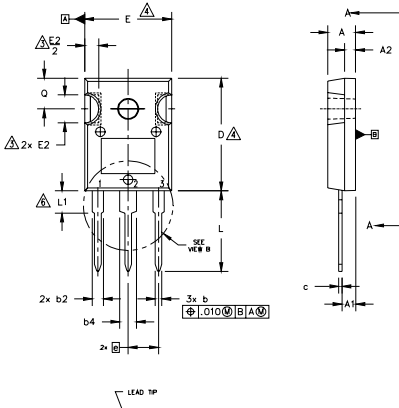

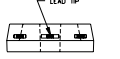

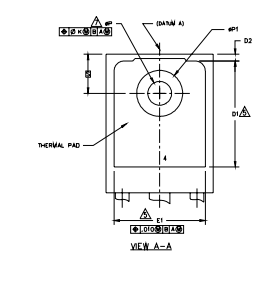

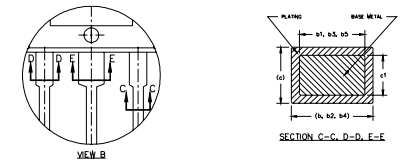

## TO-247AC Part Marking Information

IN THE ASSEMBLY LINE "H" ASSEMBLED ON WW 35, 2001 EXAMPLE: THIS IS AN IRFPE30 WITH ASSEMBLY LOT CODE 5657

Note: "P" in assembly line position

#### NOTES:

- DIMENSIONING AND TOLERANCING AS PER ASME Y14.5M 1994  $\mathbf{1}$
- DIMENSIONS ARE SHOWN IN INCHES.
- $\overbrace{\triangle}^3$ CONTOUR OF SLOT OPTIONAL.
- DIMENSION D & E DO NOT INCLUDE MOLD FLASH. MOLD FLASH SHALL NOT EXCEED .005" (0.127)<br>PER SIDE. THESE DIMENSIONS ARE MEASURED AT THE OUTERMOST EXTREMES OF THE PLASTIC BODY.
- THERMAL PAD CONTOUR OPTIONAL WITHIN DIMENSIONS D1 & E1.
- LEAD FINISH UNCONTROLLED IN L1
- ØP TO HAVE A MAXIMUM DRAFT ANGLE OF 1.5 ° TO THE TOP OF THE PART WITH A MAXIMUM HOLE<br>DIAMETER OF 154 INCH.
- OUTLINE CONFORMS TO JEDEC OUTLINE TO-247AC.

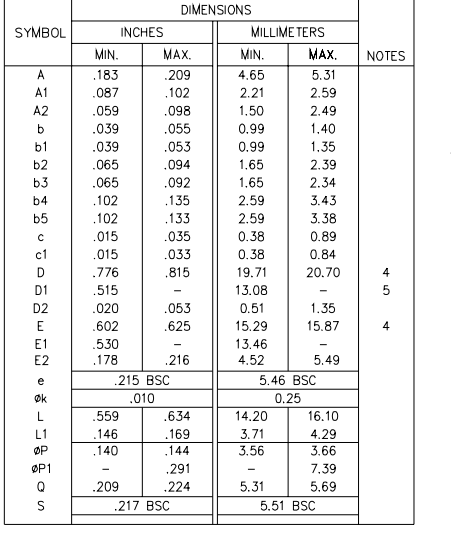

#### LEAD ASSIGNMENTS

International **TOR** Rectifier

**HEXEET**  $1 - \text{GATE}$ 

1. = GATE<br>2. = DRAIN<br>3. = SOURCE<br>4. = DRAIN

**IGBTs, CoPACK** 

 $1 - GATE$ 

2. COLLECTOR<br>3. - EMITTER<br>4. - COLLECTOR

**DIODES** 

1.- ANODE/OPEN<br>2.- CATHODE  $3 - ANODE$ 

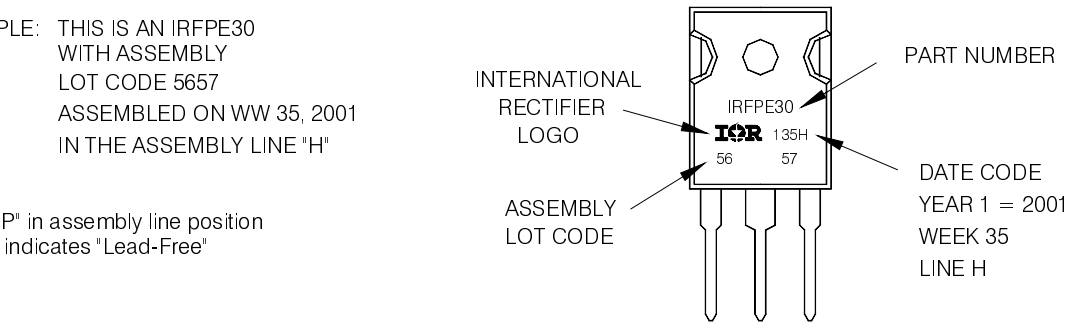

**TO-247AC package is not recommended for Surface Mount Application.**

Note: For the most current drawing please refer to IR website at <u>http://www.irf.com/package</u>/

Data and specifications subject to change without notice. This product has been designed and qualified for Industrial market. Qualification Standards can be found on IR's Web site.

**IR WORLD HEADQUARTERS:** 233 Kansas St., El Segundo, California 90245, USA Tel: (310) 252-7105 TAC Fax: (310) 252-7903 Visit us at www.irf.com for sales contact information**.** 07/07

#### 10 www.irf.com

International

# **ANEXO A2**

# DATASHEET IR2110D

# International **ISR** Rectifier

#### Data Sheet No. PD60147 rev.U

## IR2110(-1-2)(S)PbF/IR2113(-1-2)(S)PbF

#### Features

- Floating channel designed for bootstrap operation Fully operational to +500V or +600V Tolerant to negative transient voltage dV/dt immune
- Gate drive supply range from 10 to 20V
- Undervoltage lockout for both channels • 3.3V logic compatible
- Separate logic supply range from 3.3V to 20V Logic and power ground ±5V offset
- CMOS Schmitt-triggered inputs with pull-down
- Cycle by cycle edge-triggered shutdown logic
- Matched propagation delay for both channels
- Outputs in phase with inputs

# HIGH AND LOW SIDE DRIVER

#### Product Summary

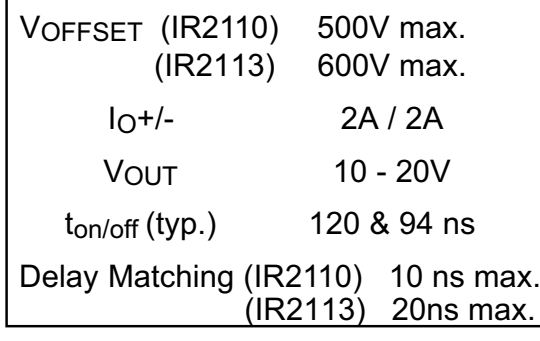

#### Packages

#### **Description**

The IR2110/IR2113 are high voltage, high speed power MOSFET and IGBT drivers with independent high and low side referenced output channels. Proprietary HVIC and latch immune CMOS technologies enable ruggedized monolithic construction. Logic inputs are compatible with standard CMOS or LSTTL output, down to 3.3V logic. The output drivers feature a high pulse current buffer stage designed for minimum

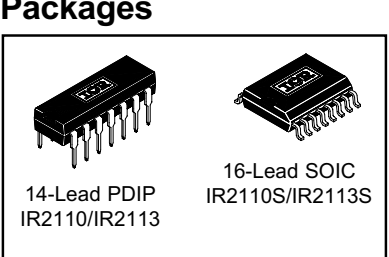

driver cross-conduction. Propagation delays are matched to simplify use in high frequency applications. The floating channel can be used to drive an N-channel power MOSFET or IGBT in the high side configuration which operates up to 500 or 600 volts.

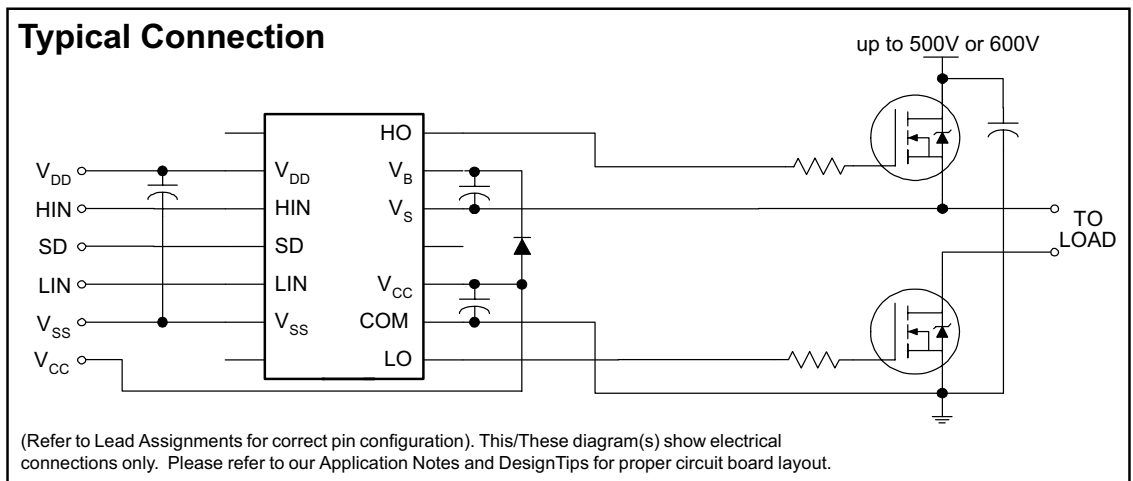

#### Absolute Maximum Ratings

Absolute maximum ratings indicate sustained limits beyond which damage to the device may occur. All voltage parameters are absolute voltages referenced to COM. The thermal resistance and power dissipation ratings are measured under board mounted and still air conditions. Additional information is shown in Figures 28 through 35.

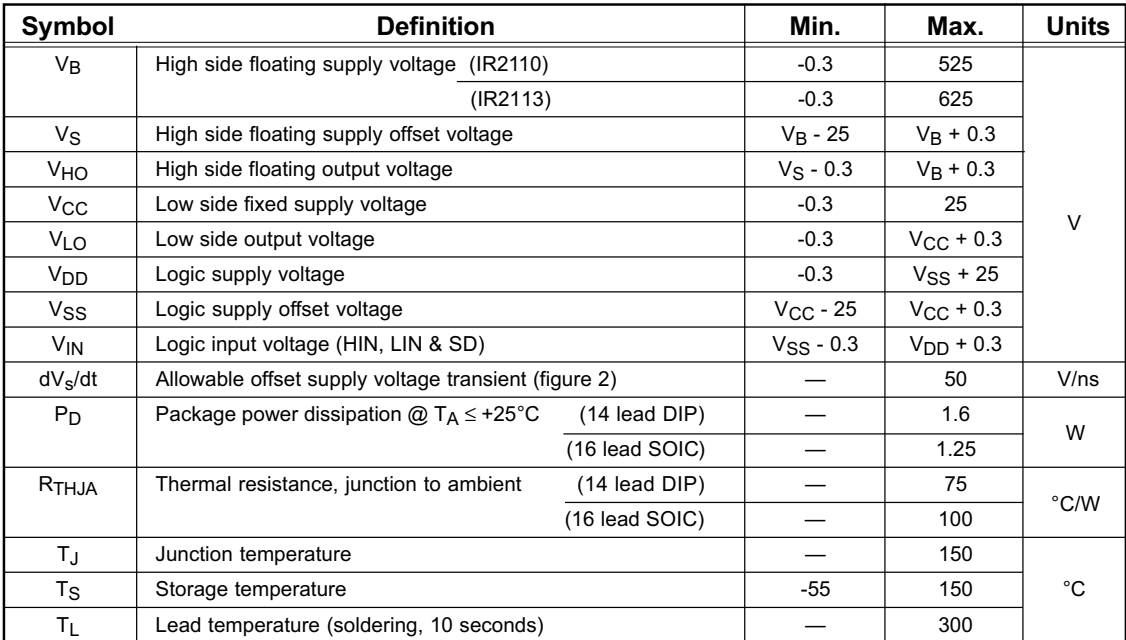

#### Recommended Operating Conditions

The input/output logic timing diagram is shown in figure 1. For proper operation the device should be used within the recommended conditions. The VS and VSS offset ratings are tested with all supplies biased at 15V differential. Typical ratings at other bias conditions are shown in figures 36 and 37.

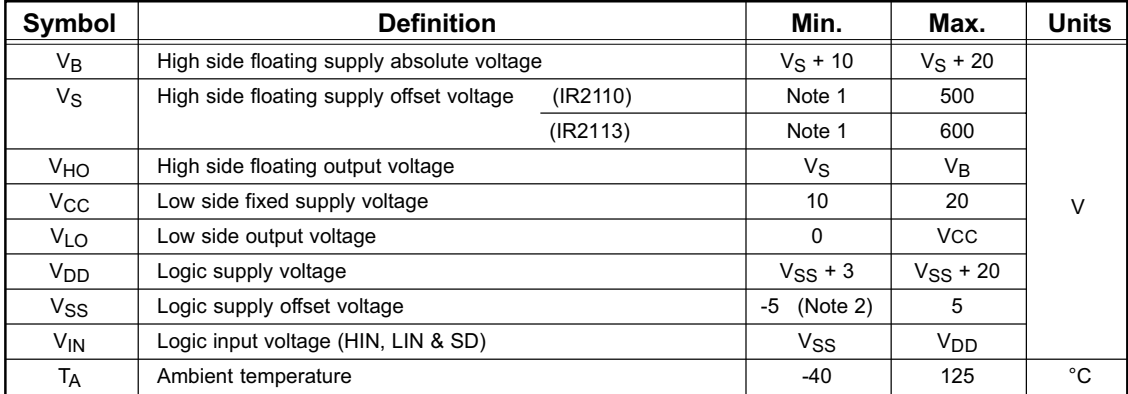

Note 1: Logic operational for V<sub>S</sub> of -4 to +500V. Logic state held for V<sub>S</sub> of -4V to -V<sub>BS</sub>. (Please refer to the Design Tip DT97-3 for more details).

Note 2:  $\,$  When V $_{\text{DD}}$  < 5V, the minimum V $_{\text{SS}}$  offset is limited to -V $_{\text{DD}}$ 

International **IGR** Rectifier

## IR2110(-1-2)(S)PbF/IR2113(-1-2)(S)PbF

#### Dynamic Electrical Characteristics

VBIAS (V<sub>CC</sub>, V<sub>BS</sub>, V<sub>DD</sub>) = 15V, C<sub>L</sub> = 1000 pF, T<sub>A</sub> = 25°C and V<sub>SS</sub> = COM unless otherwise specified. The dynamic electrical characteristics are measured using the test circuit shown in Figure 3.

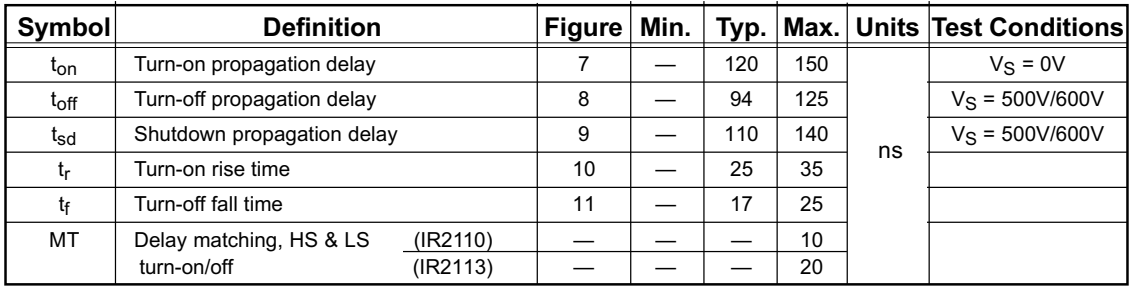

### Static Electrical Characteristics

VBIAS (V<sub>CC</sub>, V<sub>BS</sub>, V<sub>DD</sub>) = 15V, T<sub>A</sub> = 25°C and V<sub>SS</sub> = COM unless otherwise specified. The V<sub>IN</sub>, V<sub>TH</sub> and I<sub>IN</sub> parameters are referenced to V<sub>SS</sub> and are applicable to all three logic input leads: HIN, LIN and SD. The V<sub>O</sub> and I<sub>O</sub> parameters are referenced to COM and are applicable to the respective output leads: HO or LO.

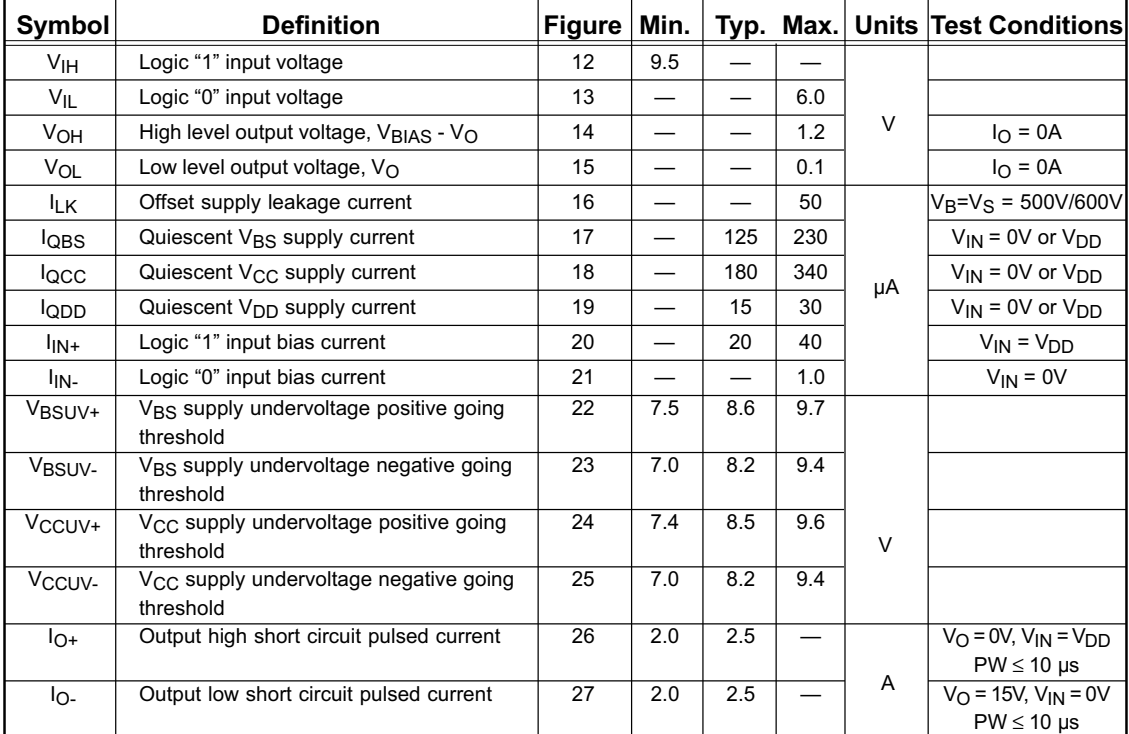

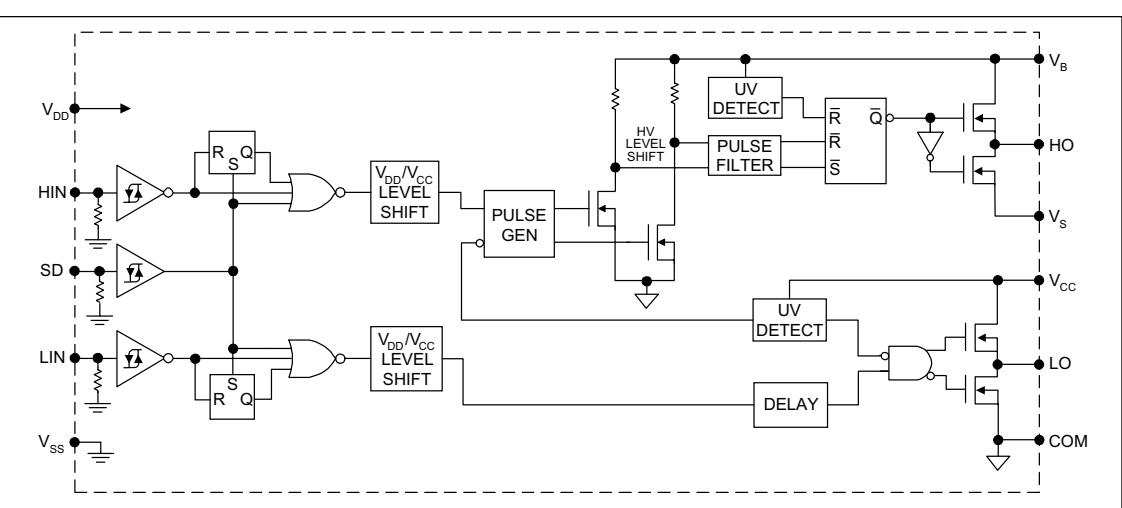

## Functional Block Diagram

## Lead Definitions

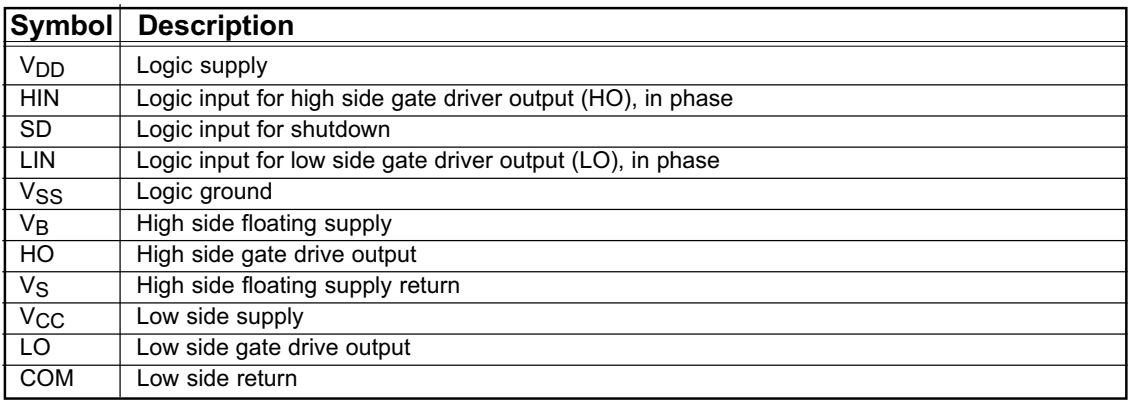

International **IGR** Rectifier

## IR2110(-1-2)(S)PbF/IR2113(-1-2)(S)PbF

### Lead Assignments

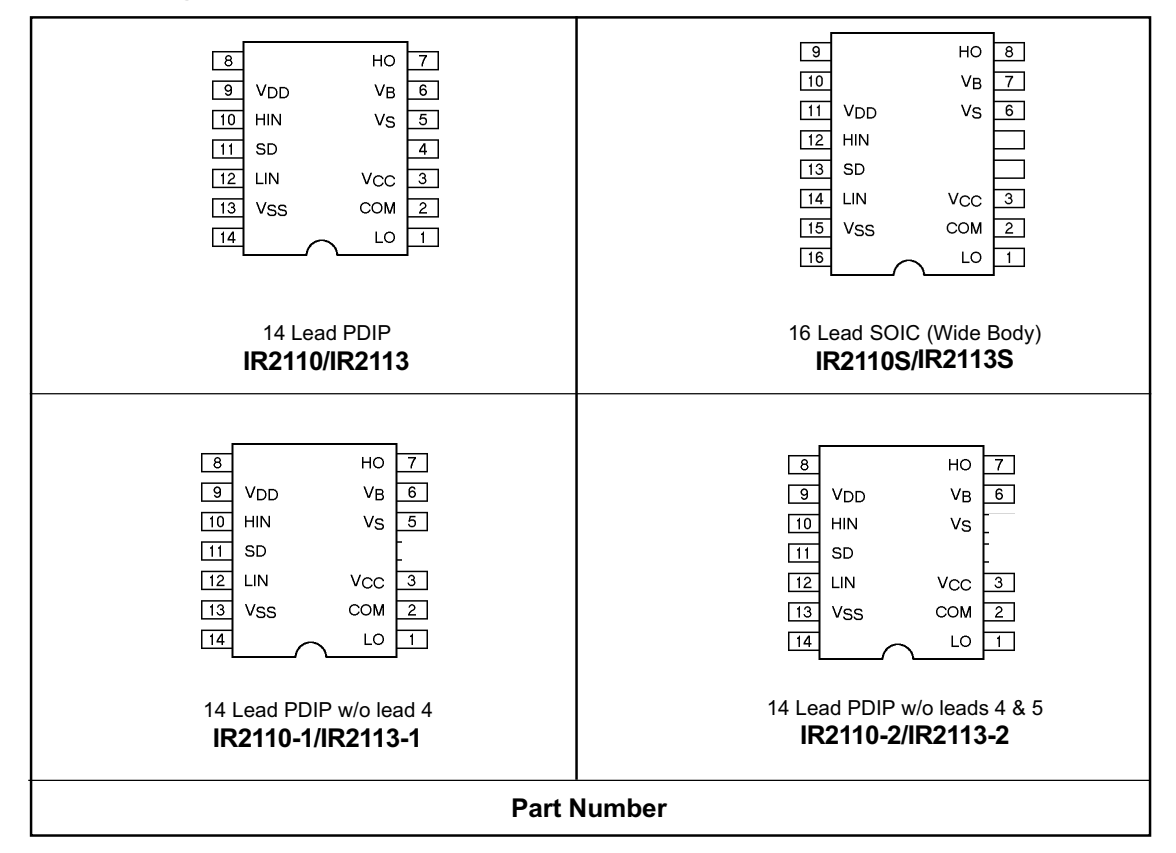

International **IQR** Rectifier

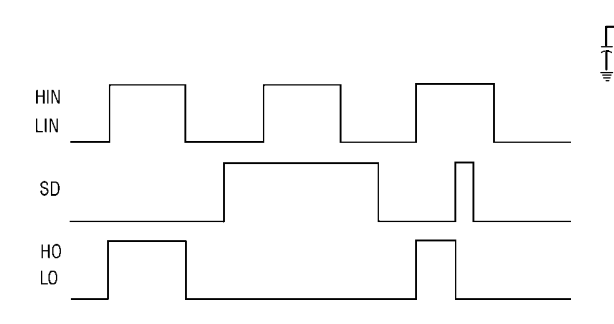

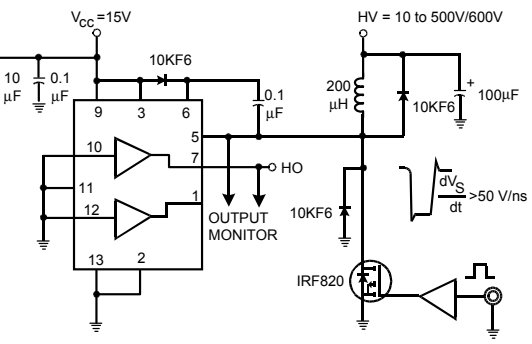

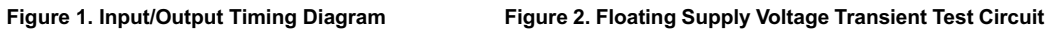

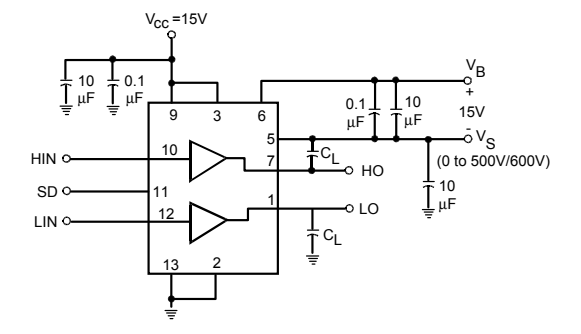

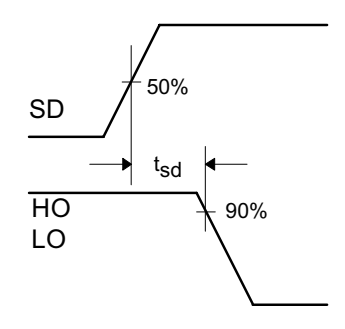

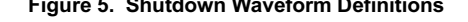

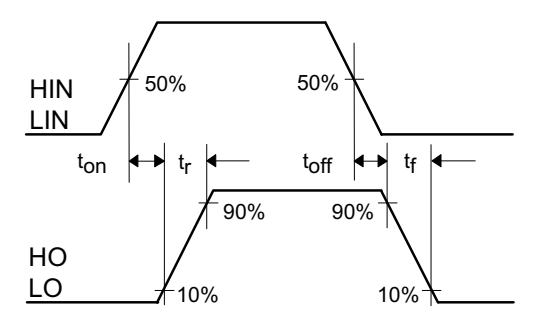

Figure 3. Switching Time Test Circuit Figure 4. Switching Time Waveform Definition

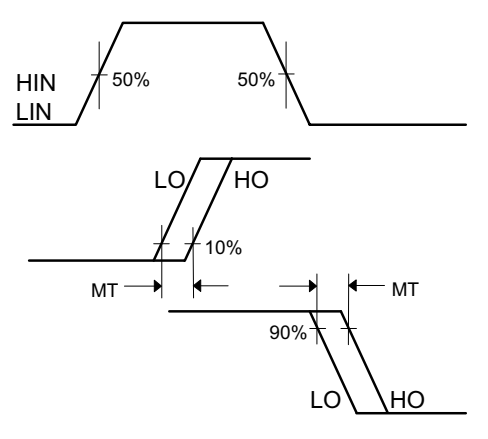

Figure 5. Shutdown Waveform Definitions Figure 6. Delay Matching Waveform Definitions

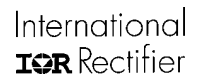

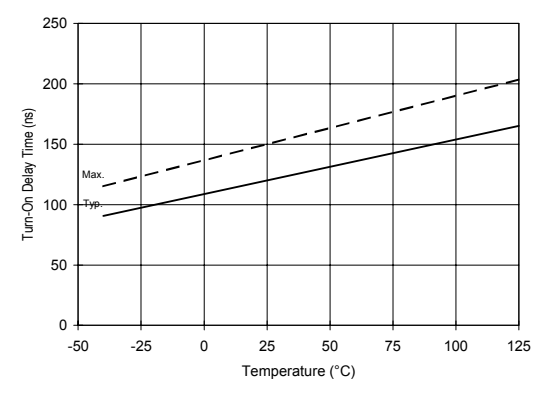

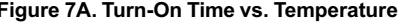

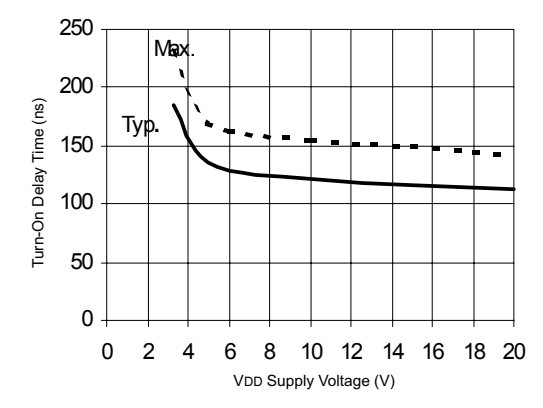

Figure 7C. Turn-On Time vs. VDD Supply Voltage

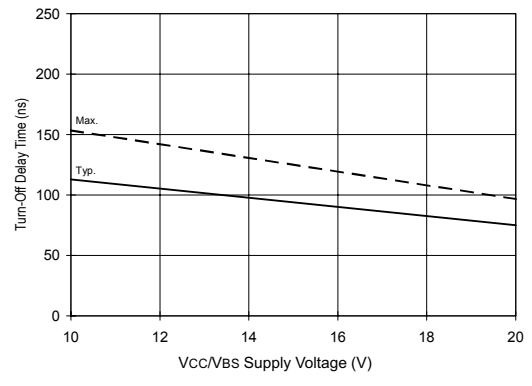

Figure 8B. Turn-Off Time vs. Vcc/VBS Supply Voltage

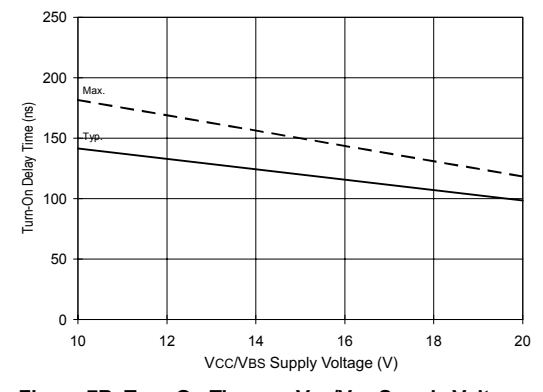

Figure 7A. Turn-On Time vs. Temperature Figure 7B. Turn-On Time vs. Vcc/VBS Supply Voltage

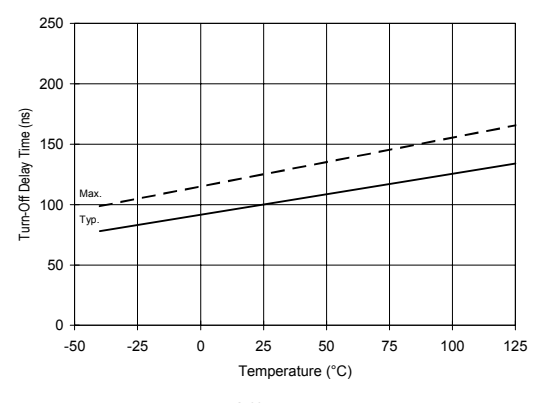

Figure 8A. Turn-Off Time vs. Temperature

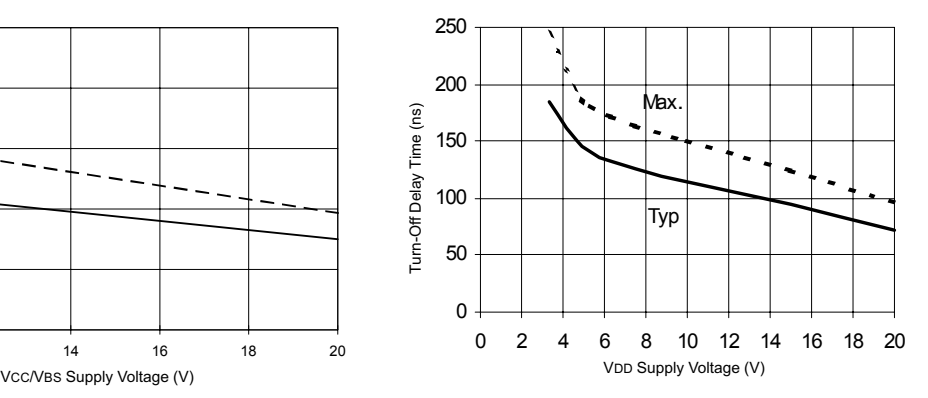

Figure 8C. Turn-Off Time vs. VDD Supply Voltage

### International **IQR** Rectifier

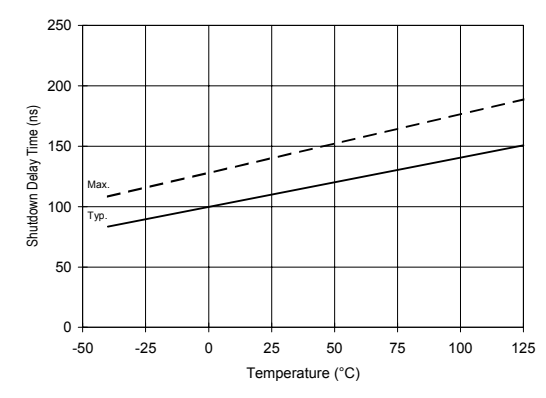

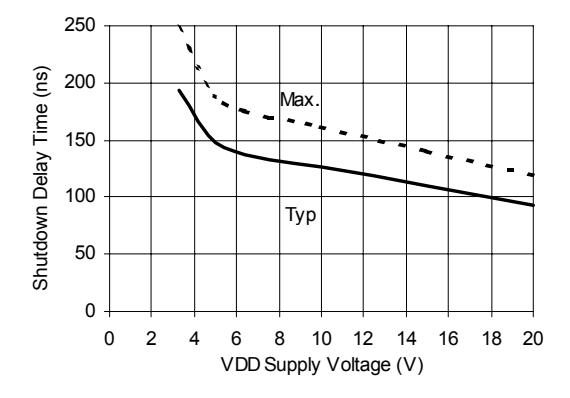

Figure 9C. Shutdown Time vs. VDD Supply Voltage Figure 10A. Turn-On Rise Time vs. Temperature

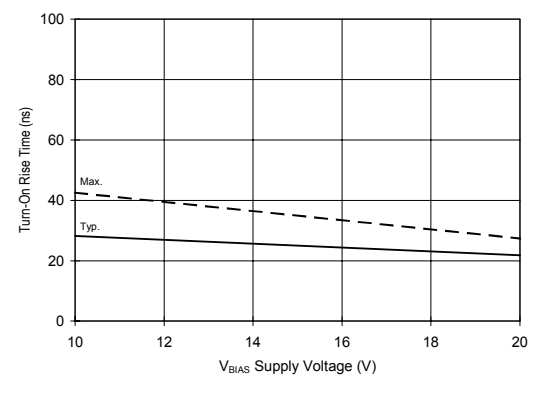

Figure 10B. Turn-On Rise Time vs. Voltage

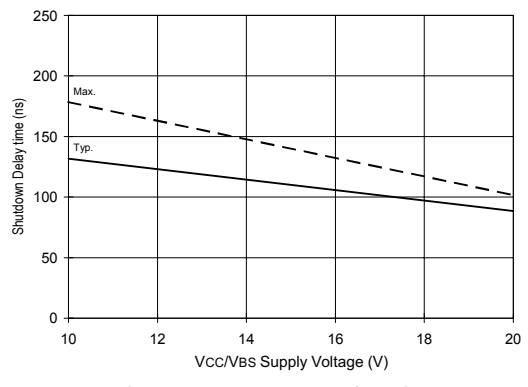

Figure 9A. Shutdown Time vs. Temperature Figure 9B. Shutdown Time vs. Vcc/VBS Supply Voltage

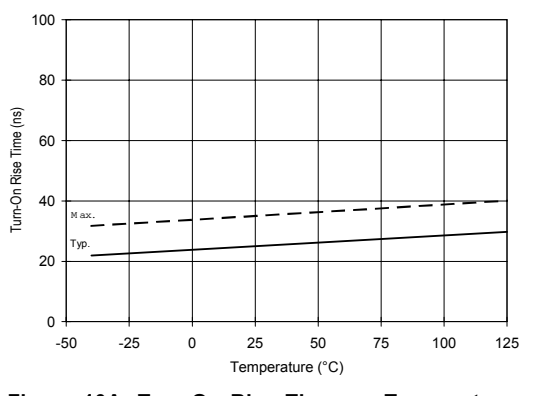

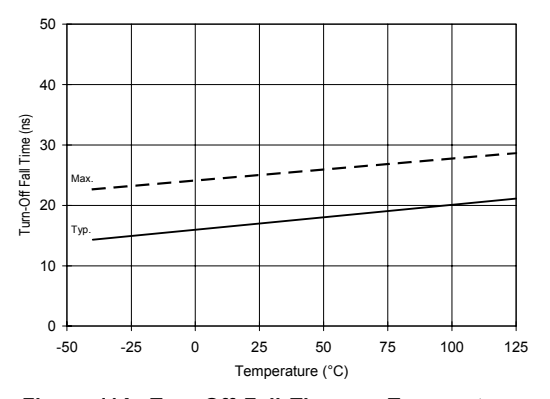

Figure 11A. Turn-Off Fall Time vs. Temperature

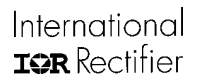

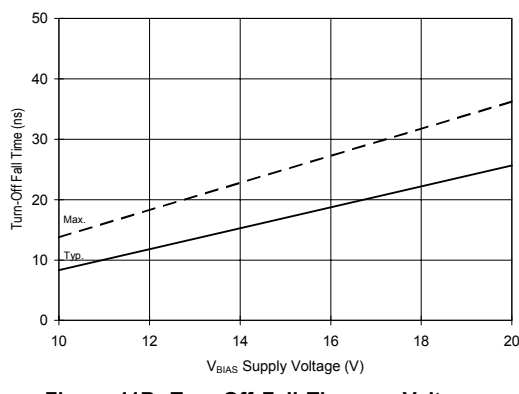

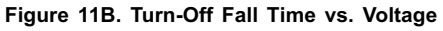

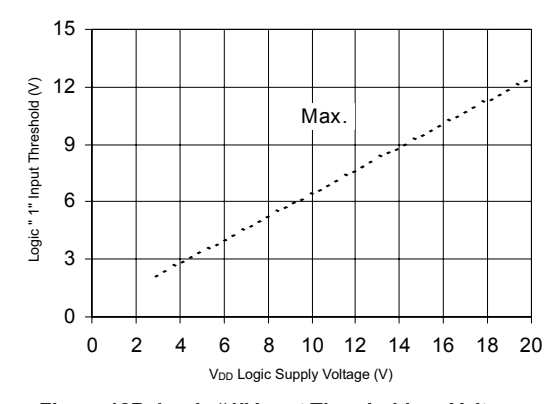

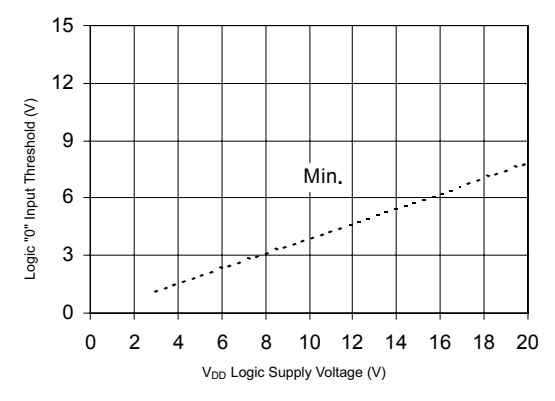

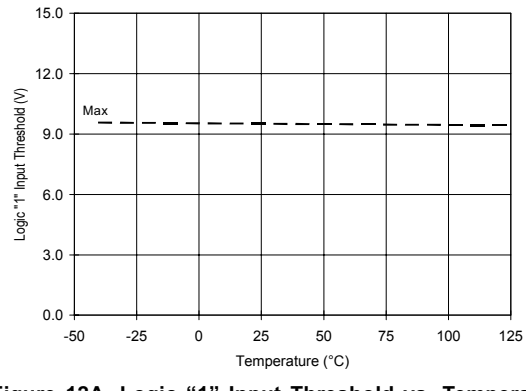

Figure 12A. Logic "1" Input Threshold vs. Temperature

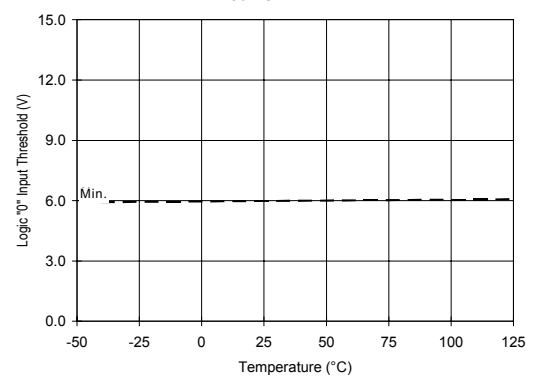

Figure 12B. Logic "1" Input Threshold vs. Voltage Figure 13A. Logic "0" Input Threshold vs. Temperature

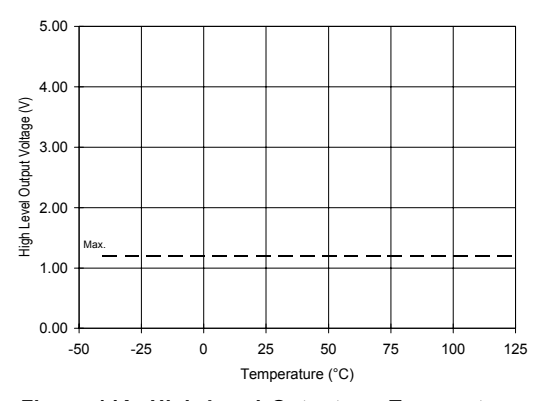

Figure 13B. Logic "0" Input Threshold vs. Voltage Figure 14A. High Level Output vs. Temperature

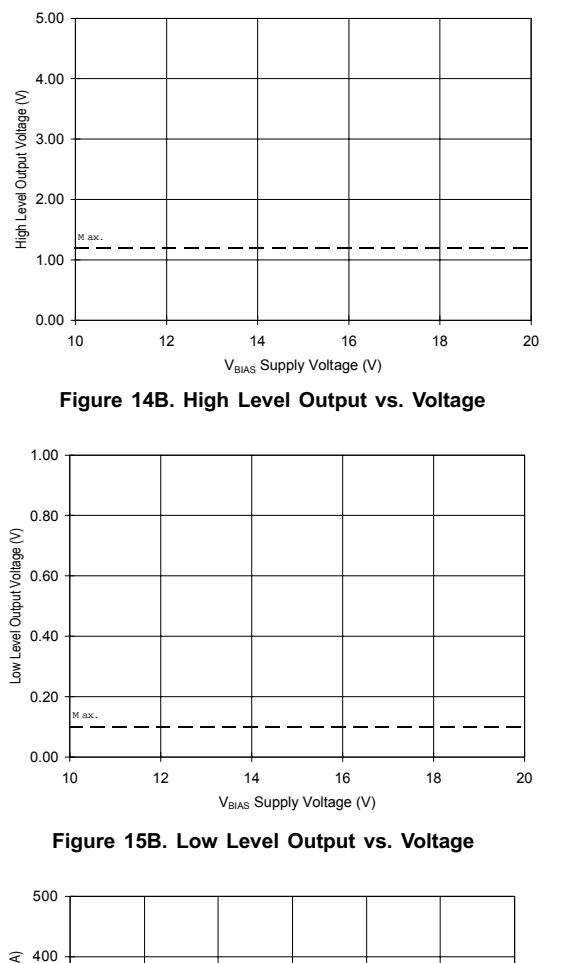

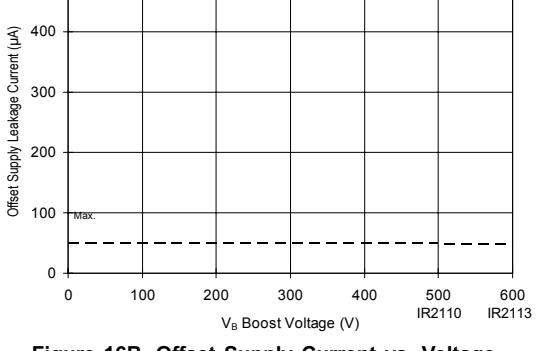

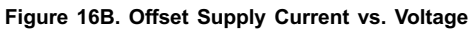

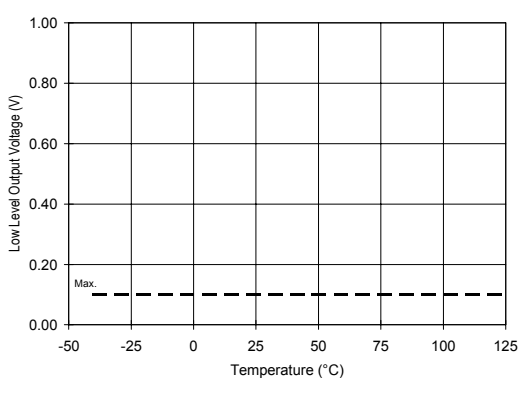

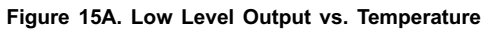

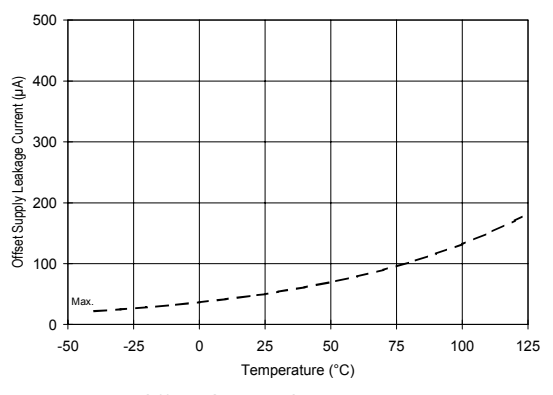

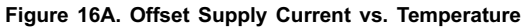

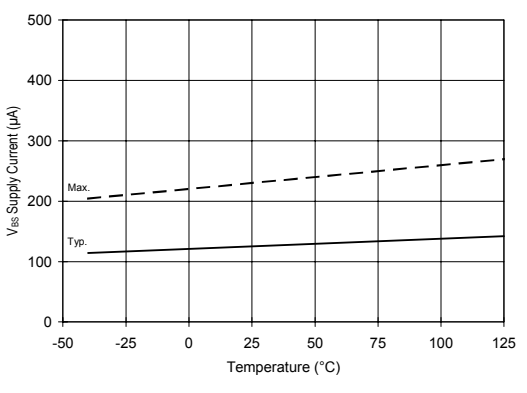

Figure 17A. V<sub>BS</sub> Supply Current vs. Temperature

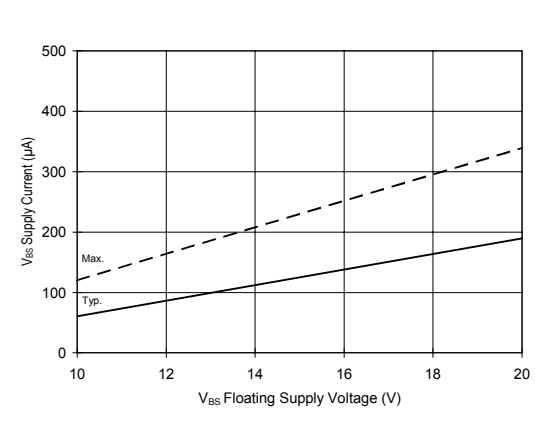

International **IOR** Rectifier

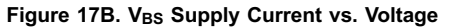

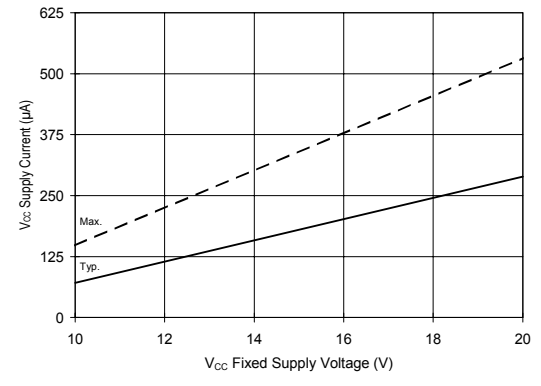

Figure 18B. V<sub>CC</sub> Supply Current vs. Voltage

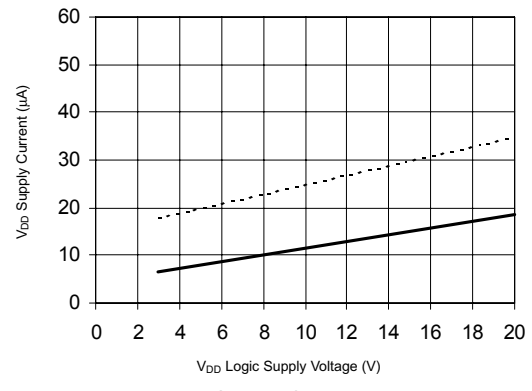

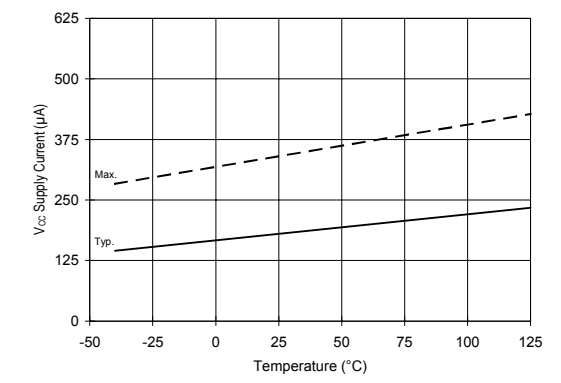

IR2110(-1-2)(S)PbF/IR2113(-1-2)(S)PbF

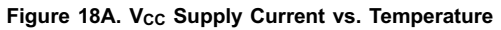

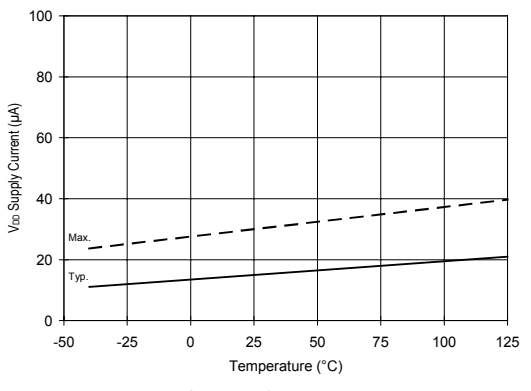

Figure 19A. VDD Supply Current vs. Temperature

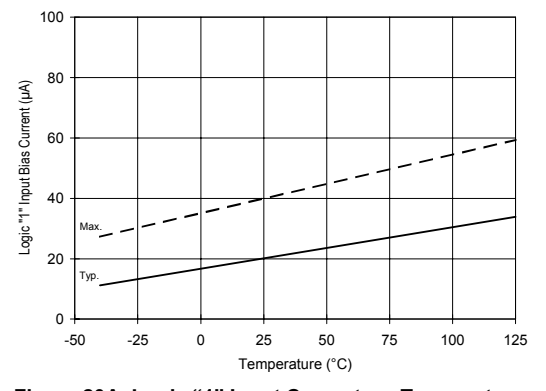

Figure 19B. V<sub>DD</sub> Supply Current vs. VDD Voltage Figure 20A. Logic "1" Input Current vs. Temperature

### International **IQR** Rectifier

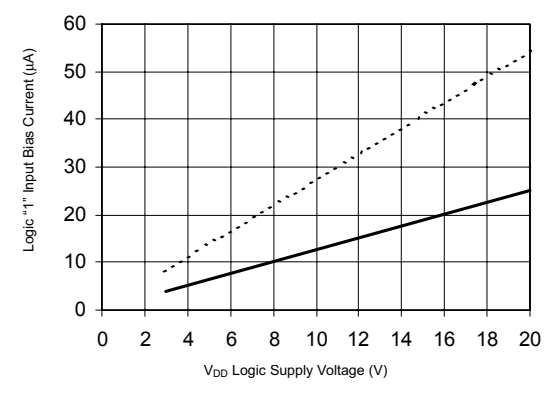

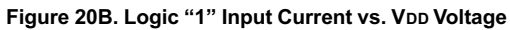

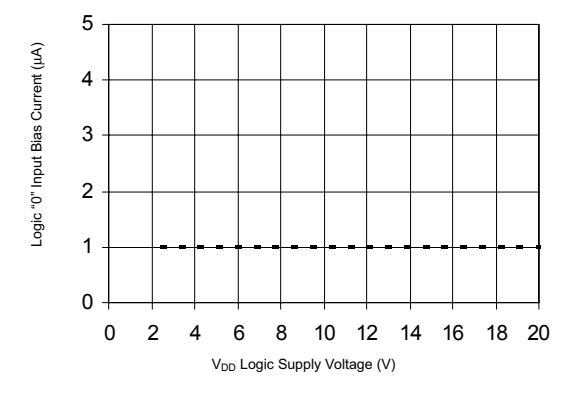

Figure 21B. Logic "0" Input Current vs. VDD Voltage

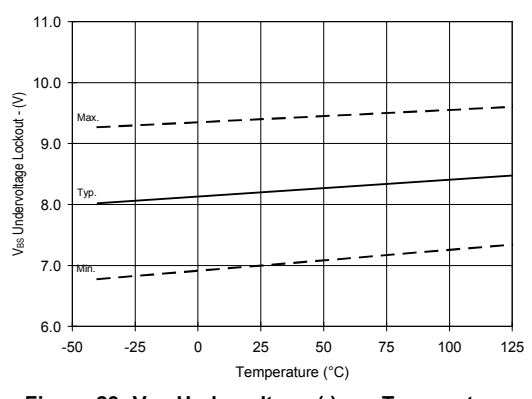

Figure 23. V<sub>BS</sub> Undervoltage (-) vs. Temperature

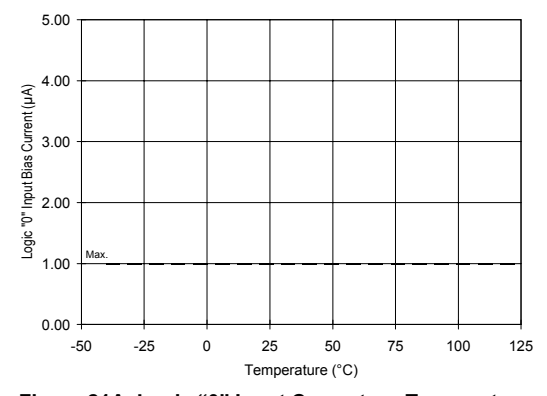

Figure 21A. Logic "0" Input Current vs. Temperature

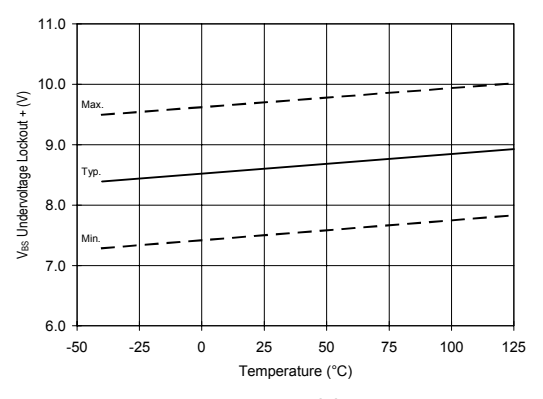

Figure 22. VBS Undervoltage (+) vs. Temperature

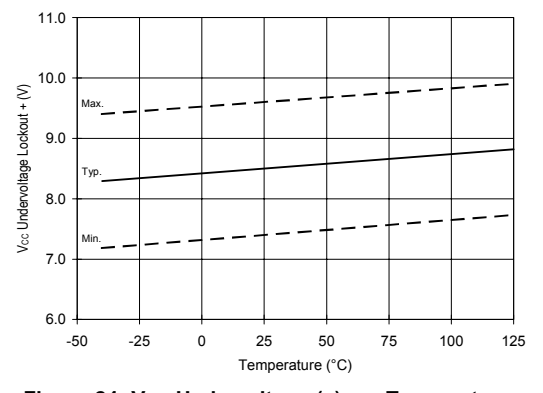

Figure 24. V<sub>CC</sub> Undervoltage (+) vs. Temperature

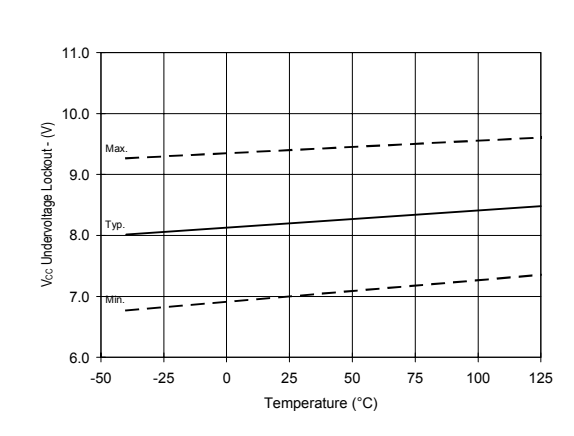

International **IOR** Rectifier

Figure 25. Vcc Undervoltage (-) vs. Temperature

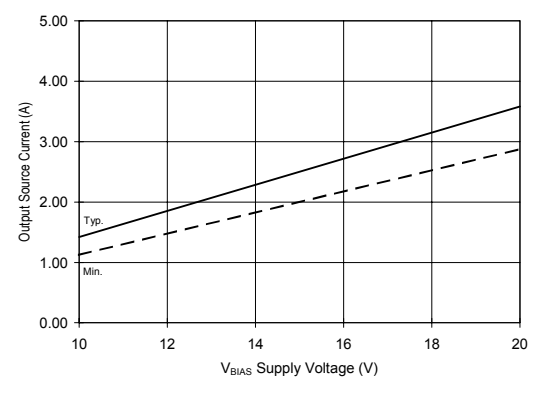

Figure 26B. Output Source Current vs. Voltage

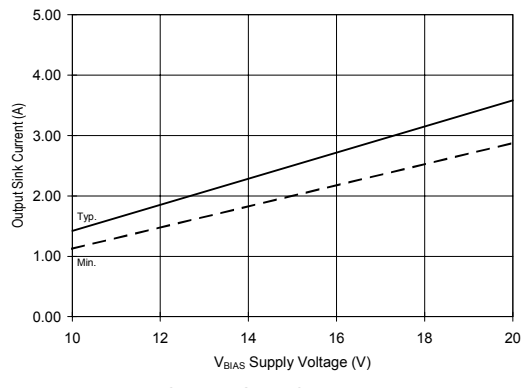

Figure 27B. Output Sink Current vs. Voltage

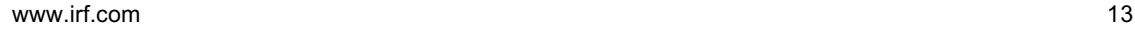

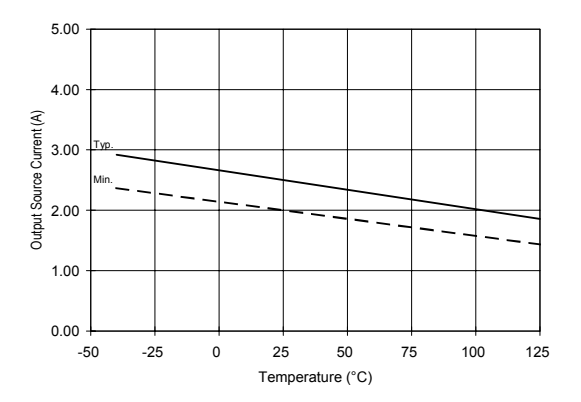

IR2110(-1-2)(S)PbF/IR2113(-1-2)(S)PbF

Figure 26A. Output Source Current vs. Temperature

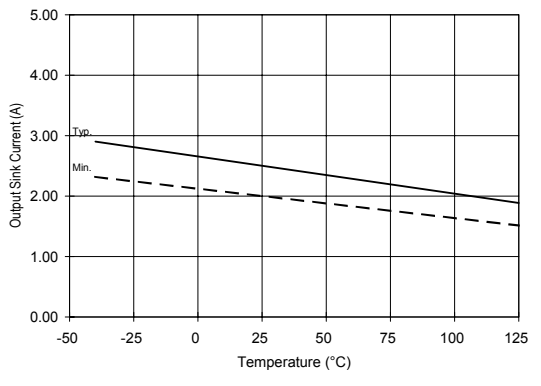

Figure 27A. Output Sink Current vs. Temperature

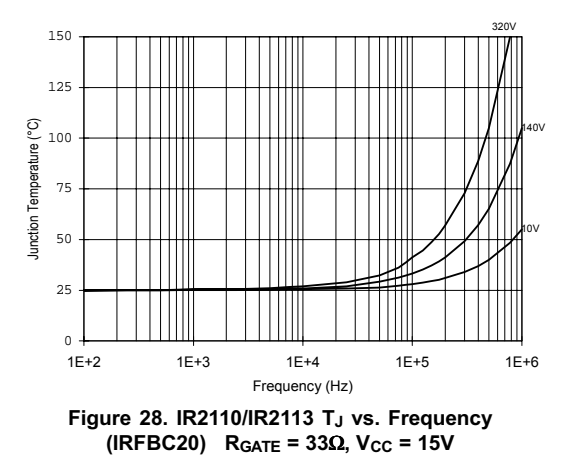

International **IOR** Rectifier

 $140V$ 

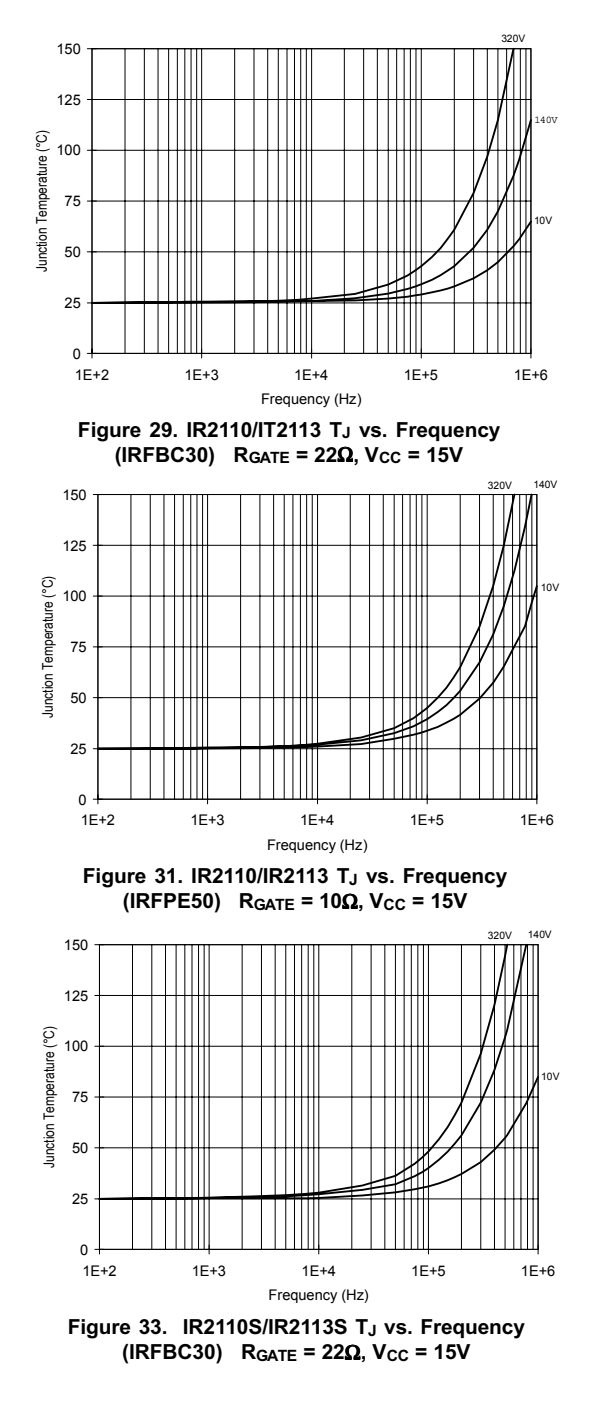

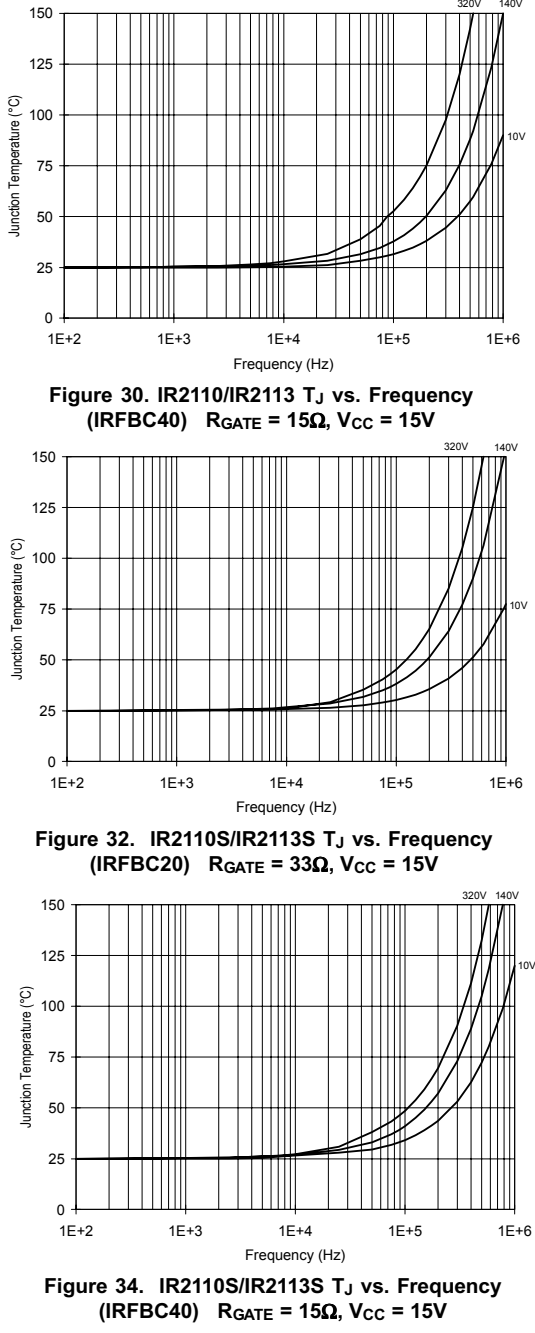

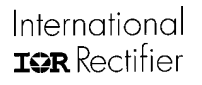

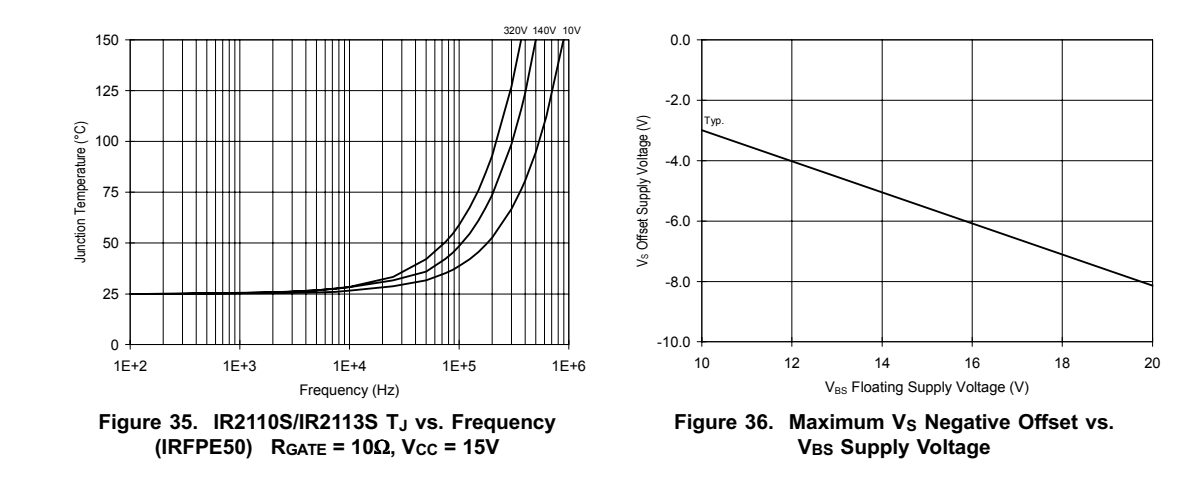

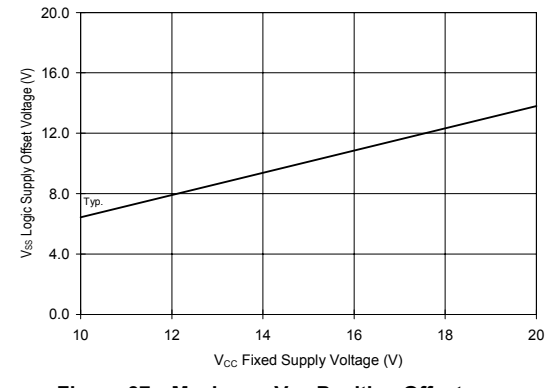

Figure 37. Maximum Vss Positive Offset vs. V<sub>CC</sub> Supply Voltage

#### International **IOR** Rectifier

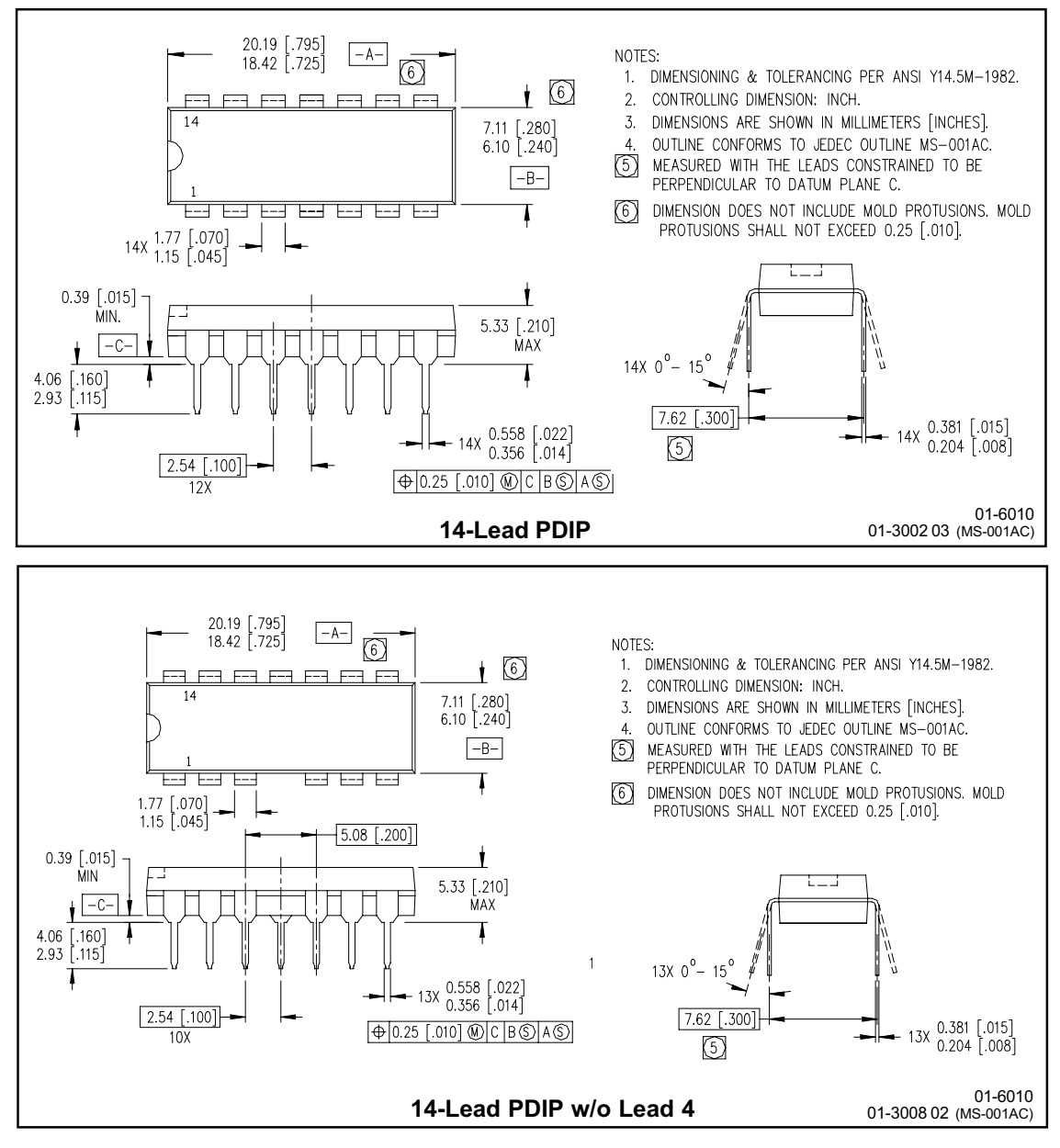

#### Case Outlines

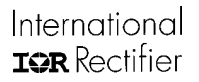

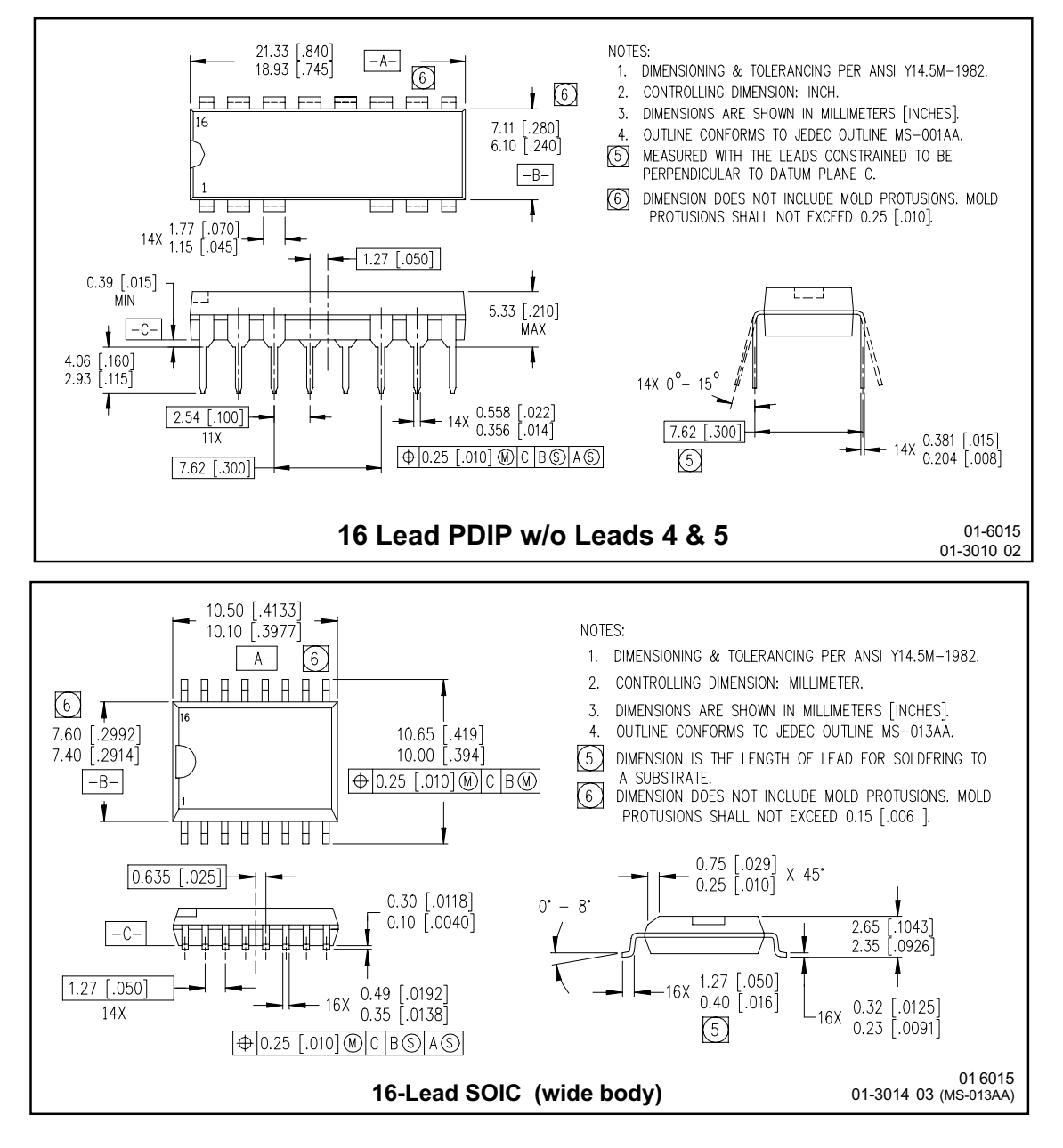

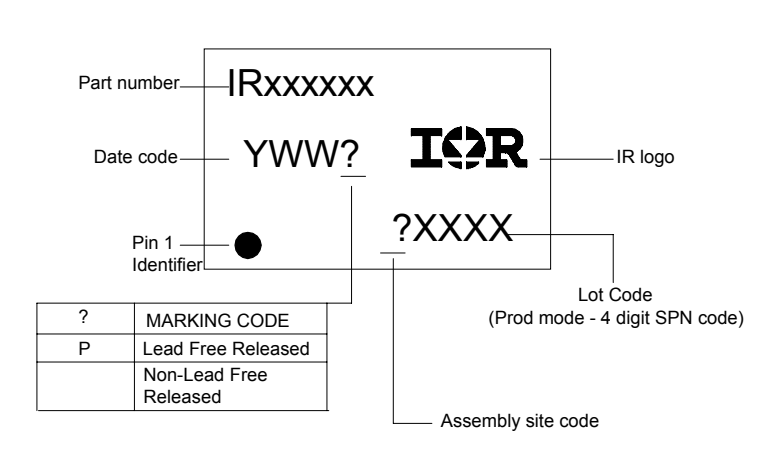

## **LEADFREE PART MARKING INFORMATION**

### **ORDER INFORMATION**

#### **Part only available Lead Free**

14-Lead PDIP IR2110 order IR2110PbF 14-Lead PDIP IR2110-1 order IR2110-1PbF 14-Lead PDIP IR2110-2 order IR2110-2PbF 14-Lead PDIP IR2113 order IR2113PbF 14-Lead PDIP IR2113-1 order IR2113-1PbF 14-Lead PDIP IR2113-2 order IR2113-2PbF 16-Lead SOIC IR2110S order IR2110SPbF 16-Lead SOIC IR2113S order IR2113SPbF

International **IGR** Rectifier IR WORLD HEADQUARTERS: 233 Kansas St., El Segundo, California 90245 Tel: (310) 252-7105 This product has been qualified per industrial level Data and specifications subject to change without notice 3/23/2005